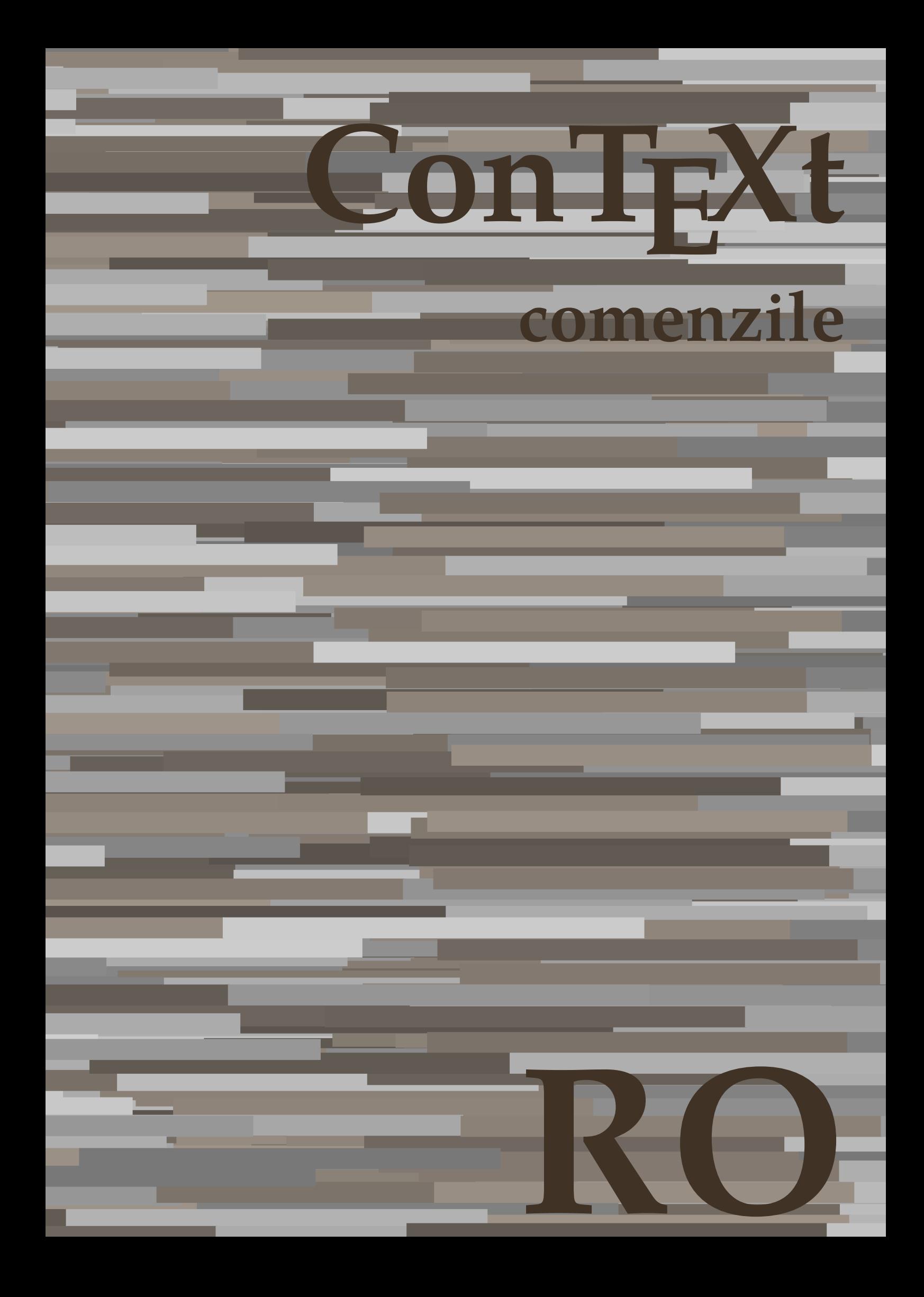

## **ConTEXt comenzile**

**ro / română 25 martie 2018**

AfterPar Alphabeticnumerals AMSTEX AmSTeX And abjadnaivenumerals abjadnodotnumerals abjadnumerals activatespacehandler acute adaptcollector adapteazaaspect adaptfontfeature adaptpapersize addfeature addfeature:direct addfontpath addtocommalist addtoJSpreamble addvalue adubuffer adubuffer:instance adumarcaje afiseazaaspect afiseazaculoare afiseazafonttext afiseazagrid afiseazagrupculoare afiseazamakeup afiseazamediufonttext afiseazapaleta afiseazarama afiseazasetari afiseazasetsimboluri afiseazastruts afiseazatiparire aftersplitstring aftertestandsplitstring aldin aldininclinat aldinitalic alignbottom aligned alignedbox alignedline alignhere alignmentcharacter aliniatcentru aliniatdreapta aliniatstanga allinputpaths alphabeticnumerals alwayscitation alwayscitation:alternative alwayscitation:userdata alwayscite alwayscite:alternative alwayscite:userdata ampersand anchor appendetoks appendgvalue appendtocommalist appendtoks appendtoksonce appendvalue apply applyalternativestyle applyprocessor applytocharacters applytofirstcharacter applytosplitstringchar

• [setup][name=AMSTEX] • [comment=setup definition AMSTEX]**\AMSTEX** • [setup][name=AmSTeX] • [comment=setup definition AmSTeX]**\AmSTeX** • [setup][name=And] • [comment=setup definition And]**\And** • [setup][name=abjadnaivenumerals] • [comment=setup definition abjadnaivenumerals]**\abjadnaivenumerals {...}** • [setup][name=abjadnodotnumerals] • [comment=setup definition abjadnodotnumerals]**\abjadnodotnumerals {...}** • [setup][name=abjadnumerals] • [comment=setup definition abjadnumerals]**\abjadnumerals {...}** • [setup][name=activatespacehandler] • [comment=setup definition activatespacehandler]**\activatespacehandler {...}** • [setup][name=acute] • [comment=setup definition acute]**\acute {...}** [setup][name=adaptcollector][comment=setup definition adaptcollector]\adaptcollecto: [setup][name=adapteazaaspoct][comment=setup definition adapteazaaspect]\adapteazaa [setup][name=adaptfontfeature][comment=setup definition adaptfontfeature]\adaptfont. [setup][name=adaptpapersize][comment=setup definition adaptpapersize]\adaptpapers: • [setup][name=addfeature] • [comment=setup definition addfeature]**\addfeature [...]** • [setup][name=addfeature:direct] • [comment=setup definition addfeature:direct]**\addfeature {...}** [setup][name=addfontpath][comment=setup definition addfontpath]\addfontpath [... [setup][name=addtocommalist][comment=setup definition addtocommalist]\addtocomma • [setup][name=addtoJSpreamble] • [comment=setup definition addtoJSpreamble]**\addtoJSpreamble {...} {...}** • [setup][name=addvalue] • [comment=setup definition addvalue]**\addvalue {...} {...}** • [setup][name=adubuffer] • [comment=setup definition adubuffer]**\adubuffer [...]**  $[setup][name=adubuffer:instance][comment=setup definition addubuffer:instance]/getBUFI$ • [setup][name=adumarcaje] • [comment=setup definition adumarcaje]**\adumarcaje [...] [...] [...]** [setup][name=afiseazaaspoct][comment=setup definition afiseazaaspect]\afiseazaaspect • [setup][name=afiseazaculoare] • [comment=setup definition afiseazaculoare]**\afiseazaculoare [...]** [setup][name=afiseazafonttext][comment=setup definition afiseazafonttext]\afiseazafon [setup][name=afiseazagid][comment=setup definition afiseazagrid]\afiseazagrid [... • [setup][name=afiseazagrupculoare] • [comment=setup definition afiseazagrupculoare]**\afiseazagrupculoare [...] [...]** • [setup][name=afiseazamakeup] • [comment=setup definition afiseazamakeup]**\afiseazamakeup [...]** [setup][name=afiseazamediufonttext][comment=setup definition afiseazamediufonttext]\a [setup][name=afiseazapaleta][comment=setup definition afiseazapaleta]\afiseazapaleta [setup][name=afiseazarama][comment=setup definition afiseazarama]**\afiseazarama** [. [setup][name=afiseazasetari][comment=setup definition afiseazasetari]\afiseazasetari • [setup][name=afiseazasetsimboluri] • [comment=setup definition afiseazasetsimboluri]**\afiseazasetsimboluri [...]** • [setup][name=afiseazastruts] • [comment=setup definition afiseazastruts]**\afiseazastruts** [setup][name=afiseazatiparire][comment=setup definition afiseazatiparire]\afiseazatipa [setup][name=aftersplitstring][comment=setup definition aftersplitstring]\aftersplitsti [setup][name=aftertestandsplitstring][comment=setup definition aftertestandsplitstring]\a • [setup][name=aldin] • [comment=setup definition aldin]**\aldin** • [setup][name=aldininclinat] • [comment=setup definition aldininclinat]**\aldininclinat** • [setup][name=aldinitalic] • [comment=setup definition aldinitalic]**\aldinitalic** • [setup][name=alignbottom] • [comment=setup definition alignbottom]**\alignbottom** • [setup][name=aligned] • [comment=setup definition aligned]**\aligned [...] {...}** • [setup][name=alignedbox] • [comment=setup definition alignedbox]**\alignedbox [...] \... {...}** • [setup][name=alignedline] • [comment=setup definition alignedline]**\alignedline {...} {...} {...}** • [setup][name=alignhere] • [comment=setup definition alignhere]**\alignhere** • [setup][name=alignmentcharacter] • [comment=setup definition alignmentcharacter]**\alignmentcharacter** • [setup][name=aliniatcentru] • [comment=setup definition aliniatcentru]**\aliniatcentru {...}** • [setup][name=aliniatdreapta] • [comment=setup definition aliniatdreapta]**\aliniatdreapta {...}** • [setup][name=aliniatstanga] • [comment=setup definition aliniatstanga]**\aliniatstanga {...}** • [setup][name=allinputpaths] • [comment=setup definition allinputpaths]**\allinputpaths** [setup][name=alphabeticnumerals][comment=setup definition alphabeticnumerals]\alpha [setup][name=alwayscitation][comment=setup definition alwayscitation]\alwayscitatio • [setup][name=alwayscitation:alternative] • [comment=setup definition alwayscitation:alternative]**\alwayscitation [...] [...]** • [setup][name=alwayscitation:userdata] • [comment=setup definition alwayscitation:userdata]**\alwayscitation [..=..] [..=..]** [setup][name=alwayscite][comment=setup definition alwayscite]\alwayscite [..=..] • [setup][name=alwayscite:alternative] • [comment=setup definition alwayscite:alternative]**\alwayscite [...] [...]** [setup][name=alwayscite:userdata][comment=setup definition alwayscite:userdata]\alway [setup][name=ampersand][comment=setup definition ampersand]\ampersand • [setup][name=anchor] • [comment=setup definition anchor]**\anchor [...] [..=..] [..=..] {...}** [setup][name=appendetoks][comment=setup definition appendetoks]\appendetoks ... • [setup][name=appendgvalue] • [comment=setup definition appendgvalue]**\appendgvalue {...} {...}** [setup][name=appendtocommalist][comment=setup definition appendtocommalist]**\appe**n [setup][name=appendtoks][comment=setup definition appendtoks]\appendtoks ... \t [setup][name=appendtoksonce][comment=setup definition appendtoksonce]\appendtoks [setup][name=appendvalue][comment=setup definition appendvalue]**\appendvalue** {...}  $[setup]$ [name=apply][comment=setup definition apply] $\$ apply  $\{... \}$ • [setup][name=applyalternativestyle] • [comment=setup definition applyalternativestyle]**\applyalternativestyle {...}** [setup][name=applyprocessor][comment=setup definition applyprocessor]\applyprocess [setup][name=applytocharacters][comment=setup definition applytocharacters]\applytocharacters } • [setup][name=applytofirstcharacter] • [comment=setup definition applytofirstcharacter]**\applytofirstcharacter \... {...}**

• [setup][name=AfterPar] • [comment=setup definition AfterPar]**\AfterPar {...}**

• [setup][name=Alphabeticnumerals] • [comment=setup definition Alphabeticnumerals]**\Alphabeticnumerals {...}**

• [setup][name=applytosplitstringchar] • [comment=setup definition applytosplitstringchar]**\applytosplitstringchar \... {...}**

applytosplitstringcharspaced **•** [setup][name=applytosplitstringcharspaced] [comment=setup definition applytosplitstring applytosplitstringline • [setup][name=applytosplitstringline] • [comment=setup definition applytosplitstringline]**\applytosplitstringline \... {...}** applytosplitstringlinespaced • [setup][name=applytosplitstringlinespaced] • [comment=setup definition applytosplitstringlinespaced]**\applytosplitstringlinespaced \... {...}** applytosplitstringword • [setup][name=applytosplitstringword] • [comment=setup definition applytosplitstringword]**\applytosplitstringword \... {...}** applytosplitstringwordspaced • [setup][name=applytosplitstringwordspaced] • [comment=setup definition applytosplitstringwordspaced]**\applytosplitstringwordspaced \... {...}** applytowords • [setup][name=applytowords] • [comment=setup definition applytowords]**\applytowords \... {...}** arabicdecimals • [setup][name=arabicdecimals] • [comment=setup definition arabicdecimals]**\arabicdecimals {...}** arabicexnumerals • setup][name=arabicexnumerals] comment=setup definition arabicexnumerals] \arabicex arabicnumerals • [setup][name=arabicnumerals] • [comment=setup definition arabicnumerals]**\arabicnumerals {...}** arg • **arg** • **[setup][name=arg][comment=setup definition arg]\arg {...}** asciistr • **[activated]** • [setup][name=asciistr] comment=setup definition asciistr]\asciistr {...} ascundeblocuri • **ascundeblocuri** • [setup][name=ascundeblocuri][comment=setup definition ascundeblocuri] **\ascundeblocuri** assignalfadimension **•** [setup][name=assignalfadimension] comment=setup definition assignalfadimension] \ass: assigndimen • **•** [setup][name=assigndimen] [comment=setup definition assigndimen] \assigndimen \... assigndimension **•** [setup][name=assigndimension][comment=setup definition assigndimension]**\assigndim** assignifempty **•** [setup][name=assignifempty][comment=setup definition assignifempty]\assignifempty assigntranslation • **•** [setup][name=assigntranslation][comment=setup definition assigntranslation]\assigntra assignvalue • [setup][name=assignvalue] • [comment=setup definition assignvalue]**\assignvalue {...} \... {...} {...} {...}** assignwidth • **1...** [setup][name=assignwidth][comment=setup definition assignwidth]\assignwidth {... assumelongusagecs • [setup][name=assumelongusagecs] • [comment=setup definition assumelongusagecs]**\assumelongusagecs \... {...}** astype **•** [setup][name=astype][comment=setup definition astype] **\astype**  $\{ \ldots \}$ attachment:instance • setup][name=attachment:instance] [comment=setup definition attachment:instance]\ATTACHMENT PUTACHMENT PUTACHMENT PUTACHMENT PUTACHMENT PUTACHMENT PUTACHMENT PUTACHMENT PUTACHMENT PUTACHMENT PUTACHMENT attachment:instance:attachment • [setup][name=attachment:instance:attachment] • [comment=setup definition attachment:instance:attachment]\attachment **[...] [..=..]** autocap • **[setup]**[name=autocap][comment=setup definition autocap] \autocap {...} autodirhbox • **•** [setup][name=autodirhbox]]<br/>comment=setup definition autodirhbox]\autodirhbox ... autodirvbox • **•** [setup][name=autodirvbox]](comment=setup definition autodirvbox]\autodirvbox ... autodirvtop **•** [setup][name=autodirvtop] comment=setup definition autodirvtop]\autodirvtop ... { autoinsertnextspace • [setup][name=autoinsertnextspace] • [comment=setup definition autoinsertnextspace]**\autoinsertnextspace** autointegral **•** [setup][name=autointegral]] comment=setup definition autointegral] **\autointegral** {... automathematics • **automathematics •** [setup][name=automathematics]] comment=setup definition automathematics  $\lambda$ automathe autosetups **•** [setup][name=autosetups][comment=setup definition autosetups] **\autosetups {...}** autostarttext • **•** [setup][name=autostarttext][comment=setup definition autostarttext]\autostarttext . availablehsize • [setup][name=availablehsize] • [comment=setup definition availablehsize]**\availablehsize** averagecharwidth **•** [setup][name=averagecharwidth][comment=setup definition averagecharwidth] **\average** BeforePar • **blue are the contract of the setup** [name=BeforePar] [comment=setup definition BeforePar]\BeforePar {...} Big • [setup][name=Big] • [comment=setup definition Big]**\Big ...** Bigg • [setup][name=Bigg] • [comment=setup definition Bigg]**\Bigg ...** Biggl **•** [setup][name=Biggl][comment=setup definition Biggl] **\Biggl** ... Biggm • [setup][name=Biggm] • [comment=setup definition Biggm]**\Biggm ...** Biggr • [setup][name=Biggr] • [comment=setup definition Biggr]**\Biggr ...** Bigl • [setup][name=Bigl] • [comment=setup definition Bigl]**\Bigl ...** Bigm • [setup][name=Bigm] • [comment=setup definition Bigm]**\Bigm ...** Bigr • [setup][name=Bigr] • [comment=setup definition Bigr]**\Bigr ...** backgroundimage **•** [setup][name=backgroundimage][comment=setup definition backgroundimage]**\backgroundimage backgroundimagefill** • **[**setup][name=backgroundimage**fill**] {\backgroundimagefill} {\backgroundimagefill}} **\backgroundimagefill**} {\backgroundimagefill} } backgroundline • [setup][name=backgroundline] • [comment=setup definition backgroundline]**\backgroundline [...] {...}** bar • [setup][name=bar] • [comment=setup definition bar]**\bar {...}** baraculoare • [setup][name=baraculoare] • [comment=setup definition baraculoare]**\baraculoare [...] barainteractiune** • [setup][name=barainteractiune][comment=setup definition barainteractiune]\barainteractiune incomposition barainteractiune incomposition barainteractiume incomposition barainteractiume incomposition bar bar:instance • **[barter]** • [setup][name=bar:instance][comment=setup definition bar:instance]\BAR  $\{...$ } bar:instance:hiddenbar • [setup][name=bar:instance:hiddenbar] • [comment=setup definition bar:instance:hiddenbar]\hiddenbar **{...}** bar:instance:nobar • [setup][name=bar:instance:nobar] • [comment=setup definition bar:instance:nobar]\nobar **{...}** bar:instance:overbar • [setup][name=bar:instance:overbar] • [comment=setup definition bar:instance:overbar]\overbar **{...}** bar:instance:overbars • [setup][name=bar:instance:overbars] • [comment=setup definition bar:instance:overbars]\overbars **{...}** bar:instance:overstrike • [setup][name=bar:instance:overstrike] • [comment=setup definition bar:instance:overstrike]\overstrike **{...}** bar:instance:overstrikes • [setup][name=bar:instance:overstrikes] • [comment=setup definition bar:instance:overstrikes]\overstrikes **{...}** bar:instance:underbar • [setup][name=bar:instance:underbar] • [comment=setup definition bar:instance:underbar]\underbar **{...}** bar:instance:underbars • [setup][name=bar:instance:underbars] • [comment=setup definition bar:instance:underbars]\underbars **{...}** bar:instance:underdash • [setup][name=bar:instance:underdash] • [comment=setup definition bar:instance:underdash]\underdash **{...}** bar:instance:underdashes • [setup][name=bar:instance:underdashes] • [comment=setup definition bar:instance:underdashes]\underdashes **{...}** bar:instance:underdot • [setup][name=bar:instance:underdot] • [comment=setup definition bar:instance:underdot]\underdot **{...}** bar:instance:underdots • [setup][name=bar:instance:underdots] • [comment=setup definition bar:instance:underdots]\underdots **{...}** bar:instance:underrandom • [setup][name=bar:instance:underrandom] • [comment=setup definition bar:instance:underrandom]\underrandom **{...}** bar:instance:underrandoms • [setup][name=bar:instance:underrandoms] • [comment=setup definition bar:instance:underrandoms]\underrandoms **{...}** bar:instance:understrike • [setup][name=bar:instance:understrike] • [comment=setup definition bar:instance:understrike]\understrike **{...}** bar:instance:understrikes • [setup][name=bar:instance:understrikes] • [comment=setup definition bar:instance:understrikes]\understrikes **{...}** basegrid • [setup][name=basegrid] • [comment=setup definition basegrid]**\basegrid [..=..]** baselinebottom • [setup][name=baselinebottom] • [comment=setup definition baselinebottom]**\baselinebottom**

- **baselineleftbox** [setup][name=baselineleftbox]] (comment=setup definition baselineleftbox] \baselineleft
- $\bullet \quad [set up][name=baselinemiddlebox] [comment=setup definition baselinemiddlebox] \verb|\baseline|$
- **baselinerightbox •** [setup][name=baselinerightbox][comment=setup definition baselinerightbox]\baselinerightbox
- **bbordermatrix** [setup][name=bbordermatrix][comment=setup definition bbordermatrix]\bbordermatrix

bbox • [setup][name=bbox] • [comment=setup definition bbox]**\bbox {...}**

- beforesplitstring **•** [setup][name=beforesplitstring][comment=setup definition beforesplitstring]**\beforespli beforetestandsplitstring** • [setup][name=beforetestandsplitstring][comment=setup definition beforetestandsplitstring beginblock:example **•** [setup][name=beginblock:example][comment=setup definition beginblock:example]\begin beginhbox • [setup][name=beginhbox] • [comment=setup definition beginhbox]**\beginhbox ... \endhbox beginofshapebox** • [setup][name=beginofshapebox][comment=setup definition beginofshapebox]\beginofsh beginvbox • [setup][name=beginvbox] • [comment=setup definition beginvbox]**\beginvbox ... \endvbox** beginvtop • [setup][name=beginvtop] • [comment=setup definition beginvtop]**\beginvtop ... \endvtop** begstrut • [setup][name=begstrut] • [comment=setup definition begstrut]**\begstrut ... \endstrut** bigbodyfont • [setup][name=bigbodyfont] • [comment=setup definition bigbodyfont]**\bigbodyfont** bigg • [setup][name=bigg] • [comment=setup definition bigg]**\bigg ...** bigger • [setup][name=bigger] • [comment=setup definition bigger]**\bigger** biggl • [setup][name=biggl] • [comment=setup definition biggl]**\biggl ...** biggm • [setup][name=biggm] • [comment=setup definition biggm]**\biggm ...** biggr • [setup][name=biggr] • [comment=setup definition biggr]**\biggr ...** bigl • [setup][name=bigl] • [comment=setup definition bigl]**\bigl ...** bigm • [setup][name=bigm] • [comment=setup definition bigm]**\bigm ...** bigr • [setup][name=bigr] • [comment=setup definition bigr]**\bigr ...** bigskip • [setup][name=bigskip] • [comment=setup definition bigskip]**\bigskip** bitmapimage • [setup][name=bitmapimage] • [comment=setup definition bitmapimage]**\bitmapimage [..=..] {...}** blanc • [setup][name=blanc] • [comment=setup definition blanc]**\blanc [...]** blap • [setup][name=blap] • [comment=setup definition blap]**\blap {...}** bleed **•** [setup][name=bleed] [comment=setup definition bleed] **\bleed** [..=..]  $\{... \}$ bleedheight • [setup][name=bleedheight] • [comment=setup definition bleedheight]**\bleedheight** bleedwidth • [setup][name=bleedwidth] • [comment=setup definition bleedwidth]**\bleedwidth** blockligatures • [setup][name=blockligatures] • [comment=setup definition blockligatures]**\blockligatures [...]** blocksynctexfile • [setup][name=blocksynctexfile] • [comment=setup definition blocksynctexfile]**\blocksynctexfile [...]** bodyfontenvironmentlist • [setup][name=bodyfontenvironmentlist] • [comment=setup definition bodyfontenvironmentlist]**\bodyfontenvironmentlist** bodyfontsize • [setup][name=bodyfontsize] • [comment=setup definition bodyfontsize]**\bodyfontsize** boldface • [setup][name=boldface] • [comment=setup definition boldface]**\boldface** booleanmodevalue • [setup][name=booleanmodevalue] • [comment=setup definition booleanmodevalue]**\booleanmodevalue {...}** bordermatrix • **•** [setup][name=bordermatrix] comment=setup definition bordermatrix]\bordermatrix {. bottombox • [setup][name=bottombox] • [comment=setup definition bottombox]**\bottombox {...}** bottomleftbox • [setup][name=bottomleftbox] • [comment=setup definition bottomleftbox]**\bottomleftbox {...}** bottomrightbox • [setup][name=bottomrightbox] • [comment=setup definition bottomrightbox]**\bottomrightbox {...}** boxcursor • [setup][name=boxcursor] • [comment=setup definition boxcursor]**\boxcursor** boxmarker • [setup][name=boxmarker] • [comment=setup definition boxmarker]**\boxmarker {...} {...}** boxofsize **•** [setup][name=boxofsize] **•** [comment=setup definition boxofsize]\boxofsize \... ... {. boxreference • **•** [setup][name=boxreference][comment=setup definition boxreference]\boxreference [.. bpar • [setup][name=bpar] • [comment=setup definition bpar]**\bpar ... \epar** bpos • [setup][name=bpos] • [comment=setup definition bpos]**\bpos {...}** breakhere • [setup][name=breakhere] • [comment=setup definition breakhere]**\breakhere** breve • [setup][name=breve] • [comment=setup definition breve]**\breve {...}** bTABLE • [setup][name=bTABLE] • [comment=setup definition bTABLE]**\bTABLE [..=..] ... \eTABLE** bTABLEbody • [setup][name=bTABLEbody] • [comment=setup definition bTABLEbody]**\bTABLEbody [..=..] ... \eTABLEbody** bTABLEfoot • [setup][name=bTABLEfoot] • [comment=setup definition bTABLEfoot]**\bTABLEfoot [..=..] ... \eTABLEfoot** bTABLEhead • [setup][name=bTABLEhead] • [comment=setup definition bTABLEhead]**\bTABLEhead [..=..] ... \eTABLEhead bTABLEnext** • [setup][name=bTABLEnext][comment=setup definition bTABLEnext]\bTABLEnext [..=. bTC • [setup][name=bTC] • [comment=setup definition bTC]**\bTC [..=..] ... \eTC** bTD • [setup][name=bTD] • [comment=setup definition bTD]**\bTD [..=..] ... \eTD** bTDs • [setup][name=bTDs] • [comment=setup definition bTDs]**\bTDs [...] ... \eTDs** bTH • [setup][name=bTH] • [comment=setup definition bTH]**\bTH [..=..] ... \eTH** bTN • [setup][name=bTN] • [comment=setup definition bTN]**\bTN [..=..] ... \eTN** bTR • [setup][name=bTR] • [comment=setup definition bTR]**\bTR [..=..] ... \eTR** bTRs • [setup][name=bTRs] • [comment=setup definition bTRs]**\bTRs [...] ... \eTRs** bTX • [setup][name=bTX] • [comment=setup definition bTX]**\bTX [..=..] ... \eTX** bTY • [setup][name=bTY] • [comment=setup definition bTY]**\bTY [..=..] ... \eTY** btxabbreviatedjournal • [setup][name=btxabbreviatedjournal] • [comment=setup definition btxabbreviatedjournal]**\btxabbreviatedjournal {...}** btxaddjournal • [setup][name=btxaddjournal] • [comment=setup definition btxaddjournal]**\btxaddjournal [...] [...] btxalwayscitation** • [setup][name=btxalwayscitation][comment=setup definition btxalwayscitation]\btxalway btxalwayscitation:alternative • [setup][name=btxalwayscitation:alternative] • [comment=setup definition btxalwayscitation:alternative]**\btxalwayscitation [...] [...]** btxalwayscitation:userdata • [setup][name=btxalwayscitation:userdata] • [comment=setup definition btxalwayscitation:userdata]**\btxalwayscitation [..=..] [..=..] btxauthorfield** • [setup][name=btxauthorfield][comment=setup definition btxauthorfield]\btxauthorfield btxdetail • [setup][name=btxdetail] • [comment=setup definition btxdetail]**\btxdetail {...}** btxdirect • [setup][name=btxdirect] • [comment=setup definition btxdirect]**\btxdirect {...}** btxdoif • [setup][name=btxdoif] • [comment=setup definition btxdoif]**\btxdoif {...} {...}** btxdoifcombiinlistelse • [setup][name=btxdoifcombiinlistelse] • [comment=setup definition btxdoifcombiinlistelse]**\btxdoifcombiinlistelse {...} {...} {...} {...}** btxdoifelse • [setup][name=btxdoifelse] • [comment=setup definition btxdoifelse]**\btxdoifelse {...} {...} {...}** btxdoifelsecombiinlist • [setup][name=btxdoifelsecombiinlist] • [comment=setup definition btxdoifelsecombiinlist]**\btxdoifelsecombiinlist {...} {...} {...} {...}** btxdoifelsesameasprevious • [setup][name=btxdoifelsesameasprevious] • [comment=setup definition btxdoifelsesameasprevious]**\btxdoifelsesameasprevious {...} {...} {...}** btxdoifelsesameaspreviouschecked • [setup][name=btxdoifelsesameaspreviouschecked] • [comment=setup definition btxdoifelsesameaspreviouschecked]**\btxdoifelsesameaspreviouschecked {...} {...} {...} {...}**
- btxdoifelseuservariable [setup][name=btxdoifelseuservariable] [comment=setup definition btxdoifelseuservariable]**\btxdoifelseuservariable {...} {...} {...}**

centru • [setup][name=centru] • [comment=setup definition centru]**\centru ...**

- btxdoifnot [setup][name=btxdoifnot] [comment=setup definition btxdoifnot]**\btxdoifnot {...} {...}** btxdoifsameaspreviouscheckedelse • [setup][name=btxdoifsameaspreviouscheckedelse] • [comment=setup definition btxdoifsameaspreviouscheckedelse]**\btxdoifsameaspreviouscheckedelse {...} {...} {...} {...}** btxdoifsameaspreviouselse • [setup][name=btxdoifsameaspreviouselse] • [comment=setup definition btxdoifsameaspreviouselse]**\btxdoifsameaspreviouselse {...} {...} {...}** btxdoifuservariableelse • [setup][name=btxdoifuservariableelse] • [comment=setup definition btxdoifuservariableelse]**\btxdoifuservariableelse {...} {...} {...}** btxexpandedjournal • [setup][name=btxexpandedjournal] • [comment=setup definition btxexpandedjournal]**\btxexpandedjournal {...}** btxfield • [setup][name=btxfield] • [comment=setup definition btxfield]**\btxfield {...}** btxfieldname • [setup][name=btxfieldname] • [comment=setup definition btxfieldname]**\btxfieldname {...}** btxfieldtype • [setup][name=btxfieldtype] • [comment=setup definition btxfieldtype]**\btxfieldtype {...}** btxfirstofrange • [setup][name=btxfirstofrange] • [comment=setup definition btxfirstofrange]**\btxfirstofrange {...}** btxflush • [setup][name=btxflush] • [comment=setup definition btxflush]**\btxflush {...}** btxflushauthor • [setup][name=btxflushauthor] • [comment=setup definition btxflushauthor]**\btxflushauthor [...] {...}** btxflushauthorinverted • [setup][name=btxflushauthorinverted] • [comment=setup definition btxflushauthorinverted]**\btxflushauthorinverted {...}** btxflushauthorinvertedshort • [setup][name=btxflushauthorinvertedshort] • [comment=setup definition btxflushauthorinvertedshort]**\btxflushauthorinvertedshort {...}** btxflushauthorname • [setup][name=btxflushauthorname] • [comment=setup definition btxflushauthorname]**\btxflushauthorname {...}** btxflushauthornormal • [setup][name=btxflushauthornormal] • [comment=setup definition btxflushauthornormal]**\btxflushauthornormal {...}** btxflushauthornormalshort • [setup][name=btxflushauthornormalshort] • [comment=setup definition btxflushauthornormalshort]**\btxflushauthornormalshort {...}** btxflushsuffix • [setup][name=btxflushsuffix] • [comment=setup definition btxflushsuffix]**\btxflushsuffix** btxfoundname • [setup][name=btxfoundname] • [comment=setup definition btxfoundname]**\btxfoundname {...}** btxfoundtype • [setup][name=btxfoundtype] • [comment=setup definition btxfoundtype]**\btxfoundtype {...}** btxhiddencitation • [setup][name=btxhiddencitation] • [comment=setup definition btxhiddencitation]**\btxhiddencitation [...]** btxhybridcite • [setup][name=btxhybridcite] • [comment=setup definition btxhybridcite]**\btxhybridcite [..=..] [...]** btxhybridcite:alternative • [setup][name=btxhybridcite:alternative] • [comment=setup definition btxhybridcite:alternative]**\btxhybridcite [...] [...]** btxhybridcite:direct • [setup][name=btxhybridcite:direct] • [comment=setup definition btxhybridcite:direct]**\btxhybridcite {...}** btxhybridcite:userdata **•** [setup][name=btxhybridcite:userdata][comment=setup definition btxhybridcite:userdata]\ **btxlistcitation** • [setup][name=btxlistcitation][comment=setup definition btxlistcitation]\btxlistcitation btxlistcitation:alternative • [setup][name=btxlistcitation:alternative] • [comment=setup definition btxlistcitation:alternative]**\btxlistcitation [...] [...]** btxlistcitation:userdata • [setup][name=btxlistcitation:userdata] • [comment=setup definition btxlistcitation:userdata]**\btxlistcitation [..=..] [..=..]** btxloadjournalist • [setup][name=btxloadjournalist] • [comment=setup definition btxloadjournalist]**\btxloadjournalist [...]** btxoneorrange • [setup][name=btxoneorrange] • [comment=setup definition btxoneorrange]**\btxoneorrange {...} {...} {...}** btxremapauthor • [setup][name=btxremapauthor] • [comment=setup definition btxremapauthor]**\btxremapauthor [...] [...]** btxsavejournalist • [setup][name=btxsavejournalist] • [comment=setup definition btxsavejournalist]**\btxsavejournalist [...]** btxsetup **•** [setup][name=btxsetup][comment=setup definition btxsetup]\btxsetup  $\{ \ldots \}$ btxsingularorplural • [setup][name=btxsingularorplural] • [comment=setup definition btxsingularorplural]**\btxsingularorplural {...} {...} {...}** btxsingularplural • [setup][name=btxsingularplural] • [comment=setup definition btxsingularplural]**\btxsingularplural {...} {...} {...} btxtextcitation** • [setup][name=btxtextcitation][comment=setup definition btxtextcitation]\btxtextcitation btxtextcitation:alternative • [setup][name=btxtextcitation:alternative] • [comment=setup definition btxtextcitation:alternative]**\btxtextcitation [...] [...]** btxtextcitation:userdata • [setup][name=btxtextcitation:userdata] • [comment=setup definition btxtextcitation:userdata]**\btxtextcitation [..=..] [..=..]** buildmathaccent • **•** [setup][name=buildmathaccent][comment=setup definition buildmathaccent]\buildmathack buildtextaccent • **•** [setup][name=buildtextaccent][comment=setup definition buildtextaccent]\buildtextaccent buildtextbottomcomma • [setup][name=buildtextbottomcomma] • [comment=setup definition buildtextbottomcomma]**\buildtextbottomcomma {...}** buildtextbottomdot • [setup][name=buildtextbottomdot] • [comment=setup definition buildtextbottomdot]**\buildtextbottomdot {...}** buildtextcedilla • [setup][name=buildtextcedilla] • [comment=setup definition buildtextcedilla]**\buildtextcedilla {...}** buildtextgrave • **•** [setup][name=buildtextgrave][comment=setup definition buildtextgrave]\buildtextgrave buildtextmacron • **•** [setup][name=buildtextmacron][comment=setup definition buildtextmacron]**\buildtextmacron** buildtextognek • [setup][name=buildtextognek] • [comment=setup definition buildtextognek]**\buildtextognek {...}** butoaneinteractiune • [setup][name=butoaneinteractiune] • [comment=setup definition butoaneinteractiune]**\butoaneinteractiune [..=..] [...]** buton • [setup][name=buton] • [comment=setup definition buton]**\buton [..=..] {...} [...]** butonmeniu:button • setup][name=butonmeniu:button][comment=setup definition butonmeniu:button]\buton butonmeniu:interactionmenu • [setup][name=butonmeniu:interactionmenu] • [comment=setup definition butonmeniu:interactionmenu]**\butonmeniu [...] [..=..] {...} {...}** buton:example • [setup][name=buton:example] • [comment=setup definition buton:example]\BUTTON **[..=..] {...} [...]** Caps **•** [setup][name=Caps][comment=setup definition Caps]\Caps {...} CONTEXT **•** [setup][name=CONTEXT][comment=setup definition CONTEXT]\CONTEXT ConTeXt **•** [setup][name=ConTeXt][comment=setup definition ConTeXt]\ConTeXt Context **•**  $[setup][name=Context][comment=setup definition Context]\$ ConvertConstantAfter **• [Setup][name=ConvertConstantAfter]** (comment=setup definition ConvertConstantAfter \\ ConvertToConstant **•** [setup][name=ConvertToConstant]]comment=setup definition ConvertToConstant]\Conve CUVANT e cuvant e cuvant e cuvant e cuvant e cuvant e cuvant extended to the cuvant f...} CUVINTE external of the setup][name=CUVINTE][comment=setup definition CUVINTE]\CUVINTE {...} Cuvant **•** [setup][name=Cuvant] [comment=setup definition Cuvant] \Cuvant {...} Cuvinte • Cuvinte **•** [setup][name=Cuvinte] [comment=setup definition Cuvinte] \Cuvinte {...} caligrafic • [setup][name=caligrafic] • [comment=setup definition caligrafic]**\caligrafic** camel • [setup][name=camel][comment=setup definition camel] **\camel**  $\{ \ldots \}$ camp **•** [setup][name=camp] [comment=setup definition camp] **\camp**  $[\ldots]$  [...] catcodetablename • [setup][name=catcodetablename] • [comment=setup definition catcodetablename]**\catcodetablename** cbox • [setup][name=cbox] • [comment=setup definition cbox]**\cbox ... {...}** centeraligned • [setup][name=centeraligned] • [comment=setup definition centeraligned]**\centeraligned {...}** centerbox • [setup][name=centerbox] • [comment=setup definition centerbox]**\centerbox ... {...}** centeredbox • [setup][name=centeredbox] • [comment=setup definition centeredbox]**\centeredbox ... {...}** centeredlastline • [setup][name=centeredlastline] • [comment=setup definition centeredlastline]**\centeredlastline** centerednextbox **•** [setup][name=centerednextbox]]comment=setup definition centerednextbox]\centeredne centerline • [setup][name=centerline] • [comment=setup definition centerline]**\centerline {...}**
	- 4

cfrac • [setup][name=cfrac] • [comment=setup definition cfrac]**\cfrac [...] {...} {...}** characterkerning:example • [setup][name=characterkerning:example] • [comment=setup definition characterkerning:example]\CHARACTERKERNING **[...] {...}** chardescription • [setup][name=chardescription] • [comment=setup definition chardescription]**\chardescription {...}** charwidthlanguage • [setup][name=charwidthlanguage] • [comment=setup definition charwidthlanguage]**\charwidthlanguage** check **•** [setup][name=check][comment=setup definition check]\check  $\{ \ldots \}$ checkcharacteralign • [setup][name=checkcharacteralign] • [comment=setup definition checkcharacteralign]**\checkcharacteralign {...}** checkedchar • [setup][name=checkedchar] • [comment=setup definition checkedchar]**\checkedchar {...} {...}** checkedfiller • **•** [setup][name=checkedfiller][comment=setup definition checkedfiller]\checkedfiller {. checkedstrippedcsname **•** [setup][name=checkedstrippedcsname][comment=setup definition checkedstrippedcsname checkedstrippedcsname:string **•** [setup][name=checkedstrippedcsname:string]][comment=setup definition checkedstrippedc checkinjector • [setup][name=checkinjector] • [comment=setup definition checkinjector]**\checkinjector [...]** checknextindentation • [setup][name=checknextindentation] • [comment=setup definition checknextindentation]**\checknextindentation [...]** checknextinjector **•** [setup][name=checknextinjector] [comment=setup definition checknextinjector]\checknexting checkpage • [setup][name=checkpage] • [comment=setup definition checkpage]**\checkpage [...] [..=..]** checkparameters • [setup][name=checkparameters] • [comment=setup definition checkparameters]**\checkparameters [...]** checkpreviousinjector **•** [setup][name=checkpreviousinjector][comment=setup definition checkpreviousinjector]\ci checksoundtrack • [setup][name=checksoundtrack] • [comment=setup definition checksoundtrack]**\checksoundtrack {...}** checktwopassdata • [setup][name=checktwopassdata] • [comment=setup definition checktwopassdata]**\checktwopassdata {...}** checkvariables • [setup][name=checkvariables] • [comment=setup definition checkvariables]**\checkvariables [...] [..=..]** chem • [setup][name=chem] • [comment=setup definition chem]**\chem {...} {...} {...}** chemical • [setup][name=chemical] • [comment=setup definition chemical]**\chemical [...] [...] [...]** chemicalbottext • **•** [setup][name=chemicalbottext] comment=setup definition chemicalbottext]\chemicalbott chemicalmidtext • **•** [setup][name=chemicalmidtext][comment=setup definition chemicalmidtext]**\chemicalmidtext** chemicalsymbol • [setup][name=chemicalsymbol] • [comment=setup definition chemicalsymbol]**\chemicalsymbol [...]** chemicaltext • [setup][name=chemicaltext] • [comment=setup definition chemicaltext]**\chemicaltext {...}** chemicaltoptext • [setup][name=chemicaltoptext] • [comment=setup definition chemicaltoptext]**\chemicaltoptext {...}** chineseallnumerals • [setup][name=chineseallnumerals] • [comment=setup definition chineseallnumerals]**\chineseallnumerals {...}** chinesecapnumerals • [setup][name=chinesecapnumerals] • [comment=setup definition chinesecapnumerals]**\chinesecapnumerals {...}** chinesenumerals • [setup][name=chinesenumerals] • [comment=setup definition chinesenumerals]**\chinesenumerals {...}** citation • [setup][name=citation] • [comment=setup definition citation]**\citation [..=..] [...]** citation:alternative **•** [setup][name=citation:alternative] [comment=setup definition citation:alternative] \citation  $\cdot$ citation:direct • **e** [setup][name=citation:direct][comment=setup definition citation:direct]\citation {...} citation:userdata • **•** [setup][name=citation:userdata][comment=setup definition citation:userdata]\citation cite • **cite** • [setup][name=cite][comment=setup definition cite]\cite  $[... = 0.1]$ cite:alternative • **•** [setup][name=cite:alternative][comment=setup definition cite:alternative]\cite [...] [. cite:direct • **[setup]**[name=cite:direct][comment=setup definition cite:direct]\cite {...} cite:userdata • **•** [setup][name=cite:userdata][comment=setup definition cite:userdata]\cite  $[\dots]$  [..=..] clap **•** [setup][name=clap][comment=setup definition clap] **\clap** {...} classfont • [setup][name=classfont] • [comment=setup definition classfont]**\classfont {...} {...}** cldcommand • [setup][name=cldcommand] • [comment=setup definition cldcommand]**\cldcommand {...}** cldcontext • **[indeptted]** • [setup][name=cldcontext] [comment=setup definition cldcontext]\cldcontext {...} cldloadfile • [setup][name=cldloadfile] • [comment=setup definition cldloadfile]**\cldloadfile {...}** cldprocessfile • [setup][name=cldprocessfile] • [comment=setup definition cldprocessfile]**\cldprocessfile {...}** clip • [setup][name=clip] [comment=setup definition clip] \clip  $[ \ldots = 1 \} \{ \ldots \}$ cloneazacamp **•** [setup][name=cloneazacamp][comment=setup definition cloneazacamp]\cloneazacamp collect **•** [setup][name=collect] [comment=setup definition collect] \collect {...} collectedtext • **•** [setup][name=collectedtext][comment=setup definition collectedtext]\collectedtext [. collectexpanded • [setup][name=collectexpanded] • [comment=setup definition collectexpanded]**\collectexpanded {...}** coloana • [setup][name=coloana] • [comment=setup definition coloana]**\coloana [...]** colorcomponents • [setup][name=colorcomponents] • [comment=setup definition colorcomponents]**\colorcomponents {...}** colored • [setup][name=colored] • [comment=setup definition colored]**\colored [..=..] {...}** colored:name **•** [setup][name=colored:name][comment=setup definition colored:name]\colored [...] **·** coloronly • [setup][name=coloronly] • [comment=setup definition coloronly]**\coloronly [...] {...}** columnbreak • [setup][name=columnbreak] • [comment=setup definition columnbreak]**\columnbreak [...]** combinepages • [setup][name=combinepages] • [comment=setup definition combinepages]**\combinepages [...] [..=..]** comentariu:instance **•** [setup][name=comentariu:instance][comment=setup definition comentariu:instance] \COMM comentariu:instance:comment • [setup][name=comentariu:instance:comment] • [comment=setup definition comentariu:instance:comment]\comment **[...] [..=..] {...}** commalistelement • [setup][name=commalistelement] • [comment=setup definition commalistelement]**\commalistelement** commalistsentence • **•** [setup][name=commalistsentence] [comment=setup definition commalistsentence] **\commal** commalistsize • [setup][name=commalistsize] • [comment=setup definition commalistsize]**\commalistsize** comparagrupculoare • [setup][name=comparagrupculoare] • [comment=setup definition comparagrupculoare]**\comparagrupculoare [...]** comparapaleta • [setup][name=comparapaleta] • [comment=setup definition comparapaleta]**\comparapaleta [...]** comparedimension • [setup][name=comparedimension] • [comment=setup definition comparedimension]**\comparedimension {...} {...}** comparedimensioneps • [setup][name=comparedimensioneps] • [comment=setup definition comparedimensioneps]**\comparedimensioneps {...} {...}** completeazanumarpagina • [setup][name=completeazanumarpagina] • [comment=setup definition completeazanumarpagina]**\completeazanumarpagina** completebtxrendering **•** [setup][name=completebtxrendering][comment=setup definition completebtxrendering]\completebtxrendering [ completecombinedlist:instance • setup][name=completecombinedlist:instance][comment=setup definition completecombin completecombinedlist:instance:content • [setup][name=completecombinedlist:instance:content] • [comment=setup definition completecombinedlist:instance:content]\completcontent **[..=..]** completelist • **•** [setup][name=completelist] comment=setup definition completelist] **\completelist** [... completelistoffloats:instance • e [setup][name=completelistoffloats:instance][comment=setup definition completelistoffloats completelistoffloats:instance:chemicals • [setup][name=completelistoffloats:instance:chemicals][comment=setup definition complete completelistoffloats:instance:figures • [setup][name=completelistoffloats:instance:figures] • [comment=setup definition completelistoffloats:instance:figures]\completelistoffigures **[..=..]**

completelistoffloats:instance:graphics • [setup][name=completelistoffloats:instance:graphics] • [comment=setup definition completelistoffloats:instance:graphics]\completelistofgraphics **[..=..]** completelistoffloats:instance:intermezzi • [setup][name=completelistoffloats:instance:intermezzi] • [comment=setup definition completelistoffloats:instance:intermezzi]\completelistofintermezzi **[..=..]** completelistoffloats:instance:tables • [setup][name=completelistoffloats:instance:tables] • [comment=setup definition completelistoffloats:instance:tables]\completelistoftables **[..=..]** [setup][name=completelistofpublications][comment=setup definition completelistofpublications [ completelistofsorts • [setup][name=completelistofsorts] • [comment=setup definition completelistofsorts]**\completelistofsorts [...] [..=..]** completelistofsorts:instance • [setup][name=completelistofsorts:instance] • [comment=setup definition completelistofsorts:instance]\completelistofSORTS **[..=..]**  $\bullet \quad \text{[setup][name=complex5:instance:logos} \\ \bullet \quad \text{[setup][name=complex5:instance:logos][comment=setup definition completely]}\quad \bullet \quad \text{[setup][name=complex5:index:logos][comment=setup:length:logos]}\quad \text{[further details of a 101]}$ completelistofsynonyms **•** [setup][name=completelistofsynonyms][comment=setup definition completelistofsynonym completelistofsynonyms:instance **•** [setup][name=completelistofsynonyms:instance][comment=setup definition completelistof completelistofsynonyms:instance:abbreviations <br>
• [setup][name=completelistofsynonyms:instance:abbreviations][comment=setup definition completeregister • **•** [setup][name=completeregister][comment=setup definition completeregister]\completere completeregister:instance • **•** [setup][name=completeregister:instance][comment=setup definition completeregister:insta completeregister:instance:index **•** [setup][name=completeregister:instance:index][comment=setup definition completeregiste complexorsimple • [setup][name=complexorsimple] • [comment=setup definition complexorsimple]**\complexorsimple \...** complexorsimpleempty • [setup][name=complexorsimpleempty] • [comment=setup definition complexorsimpleempty]**\complexorsimpleempty \...** complexorsimpleempty:argument • [setup][name=complexorsimpleempty:argument] • [comment=setup definition complexorsimpleempty:argument]**\complexorsimpleempty {...}** complexorsimple:argument • [setup][name=complexorsimple:argument] • [comment=setup definition complexorsimple:argument]**\complexorsimple {...}** componenta • [setup][name=componenta] • [comment=setup definition componenta]**\componenta [...]** componenta:string • [setup][name=componenta:string] • [comment=setup definition componenta:string]**\componenta ...** composedcollector • [setup][name=composedcollector] • [comment=setup definition composedcollector]**\composedcollector {...}** composedlayer • **•** [setup][name=composedlayer][comment=setup definition composedlayer]\composedlayer<br>• [setup][name=compresult][comment=setup definition compresult]\compresult [setup][name=compresult][comment=setup definition compresult]**\compresult** constantdimen • [setup][name=constantdimen] • [comment=setup definition constantdimen]**\constantdimen \...** constantdimenargument • [setup][name=constantdimenargument] • [comment=setup definition constantdimenargument]**\constantdimenargument \...** constantemptyargument **•** [setup][name=constantemptyargument][comment=setup definition constantemptyargument constantnumber **•** [setup][name=constantnumber][comment=setup definition constantnumber]**\constantnu** constantnumberargument • [setup][name=constantnumberargument] • [comment=setup definition constantnumberargument]**\constantnumberargument \...** contentreference • **•** [setup][name=contentreference][comment=setup definition contentreference]**\contentref** continuednumber • [setup][name=continuednumber] • [comment=setup definition continuednumber]**\continuednumber {...}** continueifinputfile • [setup][name=continueifinputfile] • [comment=setup definition continueifinputfile]**\continueifinputfile {...}** convertargument **•** [setup][name=convertargument][comment=setup definition convertargument]\convertargument convertcommand **•** [setup][name=convertcommand][comment=setup definition convertcommand]**\convertcommand**  $\bullet \quad [setup][name=convertedcounter] [comment=setup definition convertedcounter] \verb|\convert!] \label{thm:in}$ converteddimen **•** [setup][name=converteddimen][comment=setup definition converteddimen]**\converteddimen** convertedsubcounter **•** [setup][name=convertedsubcounter]] [comment=setup definition convertedsubcounter] \convertedsubcounter =  $\bullet$ convertestenumar • **•** [setup][name=convertestenumar] convent=setup definition convertestenumar **| \convert**e  $\bullet \quad [setup] [name=convertmonth] [comment=setup definition convertmonth] \verb|\convention+ that \verb|!] \qquad \bullet \quad$ convertvalue • **independent in the example of the setup**  $\text{[name=convertvalue}$  [comment=setup definition convertvalue]\convertvalue . . convertvboxtohbox • [setup][name=convertvboxtohbox] • [comment=setup definition convertvboxtohbox]**\convertvboxtohbox** copiazacamp • [setup][name=copiazacamp] [comment=setup definition copiazacamp] \copiazacamp [.. copyboxfromcache • [setup][name=copyboxfromcache] • [comment=setup definition copyboxfromcache]**\copyboxfromcache {...} {...} ...** copylabeltext:instance • • setup][name=copylabeltext:instance]\comment=setup definition copylabeltext:instance]\c copylabeltext:instance:btxlabel • [setup][name=copylabeltext:instance:btxlabel][comment=setup definition copylabeltext:ins copylabeltext:instance:head • [setup][name=copylabeltext:instance:head][comment=setup definition copylabeltext:instan copylabeltext:instance:label • [setup][name=copylabeltext:instance:label] • [comment=setup definition copylabeltext:instance:label]\copylabeltext **[...] [..=..]** copylabeltext:instance:mathlabel • [setup][name=copylabeltext:instance:mathlabel] • [comment=setup definition copylabeltext:instance:mathlabel]\copymathlabeltext **[...] [..=..]** copylabeltext:instance:operator • setup][name=copylabeltext:instance:operator][comment=setup definition copylabeltext:instance:operatortext instance:operatortext instance:operatortext instance:operatortext instance:operato copylabeltext:instance:prefix • [setup][name=copylabeltext:instance:prefix] • [comment=setup definition copylabeltext:instance:prefix]\copyprefixtext **[...] [..=..]** copylabeltext:instance:suffix **•** [setup][name=copylabeltext:instance:suffix][comment=setup definition copylabeltext:instan copylabeltext:instance:taglabel • [setup][name=copylabeltext:instance:taglabel] • [comment=setup definition copylabeltext:instance:taglabel]\copytaglabeltext **[...] [..=..]** copylabeltext:instance:unit • setup][name=copylabeltext:instance:unit][comment=setup definition copylabeltext:instance:unit copypages • **[300]** • [setup][name=copypages][comment=setup definition copypages]\copypages [...] [.. copyparameters • **•** [setup][name=copyparameters][comment=setup definition copyparameters]\copyparameters copyposition • **•** [setup][name=copyposition][comment=setup definition copyposition]\copyposition {. corecteazaspatiualb • [setup][name=corecteazaspatiualb] • [comment=setup definition corecteazaspatiualb]**\corecteazaspatiualb {...}** countersubs • [setup][name=countersubs] • [comment=setup definition countersubs]**\countersubs [...] [...]** counttoken • [setup][name=counttoken] • [comment=setup definition counttoken]**\counttoken ... \in ... \to \...** counttokens • setup][name=counttokens][comment=setup definition counttokens]\counttokens ... \to \... cramped • [setup][name=cramped] • [comment=setup definition cramped]**\cramped {...}** crampedclap • [setup][name=crampedclap] • [comment=setup definition crampedclap]**\crampedclap {...}** crampedllap • [setup][name=crampedllap] • [comment=setup definition crampedllap]**\crampedllap {...}** crampedrlap • [setup][name=crampedrlap] • [comment=setup definition crampedrlap]**\crampedrlap {...}** ctop **•** [setup][name=ctop][comment=setup definition ctop] **\ctop** ... {...} ctxcommand • [setup][name=ctxcommand] • [comment=setup definition ctxcommand]**\ctxcommand {...}** ctxdirectcommand • [setup][name=ctxdirectcommand] • [comment=setup definition ctxdirectcommand]**\ctxdirectcommand {...}** ctxdirectlua • [setup][name=ctxdirectlua] • [comment=setup definition ctxdirectlua]**\ctxdirectlua {...}** ctxfunction • [setup][name=ctxfunction] • [comment=setup definition ctxfunction]**\ctxfunction {...}** ctxfunctiondefinition:example • [setup][name=ctxfunctiondefinition:example][comment=setup definition ctxfunctiondefinit ctxfunction:example • [setup][name=ctxfunction:example][comment=setup definition ctxfunction:example]\CTXF ctxlatecommand • [setup][name=ctxlatecommand] • [comment=setup definition ctxlatecommand]**\ctxlatecommand {...}** ctxlatelua • [setup][name=ctxlatelua] • [comment=setup definition ctxlatelua]**\ctxlatelua {...}**

ctxloadluafile • [setup][name=ctxloadluafile] • [comment=setup definition ctxloadluafile]**\ctxloadluafile {...}**

ctxlua • [setup][name=ctxlua] • [comment=setup definition ctxlua]**\ctxlua {...}** ctxluabuffer • [setup][name=ctxluabuffer] • [comment=setup definition ctxluabuffer]**\ctxluabuffer [...]** ctxluacode • [setup][name=ctxluacode] • [comment=setup definition ctxluacode]**\ctxluacode {...}** ctxreport • [setup][name=ctxreport] • [comment=setup definition ctxreport]**\ctxreport {...}** ctxsprint • [setup][name=ctxsprint] • [comment=setup definition ctxsprint]**\ctxsprint {...}** culoare • [setup][name=culoare] • [comment=setup definition culoare]**\culoare [...] {...}** culoaregri • [setup][name=culoaregri] • [comment=setup definition culoaregri]**\culoaregri [...] {...}** currentassignmentlistkey • [setup][name=currentassignmentlistkey] • [comment=setup definition currentassignmentlistkey]**\currentassignmentlistkey** currentassignmentlistvalue • [setup][name=currentassignmentlistvalue] • [comment=setup definition currentassignmentlistvalue]**\currentassignmentlistvalue** currentbtxuservariable • [setup][name=currentbtxuservariable] • [comment=setup definition currentbtxuservariable]**\currentbtxuservariable {...}** currentcommalistitem • [setup][name=currentcommalistitem] • [comment=setup definition currentcommalistitem]**\currentcommalistitem** currentcomponent • [setup][name=currentcomponent] • [comment=setup definition currentcomponent]**\currentcomponent** currentenvironment • [setup][name=currentenvironment] • [comment=setup definition currentenvironment]**\currentenvironment** currentfeaturetest • [setup][name=currentfeaturetest] • [comment=setup definition currentfeaturetest]**\currentfeaturetest** currentinterface • [setup][name=currentinterface] • [comment=setup definition currentinterface]**\currentinterface** currentlabel:example • [setup][name=currentlabel:example][comment=setup definition currentlabel:example] \cur currentlanguage • [setup][name=currentlanguage] • [comment=setup definition currentlanguage]**\currentlanguage** currentlistentrydestinationattribute • [setup][name=currentlistentrydestinationattribute] • [comment=setup definition currentlistentrydestinationattribute]**\currentlistentrydestinationattribute** currentlistentrylimitedtext • [setup][name=currentlistentrylimitedtext] • [comment=setup definition currentlistentrylimitedtext]**\currentlistentrylimitedtext {...}** currentlistentrynumber • [setup][name=currentlistentrynumber] • [comment=setup definition currentlistentrynumber]**\currentlistentrynumber** currentlistentrypagenumber • [setup][name=currentlistentrypagenumber] • [comment=setup definition currentlistentrypagenumber]**\currentlistentrypagenumber** currentlistentryreferenceattribute • [setup][name=currentlistentryreferenceattribute][comment=setup definition currentlistentry currentlistentrytitle • [setup][name=currentlistentrytitle] • [comment=setup definition currentlistentrytitle]**\currentlistentrytitle** currentlistentrytitlerendered • [setup][name=currentlistentrytitlerendered] • [comment=setup definition currentlistentrytitlerendered]**\currentlistentrytitlerendered** currentlistsymbol • [setup][name=currentlistsymbol] • [comment=setup definition currentlistsymbol]**\currentlistsymbol** currentmainlanguage • [setup][name=currentmainlanguage] • [comment=setup definition currentmainlanguage]**\currentmainlanguage** currentmessagetext • [setup][name=currentmessagetext] • [comment=setup definition currentmessagetext]**\currentmessagetext** currentmoduleparameter • **•** [setup][name=currentmoduleparameter][comment=setup definition currentmoduleparame currentoutputstream • [setup][name=currentoutputstream] • [comment=setup definition currentoutputstream]**\currentoutputstream** currentproduct • [setup][name=currentproduct] • [comment=setup definition currentproduct]**\currentproduct** currentproject • [setup][name=currentproject] • [comment=setup definition currentproject]**\currentproject** currentregime • [setup][name=currentregime] • [comment=setup definition currentregime]**\currentregime** currentregisterpageuserdata • [setup][name=currentregisterpageuserdata] • [comment=setup definition currentregisterpageuserdata]**\currentregisterpageuserdata {...}** currentresponses • [setup][name=currentresponses] • [comment=setup definition currentresponses]**\currentresponses** currenttime • [setup][name=currenttime] • [comment=setup definition currenttime]**\currenttime [...]** currentvalue • [setup][name=currentvalue] • [comment=setup definition currentvalue]**\currentvalue** currentxtablecolumn • [setup][name=currentxtablecolumn] • [comment=setup definition currentxtablecolumn]**\currentxtablecolumn** currentxtablerow • [setup][name=currentxtablerow] • [comment=setup definition currentxtablerow]**\currentxtablerow** cuvant • **[setup]**[name=cuvant] [comment=setup definition cuvant] **\cuvant**  $\{ \ldots \}$ cuvantdreapta • [setup][name=cuvantdreapta] • [comment=setup definition cuvantdreapta]**\cuvantdreapta [...] {...}** d • [setup][name=d] • [comment=setup definition d]**\d {...}** data • [setup][name=data] • [comment=setup definition data]**\data [..=..] [...]** datacurenta • [setup][name=datacurenta] • [comment=setup definition datacurenta]**\datacurenta [...]** datasetvariable • [setup][name=datasetvariable] • [comment=setup definition datasetvariable]**\datasetvariable {...} {...} {...}** dayoftheweek **•** [setup][name=dayoftheweek][comment=setup definition dayoftheweek]\dayoftheweek } dayspermonth **•** [setup][name=dayspermonth][comment=setup definition dayspermonth]\dayspermonth dddot **•** [setup][name=dddot][comment=setup definition dddot]\dddot  $\{ \ldots \}$ ddot • **•** [setup][name=ddot][comment=setup definition ddot]**\ddot**  $\{ \ldots \}$ decrement • **[setup][name=decrement]** [comment=setup definition decrement] **\decrement**  $\ldots$ decrementcounter • **•** [setup][name=decrementcounter] [comment=setup definition decrementcounter] **\decrement** decrementedcounter • **•** [setup][name=decrementedcounter] [comment=setup definition decrementedcounter] **\dec**: decrementpagenumber **•** [setup][name=decrementpagenumber][comment=setup definition decrementpagenumber] decrementsubpagenumber **•** [setup][name=decrementsubpagenumber][comment=setup definition decrementsubpagenumber decrementvalue **•** [setup][name=decrementvalue][comment=setup definition decrementvalue]**\decrementvalue** decrement:argument • **•** [setup][name=decrement:argument] comment=setup definition decrement:argument] **\dec** defaultinterface • [setup][name=defaultinterface] • [comment=setup definition defaultinterface]**\defaultinterface** defaultobjectpage • [setup][name=defaultobjectpage] • [comment=setup definition defaultobjectpage]**\defaultobjectpage** defaultobjectreference **•** [setup][name=defaultobjectreference] comment=setup definition defaultobjectreference] \d defcatcodecommand **•** [setup][name=defcatcodecommand][comment=setup definition defcatcodecommand]**\def** defconvertedargument **•** [setup][name=defconvertedargument][comment=setup definition defconvertedargument] defconvertedcommand **•** [setup][name=defconvertedcommand][comment=setup definition defconvertedcommand] defconvertedvalue **•** [setup][name=defconvertedvalue][comment=setup definition defconvertedvalue]\defcon defineactivecharacter **• •** [setup][name=defineactivecharacter][comment=setup definition defineactivecharacter]\de definealternativestyle **•** [setup][name=definealternativestyle][comment=setup definition definealternativestyle]\de defineanchor **•** [setup][name=defineanchor][comment=setup definition defineanchor]\defineanchor [. defineattachment **•** [setup][name=defineattachment][comment=setup definition defineattachment]\defineatt defineattribute **•** [setup][name=defineattribute][comment=setup definition defineattribute]**\defineattribute** definebackground **•** [setup][name=definebackground][comment=setup definition definebackground]\definebackground definebar • [setup][name=definebar] • [comment=setup definition definebar]**\definebar [...] [...] [..=..]** definebodyfontswitch • [setup][name=definebodyfontswitch] • [comment=setup definition definebodyfontswitch]**\definebodyfontswitch [...] [...]** definebreakpoint **•** [setup][name=definebreakpoint][comment=setup definition definebreakpoint]**\definebre** definebreakpoints **•** [setup][name=definebreakpoints] \definition definebreakpoints] **\defineb** 

definebtx **•** [setup][name=definebtx][comment=setup definition definebtx]\definebtx  $[\ldots]$  [...] definebtxdataset **•** [setup][name=definebtxdataset][comment=setup definition definebtxdataset]\definebtxd definebtxregister • **•** [setup][name=definebtxregister][comment=setup definition definebtxregister]**\definebtx** definebtxrendering **•** [setup][name=definebtxrendering][comment=setup definition definebtxrendering] **\defineb** definebutton • **•** [setup][name=definebutton] [comment=setup definition definebutton] \definebutton [.. definecapitals **•** [setup][name=definecapitals][comment=setup definition definecapitals] **\definecapitals** definecharacterkerning **•** [setup][name=definecharacterkerning] [comment=setup definition definecharacterkerning] definecharacterspacing **•** [setup][name=definecharacterspacing]] comment=setup definition definecharacterspacing [ definechemical • **and the setup** [setup][name=definechemical] (comment=setup definition definechemical] **\definechemic** definechemicals **•** [setup][name=definechemicals] [comment=setup definition definechemicals] **\definechemicals** definechemicalsymbol **•** [setup][name=definechemicalsymbol]]comment=setup definition definechemicalsymbol]\definition definecollector • **•** [setup][name=definecollector][comment=setup definition definecollector]**\definecollection** definecolumnbreak **•** [setup][name=definecolumnbreak]]comment=setup definition definecolumnbreak]**\defin** definecombination **•** [setup][name=definecombination][comment=setup definition definecombination]\define definecomment • **•** [setup][name=definecomment][comment=setup definition definecomment]\definecommen definecomplexorsimple **•** [setup][name=definecomplexorsimple][comment=setup definition definecomplexorsimple definecomplexorsimpleempty **•** [setup][name=definecomplexorsimpleempty][comment=setup definition definecomplexors definecomplexorsimpleempty:argument • setup][name=definecomplexorsimpleempty:argument][comment=setup definition definecomplexorsimpleempty:argument] definecomplexorsimple:argument **•** [setup][name=definecomplexorsimple:argument][comment=setup definition definecomple defineconversionset **•** [setup][name=defineconversionset][comment=setup definition defineconversionset]\definition defineconversionset [ definecounter • **•** [setup][name=definecounter][comment=setup definition definecounter]\definecounter definedataset • **•** [setup][name=definedataset][comment=setup definition definedataset]**\definedataset** [ definedelimitedtext **•** [setup][name=definedelimitedtext][comment=setup definition definedelimitedtext] **defin** definedfont **•** [setup][name=definedfont][comment=setup definition definedfont]\definedfont [...] defineeffect • **•** [setup][name=defineeffect][comment=setup definition defineeffect]\defineeffect [...] defineexpandable **•** [setup][name=defineexpandable][comment=setup definition defineexpandable]**\defineex** defineexternalfigure **•** [setup][name=defineexternalfigure][comment=setup definition defineexternalfigure]\defi definefallbackfamily **•** [setup][name=definefallbackfamily][comment=setup definition definefallbackfamily]\definefall definefallbackfamily:preset **•** [setup][name=definefallbackfamily:preset][comment=setup definition definefallbackfamily definefieldbody **•** [setup][name=definefieldbody][comment=setup definition definefieldbody]\definefield definefieldbodyset **•** [setup][name=definefieldbodyset][comment=setup definition definefieldbodyset] \define: definefieldcategory **•** [setup][name=definefieldcategory][comment=setup definition definefieldcategory]\definition definefileconstant • **•** [setup][name=definefileconstant] comment=setup definition definefileconstant **\definefileconstant** definefilefallback • **•** [setup][name=definefilefallback][comment=setup definition definefilefallback]\definefil definefilesynonym **•** [setup][name=definefilesynonym][comment=setup definition definefilesynonym]\define: definefiller **•** [setup][name=definefiller][comment=setup definition definefiller]\definefiller [...] definefirstline **•** [setup][name=definefirstline][comment=setup definition definefirstline]\definefirstline definefittingpage **•** [setup][name=definefittingpage][comment=setup definition definefittingpage]**\definefit** definefontalternative **•** [setup][name=definefontalternative][comment=setup definition definefontalternative]\def definefontfallback • **•** [setup][name=definefontfallback]] (comment=setup definition definefontfallback] **\definef** definefontfamily **definition** definefontfamily **definition** definefontfamily **definition** definefontfamily **definefont** definefontfamilypreset **•** [setup][name=definefontfamilypreset]] comment=setup definition definefontfamilypreset] definefontfamilypreset:name **•** [setup][name=definefontfamilypreset:name][comment=setup definition definefontfamilypr definefontfamily:preset **•** [setup][name=definefontfamily:preset][comment=setup definition definefontfamily:preset] definefontfeature **•** [setup][name=definefontfeature][comment=setup definition definefontfeature]\definefor definefontfile **•** [setup][name=definefontfile][comment=setup definition definefontfile]\definefontfile definefontsize **•** [setup][name=definefontsize]]comment=setup definition definefontsize]**\definefontsize** definefontsolution • [setup][name=definefontsolution][comment=setup definition definefontsolution] **\definefontsolution** defineformula **•** [setup][name=defineformula][comment=setup definition defineformula]\defineformula defineformulaalternative **•** [setup][name=defineformulaalternative][comment=setup definition defineformulaalternati defineformulaframed **•** [setup][name=defineformulaframed][comment=setup definition defineformulaframed]\de defineframedcontent **•** [setup][name=defineframedcontent] [comment=setup definition defineframedcontent] **\def** defineframedtable **•** [setup][name=defineframedtable][comment=setup definition defineframedtable]**\definefr** definefrozenfont **•** [setup][name=definefrozenfont][comment=setup definition definefrozenfont]\definefrozenfont = defineglobalcolor **•** [setup][name=defineglobalcolor][comment=setup definition defineglobalcolor]\definegl defineglobalcolor:name **•** [setup][name=defineglobalcolor:name][comment=setup definition defineglobalcolor:name] definegraphictypesynonym **•** [setup][name=definegraphictypesynonym][comment=setup definition definegraphictypesy definegridsnapping **example 19 and 19 and 19 and 19 and 19 and 19 and 19 and 19 and 19 and 19 and 19 and 19 and 1** defineheadalternative **•** [setup][name=defineheadalternative][comment=setup definition defineheadalternative]\def definehelp • [setup][name=definehelp][comment=setup definition definehelp]**\definehelp** [...] [. definehigh **•** [setup][name=definehigh][comment=setup definition definehigh] **\definehigh** [...] [. definehighlight **•** [setup][name=definehighlight][comment=setup definition definehighlight]**\definehighli** definehspace • **•** [setup][name=definehspace][comment=setup definition definehspace]\definehspace [. definehypenationfeatures **•** [setup][name=definehypenationfeatures][comment=setup definition definehypenationfeatures **•** defineindentedtext **•** [setup][name=defineindentedtext][comment=setup definition defineindentedtext] \define defineindenting **•** [setup][name=defineindenting][comment=setup definition defineindenting]\defineinder defineinitial **•** [setup][name=defineinitial][comment=setup definition defineinitial]\defineinitial [.. defineinsertion **•** [setup][name=defineinsertion] comment=setup definition defineinsertion] **\defineinsert** defineinteraction **•** [setup][name=defineinteraction][comment=setup definition defineinteraction]**\defineint** defineinteractionbar • setup][name=defineinteractionbar][comment=setup definition defineinteractionbar]**\defi**neinteractionbar **[** defineinterfaceconstant **•** [setup][name=defineinterfaceconstant] [comment=setup definition defineinterfaceconstant] defineinterfaceelement **•** [setup][name=defineinterfaceelement][comment=setup definition defineinterfaceelement]\definition defineinterfaceelement }

defineinterfacevariable **•** [setup][name=defineinterfacevariable] comment=setup definition defineinterfacevariable {\. defineinterlinespace • endefineinterlinespace **•** [setup][name=defineinterlinespace][comment=setup definition defineinterlinespace] $\delta$ efi defineintermediatecolor **•** [setup][name=defineintermediatecolor][comment=setup definition defineintermediatecolor defineitemgroup **•** [setup][name=defineitemgroup][comment=setup definition defineitemgroup]**\defineite** defineitems **•** [setup][name=defineitems][comment=setup definition defineitems]\defineitems [...] definelabelclass • **•** [setup][name=definelabelclass][comment=setup definition definelabelclass]**\definelabel** definelayer • [setup][name=definelayer] • [comment=setup definition definelayer]**\definelayer [...] [...] [..=..]** definelayerpreset • **•** [setup][name=definelayerpreset][comment=setup definition definelayerpreset] **\definela** definelayerpreset:name **•** [setup][name=definelayerpreset:name][comment=setup definition definelayerpreset:name] definelayout **•** [setup][name=definelayout][comment=setup definition definelayout]\definelayout [.. definelinefiller **•** [setup][name=definelinefiller][comment=setup definition definelinefiller]\definelinefiller definelinenote • **•** [setup][name=definelinenote][comment=setup definition definelinenote]\definelinenote definelinenumbering **•** [setup][name=definelinenumbering] (comment=setup definition definelinenumbering Ndef definelines • **•** [setup][name=definelines][comment=setup definition definelines]**\definelines** [...] definelistalternative **•** [setup][name=definelistalternative][comment=setup definition definelistalternative]\defin definelistextra **•** [setup][name=definelistextra][comment=setup definition definelistextra]\definelistextr definelow **•** [setup][name=definelow][comment=setup definition definelow]\definelow  $[...]$  [...] definelowhigh **•** [setup][name=definelowhigh][comment=setup definition definelowhigh]**\definelowhigh** definelowmidhigh **extends to the extended of the setup** [setup][name=definelowmidhigh][comment=setup definition definelowmidhigh] \definelowmidhigh  $\epsilon$ defineMPinstance **• • [setup]**[name=defineMPinstance][comment=setup definition defineMPinstance]**\defineM** definemarginblock **•** [setup][name=definemarginblock][comment=setup definition definemarginblock]\define definemargindata **•** [setup][name=definemargindata][comment=setup definition definemargindata]**\definemargindata** definemarker • **•** [setup][name=definemarker][comment=setup definition definemarker]**\definemarker** [. definemathaccent **•** [setup][name=definemathaccent][comment=setup definition definemathaccent]\definema definemathalignment **•** [setup][name=definemathalignment][comment=setup definition definemathalignment]**\de** definemathcases **•** *definemathcases* **•** [setup][name=definemathcases][comment=setup definition definemathcases]**\definemath** definemathcommand **example in the setup of the setup** [setup][name=definemathcommand]] (comment=setup definition definemathcommand] \de definemathdouble **•** [setup][name=definemathdouble][comment=setup definition definemathdouble]\definem definemathdoubleextensible **•** [setup][name=definemathdoubleextensible][comment=setup definition definemathdoublee definemathematics **•** [setup][name=definemathematics] [comment=setup definition definemathematics] **\define** definemathextensible **•** [setup][name=definemathextensible][comment=setup definition definemathextensible]\de definemathfence **• •** [setup][name=definemathfence][comment=setup definition definemathfence]**\definemath** definemathfraction **•** [setup][name=definemathfraction] comment=setup definition definemathfraction] \definemathfraction definemathframed **•** [setup][name=definemathframed][comment=setup definition definemathframed]\definem definemathmatrix **•** [setup][name=definemathmatrix] comment=setup definition definemathmatrix] **\definema**t definemathornament **•** [setup][name=definemathornament] [comment=setup definition definemathornament] **\def** definemathover **•** [setup][name=definemathover][comment=setup definition definemathover]\definematho definemathoverextensible **•** [setup][name=definemathoverextensible][comment=setup definition definemathoverextensi definemathovertextextensible **•** [setup][name=definemathovertextextensible][comment=setup definition definemathoverte definemathradical **•** [setup][name=definemathradical] [comment=setup definition definemathradical] **\definem** definemathstackers **•** [setup][name=definemathstackers][comment=setup definition definemathstackers] **defin** definemathstyle **•** [setup][name=definemathstyle][comment=setup definition definemathstyle]**\definemathstyle** definemathtriplet **•** [setup][name=definemathtriplet] comment=setup definition definemathtriplet] **\definema** definemathunder **•** [setup][name=definemathunder][comment=setup definition definemathunder]\definemat definemathunderextensible **•** [setup][name=definemathunderextensible][comment=setup definition definemathunderextensible definemathundertextextensible **•** [setup][name=definemathundertextextensible][comment=setup definition definemathunder definemathunstacked **•** [setup][name=definemathunstacked][comment=setup definition definemathunstacked]\de definemeasure • **•** [setup][name=definemeasure][comment=setup definition definemeasure]**\definemeasure** definemessageconstant **•** [setup][name=definemessageconstant][comment=setup definition definemessageconstant]] definemixedcolumns **•** [setup][name=definemixedcolumns][comment=setup definition definemixedcolumns]**\def** definemode **•** [setup][name=definemode][comment=setup definition definemode]**\definemode** [...] definemultitonecolor **•** [setup][name=definemultitonecolor] comment=setup definition definemultitonecolor] **\def** definenamedcolor **• independent of the example of the example of the example of setup** [comment=setup definition definenamedcolor] **\definen** definenamedcolor:name **•** [setup][name=definenamedcolor:name][comment=setup definition definenamedcolor:nam definenamespace • **and the setup** of setup][name=definenamespace][comment=setup definition definenamespace]\definenamespace definenarrower **•** *definenarrower* [setup][name=definenarrower][comment=setup definition definenarrower] \definenarrow definenote • **•** [setup][name=definenote][comment=setup definition definenote]**\definenote** [...] [. defineornament:collector **•** [setup][name=defineornament:collector][comment=setup definition defineornament:collector] defineornament:layer **•** [setup][name=defineornament:layer][comment=setup definition defineornament:layer] \de defineoutputroutine **•** [setup][name=defineoutputroutine][comment=setup definition defineoutputroutine]\defineoutputroutine  $\delta$ defineoutputroutinecommand **•** [setup][name=defineoutputroutinecommand][comment=setup definition defineoutputrout definepage **•** [setup][name=definepage][comment=setup definition definepage]**\definepage** [...] [ definepagebreak **•** [setup][name=definepagebreak][comment=setup definition definepagebreak]**\definepage** definepagechecker • **•** [setup][name=definepagechecker][comment=setup definition definepagechecker] \definepagechecker definepagegrid **•** [setup][name=definepagegrid][comment=setup definition definepagegrid]\definepagegrid [...] [...] definepagegridarea • **•** [setup][name=definepagegridarea][comment=setup definition definepagegridarea]\definepagegridarea [ definepagegridspan **•** [setup][name=definepagegridspan][comment=setup definition definepagegridspan]\defi definepageinjection • [setup][name=definepageinjection]]comment=setup definition definepageinjection]**\definepageinjection [...]**<br>• [setup][name=definepageinjectionalternative][comment=setup definition definepageinjection definepageinjectionalternative • [setup][name=definepageinjectionalternative] • [comment=setup definition definepageinjectionalternative]**\definepageinjectionalternative [...] [...] [..=..]** definepageshift • **and the setup of the setup** [setup][name=definepageshift] [comment=setup definition definepageshift] **\definepages** definepagestate • **•** [setup][name=definepagestate][comment=setup definition definepagestate]\definepages definepairedbox **•** [setup][name=definepairedbox][comment=setup definition definepairedbox]**\definepair** 

defineparagraph **•** [setup][name=defineparagraph][comment=setup definition defineparagraph]**\definepara** defineparallel **•** [setup][name=defineparallel]](comment=setup definition defineparallel] **\defineparallel** defineparbuilder • **•** [setup][name=defineparbuilder][comment=setup definition defineparbuilder]\definepar defineplacement **•** [setup][name=defineplacement][comment=setup definition defineplacement]**\defineplacement** definepositioning **•** [setup][name=definepositioning][comment=setup definition definepositioning]**\definepo** defineprefixset • **•** [setup][name=defineprefixset]] comment=setup definition defineprefixset] **\defineprefixs** defineprocesscolor • **•** [setup][name=defineprocesscolor][comment=setup definition defineprocesscolor] \define defineprocessor • **•** [setup][name=defineprocessor][comment=setup definition defineprocessor]**\defineproce** definepushbutton **•** [setup][name=definepushbutton] comment=setup definition definepushbutton **| \definep**u definepushsymbol • [setup][name=definepushsymbol] • [comment=setup definition definepushsymbol]**\definepushsymbol [...] [...]** [setup][name=definerenderingwindow][comment=setup definition definerenderingwindow defineresetset **• [setup]**[name=defineresetset][comment=setup definition defineresetset] **\defineresetset** definescale **•** [setup][name=definescale][comment=setup definition definescale]**\definescale** [...] definescript • letup][name=definescript][comment=setup definition definescript]**\definescript** [... definesectionlevels **•** [setup][name=definesectionlevels][comment=setup definition definesectionlevels]\define defineselector • **definition defineselector •** [setup][name=defineselector][comment=setup definition defineselector] **\defineselector** defineseparatorset **•** [setup][name=defineseparatorset][comment=setup definition defineseparatorset] Ndefinese defineshift • **•** [setup][name=defineshift]] [comment=setup definition defineshift] **\defineshift**  $[\ldots]$  [ definesidebar • [setup][name=definesidebar] • [comment=setup definition definesidebar]**\definesidebar [...] [...] [..=..]** definesort **•** [setup][name=definesort][comment=setup definition definesort]\definesort  $[\ldots]$  [...] definespotcolor **• [setup][name=definespotcolor]** [comment=setup definition definespotcolor] **\definespotcolor**  $\bullet$ defineste • [setup][name=defineste][comment=setup definition defineste]**\defineste**  $\ldots$ ] definesteaccent **•** [setup][name=definesteaccent] comment=setup definition definesteaccent  $\delta$ definesteantet • **definition definesteantet •** [setup][name=definesteantet][comment=setup definition definesteantet]\definesteantet definestebloc • **•** [setup][name=definestebloc][comment=setup definition definestebloc]\definestebloc [ definesteblocsectiune **•** [setup][name=definesteblocsectiune][comment=setup definition definesteblocsectiune]\de definestebuffer • **•** [setup][name=definestebuffer][comment=setup definition definestebuffer]**\definestebuf** definestecamp **•** [setup][name=definestecamp][comment=setup definition definestecamp] \definestecamp definestecaracter • **•** [setup][name=definestecaracter][comment=setup definition definestecaracter]\defineste definestecomanda • [setup][name=definestecomanda] • [comment=setup definition definestecomanda]**\definestecomanda ... ...** definesteconversie **•** [setup][name=definesteconversie][comment=setup definition definesteconversie] **\definest** definesteconversie:list **•** [setup][name=definesteconversie:list] comment=setup definition definesteconversie:list] **\d** definesteculoare • **•** [setup][name=definesteculoare][comment=setup definition definesteculoare]\definestec definesteculoare:name **•** [setup][name=definesteculoare:name][comment=setup definition definesteculoare:name]\definesteculoare:name definestedescriere **• [setup]**[name=definestedescriere][comment=setup definition definestedescriere]**\defines** definestedimensiunehartie **•** [setup][name=definestedimensiunehartie][comment=setup definition definestedimensiune definestedimensiunehartie:name • [setup][name=definestedimensiunehartie:name] • [comment=setup definition definestedimensiunehartie:name]**\definestedimensiunehartie [...] [...] [...]** definesteenumerare **•** setup][name=definesteenumerare]|comment=setup definition definesteenumerare | \definition definesteenumerare | \definition definesteenumerare | \definition definesteenumerare | \definition definestee definesteeticheta **•** [setup][name=definesteeticheta]]comment=setup definition definesteeticheta]\definestee definestefloat **•** [setup][name=definestefloat][comment=setup definition definestefloat]\definestefloat definestefloat:name **•** [setup][name=definestefloat:name]|comment=setup definition definestefloat:name]\defin definestefont **•** [setup][name=definestefont][comment=setup definition definestefont]\definestefont [ definestefonttext **•** [setup][name=definestefonttext][comment=setup definition definestefonttext]\defineste definestefonttext:argument **•** [setup][name=definestefonttext:argument][comment=setup definition definestefonttext:arg definestefont:argument **•** [setup][name=definestefont:argument][comment=setup definition definestefont:argument] definesteformatreferinte **•** [setup][name=definesteformatreferinte][comment=setup definition definesteformatreferint definestegrupculori • **•** [setup][name=definestegrupculori][comment=setup definition definestegrupculori]\defin definestehbox **•** [setup][name=definestehbox][comment=setup definition definestehbox]\definestehbox definesteinconjurare **•** [setup][name=definesteinconjurare][comment=setup definition definesteinconjurare]\defi definestelista • [setup][name=definestelista] • [comment=setup definition definestelista]**\definestelista [...] [...] [..=..]** definestelistacombinata **•** [setup][name=definestelistacombinata][comment=setup definition definestelistacombinata definestemakeup **•** [setup][name=definestemakeup][comment=setup definition definestemakeup]\defineste definestemarcaje **•** [setup][name=definestemarcaje][comment=setup definition definestemarcaje]**\definestem** definestemediulfonttext **•** [setup][name=definestemediulfonttext] [comment=setup definition definestemediulfonttext definestemeniuinteractiune **•** [setup][name=definestemeniuinteractiume][comment=setup definition definestemeniuinter definesteoverlay **because that the example of the example of the setup** [comment=setup definition definesteoverlay] **\definesteourlay** definestepaleta • **•** [setup][name=definestepaleta][comment=setup definition definestepaleta]**\definestepal** definestepaleta:name **•** [setup][name=definestepaleta:name][comment=setup definition definestepaleta:name]\de: definesteparagraf **•** [setup][name=definesteparagraf][comment=setup definition definesteparagraf]\definest definesteprofil **•** [setup][name=definesteprofil][comment=setup definition definesteprofil]\definesteprof definesteprogram **•** [setup][name=definesteprogram] [comment=setup definition definesteprogram] **\definest** definestereferinte **•** [setup][name=definestereferinte][comment=setup definition definestereferinte]**\definest** definesteregistru **•** [setup][name=definesteregistru]]comment=setup definition definesteregistru | **\definesteregistru** definestesablontabel **•** [setup][name=definestesablontabel][comment=setup definition definestesablontabel] \defi definestesectiune • setup][name=definestesectiune][comment=setup definition definestesectiune]**\defineste** definestesimbol **•** [setup][name=definestesimbol][comment=setup definition definestesimbol]\definestesi definestesimbolfigura **•** [setup][name=definestesimbolfigura][comment=setup definition definestesimbolfigura]\de definestesinonim **e** [setup][name=definestesinonim][comment=setup definition definestesinonim]\defineste definestesinonimfont **•** [setup][name=definestesinonimfont][comment=setup definition definestesinonimfont]\def definestesortare **•** [setup][name=definestesortare][comment=setup definition definestesortare]\definesteso definestestartstop **•** [setup][name=definestestartstop][comment=setup definition definestestartstop]**\defineste** definestestil • setup][name=definestestil][comment=setup definition definestestil]**\definestestil** [..

definestestilfont **•** [setup][name=definestestilfont][comment=setup definition definestestilfont]**\definestesti** definestestivacampuri • **•** [setup][name=definestestivacampuri][comment=setup definition definestestivacampuri]\d definestesubcamp • [setup][name=definestesubcamp] • [comment=setup definition definestesubcamp]**\definestesubcamp [...] [...] [...]** [setup][name=definestetabulatori][comment=setup definition definestetabulatori]\define definestetext **•** [setup][name=definestetext][comment=setup definition definestetext] **\definestetext** [. definestetexteinconjurate • [setup][name=definestetexteinconjurate][comment=setup definition definestetexteinconjura definestetextinconjurat **•** [setup][name=definestetextinconjurat][comment=setup definition definestetextinconjurat] definestetyping **•** [setup][name=definestetyping]] comment=setup definition definestetyping Ndefinestety definestyleinstance **•** [setup][name=definestyleinstance] [comment=setup definition definestyleinstance] **\definest** definesubformula **•** [setup][name=definesubformula][comment=setup definition definesubformula]**\definesu** definesynonym **e** [setup][name=definesynonym][comment=setup definition definesynonym]\definesynon definesystemattribute **•** [setup][name=definesystemattribute][comment=setup definition definesystemattribute]\definesystemattribute [\definition definesystemattribute] definesystemconstant **•** [setup][name=definesystemconstant][comment=setup definition definesystemconstant]\de definesystemvariable **•** [setup][name=definesystemvariable][comment=setup definition definesystemvariable]\de: defineTABLEsetup **•** [setup][name=defineTABLEsetup][comment=setup definition defineTABLEsetup]\define definetabulation **•** [setup][name=definetabulation][comment=setup definition definetabulation]**\definetabu** definetextbackground **•** [setup][name=definetextbackground][comment=setup definition definetextbackground]\d definetextflow **•** [setup][name=definetextflow][comment=setup definition definetextflow]\definetextflow definetooltip **•** [setup][name=definetooltip][comment=setup definition definetooltip]\definetooltip [. definetransparency:1 **•** [setup][name=definetransparency:1] [comment=setup definition definetransparency:1] **\def** definetransparency:2 **•** [setup][name=definetransparency:2] [comment=setup definition definetransparency:2] \def definetransparency:3 **•** [setup][name=definetransparency:3][comment=setup definition definetransparency:3]\def definetwopasslist • **•** [setup][name=definetwopasslist]] comment=setup definition definetwopasslist \definetw definetype **•** [setup][name=definetype][comment=setup definition definetype]\definetype [...] [. definetypeface • **•** [setup][name=definetypeface][comment=setup definition definetypeface]**\definetypeface** definetypescriptprefix **•** [setup][name=definetypescriptprefix][comment=setup definition definetypescriptprefix]\d definetypescriptsynonym **•** [setup][name=definetypescriptsynonym][comment=setup definition definetypescriptsynon definetypesetting **•** [setup][name=definetypesetting][comment=setup definition definetypesetting]\definety defineunit • **•** [setup][name=defineunit][comment=setup definition defineunit]\defineunit  $[\ldots]$  [.. defineviewerlayer **•** [setup][name=defineviewerlayer][comment=setup definition defineviewerlayer] **definev** definevspace **•** *definevspace*  $\bullet$  [setup][name=definevspace][comment=setup definition definevspace]\definevspace [. definevspacing **•** [setup][name=definevspacing]] (comment=setup definition definevspacing] \definevspacing index spacing index spacing index spacing index spacing index spacing index spacing index spacing index spacing ind definevspacingamount **•** [setup][name=definevspacingamount][comment=setup definition definevspacingamount] definextable **•** [setup][name=definextable][comment=setup definition definextable]\definextable [.. delimited **•** [setup][name=delimited] [comment=setup definition delimited] **\delimited**  $[\ldots]$  [...] delimitedtext • **e** [setup][name=delimitedtext][comment=setup definition delimitedtext]\delimitedtext [ delimitedtext:instance • **•** [setup][name=delimitedtext:instance]\Delimitedtext:instance]\Delimitedtext:instance]\D delimitedtext:instance:aside • [setup][name=delimitedtext:instance:aside][comment=setup definition delimitedtext:instan delimitedtext:instance:blockquote • [setup][name=delimitedtext:instance:blockquote][comment=setup definition delimitedtext: delimitedtext:instance:quotation • [setup][name=delimitedtext:instance:quotation][comment=setup definition delimitedtext:in delimitedtext:instance:quote • [setup][name=delimitedtext:instance:quote][comment=setup definition delimitedtext:instance:quote **[**] delimitedtext:instance:speech • [setup][name=delimitedtext:instance:speech][comment=setup definition delimitedtext:insta depthofstring **•** [setup][name=depthofstring][comment=setup definition depthofstring]**\depthofstring** depthonlybox **•** [setup][name=depthonlybox][comment=setup definition depthonlybox]\depthonlybox { depthspanningtext **•** [setup][name=depthspanningtext] [comment=setup definition depthspanningtext] \depths depthstrut **•** [setup][name=depthstrut] comment=setup definition depthstrut] **\depthstrut** descriere:example **•** [setup][name=descriere:example][comment=setup definition descriere:example]\DESCRIE despre • [setup][name=despre] • [comment=setup definition despre]**\despre [...]** determinacaracteristicilelistei • [setup][name=determinacaracteristicilelistei][comment=setup definition determinacaracter determinacaracteristiciregistru **•** [setup][name=determinacaracteristiciregistwu][comment=setup definition determinacaracte determinanumartitlu **•** [setup][name=determinanumartitlu][comment=setup definition determinanumartitlu]\det determinenoflines • setup][name=determinenoflines]] (comment=setup definition determinenoflines] \determinenoflines devanagarinumerals **•** [setup][name=devanagarinumerals] comment=setup definition devanagarinumerals] **\dev** digits • letup][name=digits] comment=setup definition digits] **\digits** {...} digits:string • [setup][name=digits:string] • [comment=setup definition digits:string]**\digits ...** dimensiontocount • [setup][name=dimensiontocount] • [comment=setup definition dimensiontocount]**\dimensiontocount {...} \...** din • [setup][name=din] • [comment=setup definition din]**\din [...]** directboxfromcache • [setup][name=directboxfromcache] • [comment=setup definition directboxfromcache]**\directboxfromcache {...} {...}** directcolor •  $\bullet$  [setup][name=directcolor][comment=setup definition directcolor]\directcolor [...] directcolored • setup][name=directcolored][comment=setup definition directcolored]**\directcolored** [ directcolored:name • [setup][name=directcolored:name][comment=setup definition directcolored:name]**\direction** directconvertedcounter **•** [setup][name=directconvertedcounter][comment=setup definition directconvertedcounter] directcopyboxfromcache **•** [setup][name=directcopyboxfromcac**he**][comment=setup definition directcopyboxfromcacle directdummyparameter **• •** [setup][name=directdummyparameter][comment=setup definition directdummyparameter directgetboxllx **•** [setup][name=directgetbox**ll**x]] comment=setup definition directgetboxllx] \directgetbox directgetboxlly **•** [setup][name=directgetboxlly][comment=setup definition directgetboxlly]**\directgetbox** directhighlight **•** [setup][name=directhighlight][comment=setup definition directhighlight]**\directhighli** directlocalframed • [setup][name=directlocalframed][comment=setup definition directlocalframed]**\directlo** directluacode • **•** [setup][name=directluacode][comment=setup definition directluacode]\directluacode  $\cdot$ directselect • **directselect •** [setup][name=directselext] [comment=setup definition directselect  $\{ \ldots \}$ **OPT** directsetbar **•** [setup][name=directsetbar] comment=setup definition directsetbar \directsetbar {...

directsetup **•** [setup][name=directsetup][comment=setup definition directsetup]\directsetup {...}

directsymbol **e** [setup][name=directsymbol][comment=setup definition directsymbol]\directsymbol {. directvspacing **•** [setup][name=directvspacing] comment=setup definition directvspacing] \directvspacing dis • [setup][name=dis] • [comment=setup definition dis]**\dis {...}** disabledirectives **•** [setup][name=disabledirectives][comment=setup definition disabledirectives]\disabledirectives disableexperiments **•** [setup][name=disableexperiments][comment=setup definition disableexperiments] \disab disablemode • **•** [setup][name=disablemode][comment=setup definition disablemode]\disablemode [... disableoutputstream • [setup][name=disableoutputstream] • [comment=setup definition disableoutputstream]**\disableoutputstream** disableparpositions **•** [setup][name=disableparpositions][comment=setup definition disableparpositions]\disab disableregime • [setup][name=disableregime] • [comment=setup definition disableregime]**\disableregime** disabletrackers • **•** [setup][name=disabletrackers][comment=setup definition disabletrackers]**\disabletrack** displaymath • [setup][name=displaymath][comment=setup definition displaymath]**\displaymath** {... displaymathematics • [setup][name=displaymathematics] • [comment=setup definition displaymathematics]**\displaymathematics {...}** displaymessage • **1992** • [setup][name=displaymessage] [comment=setup definition displaymessage] \displaymessage } distributedhsize • **•** [setup][name=distributedhsize][comment=setup definition distributedhsize]**\distribute** dividedsize **•** [setup][name=dividedsi**ze**][comment=setup definition dividedsize]\dividedsize {...} doadaptleftskip **•** [setup][name=doadaptleftskip] [comment=setup definition doadaptleftskip] \doadaptleft doadaptrightskip **•** [setup][name=doadaptrightskip] comment=setup definition doadaptrightskip]\doadaptrights doaddfeature • **•** [setup][name=doaddfeature][comment=setup definition doaddfeature]\doaddfeature { doassign • [setup][name=doassign] • [comment=setup definition doassign]**\doassign [...] [..=..]** doassignempty **•** [setup][name=doassignempty][comment=setup definition doassignempty]**\doassignempt** doboundtext • **•** [setup][name=doboundtext][comment=setup definition doboundtext]\doboundtext {... docheckassignment **•** [setup][name=docheckassignment][comment=setup definition docheckassignment]\doche docheckedpagestate • **•** [setup][name=docheckedpagestate][comment=setup definition docheckedpagestate]**\doch** docheckedpair • **•** [setup][name=docheckedpair][comment=setup definition docheckedpair]**\docheckedpair**  $\bullet$ documentvariable • **•** [setup][name=documentvariable][comment=setup definition documentvariable]**\documen** dodoubleargument **•** [setup][name=dodoubleargument][comment=setup definition dodoubleargument]**\dodou** dodoubleargumentwithset **•** [setup][name=dodoubleargumentwithset][comment=setup definition dodoubleargumentwithset dodoubleempty **•** [setup][name=dodoubleempty][comment=setup definition dodoubleempty]**\dodoubleemption** dodoubleemptywithset **•** [setup][name=dodoubleemptywithset][comment=setup definition dodoubleemptywithset] dodoublegroupempty **•** [setup][name=dodoublegroupempty][comment=setup definition dodoublegroupempty]\d doeassign **•** [setup][name=doeassign][comment=setup definition doeassign] \doeassign [...] [..= doexpandedrecurse • **•** [setup][name=doexpandedrecurse][comment=setup definition doexpandedrecurse]\doexp dofastloopcs • **•** [setup][name=dofastloopcs][comment=setup definition dofastloopcs]**\dofastloopcs** {.. dogetattribute • setup][name=dogetattribute][comment=setup definition dogetattribute]\dogetattribute dogetattributeid **•** [setup][name=dogetattributeid][comment=setup definition dogetattributeid]\dogetattri dogetcommacommandelement **•** [setup][name=dogetcommacommandelement][comment=setup definition dogetcommacom dogobbledoubleempty **•** [setup][name=dogobbledoubleempty][comment=setup definition dogobbledoubleempty]\ dogobblesingleempty **•** [setup][name=dogobblesingleempty] [comment=setup definition dogobblesingleempty] \do doif • [setup][name=doif] • [comment=setup definition doif]**\doif {...} {...} {...}** doifallcommon • **•** [setup][name=doifallcommon] comment=setup definition doifallcommon] **\doifallcommon** doifallcommonelse **•** [setup][name=doifallcommonelse][comment=setup definition doifallcommonelse]**\doifall** doifalldefinedelse **•** [setup][name=doifalldefinedelse] [comment=setup definition doifalldefinedelse **{\doifalldefinedelse }** doifallmodes **•** [setup][name=doifallmodes][comment=setup definition doifallmodes]**\doifallmodes** {. doifallmodeselse • **•** [setup][name=doifallmodeselse][comment=setup definition doifallmodeselse]**\doifallmo** doifassignmentelse **•** [setup][name=doifassignmentelse][comment=setup definition doifassignmentelse]**\doifas** doifblackelse • **•** [setup][name=doifblackelse][comment=setup definition doifblackelse]\doifblackelse { doifbothsides • **•** [setup][name=doifbothsides][comment=setup definition doifbothsides]**\doifbothsides** • doifbothsidesoverruled • [setup][name=doifbothsidesoverruled] • [comment=setup definition doifbothsidesoverruled]**\doifbothsidesoverruled {...} {...} {...}** doifboxelse **• b** [setup][name=doifboxelse] [comment=setup definition doifboxelse]\doifboxelse {...} doifbufferelse **•** [setup][name=doifbufferelse][comment=setup definition doifbufferelse]**\doifbufferelse** doifcolor • [setup][name=doifcolor] • [comment=setup definition doifcolor]**\doifcolor {...} {...}** doifcolorelse • **•** [setup][name=doifcolorelse]] comment=setup definition doifcolorelse]\doifcolorelse {. doifcommandhandler **•** [setup][name=doifcommandhandler] [comment=setup definition doifcommandhandler] \doif doifcommandhandlerelse **•** [setup][name=doifcommandhandlerelse][comment=setup definition doifcommandhandlerelse } doifcommon • **•** [setup][name=doifcommon] [comment=setup definition doifcommon] **\doifcommon** {...} doifcommonelse **•** [setup][name=doifcommonelse][comment=setup definition doifcommonelse]**\doifcommon** doifcontent **•** [setup][name=doifcontent] [comment=setup definition doifcontent] **\doifcontent** {...} doifconversiondefinedelse • [setup][name=doifconversiondefinedelse] • [comment=setup definition doifconversiondefinedelse]**\doifconversiondefinedelse {...} {...} {...}** doifconversionnumberelse • [setup][name=doifconversionnumberelse] • [comment=setup definition doifconversionnumberelse]**\doifconversionnumberelse {...} {...} {...} {...}** doifcounter • **•** [setup][name=doifcounter] comment=setup definition doifcounter  $\{... \}$ doifcounterelse • **•** [setup][name=doifcounterelse][comment=setup definition doifcounterelse]\doifcounterely doifcurrentfonthasfeatureelse • [setup][name=doifcurrentfonthasfeatureelse][comment=setup definition doifcurrentfontha doifdefined • **individually example the setup**  $\left| \frac{\text{defined}}{\text{defined}} \cdot \ldots \right|$ doifdefinedcounter • **•** [setup][name=doifdefinedcounter] comment=setup definition doifdefinedcounter  $\delta$ doifdefinedcounterelse • [setup][name=doifdefinedcounterelse] • [comment=setup definition doifdefinedcounterelse]**\doifdefinedcounterelse {...} {...} {...}** doifdefinedelse **•** [setup][name=doifdefinedelse][comment=setup definition doifdefinedelse]\doifdefinedelse doifdimensionelse • **•** [setup][name=doifdimensionelse][comment=setup definition doifdimensionelse]**\doifdim** doifdimenstringelse **•** [setup][name=doifdimenstringelse][comment=setup definition doifdimenstringelse]**\doif** doifdocumentargument **•** [setup][name=doifdocumentargument][comment=setup definition doifdocumentargument doifdocumentargumentelse **•** [setup][name=doifdocumentargumentelse][comment=setup definition doifdocumentargum doifdocumentfilename **•** [setup][name=doifdocumentfilename][comment=setup definition doifdocumentfilename]\ doifdocumentfilenameelse • [setup][name=doifdocumentfilenameelse] • [comment=setup definition doifdocumentfilenameelse]**\doifdocumentfilenameelse {...} {...} {...}**

doifdrawingblackelse **•** [setup][name=doifdrawingblackelse] [comment=setup definition doifdrawingblackelse] \do doifelse **•** [setup][name=doifelse][comment=setup definition doifelse]\doifelse {...} {...} {.. doifelseallcommon **•** [setup][name=doifelseallcommon] [comment=setup definition doifelseallcommon] **\doifel** doifelsealldefined **•** [setup][name=doifelsealldefined]] (comment=setup definition doifelsealldefined] \doifelse doifelseallmodes **•** [setup][name=doifelseallmodes][comment=setup definition doifelseallmodes]\doifelsea doifelseassignment **•** [setup][name=doifelseassignment][comment=setup definition doifelseassignment]\doifel doifelseblack • [setup][name=doifelseblack] • [comment=setup definition doifelseblack]**\doifelseblack {...} {...} {...}** doifelsebox **•** [setup][name=doifelsebox][comment=setup definition doifelsebox]\doifelsebox {...} doifelseboxincache • **•** [setup][name=doifelseboxincache][comment=setup definition doifelseboxincache]\doifel doifelsebuffer • **•** [setup][name=doifelsebuffer][comment=setup definition doifelsebuffer]\doifelsebuffer doifelsecolor • **•** [setup][name=doifelsecolor][comment=setup definition doifelsecolor] $\delta$ doifelsecolor {. doifelsecommandhandler **•** [setup][name=doifelsecommandhandler][comment=setup definition doifelsecommandhandler doifelsecommon **•** [setup][name=doifelsecommon]]comment=setup definition doifelsecommon]**\doifelsecc** doifelseconversiondefined • [setup][name=doifelseconversiondefined]] comment=setup definition doifelseconversionde doifelseconversionnumber • [setup][name=doifelseconversionnumber] • [comment=setup definition doifelseconversionnumber]**\doifelseconversionnumber {...} {...} {...} {...}** doifelsecounter • **•** [setup][name=doifelsecounter][comment=setup definition doifelsecounter]\doifelsecounter **}** doifelsecurrentfonthasfeature **•** [setup][name=doifelsecurrentfonthasfeature][comment=setup definition doifelsecurrentfor doifelsecurrentsortingused • [setup][name=doifelsecurrentsortingused][comment=setup definition doifelsecurrentsortingused doifelsecurrentsynonymshown • [setup][name=doifelsecurrentsynonymshown][comment=setup definition doifelsecurrents doifelsecurrentsynonymused • [setup][name=doifelsecurrentsynonymused] • [comment=setup definition doifelsecurrentsynonymused]**\doifelsecurrentsynonymused {...} {...}** doifelsedefined **•** [setup][name=doifelsedefined][comment=setup definition doifelsedefined]\doifelsedef: doifelsedefinedcounter • **•** [setup][name=doifelsedefinedcounter] [comment=setup definition doifelsedefinedcounter] doifelsedimension **•** [setup][name=doifelsedimension][comment=setup definition doifelsedimension]\doifels doifelsedimenstring **•** [setup][name=doifelsedimenstring]] comment=setup definition doifelsedimenstring \doif doifelsedocumentargument **•** [setup][name=doifelsedocumentargument][comment=setup definition doifelsedocumentar doifelsedocumentfilename • [setup][name=doifelsedocumentfilename] • [comment=setup definition doifelsedocumentfilename]**\doifelsedocumentfilename {...} {...} {...}** doifelsedrawingblack • [setup][name=doifelsedrawingblack] • [comment=setup definition doifelsedrawingblack]**\doifelsedrawingblack {...} {...}** doifelseempty **•** [setup][name=doifelseempty][comment=setup definition doifelseempty]\doifelseempty doifelseemptyvalue **•** [setup][name=doifelseemptyvalue][comment=setup definition doifelseemptyvalue]\doife doifelseemptyvariable **•** [setup][name=doifelseemptyvariable][comment=setup definition doifelseemptyvariable]\doifelseempty doifelseenv **•** [setup][name=doifelseenv][comment=setup definition doifelseenv]\doifelseenv {...} doifelsefastoptionalcheck • **•** [setup][name=doifelsefastoptionalcheck][comment=setup definition doifelsefastoptionalch doifelsefastoptionalcheckcs **•** [setup][name=doifelsefastoptionalcheckcs][comment=setup definition doifelsefastoptionalcheckcs doifelsefieldbody **•** [setup][name=doifelsefieldbo**dy**][comment=setup definition doifelsefieldbody]\doifelse: doifelsefieldcategory **•** [setup][name=doifelsefieldcategory][comment=setup definition doifelsefieldcategory]\doi doifelsefigure **•** [setup][name=doifelsefigure][comment=setup definition doifelsefigure]\doifelsefigure doifelsefile **•** [setup][name=doifelsefile][comment=setup definition doifelsefile]\doifelsefile {...} doifelsefiledefined **•** [setup][name=doifelsefiledefined][comment=setup definition doifelsefiledefined] \doifels doifelsefileexists • [setup][name=doifelsefileexists]]comment=setup definition doifelsefileexists] **\doifelsefil** doifelsefirstchar • **•** [setup][name=doifelsefirstchar] [comment=setup definition doifelsefirstchar] \doifelsefirst doifelseflagged **•** [setup][name=doifelseflagged][comment=setup definition doifelseflagged]\doifelseflagged doifelsefontchar **•** [setup][name=doifelsefontchar][comment=setup definition doifelsefontchar]\doifelsefor doifelsefontpresent • **•** [setup][name=doifelsefontpresent][comment=setup definition doifelsefontpresent]\doifel doifelsefontsynonym **•** [setup][name=doifelsefontsynonym][comment=setup definition doifelsefontsynonym]\do: doifelsehasspace **•** *doifelsehasspace*  $\bullet$  [setup][name=doifelsehasspace][comment=setup definition doifelsehasspace]**\doifelsehasspace** doifelsehelp **•** [setup][name=doifelsehelp] comment=setup definition doifelsehelp] **\doifelsehelp** {... doifelseincsname **•** [setup][name=doifelseincsname][comment=setup definition doifelseincsname]**\doifelsein** doifelseinelement • **•** [setup][name=doifelseinelement][comment=setup definition doifelseinelement]**\doifelse** doifelseinputfile **•** [setup][name=doifelseinputfile][comment=setup definition doifelseinputfile] **\doifelsein** doifelseinsertion **•** [setup][name=doifelseinsertion]]comment=setup definition doifelseinsertion]**\doifelsein** doifelseinset • **•** [setup][name=doifelseinset][comment=setup definition doifelseinset]\doifelseinset {. doifelseinstring **•** [setup][name=doifelseinstring]] (comment=setup definition doifelseinstring] \doifelseinst doifelseinsymbolset **•** [setup][name=doifelseinsymbolset][comment=setup definition doifelseinsymbolset]\doifelseinsymbolset } doifelseintoks • [setup][name=doifelseintoks][comment=setup definition doifelseintoks]**\doifelseintoks •** doifelseintwopassdata **•** [setup][name=doifelseintwopassdata][comment=setup definition doifelseintwopassdata]\doifelseintwopassdata [ doifelseitalic **•** [setup][name=doifelseitalic] [comment=setup definition doifelseitalic]\doifelseitalic { doifelselanguage **•** [setup][name=doifelselanguage][comment=setup definition doifelselanguage]\doifelsel doifelselayerdata **•** [setup][name=doifelselayerdata] [comment=setup definition doifelselayerdata] \doifelselayerdata } doifelselayoutdefined **•** [setup][name=doifelselayoutdefined] [comment=setup definition doifelselayoutdefined]\do doifelselayoutsomeline **•** [setup][name=doifelselayoutsomeline][comment=setup definition doifelselayoutsomeline]<sup>'</sup> doifelselayouttextline **•** [setup][name=doifelselayouttextline][comment=setup definition doifelselayouttextline]\do doifelseleapyear **•** [setup][name=doifelseleapyear][comment=setup definition doifelseleapyear]\doifelselea doifelselist **•** [setup][name=doifelselist][comment=setup definition doifelselist]\doifelselist {...} doifelselocation • **•** [setup][name=doifelselocation] [comment=setup definition doifelselocation] \doifelseloc doifelselocfile **•** [setup][name=doifelselocfile][comment=setup definition doifelselocfile]**\doifelselocfil** doifelseMPgraphic • [setup][name=doifelseMPgraphic] • [comment=setup definition doifelseMPgraphic]**\doifelseMPgraphic {...} {...} {...}** doifelsemainfloatbody **•** [setup][name=doifelsemainfloatbody]\comment=setup definition doifelsemainfloatbody \\ doifelsemarkedpage **•** [setup][name=doifelsemarkedpage][comment=setup definition doifelsemarkedpage]\doif doifelsemarking **•** [setup][name=doifelsemarking][comment=setup definition doifelsemarking]**\doifelsema** doifelsemeaning **•** [setup][name=doifelsemeaning][comment=setup definition doifelsemeaning]\doifelseme doifelsemessage **• •** [setup][name=doifelsemessage][comment=setup definition doifelsemessage]**\doifelseme** doifelsemode **•** [setup][name=doifelsemode][comment=setup definition doifelsemode]**\doifelsemode** {. doiffileexistselse **•** [setup][name=doiffileexistselse][comment=setup definition doiffileexistselse]**\doiffileex** 

doifelsenextbgroup **•** [setup][name=doifelsenextbgroup]]comment=setup definition doifelsenextbgroup  $\delta$ doifelsenextbgroupcs **•** [setup][name=doifelsenextbgroupcs][comment=setup definition doifelsenextbgroupcs] \do doifelsenextchar • **•** [setup][name=doifelsenextchar][comment=setup definition doifelsenextchar]**\doifelsene** doifelsenextoptional **•** [setup][name=doifelsenextoptional][comment=setup definition doifelsenextoptional]\doif doifelsenextoptionalcs • [setup][name=doifelsenextoptionalcs] • [comment=setup definition doifelsenextoptionalcs]**\doifelsenextoptionalcs \... \...** doifelsenextparenthesis **•** [setup][name=doifelsenextparenthesis][comment=setup definition doifelsenextparenthesis doifelsenonzeropositive **•** [setup][name=doifelsenonzeropositive][comment=setup definition doifelsenonzeropositive doifelsenoteonsamepage **•** [setup][name=doifelsenoteonsamepage] [comment=setup definition doifelsenoteonsamepage doifelsenothing **•** [setup][name=doifelsenothing][comment=setup definition doifelsenothing]\doifelsenot doifelsenumber • **•** [setup][name=doifelsenumber][comment=setup definition doifelsenumber]\doifelsenum doifelseobjectfound **•** [setup][name=doifelseobjectfound]]comment=setup definition doifelseobjectfound]\doife doifelseobjectreferencefound **•** [setup][name=doifelseobjectreferencefound][comment=setup definition doifelseobjectreference doifelseoddpage **• •** [setup][name=doifelseoddpage][comment=setup definition doifelseoddpage]\doifelseoc doifelseoddpagefloat **•** [setup][name=doifelseoddpagefloat] [comment=setup definition doifelseoddpagefloat] \doi doifelseoldercontext **•** [setup][name=doifelseoldercontext][comment=setup definition doifelseoldercontext]\doif doifelseolderversion **•** [setup][name=doifelseolderversion] [comment=setup definition doifelseolderversion] \doif doifelseoverlapping **•** [setup][name=doifelseoverlapping]] comment=setup definition doifelseoverlapping \doif doifelseoverlay **•** [setup][name=doifelseoverlay][comment=setup definition doifelseoverlay]\doifelseover doifelseparallel **blue activary of the example of the example of example is a constant of the example of the example of the example of the example of the example of the example of the example of the example of the example** doifelseparentfile **•** [setup][name=doifelseparentfile][comment=setup definition doifelseparentfile]\doifelseparent doifelsepath • [setup][name=doifelsepath][comment=setup definition doifelsepath]\doifelsepath {.. doifelsepathexists • [setup][name=doifelsepathexists]] (comment=setup definition doifelsepathexists  $\delta$ ] doifelsepatterns • [setup][name=doifelsepatterns][comment=setup definition doifelsepatterns]\doifelsepat doifelseposition • **•** [setup][name=doifelseposition][comment=setup definition doifelseposition]\doifelsepos doifelsepositionaction **•** [setup][name=doifelsepositionaction] comment=setup definition doifelsepositionaction]\d doifelsepositiononpage **•** [setup][name=doifelsepositiononpage][comment=setup definition doifelsepositiononpage] doifelsepositionsonsamepage • [setup][name=doifelsepositionsonsamepage] • [comment=setup definition doifelsepositionsonsamepage]**\doifelsepositionsonsamepage {...} {...} {...}** doifelsepositionsonthispage **•** [setup][name=doifelsepositionsonthispage][comment=setup definition doifelsepositionson doifelsepositionsused **•** [setup][name=doifelsepositionsused][comment=setup definition doifelsepositionsused]\do doifelsereferencefound • [setup][name=doifelsereferencefound] • [comment=setup definition doifelsereferencefound]**\doifelsereferencefound {...} {...} {...}** doifelserightpagefloat **•** [setup][name=doifelserightpagefloat] [comment=setup definition doifelserightpagefloat]\d doifelserighttoleftinbox **•** [setup][name=doifelserighttoleftinbox][comment=setup definition doifelserighttoleftinbox] doifelsesamelinereference • **•** [setup][name=doifelsesamelinereference][comment=setup definition doifelsesamelinerefere doifelsesamestring **•** [setup][name=doifelsesamestring][comment=setup definition doifelsesamestring] \doifel doifelsesetups • [setup][name=doifelsesetups][comment=setup definition doifelsesetups]**\doifelsesetup** doifelsesomebackground **•** [setup][name=doifelsesomebackground][comment=setup definition doifelsesomebackgrou doifelsesomespace • **•** [setup][name=doifelsesomespace][comment=setup definition doifelsesomespace]\doifeli doifelsesomething **•** [setup][name=doifelsesomething] [comment=setup definition doifelsesomething | \doifels doifelsesometoks • [setup][name=doifelsesometoks][comment=setup definition doifelsesometoks]**\doifelses** doifelsestringinstring **•** [setup][name=doifelsestringinstring]|comment=setup definition doifelsestringinstring \do doifelsestructurelisthasnumber • [setup][name=doifelsestructurelisthasnumber] • [comment=setup definition doifelsestructurelisthasnumber]**\doifelsestructurelisthasnumber {...} {...}** doifelsestructurelisthaspage • [setup][name=doifelsestructurelisthaspage] • [comment=setup definition doifelsestructurelisthaspage]**\doifelsestructurelisthaspage {...} {...}** doifelsesymboldefined **•** [setup][name=doifelsesymboldefined][comment=setup definition doifelsesymboldefined]\ doifelsesymbolset **•** [setup][name=doifelsesymbolset][comment=setup definition doifelsesymbolset]**\doifelse** doifelsetext • **•** [setup][name=doifelsetext][comment=setup definition doifelsetext]\doifelsetext {...} doifelsetextflow **•** [setup][name=doifelsetextflow][comment=setup definition doifelsetextflow]\doifelsetextrlow } doifelsetextflowcollector • [setup][name=doifelsetextflowcollector] • [comment=setup definition doifelsetextflowcollector]**\doifelsetextflowcollector {...} {...} {...}** doifelsetopofpage • **•** [setup][name=doifelsetopofpage][comment=setup definition doifelsetopofpage]**\doifelse** doifelsetypingfile **•** [setup][name=doifelsetypingfile][comment=setup definition doifelsetypingfile]\doifelset doifelseundefined • [setup][name=doifelseundefined]] comment=setup definition doifelseundefined **\doifels** doifelseurldefined **•** [setup][name=doifelseurldefined][comment=setup definition doifelseurldefined]\doifels doifelsevalue • **•** [setup][name=doifelsevalue][comment=setup definition doifelsevalue]\doifelsevalue { doifelsevaluenothing **•** [setup][name=doifelsevaluenothing]|comment=setup definition doifelsevaluenothing \doi doifelsevariable **•** [setup][name=doifelsevariable][comment=setup definition doifelsevariable] \doifelsevar doifempty  $\bullet$  [setup][name=doifempty][comment=setup definition doifempty]\doifempty {...} {.. doifemptyelse **•** [setup][name=doifemptyelse][comment=setup definition doifemptyelse]**\doifemptyelse** doifemptytoks • setup][name=doifemptytoks][comment=setup definition doifemptytoks]**\doifemptytoks** doifemptyvalue **•** [setup][name=doifemptyvalue][comment=setup definition doifemptyvalue]\doifemptyvalue } doifemptyvalueelse **•** [setup][name=doifemptyvalueelse][comment=setup definition doifemptyvalueelse]\doife doifemptyvariable **•** [setup][name=doifemptyvariable][comment=setup definition doifemptyvariable]\doifemp doifemptyvariableelse **•** [setup][name=doifemptyvariableelse][comment=setup definition doifemptyvariableelse]\doifemptyvariableelse doifenv **•** [setup][name=doifenv][comment=setup definition doifenv]**\doifenv** {...} {...} doifenvelse **• i setup**  $\bullet$  [setup][name=doifenvelse] comment=setup definition doifenvelse  $\{d\circ$ **ifenvelse** {...} doiffastoptionalcheckcselse • **•** [setup][name=doiffastoptionalcheckcselse][comment=setup definition doiffastoptionalchec doiffastoptionalcheckelse **•** [setup][name=doiffastoptionalcheckelse][comment=setup definition doiffastoptionalchecke doiffieldbodyelse • **•** [setup][name=doiffieldbodyelse][comment=setup definition doiffieldbodyelse]**\doiffield** doiffieldcategoryelse **•** [setup][name=doiffieldcategoryelse] [comment=setup definition doiffieldcategoryelse] **\doi** doiffigureelse **•** [setup][name=doiffigureelse][comment=setup definition doiffigureelse]\doiffigureelse doiffile • [setup][name=doiffile] • [comment=setup definition doiffile]**\doiffile {...} {...}** [setup][name=doiffiledefinedelse][comment=setup definition doiffiledefinedelse]\doiffil doiffileelse • [setup][name=doiffileelse] • [comment=setup definition doiffileelse]**\doiffileelse {...} {...} {...}**

14

doiffirstcharelse doifflaggedelse doiffontcharelse doiffontpresentelse doiffontsynonymelse doifhasspaceelse doifhelpelse doifincsnameelse doifinelementelse doifinputfileelse doifinsertionelse doifinset doifinsetelse doifinstring doifinstringelse doifinsymbolset doifinsymbolsetelse doifintokselse doifintwopassdataelse doifitalicelse doiflanguageelse doiflayerdataelse doiflayoutdefinedelse doiflayoutsomelineelse doiflayouttextlineelse doifleapyearelse doiflistelse doiflocationelse doiflocfileelse doifMPgraphicelse doifmainfloatbodyelse doifmarkingelse doifmeaningelse doifmessageelse doifmode doifmodeelse doifnextbgroupcselse doifnextbgroupelse doifnextcharelse doifnextoptionalcselse doifnextoptionalelse doifnextparenthesiselse doifnonzeropositiveelse doifnot doifnotallcommon doifnotallmodes doifnotcommandhandler doifnotcommon doifnotcounter doifnotdocumentargument doifnotdocumentfilename doifnotempty doifnotemptyvalue doifnotemptyvariable doifnotenv doifnoteonsamepageelse doifnotescollected doifnotfile doifnotflagged doifnothing doifnothingelse doifnotinset doifnotinsidesplitfloat doifnotinstring doifnotmode doifnotnumber doifnotsamestring doifnotsetups doifnotvalue doifnotvariable doifnumber doifnumberelse

• [setup][name=doiffirstcharelse] • [comment=setup definition doiffirstcharelse]**\doiffirstcharelse {...} {...} {...} {...}** • [setup][name=doifflaggedelse] • [comment=setup definition doifflaggedelse]**\doifflaggedelse {...} {...} {...}** • [setup][name=doiffontcharelse] • [comment=setup definition doiffontcharelse]**\doiffontcharelse {...} {...} {...} {...}** • [setup][name=doiffontpresentelse] • [comment=setup definition doiffontpresentelse]**\doiffontpresentelse {...} {...} {...}** • [setup][name=doiffontsynonymelse] • [comment=setup definition doiffontsynonymelse]**\doiffontsynonymelse {...} {...} {...}** • [setup][name=doifhasspaceelse] • [comment=setup definition doifhasspaceelse]**\doifhasspaceelse {...} {...} {...}** • [setup][name=doifhelpelse] • [comment=setup definition doifhelpelse]**\doifhelpelse {...} {...}** • [setup][name=doifincsnameelse] • [comment=setup definition doifincsnameelse]**\doifincsnameelse {...} {...} {...} {...}** • [setup][name=doifinelementelse] • [comment=setup definition doifinelementelse]**\doifinelementelse {...} {...} {...}** • [setup][name=doifinputfileelse] • [comment=setup definition doifinputfileelse]**\doifinputfileelse {...} {...} {...}** • [setup][name=doifinsertionelse] • [comment=setup definition doifinsertionelse]**\doifinsertionelse {...} {...} {...}** • [setup][name=doifinset] • [comment=setup definition doifinset]**\doifinset {...} {...} {...}** [setup][name=doifinsetelse][comment=setup definition doifinsetelse]\doifinsetelse {. [setup][name=doifinstring][comment=setup definition doifinstring]\doifinstring {...} • [setup][name=doifinstringelse] • [comment=setup definition doifinstringelse]**\doifinstringelse {...} {...} {...} {...}** • [setup][name=doifinsymbolset] • [comment=setup definition doifinsymbolset]**\doifinsymbolset {...} {...} {...} {...}** • [setup][name=doifinsymbolsetelse] • [comment=setup definition doifinsymbolsetelse]**\doifinsymbolsetelse {...} {...} {...} {...}** • [setup][name=doifintokselse] • [comment=setup definition doifintokselse]**\doifintokselse {...} {...} {...} {...}** • [setup][name=doifintwopassdataelse] • [comment=setup definition doifintwopassdataelse]**\doifintwopassdataelse {...} {...} {...} {...}** • [setup][name=doifitalicelse] • [comment=setup definition doifitalicelse]**\doifitalicelse {...} {...}** • [setup][name=doiflanguageelse] • [comment=setup definition doiflanguageelse]**\doiflanguageelse {...} {...} {...}** • [setup][name=doiflayerdataelse] • [comment=setup definition doiflayerdataelse]**\doiflayerdataelse {...} {...} {...}** • [setup][name=doiflayoutdefinedelse] • [comment=setup definition doiflayoutdefinedelse]**\doiflayoutdefinedelse {...} {...} {...}** • [setup][name=doiflayoutsomelineelse] • [comment=setup definition doiflayoutsomelineelse]**\doiflayoutsomelineelse {...} {...} {...}** • [setup][name=doiflayouttextlineelse] • [comment=setup definition doiflayouttextlineelse]**\doiflayouttextlineelse {...} {...} {...}** • [setup][name=doifleapyearelse] • [comment=setup definition doifleapyearelse]**\doifleapyearelse {...} {...} {...}** • [setup][name=doiflistelse] • [comment=setup definition doiflistelse]**\doiflistelse {...} {...} {...}** • [setup][name=doiflocationelse] • [comment=setup definition doiflocationelse]**\doiflocationelse {...} {...}** [setup][name=doiflocfileelse][comment=setup definition doiflocfileelse]\doiflocfileels • [setup][name=doifMPgraphicelse] • [comment=setup definition doifMPgraphicelse]**\doifMPgraphicelse {...} {...} {...}** • [setup][name=doifmainfloatbodyelse] • [comment=setup definition doifmainfloatbodyelse]**\doifmainfloatbodyelse {...} {...}** • [setup][name=doifmarkingelse] • [comment=setup definition doifmarkingelse]**\doifmarkingelse {...} {...} {...}** • [setup][name=doifmeaningelse] • [comment=setup definition doifmeaningelse]**\doifmeaningelse \... \... {...} {...}** • [setup][name=doifmessageelse] • [comment=setup definition doifmessageelse]**\doifmessageelse {...} {...} {...} {...}** [setup][name=doifmode][comment=setup definition doifmode]\doifmode  $\{ \ldots \}$   $\{ \ldots \}$ • [setup][name=doifmodeelse] • [comment=setup definition doifmodeelse]**\doifmodeelse {...} {...} {...}** • [setup][name=doifnextbgroupcselse] • [comment=setup definition doifnextbgroupcselse]**\doifnextbgroupcselse \... \...** • [setup][name=doifnextbgroupelse] • [comment=setup definition doifnextbgroupelse]**\doifnextbgroupelse {...} {...}** • [setup][name=doifnextcharelse] • [comment=setup definition doifnextcharelse]**\doifnextcharelse {...} {...} {...}** • [setup][name=doifnextoptionalcselse] • [comment=setup definition doifnextoptionalcselse]**\doifnextoptionalcselse \... \...** • [setup][name=doifnextoptionalelse] • [comment=setup definition doifnextoptionalelse]**\doifnextoptionalelse {...} {...}** • [setup][name=doifnextparenthesiselse] • [comment=setup definition doifnextparenthesiselse]**\doifnextparenthesiselse {...} {...}** • [setup][name=doifnonzeropositiveelse] • [comment=setup definition doifnonzeropositiveelse]**\doifnonzeropositiveelse {...} {...} {...}** • [setup][name=doifnot] • [comment=setup definition doifnot]**\doifnot {...} {...} {...}** • [setup][name=doifnotallcommon] • [comment=setup definition doifnotallcommon]**\doifnotallcommon {...} {...} {...}** • [setup][name=doifnotallmodes] • [comment=setup definition doifnotallmodes]**\doifnotallmodes {...} {...} {...}** • [setup][name=doifnotcommandhandler] • [comment=setup definition doifnotcommandhandler]**\doifnotcommandhandler \... {...} {...}** • [setup][name=doifnotcommon] • [comment=setup definition doifnotcommon]**\doifnotcommon {...} {...} {...}** • [setup][name=doifnotcounter] • [comment=setup definition doifnotcounter]**\doifnotcounter {...} {...}** [setup][name=doifnotdocumentargument][comment=setup definition doifnotdocumentarg [setup][name=doifnotdocumentfilename][comment=setup definition doifnotdocumentfiler [setup][name=doifnotempty][comment=setup definition doifnotempty]\doifnotempty { • [setup][name=doifnotemptyvalue] • [comment=setup definition doifnotemptyvalue]**\doifnotemptyvalue {...} {...}** • [setup][name=doifnotemptyvariable] • [comment=setup definition doifnotemptyvariable]**\doifnotemptyvariable {...} {...} {...}** [setup][name=doifnotenv][comment=setup definition doifnotenv]\doifnotenv {...} { [setup][name=doifnoteonsamepageelse][comment=setup definition doifnoteonsamepageel • [setup][name=doifnotescollected] • [comment=setup definition doifnotescollected]**\doifnotescollected {...} {...}** • [setup][name=doifnotfile] • [comment=setup definition doifnotfile]**\doifnotfile {...} {...}** • [setup][name=doifnotflagged] • [comment=setup definition doifnotflagged]**\doifnotflagged {...} {...}** • [setup][name=doifnothing] • [comment=setup definition doifnothing]**\doifnothing {...} {...}** • [setup][name=doifnothingelse] • [comment=setup definition doifnothingelse]**\doifnothingelse {...} {...} {...}**  $[setup][name=doifnotinset][comment=setup\ definition\ doifnotinset]\doint \mathbf{f} \ldots$ • [setup][name=doifnotinsidesplitfloat] • [comment=setup definition doifnotinsidesplitfloat]**\doifnotinsidesplitfloat {...}** [setup][name=doifnotinstring][comment=setup definition doifnotinstring]\doifnotinstr • [setup][name=doifnotmode] • [comment=setup definition doifnotmode]**\doifnotmode {...} {...}** [setup][name=doifnotnumber][comment=setup definition doifnotnumber]\doifnotnumbe [setup][name=doifnotsamestring][comment=setup definition doifnotsamestring]**\doifnot** • [setup][name=doifnotsetups] • [comment=setup definition doifnotsetups]**\doifnotsetups {...} {...}** • [setup][name=doifnotvalue] • [comment=setup definition doifnotvalue]**\doifnotvalue {...} {...} {...}** • [setup][name=doifnotvariable] • [comment=setup definition doifnotvariable]**\doifnotvariable {...} {...} {...}** • [setup][name=doifnumber] • [comment=setup definition doifnumber]**\doifnumber {...} {...}** • [setup][name=doifnumberelse] • [comment=setup definition doifnumberelse]**\doifnumberelse {...} {...} {...}**

15

doquadruplegroupempty **•** [setup][name=doquadruplegroupempty][comment=setup definition doquadruplegroupem

doifobjectfoundelse **•** [setup][name=doifobjectfoundelse][comment=setup definition doifobjectfoundelse]\doifo doifobjectreferencefoundelse • [setup][name=doifobjectreferencefoundelse] • [comment=setup definition doifobjectreferencefoundelse]**\doifobjectreferencefoundelse {...} {...} {...} {...}** doifoddpageelse **• [setup][name=doifoddpageelse]**[comment=setup definition doifoddpageelse]**\doifoddpageelse** doifoddpagefloatelse • [setup][name=doifoddpagefloatelse] • [comment=setup definition doifoddpagefloatelse]**\doifoddpagefloatelse {...} {...}** doifoldercontextelse **•** [setup][name=doifoldercontextelse][comment=setup definition doifoldercontextelse]\doif doifolderversionelse • [setup][name=doifolderversionelse] • [comment=setup definition doifolderversionelse]**\doifolderversionelse {...} {...} {...} {...}** doifoverlappingelse **•** [setup][name=doifoverlappingelse][comment=setup definition doifoverlappingelse]**\doif** doifoverlayelse **•** [setup][name=doifoverlayelse][comment=setup definition doifoverlayelse]\doifoverlaye doifparallelelse **•** [setup][name=doifparallelelse][comment=setup definition doifparallelelse]\doifparallelelse doifparentfileelse **•** [setup][name=doifparentfileelse][comment=setup definition doifparentfileelse]\doifparent doifpathelse • **•** [setup][name=doifpathelse]] **•** [comment=setup definition doifpathelse]\doifpathelse {.. doifpathexistselse **•** [setup][name=doifpathexistselse] comment=setup definition doifpathexistselse] **\doifpathexistselse** doifpatternselse • **•** [setup][name=doifpatternselse] [comment=setup definition doifpatternselse] \doifpattern doifposition • **•** [setup][name=doifposition] comment=setup definition doifposition] **\doifposition** {... doifpositionaction • **•** [setup][name=doifpositionaction][comment=setup definition doifpositionaction]\doifposi doifpositionactionelse **•** [setup][name=doifpositionactionelse] comment=setup definition doifpositionactionelse] \d doifpositionelse • **•** [setup][name=doifpositionelse] [comment=setup definition doifpositionelse] **\doifposition** doifpositiononpageelse **•** [setup][name=doifpositiononpageelse] [comment=setup definition doifpositiononpageelse] doifpositionsonsamepageelse • [setup][name=doifpositionsonsamepageelse] • [comment=setup definition doifpositionsonsamepageelse]**\doifpositionsonsamepageelse {...} {...} {...}** doifpositionsonthispageelse **•** [setup][name=doifpositionsonthispageelse]]comment=setup definition doifpositionsonthis doifpositionsusedelse **•** [setup][name=doifpositionsusedelse] [comment=setup definition doifpositionsusedelse] \do doifreferencefoundelse • [setup][name=doifreferencefoundelse] • [comment=setup definition doifreferencefoundelse]**\doifreferencefoundelse {...} {...} {...}** doifrightpagefloatelse **•** [setup][name=doifrightpagefloatelse] [comment=setup definition doifrightpagefloatelse] \d doifrighttoleftinboxelse **•** [setup][name=doifrighttoleftinboxelse][comment=setup definition doifrighttoleftinboxelse] doifsamelinereferenceelse **•** [setup][name=doifsamelinereferenceelse][comment=setup definition doifsamelinereference doifsamestring **•** [setup][name=doifsamestring]] (comment=setup definition doifsamestring] \doifsamestri doifsamestringelse **•** [setup][name=doifsamestringelse][comment=setup definition doifsamestringelse] \doifsa doifsetups **•** [setup][name=doifsetups][comment=setup definition doifsetups]**\doifsetups** {...} {. doifsetupselse **•** [setup][name=doifsetupselse][comment=setup definition doifsetupselse]**\doifsetupselse** doifsomebackground **•** [setup][name=doifsomebackground][comment=setup definition doifsomebackground]\do doifsomebackgroundelse **•** [setup][name=doifsomebackgroundelse][comment=setup definition doifsomebackgroundelse } doifsomespaceelse **•** [setup][name=doifsomespaceelse][comment=setup definition doifsomespaceelse]**\doifsomespaceelse** doifsomething **•** [setup][name=doifsomething][comment=setup definition doifsomething]\doifsomething doifsomethingelse **•** [setup][name=doifsomethingelse][comment=setup definition doifsomethingelse]**\doifsom** doifsometoks **•** [setup][name=doifsometoks][comment=setup definition doifsometoks]**\doifsometoks** \. doifsometokselse **•** [setup][name=doifsometokselse][comment=setup definition doifsometokselse]**\doifsomet** doifstringinstringelse **•** [setup][name=doifstringinstringelse] [comment=setup definition doifstringinstringelse] \do doifstructurelisthasnumberelse **•** [setup][name=doifstructurelisthasnumberelse][comment=setup definition doifstructurelisth doifstructurelisthaspageelse **•** [setup][name=doifstructurelisthaspageelse][comment=setup definition doifstructurelisthas doifsymboldefinedelse **•** [setup][name=doifsymboldefinedelse][comment=setup definition doifsymboldefinedelse]\ doifsymbolsetelse **•** [setup][name=doifsymbolsetelse][comment=setup definition doifsymbolsetelse]**\doifsymbolsetelse** doiftext • **•** [setup][name=doiftext][comment=setup definition doiftext]**\doiftext** {...} {...} doiftextelse **•** [setup][name=doiftextelse][comment=setup definition doiftextelse]\doiftextelse {...} doiftextflowcollectorelse • [setup][name=doiftextflowcollectorelse] • [comment=setup definition doiftextflowcollectorelse]**\doiftextflowcollectorelse {...} {...} {...}** doiftextflowelse **•** [setup][name=doiftextflowelse][comment=setup definition doiftextflowelse]**\doiftextflowelse** doiftopofpageelse **•** [setup][name=doiftopofpageelse] comment=setup definition doiftopofpageelse **}** \doiftopofpageelse } doiftypingfileelse **•** [setup][name=doiftypingfileelse] comment=setup definition doiftypingfileelse] \doiftypingfileelse doifundefined • [setup][name=doifundefined][comment=setup definition doifundefined]\doifundefined doifundefinedcounter • **•** [setup][name=doifundefinedcounter] [comment=setup definition doifundefinedcounter] \d doifundefinedelse **•** [setup][name=doifundefinedelse][comment=setup definition doifundefinedelse]**\doifund** doifurldefinedelse **•** [setup][name=doifurldefinedelse][comment=setup definition doifurldefinedelse]\doifurl doifvalue • [setup][name=doifvalue] • [comment=setup definition doifvalue]**\doifvalue {...} {...} {...}** doifvalueelse **• •** [setup][name=doifvalueelse][comment=setup definition doifvalueelse]\doifvalueelse { doifvaluenothing **•** [setup][name=doifvaluenothing][comment=setup definition doifvaluenothing]\doifvalue doifvaluenothingelse **•** [setup][name=doifvaluenothingelse] (comment=setup definition doifvaluenothingelse]\doi doifvaluesomething **•** [setup][name=doifvaluesomething]] comment=setup definition doifvaluesomething  $\delta$ if doifvariable • [setup][name=doifvariable] • [comment=setup definition doifvariable]**\doifvariable {...} {...} {...}** doifvariableelse **•** [setup][name=doifvariableelse][comment=setup definition doifvariableelse]\doifvariableelse doindentation • setup][name=doindentation][comment=setup definition doindentation]\doindentation dollar • [setup][name=dollar] • [comment=setup definition dollar]**\dollar** doloop **• [setup]**[name=doloop][comment=setup definition doloop]**\doloop** {...} doloopoverlist • **•** [setup][name=doloopoverlist][comment=setup definition doloopoverlist]**\doloopoverlist** donothing **•** [setup][name=donothing][comment=setup definition donothing]\donothing dontconvertfont **•** [setup][name=dontconvertfont][comment=setup definition dontconvertfont]**\dontconver** dontleavehmode **•** [setup][name=dontleavehmode][comment=setup definition dontleavehmode]\dontleave dontpermitspacesbetweengroups • [setup][name=dontpermitspacesbetweengroups] • [comment=setup definition dontpermitspacesbetweengroups]**\dontpermitspacesbetweengroups** dopositionaction • **•** [setup][name=dopositionaction]]comment=setup definition dopositionaction]\doposition {\doposition doprocesslocalsetups • [setup][name=doprocesslocalsetups] • [comment=setup definition doprocesslocalsetups]**\doprocesslocalsetups {...}** doquadrupleargument **•** [setup][name=doquadrupleargument][comment=setup definition doquadrupleargument] doquadrupleempty **•** [setup][name=doquadrupleempty][comment=setup definition doquadrupleempty]\doqua

doquintupleargument **•** [setup][name=doquintupleargument][comment=setup definition doquintupleargument]\do

doquintupleempty **•** [setup][name=doquintupleempty][comment=setup definition doquintupleempty]\doquin doquintuplegroupempty **•** [setup][name=doquintuplegroupempty][comment=setup definition doquintuplegroupemp dorechecknextindentation **•** [setup][name=dorechecknextindentation][comment=setup definition dorechecknextindenta dorecurse **•** [setup][name=dorecurse][comment=setup definition dorecurse]\dorecurse  $\{... \}$ dorepeatwithcommand **•** [setup][name=dorepeatwithcommand][comment=setup definition dorepeatwithcommand doreplacefeature • **•** [setup][name=doreplacefeature][comment=setup definition doreplacefeature]\doreplace doresetandafffeature • **•** [setup][name=doresetandafffeature] comment=setup definition doresetandafffeature **\dor** doresetattribute • setup][name=doresetattribute][comment=setup definition doresetattribute]\doresetattribute **}** dorotatebox **•** [setup][name=dorotatebox][comment=setup definition dorotatebox]**\dorotatebox** {...} dosetattribute • [setup][name=dosetattribute][comment=setup definition dosetattribute]**\dosetattribute** & [setup]<br>| ame=dosetleftskipadaption][comment=setup definition dosetleftskipadaption]<br>| ame=dosetleftskipadaption][co dosetleftskipadaption • [setup][name=dosetleftskipadaption] • [comment=setup definition dosetleftskipadaption]**\dosetleftskipadaption {...}** dosetrightskipadaption **•** [setup][name=dosetrightskipadaption][comment=setup definition dosetrightskipadaption] dosetupcheckedinterlinespace • [setup][name=dosetupcheckedinterlinespace] • [comment=setup definition dosetupcheckedinterlinespace]**\dosetupcheckedinterlinespace {..=..}** dosetupcheckedinterlinespace:argument • [setup][name=dosetupcheckedinterlinespace:argument][comment=setup definition dosetu dosetupcheckedinterlinespace:name • [setup][name=dosetupcheckedinterlinespace:name][comment=setup definition dosetupche doseventupleargument **•** [setup][name=doseventupleargument][comment=setup definition doseventupleargument] doseventupleempty **•** [setup][name=doseventupleempty][comment=setup definition doseventupleempty]\dose dosingleargument **•** [setup][name=dosingleargument][comment=setup definition dosingleargument]**\dosingle** dosingleempty **•** [setup][name=dosingleempty][comment=setup definition dosingleempty]**\dosingleempt** dosinglegroupempty **•** [setup][name=dosinglegroupempty][comment=setup definition dosinglegroupempty]\dos dosixtupleargument **•** [setup][name=dosixtupleargument][comment=setup definition dosixtupleargument]**\dosi** dosixtupleempty **•** [setup][name=dosixtupleempty][comment=setup definition dosixtupleempty]\dosixtuple dostarttagged **•** [setup][name=dostarttagged][comment=setup definition dostarttagged] \dostarttagged dostepwiserecurse **•** [setup][name=dostepwiserecurse][comment=setup definition dostepwiserecurse]\dostepu dosubtractfeature • [setup][name=dosubtractfeature] • [comment=setup definition dosubtractfeature]**\dosubtractfeature {...}** dotfskip **•** [setup][name=dotfskip][comment=setup definition dotfskip]\dotfskip {...} dotoks **•** [setup][name=dotoks] [comment=setup definition dotoks] **\dotoks \...** dotripleargument • [setup][name=dotripleargument] • [comment=setup definition dotripleargument]**\dotripleargument \... [...] [...] [...]** dotripleargumentwithset **•** [setup][name=dotripleargumentwithset] [comment=setup definition dotripleargumentwith dotripleempty **•** [setup][name=dotripleempty][comment=setup definition dotripleempty]**\dotripleempty** dotripleemptywithset **•** [setup][name=dotripleemptywithset] [comment=setup definition dotripleemptywithset]\do dotriplegroupempty **•** [setup][name=dotriplegroupempty][comment=setup definition dotriplegroupempty]\doti doublebond • [setup][name=doublebond] • [comment=setup definition doublebond]**\doublebond** dowith • **e** [setup][name=dowith][comment=setup definition dowith]\dowith {...} {...} dowithnextbox **•** [setup][name=dowithnextbox]]comment=setup definition dowithnextbox]\dowithnextbox dowithnextboxcontent **•** [setup][name=dowithnextboxcontent]\comment=setup definition dowithnextboxcontent]\ dowithnextboxcontentcs • [setup][name=dowithnextboxcontentcs] • [comment=setup definition dowithnextboxcontentcs]**\dowithnextboxcontentcs \... \... \... {...}** dowithnextboxcs **•** *dowithnextboxcs* **• [setup][name=dowithnextboxcs][comment=setup definition dowithnextboxcs]\dowithnext** dowithpargument **•** [setup][name=dowithpargument][comment=setup definition dowithpargument]**\dowithpargument** dowithrange **•** [setup][name=dowithrange][comment=setup definition dowithrange]\dowithrange {... dowithwargument **•** [setup][name=dowithwargument][comment=setup definition dowithwargument]\dowith dpofstring **•** [setup][name=dpofstring][comment=setup definition dpofstring]\dpofstring {...} dreapta • [setup][name=dreapta] • [comment=setup definition dreapta]**\dreapta ...** dummydigit • **a** [setup][name=dummydigit][comment=setup definition dummydigit]\dummydigit dummyparameter • **dummyparameter •** [setup][name=dummyparameter][comment=setup definition dummyparameter] **\dummypa** dute **•**  $[set up][name=dute][comment=setup definition dute]\dute {...} [...]$ dutebox • **•** [setup][name=dutebox]]comment=setup definition dutebox] \dutebox  ${...}$  [...] dutepagina • **•** [setup][name=dutepagina][comment=setup definition dutepagina]\dutepagina {...} [ ETEX • [setup][name=ETEX] • [comment=setup definition ETEX]**\ETEX** EveryLine • [setup][name=EveryLine] • [comment=setup definition EveryLine]**\EveryLine {...}** EveryPar • [setup][name=EveryPar] • [comment=setup definition EveryPar]**\EveryPar {...}** ecran **•** [setup][name=ecran][comment=setup definition ecran] **\ecran** [...] edefconvertedargument **•** [setup][name=edefconvertedargument][comment=setup definition edefconvertedargumen efcmaxheight • [setup][name=efcmaxheight][comment=setup definition efcmaxheight]**\efcmaxheight** {. efcmaxwidth • [setup][name=efcmaxwidth]<br/>[comment=setup definition efcmaxwidth]\efcmaxwidth {.. efcminheight **•** [setup][name=efcminheight][comment=setup definition efcminheight]\efcminheight {. efcminwidth • [setup][name=efcminwidth][comment=setup definition efcminwidth]**\efcminwidth** {... efcparameter • **•** [setup][name=efcparameter][comment=setup definition efcparameter]\efcparameter {. effect • **effect effect effect effect effect effect effect effect effect effect effect effect effect effect effect effect effect effect effect effect effect effect effect effec** elapsedseconds • [setup][name=elapsedseconds] • [comment=setup definition elapsedseconds]**\elapsedseconds** elapsedtime • **[blue definition elapsedtime]** • [setup][name=elapsedtime][comment=setup definition elapsedtime]\elapsedtime element • **element •**  $[set up][name=element][comment=setup definition element]{element}$ [setup][name=em][comment=setup definition em]\em emphasisboldface • [setup][name=emphasisboldface] • [comment=setup definition emphasisboldface]**\emphasisboldface** emphasistypeface • [setup][name=emphasistypeface] • [comment=setup definition emphasistypeface]**\emphasistypeface** emptylines • **•** [setup][name=emptylines]][comment=setup definition emptylines] **\emptylines** [...] emspace **• Example 20**  $\bullet$  [setup][name=emspace][comment=setup definition emspace] **\emspace** enabledirectives • setup][name=enabledirectives][comment=setup definition enabledirectives]**\enabledirectives** enableexperiments • [setup][name=enableexperiments] • [comment=setup definition enableexperiments]**\enableexperiments [...]**

- enablemode [setup][name=enablemode] [comment=setup definition enablemode]**\enablemode [...]**
- enableoutputstream [setup][name=enableoutputstream] [comment=setup definition enableoutputstream]**\enableoutputstream [...]**
- enableparpositions [setup][name=enableparpositions] [comment=setup definition enableparpositions]**\enableparpositions**

expdoifcommonelse **•** [setup][name=expdoifcommonelse][comment=setup definition expdoifcommonelse]**\expd** expdoifelse • [setup][name=expdoifelse] • [comment=setup definition expdoifelse]**\expdoifelse {...} {...} {...} {...}** expdoifelsecommon **•** [setup][name=expdoifelsecommon][comment=setup definition expdoifelsecommon]\expdoifelsecommon } fifthofsixarguments **•** [setup][name=fifthofsixarguments][comment=setup definition fifthofsixarguments]\fifth figuraexterna **•** [setup][name=figuraexterna] [comment=setup definition figuraexterna] \figuraexterna | figuresymbol • [setup][name=figuresymbol] • [comment=setup definition figuresymbol]**\figuresymbol [...] [..=..]** figurewidth • **[blue definition figurewidth]** (setup][name=figurewidth][comment=setup definition figurewidth]\figurewidth filename **•** [setup][name=filename][comment=setup definition filename]\filename {...}

- enableregime [setup][name=enableregime] [comment=setup definition enableregime]**\enableregime [...]**
- enabletrackers **•** [setup][name=enabletrackers][comment=setup definition enabletrackers]\enabletracker
- enskip [setup][name=enskip] [comment=setup definition enskip]**\enskip**
- enspace **Ensuarce** [setup][name=enspace][comment=setup definition enspace] **\enspace**
- enumerare:example **•** [setup][name=enumerare:example][comment=setup definition enumerare:example]\ENUM
- env **•** [setup][name=env][comment=setup definition env]\env {...}
- envvar **•** [setup][name=envvar] [comment=setup definition envvar] \envvar  $\{ \dots \}$
- epos  **[setup][name=epos]** [comment=setup definition epos] **\epos**  $\{ \ldots \}$
- equaldigits **[blue ]** [setup][name=equaldigits] [comment=setup definition equaldigits] **\equaldigits** {...}
- eTeX [setup][name=eTeX] [comment=setup definition eTeX]**\eTeX**
- eticheta:example [setup][name=eticheta:example] [comment=setup definition eticheta:example]\ETICHETA **[...] {...}**
- executeifdefined **•** [setup][name=executeifdefined][comment=setup definition executeifdefined] **\executeifdefined**
- exitloop **[blue particular value of the light of the light of the light of the light of the light of the light of the light of the light of the light of the light of the light of the light of the light of the light of th**
- exitloopnow **•** [setup][name=exitloopnow] [comment=setup definition exitloopnow] \exitloopnow
- expandcheckedcsname **•** [setup][name=expandcheckedcsname][comment=setup definition expandcheckedcsname]
- expanded **expanded [setup]**[name=expanded] **[comment=setup definition expanded**  $\{ \ldots \}$
- expandfontsynonym **•** [setup][name=expandfontsynonym]]comment=setup definition expandfontsynonym]**\exp**
- expdoif **•** [setup][name=expdoif][comment=setup definition expdoif]\expdoif {...} {...} {...}
	-
	-
- expdoifelseinset [setup][name=expdoifelseinset]]comment=setup definition expdoifelseinset]**\expdoifelsexy**
- expdoifinsetelse **•** [setup][name=expdoifinsetelse][comment=setup definition expdoifinsetelse]**\expdoifinsetelse**
- expdoifnot **•** [setup][name=expdoifnot][comment=setup definition expdoifnot]\expdoifnot {...} {.
- externalfigurecollectionmaxheight [setup][name=externalfigurecollectionmaxheight] [comment=setup definition externalfigurecollectionmaxheight]**\externalfigurecollectionmaxheight {...}**
- externalfigurecollectionmaxwidth [setup][name=externalfigurecollectionmaxwidth] [comment=setup definition externalfigurecollectionmaxwidth]**\externalfigurecollectionmaxwidth {...}**
- externalfigurecollectionminheight [setup][name=externalfigurecollectionminheight] [comment=setup definition externalfigurecollectionminheight]**\externalfigurecollectionminheight {...}**
- externalfigurecollectionminwidth [setup][name=externalfigurecollectionminwidth] [comment=setup definition externalfigurecollectionminwidth]**\externalfigurecollectionminwidth {...}**
- externalfigurecollectionparameter [setup][name=externalfigurecollectionparameter] [comment=setup definition externalfigurecollectionparameter]**\externalfigurecollectionparameter {...} {...}**
- fakebox **•** [setup][name=fakebox][comment=setup definition fakebox] **\fakebox** ...
- faraliniiantetsisubsol **•** [setup][name=faraliniiantetsisubsol][comment=setup definition faraliniiantetsisubsol]**\far**
- faraliniisussijos [setup][name=faraliniisussijos] [comment=setup definition faraliniisussijos]**\faraliniisussijos**
- faraspatiu [setup][name=faraspatiu] [comment=setup definition faraspatiu]**\faraspatiu**
- fastdecrement **[setup]**[name=fastdecrement][comment=setup definition fastdecrement]**\fastdecrement**
- fastincrement **[**setup][name=fastincrement][comment=setup definition fastincrement]**\fastincrement**
- fastlocalframed **•** [setup][name=fastlocalframed][comment=setup definition fastlocalframed]\fastlocalframed
- fastloopfinal [setup][name=fastloopfinal][comment=setup definition fastloopfinal]\fastloopfinal
- fastloopindex **[blue ]** [setup][name=fastloopindex][comment=setup definition fastloopindex]\fastloopindex
- fastscale [setup][name=fastscale][comment=setup definition fastscale]\fastscale {...} {...}
- fastsetup [setup][name=fastsetup][comment=setup definition fastsetup]\fastsetup {...}
- fastsetupwithargument **•** [setup][name=fastsetupwithargument][comment=setup definition fastsetupwithargument]
- fastsetupwithargumentswapped **•** [setup][name=fastsetupwithargumentswapped]] comment=setup definition fastsetupwitha
- fastswitchtobodyfont **•** [setup][name=fastswitchtobodyfont][comment=setup definition fastswitchtobodyfont]\fa
- fastsxsy **•** [setup][name=fastsxsy][comment=setup definition fastsxsy]\fastsxsy {...} {...} {...}
- feature **•** [...] [...] [...] [setup][name=feature] [comment=setup definition feature] **\feature**  $[\ldots]$  [...]
- feature:direct **1...}** [setup][name=feature:direct] comment=setup definition feature:direct]\feature {...}
- fence [setup][name=fence] [comment=setup definition fence]**\fence**
- fenced **•** [setup][name=fenced][comment=setup definition fenced]\fenced  $[\ldots]$  {...}
- fence:example **•** [setup][name=fence:example][comment=setup definition fence:example]\FENCE {...}
- fetchallmarkings **•** [setup][name=fetchallmarkings][comment=setup definition fetchallmarkings] \fetchallmarking
- fetchallmarks [setup][name=fetchallmarks] [comment=setup definition fetchallmarks]**\fetchallmarks [...]**
- fetchmark [setup][name=fetchmark] [comment=setup definition fetchmark]**\fetchmark [...] [...]**
- fetchmarking **•** [setup][name=fetchmarking][comment=setup definition fetchmarking]\fetchmarking [.
- fetchonemark **•** [setup][name=fetchonemark][comment=setup definition fetchonemark]\fetchonemark [
- $\bullet$  [setup][name=fetchonemarking]]comment=setup definition fetchonemarking]\fetchonem
- fetchruntinecommand **•** [setup][name=fetchruntinecommand]] comment=setup definition fetchruntinecommand] \f
- fetchtwomarkings **•** [setup][name=fetchtwomarkings][comment=setup definition fetchtwomarkings]] **fetchtw**
- fetchtwomarks setup][name=fetchtwomarks]\fetchtwomarks **•** [setup][name=fetchtwomarks] comment=setup definition fetchtwomarks **[\fetchtwomark**
- fieldbody [setup][name=fieldbody] [comment=setup definition fieldbody]**\fieldbody [...] [..=..]**
- fifthoffivearguments **•** [setup][name=fifthoffivearguments] [comment=setup definition fifthoffivearguments]\fift
	-
- figurefilename **•** [setup][name=figurefilename][comment=setup definition figurefilename]\figurefilename
- figurefilepath [setup][name=figurefilepath] [comment=setup definition figurefilepath]**\figurefilepath**
- figurefiletype **•** [setup][name=figurefiletype][comment=setup definition figurefiletype]**\figurefiletype**
- figurefullname [setup][name=figurefullname] [comment=setup definition figurefullname]**\figurefullname**
- figureheight [setup][name=figureheight] [comment=setup definition figureheight]**\figureheight**
- figurenaturalheight [setup][name=figurenaturalheight] [comment=setup definition figurenaturalheight]**\figurenaturalheight**
- figurenaturalwidth [setup][name=figurenaturalwidth] [comment=setup definition figurenaturalwidth]**\figurenaturalwidth**
	-
	- -

filledhboxb filledhboxc filledhboxg filledhboxk filledhboxm filledhboxr filledhboxy filler filterfromnext filterpages filterreference findtwopassdata finishregisterentry firdepar firstcharacter firstcounter firstcountervalue firstoffivearguments firstoffourarguments firstofoneargument firstofoneunexpanded firstofsixarguments firstofthreearguments firstofthreeunexpanded firstoftwoarguments firstoftwounexpanded firstrealpage firstrealpagenumber firstsubcountervalue firstsubpagenumber firstuserpage firstuserpagenumber fitfieldframed fittopbaselinegrid flag floatuserdataparameter flushbox flushboxregister flushcollector flushedrightlastline flushlayer flushlocalfloats flushnextbox flushnotes flushoutputstream flushshapebox flushtextflow flushtokens flushtoks folosestebloc folosestedirector folosestedocumentextern folosestefiguraexterna folosestemodul folosestemuzicaexterna folosestescriptJS folosestesimboluri folosesteURL folosesteurl fontalternative fontbody fontchar fontcharbyindex fontclass fontclassname fontface fontfeaturelist fontsize fontstyle footnotetext footnotetext:assignment

[setup][name=filledhboxb][comment=setup definition filledhboxb]\filledhboxb ... {. [setup][name=filledhboxc][comment=setup definition filledhboxc]\filledhboxc ... {. [setup][name=filledhboxg][comment=setup definition filledhboxg]\filledhboxg ... {. [setup][name=filledhboxk][comment=setup definition filledhboxk]\filledhboxk ... {. [setup][name=filledhboxm][comment=setup definition filledhboxm]\filledhboxm ... { [setup][name=filledhboxr][comment=setup definition filledhboxr]\filledhboxr ... {.  $[setup][name=filledhboxy][comment=setup\ definition\ filledhboxy]\{filledhboxy\ \ldots\ \{.\}$ [setup][name=filler][comment=setup definition filler]\filler [...] [setup][name=filterfromnext][comment=setup definition filterfromnext]\filterfromnext  $\bullet$  [setup][name=filterfromvalue] comment=setup definition filterfromvalue] **\filterfromvalue** [setup][name=filterpages][comment=setup definition filterpages]\filterpages [...] [ [setup][name=filterreference][comment=setup definition filterreference]\filterreferenc • [setup][name=findtwopassdata] • [comment=setup definition findtwopassdata]**\findtwopassdata {...} {...}** [setup][name=finishregisterentry][comment=setup definition finishregisterentry]\finishr • [setup][name=firdepar] • [comment=setup definition firdepar]**\firdepar** • [setup][name=firstcharacter] • [comment=setup definition firstcharacter]**\firstcharacter** [setup][name=firstcounter][comment=setup definition firstcounter]\firstcounter [...] • [setup][name=firstcountervalue] • [comment=setup definition firstcountervalue]**\firstcountervalue [...]** • [setup][name=firstoffivearguments] • [comment=setup definition firstoffivearguments]**\firstoffivearguments {...} {...} {...} {...} {...}** • [setup][name=firstoffourarguments] • [comment=setup definition firstoffourarguments]**\firstoffourarguments {...} {...} {...} {...}** • [setup][name=firstofoneargument] • [comment=setup definition firstofoneargument]**\firstofoneargument {...}** • [setup][name=firstofoneunexpanded] • [comment=setup definition firstofoneunexpanded]**\firstofoneunexpanded {...}** • [setup][name=firstofsixarguments] • [comment=setup definition firstofsixarguments]**\firstofsixarguments {...} {...} {...} {...} {...} {...}** • [setup][name=firstofthreearguments] • [comment=setup definition firstofthreearguments]**\firstofthreearguments {...} {...} {...}** • [setup][name=firstofthreeunexpanded] • [comment=setup definition firstofthreeunexpanded]**\firstofthreeunexpanded {...} {...} {...}** • [setup][name=firstoftwoarguments] • [comment=setup definition firstoftwoarguments]**\firstoftwoarguments {...} {...}** • [setup][name=firstoftwounexpanded] • [comment=setup definition firstoftwounexpanded]**\firstoftwounexpanded {...} {...}** • [setup][name=firstrealpage] • [comment=setup definition firstrealpage]**\firstrealpage** • [setup][name=firstrealpagenumber] • [comment=setup definition firstrealpagenumber]**\firstrealpagenumber** • [setup][name=firstsubcountervalue] • [comment=setup definition firstsubcountervalue]**\firstsubcountervalue [...] [...]** • [setup][name=firstsubpagenumber] • [comment=setup definition firstsubpagenumber]**\firstsubpagenumber** [setup][name=firstuserpage][comment=setup definition firstuserpage]\firstuserpage • [setup][name=firstuserpagenumber] • [comment=setup definition firstuserpagenumber]**\firstuserpagenumber** [setup][name=fitfieldframed][comment=setup definition fitfieldframed]\fitfieldframed • [setup][name=fittopbaselinegrid] • [comment=setup definition fittopbaselinegrid]**\fittopbaselinegrid {...}** [setup][name=flog][comment=setup definition flag]\flag {...} • [setup][name=floatuserdataparameter] • [comment=setup definition floatuserdataparameter]**\floatuserdataparameter {...}** • [setup][name=flushbox] • [comment=setup definition flushbox]**\flushbox {...} {...}** [setup][name=flushboxregister][comment=setup definition flushboxregister]\flushboxre • [setup][name=flushcollector] • [comment=setup definition flushcollector]**\flushcollector [...]** • [setup][name=flushedrightlastline] • [comment=setup definition flushedrightlastline]**\flushedrightlastline** • [setup][name=flushlayer] • [comment=setup definition flushlayer]**\flushlayer [...]** • [setup][name=flushlocalfloats] • [comment=setup definition flushlocalfloats]**\flushlocalfloats** • [setup][name=flushnextbox] • [comment=setup definition flushnextbox]**\flushnextbox** • [setup][name=flushnotes] • [comment=setup definition flushnotes]**\flushnotes** [setup][name=flushoutputstream][comment=setup definition flushoutputstream]\flushou • [setup][name=flushshapebox] • [comment=setup definition flushshapebox]**\flushshapebox** • [setup][name=flushtextflow] • [comment=setup definition flushtextflow]**\flushtextflow {...}** [setup][name=flushtokens][comment=setup definition flushtokens]\flushtokens [...] [setup][name=flushtoks][comment=setup definition flushtoks]\flushtoks \... • [setup][name=folosestebloc] • [comment=setup definition folosestebloc]**\folosestebloc [...] [...] [..=..]** • [setup][name=folosestedirector] • [comment=setup definition folosestedirector]**\folosestedirector [...]** [setup][name=folosestedocumentextern][comment=setup definition folosestedocumentexte • [setup][name=folosestefiguraexterna] • [comment=setup definition folosestefiguraexterna]**\folosestefiguraexterna [...] [...] [...] [..=..]** [setup][name=folosestemodul][comment=setup definition folosestemodul]\folosestemod [setup][name=folosestemuzicaexterna][comment=setup definition folosestemuzicaexterna] [setup][name=folosestescriptJS][comment=setup definition folosestescriptJS]\folosestes [setup][name=folosestesimbolwri][comment=setup definition folosestesimboluri]\foloses  $[setup][name=folosesteURL][comment=setup\ definition\ folosesteURL]\{folosesteURL].$ [setup][name=folosestewrl][comment=setup definition folosesteurl]\folosesteurl [...] • [setup][name=fontalternative] • [comment=setup definition fontalternative]**\fontalternative** • [setup][name=fontbody] • [comment=setup definition fontbody]**\fontbody** • [setup][name=fontchar] • [comment=setup definition fontchar]**\fontchar {...}** • [setup][name=fontcharbyindex] • [comment=setup definition fontcharbyindex]**\fontcharbyindex {...}** • [setup][name=fontclass] • [comment=setup definition fontclass]**\fontclass** [setup][name=fontclassname][comment=setup definition fontclassname]**\fontclassname** • [setup][name=fontface] • [comment=setup definition fontface]**\fontface** [setup][name=fontfeaturelist][comment=setup definition fontfeaturelist]\fontfeaturelis • [setup][name=fontsize] • [comment=setup definition fontsize]**\fontsize** • [setup][name=fontstyle] • [comment=setup definition fontstyle]**\fontstyle** [setup][name=footnotetext][comment=setup definition footnotetext]\footnotetext [... [setup][name=footnotetext:assignment][comment=setup definition footnotetext:assignmen getnamedtwopassdatalist • [setup][name=getnamedtwopassdatalist] • [comment=setup definition getnamedtwopassdatalist]**\getnamedtwopassdatalist \... {...}**

forcecharacterstripping **•** [setup][name=forcecharacterstripping]] comment=setup definition forcecharacterstripping forcelocalfloats **•** [setup][name=forcelocalfloats] [comment=setup definition forcelocalfloats] **\forcelocalfloats** forgeteverypar • [setup][name=forgeteverypar] • [comment=setup definition forgeteverypar]**\forgeteverypar** forgetparameters • **•** [setup][name=forgetparameters] [comment=setup definition forgetparameters] \forgetpar forgetragged • [setup][name=forgetragged] • [comment=setup definition forgetragged]**\forgetragged** formula **•** [setup][name=formula][comment=setup definition formula]**\formula**  $[\ldots]$   $\{ \ldots \}$ foundbox • [setup][name=foundbox] • [comment=setup definition foundbox]**\foundbox {...} {...}** fourthoffivearguments **•** [setup][name=fourthoffivearguments][comment=setup definition fourthoffivearguments]\ fourthoffourarguments **•** [setup][name=fourthoffourarguments] [comment=setup definition fourthoffourarguments]<sup>'</sup> fourthofsixarguments **•** [setup][name=fourthofsixarguments] [comment=setup definition fourthofsixarguments] \fourthofsixarguments **}** fractie:instance • **•** [setup][name=fractie:instance] comment=setup definition fractie:instance] \FRACTION {.. fractie:instance:binom **•** [setup][name=fractie:instance:binom] [comment=setup definition fractie:instance:binom] \b fractie:instance:dbinom **•** [setup][name=fractie:instance:dbinom][comment=setup definition fractie:instance:dbinom] fractie:instance:dfrac **• [setup]**[name=fractie:instance:dfrac] comment=setup definition fractie:instance:dfrac]\dfr  ${\sf practice: instance: frac}$   $\bullet$   $[setup][name=fractive:name=setup]$  definition fractie:instance:frac]\frac  $\cdot$ fractie:instance:sfrac **•** [setup][name=fractie:instance:sfrac][comment=setup definition fractie:instance:sfrac]\sfrac fractie:instance:tbinom • [setup][name=fractie:instance:tbinom] • [comment=setup definition fractie:instance:tbinom]\tbinom **{...} {...}** fractie:instance:xfrac **•** [setup][name=fractie:instance:xfrac][comment=setup definition fractie:instance:xfrac]\xfrac fractie:instance:xxfrac • [setup][name=fractie:instance:xxfrac] • [comment=setup definition fractie:instance:xxfrac]\xxfrac **{...} {...}** framed • setup][name=framed] [comment=setup definition framed] \framed  $[...=..]$   $\{...$ } frameddimension • **•** [setup][name=frameddimension] comment=setup definition frameddimension]**\frameddi** framedparameter • **formulation**  $\bullet$  [setup][name=framedparameter]]comment=setup definition framedparameter]\framedpa framed:instance • [setup][name=framed:instance] • [comment=setup definition framed:instance]\FRAMED **[..=..] {...}** framed:instance:fitfieldframed **•** [setup][name=framed:instance:fitfieldframed][comment=setup definition framed:instance:f framed:instance:unframed **•** [setup][name=framed:instance:unframed][comment=setup definition framed:instance:unfr freezedimenmacro **•** *isetup* [setup][name=freezedimenmacro][comment=setup definition freezedimenmacro]\freezedimenmacro freezemeasure • **•** [setup][name=freezemeasure][comment=setup definition freezemeasure]\freezemeasure frenchspacing • [setup][name=frenchspacing] • [comment=setup definition frenchspacing]**\frenchspacing** fromlinenote • **•** [setup][name=fromlinenote][comment=setup definition fromlinenote]\fromlinenote [. frozenhbox **•** [setup][name=frozenhbox]]comment=setup definition frozenhbox]\frozenhbox  $\{... \}$ frule • [setup][name=frule] • [comment=setup definition frule]**\frule ... \relax** fundal • **[blue ]** • [setup][name=fundal] [comment=setup definition fundal] **\fundal** {...} fundal:example • [setup][name=fundal:example] • [comment=setup definition fundal:example]\FUNDAL **{...}** GetPar • **•** [setup][name=GetPar][comment=setup definition GetPar] \GetPar GotoPar • **• [setup][name=GotoPar]** [comment=setup definition GotoPar] **\GotoPar** Greeknumerals • [setup][name=Greeknumerals][comment=setup definition Greeknumerals] **\Greeknumeral** gdefconvertedargument **•** [setup][name=gdefconvertedargument][comment=setup definition gdefconvertedargument gdefconvertedcommand **•** [setup][name=gdefconvertedcommand][comment=setup definition gdefconvertedcomman getboxfromcache • **•** [setup][name=getboxfromcac**he**][comment=setup definition getboxfromcache]**\getboxfromcache** getboxllx • [setup][name=getboxllx] • [comment=setup definition getboxllx]**\getboxllx ...** getboxlly **•** [setup][name=getbox**lly**][comment=setup definition getboxlly]\getboxlly ... getbufferdata • [setup][name=getbufferdata] • [comment=setup definition getbufferdata]**\getbufferdata [...]** getcommacommandsize **•** [setup][name=getcommacommandsize][comment=setup definition getcommacommandsize **1...** getcommalistsize • **•** [setup][name=getcommalistsize] comment=setup definition getcommalistsize]\getcommal extragetdayoftheweek **•** [setup][name=getdayoftheweek][comment=setup definition getdayoftheweek]\getdayoft getdayspermonth • [setup][name=getdayspermonth] • [comment=setup definition getdayspermonth]**\getdayspermonth {...} {...}** getdefinedbuffer • **•** [setup][name=getdefinedbuffer][comment=setup definition getdefinedbuffer]\getdefined getdocumentargument • [setup][name=getdocumentargument] • [comment=setup definition getdocumentargument]**\getdocumentargument {...}** getdocumentargumentdefault **•** [setup][name=getdocumentargumentdefault][comment=setup definition getdocumentargu getdocumentfilename • [setup][name=getdocumentfilename] • [comment=setup definition getdocumentfilename]**\getdocumentfilename {...}** getdummyparameters • **•** [setup][name=getdummyparameters][comment=setup definition getdummyparameters]\getdummyparameters [324] getemptyparameters • **•** [setup][name=getemptyparameters] comment=setup definition getemptyparameters] **\get** geteparameters **•** [setup][name=geteparameters][comment=setup definition geteparameters] **\geteparameters** getexpandedparameters **•** [setup][name=getexpandedparameters][comment=setup definition getexpandedparameter getfiguredimensions **•** [setup][name=getfiguredimensions][comment=setup definition getfiguredimensions]\get: getfirstcharacter • **•** [setup][name=getfirstcharacter] comment=setup definition getfirstcharacter]\getfirstch getfirsttwopassdata **•** [setup][name=getfirsttwopassdata][comment=setup definition getfirsttwopassdata]\getfi getfromcommacommand **•** [setup][name=getfromcommacommand][comment=setup definition getfromcommacomma getfromcommalist • **•** [setup][name=getfromcommalist][comment=setup definition getfromcommalist]**\getfrom** getfromtwopassdata **•** [setup][name=getfromtwopassdata] comment=setup definition getfromtwopassdata]\get: getglyphdirect • **[blue ] [setup]**[name=getglyphdirect][comment=setup definition getglyphdirect]\getglyphdirect **}** getglyphstyled • [setup][name=getglyphstyled][comment=setup definition getglyphstyled]**\getglyphstyl** getgparameters • **1999** • [setup][name=getgparameters] [comment=setup definition getgparameters] **\getgparameters** getlasttwopassdata • [setup][name=getlasttwopassdata] • [comment=setup definition getlasttwopassdata]**\getlasttwopassdata {...}** getlocalfloat • [setup][name=getlocalfloat] • [comment=setup definition getlocalfloat]**\getlocalfloat {...}** getlocalfloats • [setup][name=getlocalfloats] • [comment=setup definition getlocalfloats]**\getlocalfloats** getMPdrawing • [setup][name=getMPdrawing] • [comment=setup definition getMPdrawing]**\getMPdrawing** getMPlayer • **•** [setup][name=getMPlayer][comment=setup definition getMPlayer]\getMPlayer [...] getmessage • **•** [setup][name=getmessage][comment=setup definition getmessage]\getmessage {...} + getnamedglyphdirect • **•** [setup][name=getnamedglyphdirect] [comment=setup definition getnamedglyphdirect] \getnamedglyphdirect } getnamedglyphstyled • [setup][name=getnamedglyphstyled] • [comment=setup definition getnamedglyphstyled]**\getnamedglyphstyled {...} {...}** getnaturaldimensions getnoflines getobject getobjectdimensions getpaletsize getparameters getprivatechar getprivateslot getrandomcount getrandomdimen getrandomfloat getrandomnumber getrandomseed getraweparameters getrawgparameters getrawnoflines getrawparameters getrawxparameters getreference getreferenceentry getroundednoflines getsubstring gettwopassdata gettwopassdatalist getuvalue getvalue getvariable getvariabledefault getxparameters globaldisablemode globalenablemode globalletempty globalpopbox globalpopmacro globalpreventmode globalprocesscommalist globalpushbox globalpushmacro globalpushreferenceprefix globalswapcounts globalswapdimens globalswapmacros globalundefine glyphfontfile gobbledoubleempty gobbleeightarguments gobblefivearguments gobblefiveoptionals gobblefourarguments gobblefouroptionals gobbleninearguments gobbleoneargument gobbleoneoptional gobblesevenarguments gobblesingleempty gobblesixarguments gobblespacetokens gobbletenarguments gobblethreearguments gobblethreeoptionals gobbletwoarguments gobbletwooptionals gobbleuntil gobbleuntilrelax grabbufferdata grabbufferdatadirect grabuntil grave grayvalue greedysplitstring greeknumerals grid

• [setup][name=getnaturaldimensions] • [comment=setup definition getnaturaldimensions]**\getnaturaldimensions ...** [setup][name=getnoflines][comment=setup definition getnoflines]\getnoflines {...} • [setup][name=getobject] • [comment=setup definition getobject]**\getobject {...} {...}** • [setup][name=getobjectdimensions] • [comment=setup definition getobjectdimensions]**\getobjectdimensions {...} {...}** • [setup][name=getpaletsize] • [comment=setup definition getpaletsize]**\getpaletsize [...]** [setup][name=getparameters][comment=setup definition getparameters]\getparameters • [setup][name=getprivatechar] • [comment=setup definition getprivatechar]**\getprivatechar {...}** • [setup][name=getprivateslot] • [comment=setup definition getprivateslot]**\getprivateslot {...}** • [setup][name=getrandomcount] • [comment=setup definition getrandomcount]**\getrandomcount \... {...} {...}** • [setup][name=getrandomdimen] • [comment=setup definition getrandomdimen]**\getrandomdimen \... {...} {...}** • [setup][name=getrandomfloat] • [comment=setup definition getrandomfloat]**\getrandomfloat \... {...} {...}** [setup][name=getrandomnumber][comment=setup definition getrandomnumber]\getran [setup][name=getrandomseed][comment=setup definition getrandomseed]\getrandomse [setup][name=getraweparameters][comment=setup definition getraweparameters]\getra [setup][name=getrawgparameters][comment=setup definition getrawgparameters]\getra • [setup][name=getrawnoflines] • [comment=setup definition getrawnoflines]**\getrawnoflines {...}** [setup][name=getrawparameters][comment=setup definition getrawparameters]\getrawp [setup][name=getrawxparameters][comment=setup definition getrawxparameters]\getra [setup][name=getreference][comment=setup definition getreference]\getreference [.. • [setup][name=getreferenceentry] • [comment=setup definition getreferenceentry]**\getreferenceentry {...}** • [setup][name=getroundednoflines] • [comment=setup definition getroundednoflines]**\getroundednoflines {...}** • [setup][name=getsubstring] • [comment=setup definition getsubstring]**\getsubstring {...} {...} {...}** • [setup][name=gettwopassdata] • [comment=setup definition gettwopassdata]**\gettwopassdata {...}** [setup][name=gettwopassdatalist][comment=setup definition gettwopassdatalist]\gettwop • [setup][name=getuvalue] • [comment=setup definition getuvalue]**\getuvalue {...}** • [setup][name=getvalue] • [comment=setup definition getvalue]**\getvalue {...}** [setup][name=getvariable][comment=setup definition getvariable]\getvariable  $\{ \dots \}$ • [setup][name=getvariabledefault] • [comment=setup definition getvariabledefault]**\getvariabledefault {...} {...} {...}** [setup][name=getxparameters][comment=setup definition getxparameters]\getxparamet • [setup][name=globaldisablemode] • [comment=setup definition globaldisablemode]**\globaldisablemode [...]** • [setup][name=globalenablemode] • [comment=setup definition globalenablemode]**\globalenablemode [...]** • [setup][name=globalletempty] • [comment=setup definition globalletempty]**\globalletempty \...** [setup][name=globalpopbox][comment=setup definition globalpopbox]\globalpopbox . • [setup][name=globalpopmacro] • [comment=setup definition globalpopmacro]**\globalpopmacro \...** • [setup][name=globalpreventmode] • [comment=setup definition globalpreventmode]**\globalpreventmode [...]** [setup][name=globalprocesscommalist][comment=setup definition globalprocesscommalis [setup][name=globalpushbox][comment=setup definition globalpushbox]\globalpushbo: • [setup][name=globalpushmacro] • [comment=setup definition globalpushmacro]**\globalpushmacro \...** [setup][name=globalpushreferencepre $\hat{\mathbf{s}}$ x][comment=setup definition globalpushreferencep • [setup][name=globalswapcounts] • [comment=setup definition globalswapcounts]**\globalswapcounts \... \...** • [setup][name=globalswapdimens] • [comment=setup definition globalswapdimens]**\globalswapdimens \... \...** • [setup][name=globalswapmacros] • [comment=setup definition globalswapmacros]**\globalswapmacros \... \...** • [setup][name=globalundefine] • [comment=setup definition globalundefine]**\globalundefine {...}** • [setup][name=glyphfontfile] • [comment=setup definition glyphfontfile]**\glyphfontfile {...}** • [setup][name=gobbledoubleempty] • [comment=setup definition gobbledoubleempty]**\gobbledoubleempty [...] [...]** • [setup][name=gobbleeightarguments] • [comment=setup definition gobbleeightarguments]**\gobbleeightarguments {...} {...} {...} {...} {...} {...} {...} {...}** • [setup][name=gobblefivearguments] • [comment=setup definition gobblefivearguments]**\gobblefivearguments {...} {...} {...} {...} {...}** • [setup][name=gobblefiveoptionals] • [comment=setup definition gobblefiveoptionals]**\gobblefiveoptionals [...] [...] [...] [...] [...]** • [setup][name=gobblefourarguments] • [comment=setup definition gobblefourarguments]**\gobblefourarguments {...} {...} {...} {...}** [setup][name=gobblefouroptionals][comment=setup definition gobblefouroptionals]\gobb • [setup][name=gobbleninearguments] • [comment=setup definition gobbleninearguments]**\gobbleninearguments {...} {...} {...} {...} {...} {...} {...} {...} {...}** • [setup][name=gobbleoneargument] • [comment=setup definition gobbleoneargument]**\gobbleoneargument {...}** • [setup][name=gobbleoneoptional] • [comment=setup definition gobbleoneoptional]**\gobbleoneoptional [...]** • [setup][name=gobblesevenarguments] • [comment=setup definition gobblesevenarguments]**\gobblesevenarguments {...} {...} {...} {...} {...} {...} {...}** • [setup][name=gobblesingleempty] • [comment=setup definition gobblesingleempty]**\gobblesingleempty [...]** • [setup][name=gobblesixarguments] • [comment=setup definition gobblesixarguments]**\gobblesixarguments {...} {...} {...} {...} {...} {...}** • [setup][name=gobblespacetokens] • [comment=setup definition gobblespacetokens]**\gobblespacetokens** • [setup][name=gobbletenarguments] • [comment=setup definition gobbletenarguments]**\gobbletenarguments {...} {...} {...} {...} {...} {...} {...} {...} {...} {...}** • [setup][name=gobblethreearguments] • [comment=setup definition gobblethreearguments]**\gobblethreearguments {...} {...} {...}** • [setup][name=gobblethreeoptionals] • [comment=setup definition gobblethreeoptionals]**\gobblethreeoptionals [...] [...] [...]** • [setup][name=gobbletwoarguments] • [comment=setup definition gobbletwoarguments]**\gobbletwoarguments {...} {...}** • [setup][name=gobbletwooptionals] • [comment=setup definition gobbletwooptionals]**\gobbletwooptionals [...] [...]** [setup][name=gobbleuntil][comment=setup definition gobbleuntil]\gobbleuntil \... [setup][name=gobbleuntilrelax][comment=setup definition gobbleuntilrelax]\gobbleunti • [setup][name=grabbufferdata] • [comment=setup definition grabbufferdata]**\grabbufferdata [...] [...] [...] [...]** • [setup][name=grabbufferdatadirect] • [comment=setup definition grabbufferdatadirect]**\grabbufferdatadirect {...} {...} {...}** • [setup][name=grabuntil] • [comment=setup definition grabuntil]**\grabuntil {...} \...** • [setup][name=grave] • [comment=setup definition grave]**\grave {...}** • [setup][name=grayvalue] • [comment=setup definition grayvalue]**\grayvalue {...}** [setup][name=greedysplitstring][comment=setup definition greedysplitstring]\greedyspl • [setup][name=greeknumerals] • [comment=setup definition greeknumerals]**\greeknumerals {...}** • [setup][name=grid] • [comment=setup definition grid]**\grid [..=..]**

21

grosimelinie groupedcommand gsetboxllx gsetboxlly gujaratinumerals gurmurkhinumerals hairspace halflinestrut halfstrut halfwaybox handletokens hash hat hboxofvbox hboxreference hbox:example hdofstring headhbox headnumbercontent headnumberdistance headnumberwidth headreferenceattributes headsetupspacing headtextcontent headtextdistance headtextwidth headvbox headwidth heightanddepthofstring heightofstring heightspanningtext help:instance help:instance:helptext hglue hiddencitation hiddencite highlight highlight:example highordinalstr hilo himilo hl horizontalgrowingbar horizontalpositionbar hphantom hpos hsizefraction hsmash hsmashbox hsmashed hspace htdpofstring htofstring hyphen hyphenatedcoloredword hyphenatedfile hyphenatedfilename hyphenatedhbox hyphenatedpar hyphenatedurl hyphenatedword **INRSTEX** ibox ifassignment iff ifinobject ifinoutputstream ifparameters iftrialtypesetting ignoreimplicitspaces ignorevalue

- [setup][name=grosimelinie] [comment=setup definition grosimelinie]**\grosimelinie**
- [setup][name=groupedcommand] [comment=setup definition groupedcommand]**\groupedcommand {...} {...}**
- [setup][name=gsetboxllx] [comment=setup definition gsetboxllx]**\gsetboxllx ... {...}**
- [setup][name=gsetboxlly][comment=setup definition gsetboxlly]\gsetboxlly ... {...}
- [setup][name=gujaratinumerals] [comment=setup definition gujaratinumerals]**\gujaratinumerals {...}**
- [setup][name=gurmurkhinumerals] [comment=setup definition gurmurkhinumerals]**\gurmurkhinumerals {...}**
- [setup][name=hairspace] [comment=setup definition hairspace]**\hairspace**
- [setup][name=halflinestrut] [comment=setup definition halflinestrut]**\halflinestrut**
	- [setup][name=halfstrut] [comment=setup definition halfstrut]**\halfstrut**
- [setup][name=halfwaybox] [comment=setup definition halfwaybox]**\halfwaybox {...}**
- [setup][name=handletokens][comment=setup definition handletokens]\handletokens ..
- [setup][name=hash] [comment=setup definition hash]**\hash**
- [setup][name=hat] [comment=setup definition hat]**\hat {...}**
- [setup][name=hboxofvbox][comment=setup definition hboxofvbox]\hboxofvbox ...
- [setup][name=hboxreference][comment=setup definition hboxreference]\hboxreference
- [setup][name=hbox:example] [comment=setup definition hbox:example]\hboxBOX **{...}**
- [setup][name=hdofstring] [comment=setup definition hdofstring]**\hdofstring {...}**
- [setup][name=headhbox] [comment=setup definition headhbox]**\headhbox ... {...}**
- [setup][name=headnumbercontent] [comment=setup definition headnumbercontent]**\headnumbercontent**
- [setup][name=headnumberdistance] [comment=setup definition headnumberdistance]**\headnumberdistance**
- [setup][name=headnumberwidth] [comment=setup definition headnumberwidth]**\headnumberwidth**
- [setup][name=headreferenceattributes] [comment=setup definition headreferenceattributes]**\headreferenceattributes**
- [setup][name=headsetupspacing] [comment=setup definition headsetupspacing]**\headsetupspacing**
- [setup][name=headtextcontent] [comment=setup definition headtextcontent]**\headtextcontent**
- [setup][name=headtextdistance] [comment=setup definition headtextdistance]**\headtextdistance**
- [setup][name=headtextwidth][comment=setup definition headtextwidth]\headtextwidth
- [setup][name=headvbox] [comment=setup definition headvbox]**\headvbox ... {...}**
- [setup][name=headwidth] [comment=setup definition headwidth]**\headwidth**
- [setup][name=heightanddepthofstring] [comment=setup definition heightanddepthofstring]**\heightanddepthofstring {...}** • [setup][name=heightofstring] • [comment=setup definition heightofstring]**\heightofstring {...}**
- 
- [setup][name=heightspanningtext] [comment=setup definition heightspanningtext]**\heightspanningtext {...} {...} {...}** • [setup][name=help:instance] • [comment=setup definition help:instance]\HELP **[...] {...} {...}**
- [setup][name=help:instance:helptext] [comment=setup definition help:instance:helptext]\helptext **[...] {...} {...}**
- [setup][name=hglue][comment=setup definition hglue]\hglue ...
- [setup][name=hiddencitation][comment=setup definition hiddencitation]\hiddencitatic
- [setup][name=hiddencite] [comment=setup definition hiddencite]**\hiddencite [...]**
- [setup][name=highlight] [comment=setup definition highlight]**\highlight [...] {...}**
- [setup][name=highlight:example][comment=setup definition highlight:example]\HIGHLIG
- [setup][name=highordinalstr] [comment=setup definition highordinalstr]**\highordinalstr {...}**
- [setup][name=hilo][comment=setup definition hilo]\hilo [...] {...} {...}
- [setup][name=himilo] [comment=setup definition himilo]**\himilo {...} {...} {...}**
- [setup][name=hl] [comment=setup definition hl]**\hl [...]**
- [setup][name=horizontalgrowingbar] [comment=setup definition horizontalgrowingbar]**\horizontalgrowingbar [..=..]**
- [setup][name=horizontalpositionbar] [comment=setup definition horizontalpositionbar]**\horizontalpositionbar [..=..]**
- [setup][name=hphantom] [comment=setup definition hphantom]**\hphantom {...}**
- [setup][name=hpos][comment=setup definition hpos]\hpos  $\{ \ldots \}$   $\{ \ldots \}$
- [setup][name=hsizefraction] [comment=setup definition hsizefraction]**\hsizefraction {...} {...}**
- [setup][name=hsmash] [comment=setup definition hsmash]**\hsmash {...}**
- [setup][name=hsmashbox][comment=setup definition hsmashbox]\hsmashbox ...
	- [setup][name=hsmashed] [comment=setup definition hsmashed]**\hsmashed {...}**
- [setup][name=hspace][comment=setup definition hspace]\hspace [...] [...]
- [setup][name=htdpofstring] [comment=setup definition htdpofstring]**\htdpofstring {...}**
- [setup][name=htofstring][comment=setup definition htofstring]\htofstring {...}
- [setup][name=hyphen] [comment=setup definition hyphen]**\hyphen**
- 
- [setup][name=hyphenatedcoloredword][comment=setup definition hyphenatedcoloredwo
- [setup][name=hyphenatedfile][comment=setup definition hyphenatedfile]\hyphenatedfi • [setup][name=hyphenatedfilename] • [comment=setup definition hyphenatedfilename]**\hyphenatedfilename {...}**
- [setup][name=hyphenatedhbox] [comment=setup definition hyphenatedhbox]**\hyphenatedhbox {...}**
- [setup][name=hyphenatedpar] [comment=setup definition hyphenatedpar]**\hyphenatedpar {...}**
	- [setup][name=hyphenatedwrl][comment=setup definition hyphenatedurl]\hyphenatedurl
- [setup][name=hyphenatedword] [comment=setup definition hyphenatedword]**\hyphenatedword {...}**
	- [setup][name=INRSTEX] [comment=setup definition INRSTEX]**\INRSTEX**
- [setup][name=ibox] [comment=setup definition ibox]**\ibox {...}**
- [setup][name=ifassignment][comment=setup definition ifassignment]\ifassignment ...
- [setup][name=iff] [comment=setup definition iff]**\iff**
- $[setup][name=ifinobj**ect]** [comment=setup definition ifinobject] \ifinobject . . . \leb>else$
- [setup][name=ifinoutputstream][comment=setup definition ifinoutputstream]**\ifinoutpu** 
	- [setup][name=ifparameters][comment=setup definition ifparameters]\ifparameters ...
- [setup][name=iftrialtypesetting][comment=setup definition iftrialtypesetting]\iftrialtyp
- [setup][name=ignoreimplicitspaces] [comment=setup definition ignoreimplicitspaces]**\ignoreimplicitspaces**
	- [setup][name=ignorevalue] [comment=setup definition ignorevalue]**\ignorevalue {...}**
- [setup][name=immediatesavetwopassdata][comment=setup definition immediatesavetwop

immediatesavetwopassdata

indentation • **[blue particular value of the setup**][name=indentation]][comment=setup definition indentation]\indentation infofont • [setup][name=infofont] • [comment=setup definition infofont]**\infofont** infofontbold • [setup][name=infofontbold] • [comment=setup definition infofontbold]**\infofontbold** inframed • [setup][name=inframed] • [comment=setup definition inframed]**\inframed [..=..] {...}** inheritparameter • **•** [setup][name=inheritparameter][comment=setup definition inheritparameter]**\inheritparameter** inlinerange • [setup][name=inlinerange] • [comment=setup definition inlinerange]**\inlinerange [...]** inlinie • [setup][name=inlinie] • [comment=setup definition inlinie]**\inlinie {...} [...]** input • [setup][name=input] • [comment=setup definition input]**\input {...}** inputfilesuffix • [setup][name=inputfilesuffix] • [comment=setup definition inputfilesuffix]**\inputfilesuffix** inputgivenfile • **[setup]**[name=inputgivenfile][comment=setup definition inputgivenfile]\inputgivenfile = [setup definition inputgivenfile] input:string **• [setup]**[name=input:string]]comment=setup definition input:string]\input ... instalarelimba • [setup][name=instalarelimba] • [comment=setup definition instalarelimba]**\instalarelimba [...] [..=..]**  $\bullet \quad \text{[setup][name=installaction} \\\text{[segment=setup definition installed:channel=rel} \\\text{[name=installaction} \\\text{[name=installaction} \\\text{[name=setup] \\\text{[component=setup definition} \\\text{[section} \\\text{[model] \\\text{[insetup] \\\text{[insetup] \\\text{[insetup] \\\text{[insetup] \\\text{[insetup] \\\text{[insetup] \\\text{[insetup] \\\text{[insetup] \\\text{[insetup] \\\text{[insetup] \\\text{[insetup] \\\text{[insetup] \\\text{[insetup] \\\text{[insetup] \\\text{[inset$ installdirectsetuphandler **• •** [setup][name=installdirectsetuphandler] comment=setup definition installdirectsetuphand

- impartefloat **impartefloat •** [setup][name=impartefloat] [comment=setup definition impartefloat] \impartefloat [...
- impliedby [setup][name=impliedby] [comment=setup definition impliedby]**\impliedby**
- implies [setup][name=implies] [comment=setup definition implies]**\implies**
- in [setup][name=in][comment=setup definition in]\in {...} {...} [...]
- inalt **[active]** [setup][name=inalt] [comment=setup definition inalt] **\inalt** {...}
- inalt:instance [setup][name=inalt:instance] [comment=setup definition inalt:instance]\HIGH **{...}**
- inalt:instance:unitshigh **•** [setup][name=inalt:instance:unitshigh][comment=setup definition inalt:instance:unitshigh]
- inclinat [setup][name=inclinat] [comment=setup definition inclinat]**\inclinat**
- inclinataldin [setup][name=inclinataldin] [comment=setup definition inclinataldin]**\inclinataldin**
- includemenu [setup][name=includemenu] [comment=setup definition includemenu]**\includemenu [...]**
- includeversioninfo [setup][name=includeversioninfo] [comment=setup definition includeversioninfo]**\includeversioninfo {...}**
- increment **[blue case of the contract of the contract of the contract of the contract of the contract of the contract**  $\cdot \ldots$
- incrementcounter **[setup]**[name=incrementcounter] [comment=setup definition incrementcounter] **\incremen**
- incrementedcounter [setup][name=incrementedcounter] [comment=setup definition incrementedcounter]**\incrementedcounter [...]**
- incrementpagenumber [setup][name=incrementpagenumber] [comment=setup definition incrementpagenumber]**\incrementpagenumber**
- incrementsubpagenumber [setup][name=incrementsubpagenumber] [comment=setup definition incrementsubpagenumber]**\incrementsubpagenumber**
- incrementvalue [setup][name=incrementvalue][comment=setup definition incrementvalue]**\incrementvalue**
- increment:argument **•** [setup][name=increment:argument][comment=setup definition increment:argument]\incr
	-
	-
	-
	- -
- inhibitblank [setup][name=inhibitblank] [comment=setup definition inhibitblank]**\inhibitblank**
- initializeboxstack [setup][name=initializeboxstack] [comment=setup definition initializeboxstack]**\initializeboxstack {...}**
- injos [setup][name=injos] [comment=setup definition injos]**\injos [...]**
- inlinebuffer [setup][name=inlinebuffer] [comment=setup definition inlinebuffer]**\inlinebuffer [...]**
- inlinedbox [setup][name=inlinedbox] [comment=setup definition inlinedbox]**\inlinedbox {...}**
- inlinemath [setup][name=inlinemath] [comment=setup definition inlinemath]**\inlinemath {...}**
- inlinemathematics [setup][name=inlinemathematics] [comment=setup definition inlinemathematics]**\inlinemathematics {...}**
- inlinemessage **•** [setup][name=inlinemessage][comment=setup definition inlinemessage]\inlinemessage
- inlineordisplaymath **•** [setup][name=inlineordisplaymath][comment=setup definition inlineordisplaymath]\inli
- inlineprettyprintbuffer **•** [setup][name=inlineprettyprintbuffer][comment=setup definition inlineprettyprintbuffer]\
	-
- innerflushshapebox [setup][name=innerflushshapebox] [comment=setup definition innerflushshapebox]**\innerflushshapebox**
	-
	-
- inputfilebarename [setup][name=inputfilebarename] [comment=setup definition inputfilebarename]**\inputfilebarename**
- inputfilename [setup][name=inputfilename] [comment=setup definition inputfilename]**\inputfilename**
- inputfilerealsuffix [setup][name=inputfilerealsuffix] [comment=setup definition inputfilerealsuffix]**\inputfilerealsuffix**
	-
	-
- insertpages **•** [setup][name=insertpages][comment=setup definition insertpages]\insertpages [...]
	-
- instalarelimba:name [setup][name=instalarelimba:name] [comment=setup definition instalarelimba:name]**\instalarelimba [...] [...]**
	-
- installactivecharacter [setup][name=installactivecharacter] [comment=setup definition installactivecharacter]**\installactivecharacter ...**
- installanddefineactivecharacter **• 1989 1989 1989 1989 1989 1989 1989 1989 1989 1989 1989 1989 1989 1989 1989 1989 1989 1989 1989 1989 1989 1989 1989 1989 1989 1989 198**
- installattributestack [setup][name=installattributestack] [comment=setup definition installattributestack]**\installattributestack \...**
- installautocommandhandler **•** [setup][name=installautocommandhandler][comment=setup definition installautocomman
- installautosetuphandler **•** [setup][name=installautosetuphandler][comment=setup definition installautosetuphandler
- installbasicautosetuphandler **•** [setup][name=installbasicautosetuphandler][comment=setup definition installbasicautoset
- installbasicparameterhandler [setup][name=installbasicparameterhandler] [comment=setup definition installbasicparameterhandler]**\installbasicparameterhandler \... {...}**
- installbottomframerenderer **•** [setup][name=installbottomframerenderer][comment=setup definition installbottomframer
- installcommandhandler **•** [setup][name=installcommandhandler][comment=setup definition installcommandhandler
- installcorenamespace [setup][name=installcorenamespace] [comment=setup definition installcorenamespace]**\installcorenamespace {...}** installdefinehandler • [setup][name=installdefinehandler] • [comment=setup definition installdefinehandler]**\installdefinehandler \... {...} \...**
- installdefinitionset **•** [setup][name=installdefinitionset][comment=setup definition installdefinitionset] \install
- installdefinitionsetmember **• •** [setup][name=installdefinitionsetmember][comment=setup definition installdefinitionsetm
- installdirectcommandhandler [setup][name=installdirectcommandhandler] [comment=setup definition installdirectcommandhandler]**\installdirectcommandhandler \... {...}**
- installdirectparameterhandler **•** [setup][name=installdirectparameterhandler][comment=setup definition installdirectparam
- installdirectparametersethandler setup][name=installdirectparametersethandler][comment=setup definition installdirectpar
- installdirectstyleandcolorhandler [setup][name=installdirectstyleandcolorhandler] [comment=setup definition installdirectstyleandcolorhandler]**\installdirectstyleandcolorhandler \... {...}**
- installframedautocommandhandler **•** [setup][name=installframedautocommandhandler][comment=setup definition installframe
- installframedcommandhandler **•** [setup][name=installframedcommandhandler][comment=setup definition installframedcor
- $\bullet \quad \text{[setup][name=installleft} \quad \text{[computer][comment=setup definition installed} \quad \text{[infinite]} \quad \text{[computer]} \quad \text{[infinite]} \quad \text{[computer]} \quad \text{[infinite]} \quad \text{[infinite]} \quad \text{$
- installnamespace [setup][name=installnamespace] [comment=setup definition installnamespace]**\installnamespace {...}**
- installoutputroutine [setup][name=installoutputroutine] [comment=setup definition installoutputroutine]**\installoutputroutine \... {...}**
- installpagearrangement [setup][name=installpagearrangement] [comment=setup definition installpagearrangement]**\installpagearrangement ... {...}**
- installparameterhandler [setup][name=installparameterhandler] [comment=setup definition installparameterhandler]**\installparameterhandler \... {...}**

installparameterhashhandler • [setup][name=installparameterhashhandler] • [comment=setup definition installparameterhashhandler]**\installparameterhashhandler \... {...}** installparametersethandler • [setup][name=installparametersethandler] • [comment=setup definition installparametersethandler]**\installparametersethandler \... {...}** installparentinjector • [setup][name=installparentinjector] • [comment=setup definition installparentinjector]**\installparentinjector \... {...}** installrightframerenderer • **•** [setup][name=installrightframerenderer][comment=setup definition installrightframerende installrootparameterhandler • [setup][name=installrootparameterhandler] • [comment=setup definition installrootparameterhandler]**\installrootparameterhandler \... {...}** installsetuphandler • [setup][name=installsetuphandler] • [comment=setup definition installsetuphandler]**\installsetuphandler \... {...}** installsetuponlycommandhandler • [setup][name=installsetuponlycommandhandler] • [comment=setup definition installsetuponlycommandhandler]**\installsetuponlycommandhandler \... {...}** installshipoutmethod **•** [setup][name=installshipoutmethod][comment=setup definition installshipoutmethod]\in installsimplecommandhandler **•** [setup][name=installsimplecommandhandler][comment=setup definition installsimplecom installsimpleframedcommandhandler • [setup][name=installsimpleframedcommandhandler] • [comment=setup definition installsimpleframedcommandhandler]**\installsimpleframedcommandhandler \... {...} \...** installstyleandcolorhandler • [setup][name=installstyleandcolorhandler] • [comment=setup definition installstyleandcolorhandler]**\installstyleandcolorhandler \... {...}** installswitchcommandhandler **•** [setup][name=installswitchcommandhandler][comment=setup definition installswitchcom installswitchsetuphandler **•** [setup][name=installswitchsetuphandler][comment=setup definition installswitchsetuphan installtexdirective • **•** [setup][name=installtexdirective][comment=setup definition installtexdirective]\installtexdirective installtextracker **•** [setup][name=installtextracker][comment=setup definition installtextracker]\installtextracker  $\bullet$ installtopframerenderer **• •** [setup][name=installtopframerenderer][comment=setup definition installtopframerenderer installunitsseparator • **•** [setup][name=installunitsseparator][comment=setup definition installunitsseparator]\inst installunitsspace **•** *installunitsspace* • [setup][name=installunitsspace][comment=setup definition installunitsspace]\installunits installversioninfo **•** [setup][name=installversioninfo][comment=setup definition installversioninfo]\installversioninfo integerrounding • [setup][name=integerrounding] • [comment=setup definition integerrounding]**\integerrounding {...}** intertext **•** [setup][name=intertext] [comment=setup definition intertext]\intertext {...} intins • [setup][name=intims][comment=setup definition intins]\intins [..=..] {...} invokepageheandler • [setup][name=invokepageheandler] • [comment=setup definition invokepageheandler]**\invokepageheandler {...} {...}** istltdir • [setup][name=istltdir] • [comment=setup definition istltdir]**\istltdir ...** istrtdir • [setup][name=istrtdir] • [comment=setup definition istrtdir]**\istrtdir ...** italic • [setup][name=italic] • [comment=setup definition italic]**\italic** italicaldin • [setup][name=italicaldin] • [comment=setup definition italicaldin]**\italicaldin** italiccorrection • [setup][name=italiccorrection] • [comment=setup definition italiccorrection]**\italiccorrection** italicface • [setup][name=italicface] • [comment=setup definition italicface]**\italicface** itemtag **•** [setup][name=itemtag][comment=setup definition itemtag]\itemtag [...] jobfilename • [setup][name=jobfilename] • [comment=setup definition jobfilename]**\jobfilename** jobfilesuffix • [setup][name=jobfilesuffix] • [comment=setup definition jobfilesuffix]**\jobfilesuffix** jos • [setup][name=jos] • [comment=setup definition jos]**\jos {...}** jossus • [setup][name=jossus] • [comment=setup definition jossus]**\jossus [...] {...} {...}** jos:instance • [setup][name=jos:instance] • [comment=setup definition jos:instance]\LOW **{...}** jos:instance:unitslow • [setup][name=jos:instance:unitslow] • [comment=setup definition jos:instance:unitslow]\unitslow **{...}** Kap • [setup][name=Kap][comment=setup definition Kap]**\Kap** {...} kap • [setup][name=kap][comment=setup definition kap]**\kap** {...} keeplinestogether • [setup][name=keeplinestogether] • [comment=setup definition keeplinestogether]**\keeplinestogether {...}** keepunwantedspaces • [setup][name=keepunwantedspaces] • [comment=setup definition keepunwantedspaces]**\keepunwantedspaces** kerncharacters • [setup][name=kerncharacters] • [comment=setup definition kerncharacters]**\kerncharacters [...] {...}** koreancirclenumerals • [setup][name=koreancirclenumerals] • [comment=setup definition koreancirclenumerals]**\koreancirclenumerals {...}** koreannumerals • [setup][name=koreannumerals] • [comment=setup definition koreannumerals]**\koreannumerals {...}** koreannumeralsc • [setup][name=koreannumeralsc] • [comment=setup definition koreannumeralsc]**\koreannumeralsc {...}** koreannumeralsp **•** [setup][name=koreannumeralsp] comment=setup definition koreannumeralsp  $\lambda$  **reannumeralsp**  $\lambda$ koreanparentnumerals • [setup][name=koreanparentnumerals] • [comment=setup definition koreanparentnumerals]**\koreanparentnumerals {...}** LAMSTEX • [setup][name=LAMSTEX] • [comment=setup definition LAMSTEX]**\LAMSTEX** LATEX • [setup][name=LATEX] • [comment=setup definition LATEX]**\LATEX** LamSTeX • [setup][name=LamSTeX] • [comment=setup definition LamSTeX]**\LamSTeX** LaTeX • [setup][name=LaTeX] • [comment=setup definition LaTeX]**\LaTeX** Litera • **[blue ]** • [setup][name=Litera] [comment=setup definition Litera] **\Litera {...}** Litere **• Exercise 1 Constant 1 1** [setup][name=Litere][comment=setup definition Litere] \Litere  $\{ \ldots \}$ LUAJITTEX **•** [setup][name=LUAJITTEX][comment=setup definition LUAJITTEX]\LUAJITTEX LUATEX • [setup][name=LUATEX] • [comment=setup definition LUATEX]**\LUATEX** LUNA • [setup][name=LUNA] • [comment=setup definition LUNA]**\LUNA {...}** Lua • **[actup]**[name=Lua][comment=setup definition Lua] **\Lua** LuajitTeX **•** [setup][name=LuajitTeX] (comment=setup definition LuajitTeX] \LuajitTeX LuaTeX • [setup][name=LuaTeX] • [comment=setup definition LuaTeX]**\LuaTeX** la • [setup][name=la] • [comment=setup definition la]**\la {...} {...} [...]** labellanguage:instance • • setup][name=labellanguage:instance] [comment=setup definition labellanguage:instance]\ labellanguage:instance:btxlabel • [setup][name=labellanguage:instance:btxlabel] • [comment=setup definition labellanguage:instance:btxlabel]\btxlabellimba labellanguage:instance:head • [setup][name=labellanguage:instance:head][comment=setup definition labellanguage:insta labellanguage:instance:label • [setup][name=labellanguage:instance:label] • [comment=setup definition labellanguage:instance:label]\labellimba labellanguage:instance:mathlabel • [setup][name=labellanguage:instance:mathlabel][comment=setup definition labellanguage labellanguage:instance:operator • • [setup][name=labellanguage:instance:operator][comment=setup definition labellanguage:in labellanguage:instance:prefix • setup][name=labellanguage:instance:prefix][comment=setup definition labellanguage:instance:prefixl labellanguage:instance:suffix • • [setup][name=labellanguage:instance:suffix][comment=setup definition labellanguage:insta labellanguage:instance:taglabel • [setup][name=labellanguage:instance:taglabel] • [comment=setup definition labellanguage:instance:taglabel]\taglabellimba labellanguage:instance:unit • setup][name=labellanguage:instance:unit][comment=setup definition labellanguage:instance:unitlimbabellanguage:instance:unit labeltexts:instance • [setup][name=labeltexts:instance] • [comment=setup definition labeltexts:instance]\LABELtexts **{...} {...}**

- labeltexts:instance:head [setup][name=labeltexts:instance:head] [comment=setup definition labeltexts:instance:head]\headtexts **{...} {...}**
- labeltexts:instance:label [setup][name=labeltexts:instance:label] [comment=setup definition labeltexts:instance:label]\labeltexts **{...} {...}**

- labeltexts:instance:mathlabel [setup][name=labeltexts:instance:mathlabel][comment=setup definition labeltexts:instance:
- languageCharacters [setup][name=languageCharacters] [comment=setup definition languageCharacters]**\languageCharacters {...}**
- languagecharacters [setup][name=languagecharacters] [comment=setup definition languagecharacters]**\languagecharacters {...}**
- languagecharwidth [setup][name=languagecharwidth] [comment=setup definition languagecharwidth]**\languagecharwidth {...}**
- lapagina [setup][name=lapagina] [comment=setup definition lapagina]**\lapagina [...]**
- lastcounter **•** [setup][name=lastcounter][comment=setup definition lastcounter]**\lastcounter** [...]
- lastcountervalue **•** [setup][name=lastcountervalue][comment=setup definition lastcountervalue]\lastcounter
- lastdigit **•** [setup][name=lastdigit][comment=setup definition lastdigit]\lastdigit {...}
- lastlinewidth [setup][name=lastlinewidth] [comment=setup definition lastlinewidth]**\lastlinewidth**
- lastnaturalboxdp [setup][name=lastnaturalboxdp] [comment=setup definition lastnaturalboxdp]**\lastnaturalboxdp**
- lastnaturalboxht [setup][name=lastnaturalboxht] [comment=setup definition lastnaturalboxht]**\lastnaturalboxht**
- lastnaturalboxwd **•** [setup][name=lastnaturalboxwd][comment=setup definition lastnaturalboxwd]\lastnaturalboxwd]
- lastpredefinedsymbol [setup][name=lastpredefinedsymbol] [comment=setup definition lastpredefinedsymbol]**\lastpredefinedsymbol**
- lastrealpage [setup][name=lastrealpage] [comment=setup definition lastrealpage]**\lastrealpage**
- lastrealpagenumber [setup][name=lastrealpagenumber] [comment=setup definition lastrealpagenumber]**\lastrealpagenumber** lastsubcountervalue **•** [setup][name=lastsubcountervalue][comment=setup definition lastsubcountervalue] \last
- lastsubpagenumber [setup][name=lastsubpagenumber] [comment=setup definition lastsubpagenumber]**\lastsubpagenumber**
- lasttwodigits **•** [setup][name=lasttwodigits][comment=setup definition lasttwodigits]\lasttwodigits {
- lastuserpage [setup][name=lastuserpage] [comment=setup definition lastuserpage]**\lastuserpage**
- lastuserpagenumber [setup][name=lastuserpagenumber] [comment=setup definition lastuserpagenumber]**\lastuserpagenumber**
- lateluacode [setup][name=lateluacode] [comment=setup definition lateluacode]**\lateluacode {...}**
- layeredtext **•** [setup][name=layeredtext][comment=setup definition layeredtext]**\layeredtext** [..=..
- layerheight [setup][name=layerheight] [comment=setup definition layerheight]**\layerheight**
- layerwidth **•** [setup][name=layerwidth][comment=setup definition layerwidth]\layerwidth
- lazysavetaggedtwopassdata  **[setup]**[name=lazysavetaggedtwopassdata][comment=setup definition lazysavetaggedtwo
- lazysavetwopassdata [setup][name=lazysavetwopassdata] [comment=setup definition lazysavetwopassdata]**\lazysavetwopassdata {...} {...} {...}**
- lbox **•** [setup][name=lbox][comment=setup definition lbox] **\lbox** ... {...}
- $\bullet \quad [set up][name=leftbottombox] \label{thm:1} \textbf{(comment} = \textbf{setup definition leftbottombox]} \textbf{({}label=center)}$
- leftbox [setup][name=leftbox] [comment=setup definition leftbox]**\leftbox {...}**
- lefthbox [setup][name=lefthbox] [comment=setup definition lefthbox]**\lefthbox {...}**
- leftlabeltext:instance **•** [setup][name=leftlabeltext:instance] comment=setup definition leftlabeltext:instance] \left
- leftlabeltext:instance:head [setup][name=leftlabeltext:instance:head] [comment=setup definition leftlabeltext:instance:head]\leftheadtext **{...}**
- leftlabeltext:instance:label [setup][name=leftlabeltext:instance:label] [comment=setup definition leftlabeltext:instance:label]\leftlabeltext **{...}**
- leftlabeltext:instance:mathlabel [setup][name=leftlabeltext:instance:mathlabel] [comment=setup definition leftlabeltext:instance:mathlabel]\leftmathlabeltext **{...}**
- leftline **and the setup**  $\left[\text{center}\right]$  [setup][name=leftline] comment=setup definition leftline  $\{\ldots\}$
- leftorrighthbox [setup][name=leftorrighthbox] [comment=setup definition leftorrighthbox]**\leftorrighthbox ... {...}**
- leftorrightvbox **•** [setup][name=leftorrightvbox]]comment=setup definition leftorrightvbox]\leftorrightv
- leftorrightvtop [setup][name=leftorrightvtop] [comment=setup definition leftorrightvtop]**\leftorrightvtop ... {...}**
- leftskipadaption [setup][name=leftskipadaption] [comment=setup definition leftskipadaption]**\leftskipadaption**
- leftsubguillemot [setup][name=leftsubguillemot] [comment=setup definition leftsubguillemot]**\leftsubguillemot** lefttopbox **•** [setup][name=lefttopbox][comment=setup definition lefttopbox]\lefttopbox {...}
- lefttoright [setup][name=lefttoright] [comment=setup definition lefttoright]**\lefttoright**
- lefttorighthbox **•** [setup][name=lefttorighthbox]] comment=setup definition lefttorighthbox] **\lefttorighth**
- lefttorightvbox **•** [setup][name=lefttorightvbox]]comment=setup definition lefttorightvbox]**\lefttorightv**
- lefttorightvtop **•** [setup][name=lefttorightvtop][comment=setup definition lefttorightvtop]**\lefttorightvt**
- letbeundefined [setup][name=letbeundefined] [comment=setup definition letbeundefined]**\letbeundefined {...}**
- letcatcodecommand **•** [setup][name=letcatcodecommand][comment=setup definition letcatcodecommand]\letc
- letcscsname **•** [setup][name=letcscsname][comment=setup definition letcscsname]**\letcscsname** \...
- letcsnamecs *comment=setup][name=letcsnamecs]* **/ [setup][name=letcsnamecs] ... \endcamecs \csnamecs \csnamecs \csnamecs \csnamecs \csnamecs \csnamecs \csnamecs \csnamecs \csnamecs \csnamecs \csnamecs \csnamecs \csnamecs**
- letcsnamecsname **•** [setup][name=letcsnamecsname][comment=setup definition letcsnamecsname]**\letcsnam**
- letdummyparameter [setup][name=letdummyparameter] [comment=setup definition letdummyparameter]**\letdummyparameter {...} \...**
- letempty **•** [setup][name=letempty][comment=setup definition letempty]\letempty \...
	-
- letgvalueempty **•** [setup][name=letgvalueempty][comment=setup definition letgvalueempty]**\letgvalueem**
- letgvalurelax [setup][name=letgvalurelax] [comment=setup definition letgvalurelax]**\letgvalurelax {...}**
- letterampersand [setup][name=letterampersand] [comment=setup definition letterampersand]**\letterampersand**
- letterat [setup][name=letterat] [comment=setup definition letterat]**\letterat**
- letterbackslash [setup][name=letterbackslash] [comment=setup definition letterbackslash]**\letterbackslash**
- letterbar [setup][name=letterbar] [comment=setup definition letterbar]**\letterbar**
- letterbgroup [setup][name=letterbgroup] [comment=setup definition letterbgroup]**\letterbgroup**
- letterclosebrace [setup][name=letterclosebrace] [comment=setup definition letterclosebrace]**\letterclosebrace**
- lettercolon [setup][name=lettercolon] [comment=setup definition lettercolon]**\lettercolon**
- letterdollar [setup][name=letterdollar] [comment=setup definition letterdollar]**\letterdollar**
	- letterdoublequote [setup][name=letterdoublequote] [comment=setup definition letterdoublequote]**\letterdoublequote**
- letteregroup [setup][name=letteregroup] [comment=setup definition letteregroup]**\letteregroup**
- letterescape [setup][name=letterescape] [comment=setup definition letterescape]**\letterescape**
- letterexclamationmark [setup][name=letterexclamationmark] [comment=setup definition letterexclamationmark]**\letterexclamationmark**
- letterhash [setup][name=letterhash] [comment=setup definition letterhash]**\letterhash** letterhat • [setup][name=letterhat] • [comment=setup definition letterhat]**\letterhat**
- letterleftbrace [setup][name=letterleftbrace] [comment=setup definition letterleftbrace]**\letterleftbrace**
- letterleftbracket [setup][name=letterleftbracket] [comment=setup definition letterleftbracket]**\letterleftbracket**
- letterleftparenthesis [setup][name=letterleftparenthesis] [comment=setup definition letterleftparenthesis]**\letterleftparenthesis**

letgvalue **•** [setup][name=letgvalue][comment=setup definition letgvalue]\letgvalue  $\{ \ldots \} \ \ldots$ 

letterless lettermore letteropenbrace letterpercent letterquestionmark letterrightbrace letterrightbracket letterrightparenthesis lettersinglequote letterslash letterspacing lettertilde letterunderscore letvalue letvalueempty letvaluerelax lfence lhbox limba limbaprincipala limba:example limitatefirstline limitatelines limitatetext limitatetext:list linenote:instance linenote:instance:linenote linespanningtext linie linieneagra liniesubtire linieumplere liniinegre liniisubtiri listcitation listcitation:alternative listcitation:userdata listcite listcite:alternative listcite:userdata listnamespaces litera litere llap loadanyfile loadanyfileonce loadbtxdefinitionfile loadbtxreplacementfile loadcldfile loadcldfileonce loadfontgoodies loadluafile loadluafileonce loadspellchecklist loadtexfile loadtexfileonce loadtypescriptfile localframed localframedwithsettings localhsize localpopbox localpopmacro localpushbox localpushmacro localundefine locatedfilepath locatefilepath locfilename lomihi lowerbox lowercased lowercasestring

• [setup][name=lettermore] • [comment=setup definition lettermore]**\lettermore** • [setup][name=letteropenbrace] • [comment=setup definition letteropenbrace]**\letteropenbrace** • [setup][name=letterpercent] • [comment=setup definition letterpercent]**\letterpercent** • [setup][name=letterquestionmark] • [comment=setup definition letterquestionmark]**\letterquestionmark** • [setup][name=letterrightbrace] • [comment=setup definition letterrightbrace]**\letterrightbrace** • [setup][name=letterrightbracket] • [comment=setup definition letterrightbracket]**\letterrightbracket** • [setup][name=letterrightparenthesis] • [comment=setup definition letterrightparenthesis]**\letterrightparenthesis** • [setup][name=lettersinglequote] • [comment=setup definition lettersinglequote]**\lettersinglequote** • [setup][name=letterslash] • [comment=setup definition letterslash]**\letterslash** [setup][name=letterspacing][comment=setup definition letterspacing]\letterspacing [ • [setup][name=lettertilde] • [comment=setup definition lettertilde]**\lettertilde** • [setup][name=letterunderscore] • [comment=setup definition letterunderscore]**\letterunderscore** [setup][name=letvalue][comment=setup definition letvalue]\letvalue  $\{ \ldots \} \ \ldots$ [setup][name=letvalueempty][comment=setup definition letvalueempty]\1etvalueempty • [setup][name=letvaluerelax] • [comment=setup definition letvaluerelax]**\letvaluerelax {...}** • [setup][name=lfence] • [comment=setup definition lfence]**\lfence {...}** • [setup][name=lhbox] • [comment=setup definition lhbox]**\lhbox {...}** • [setup][name=limba] • [comment=setup definition limba]**\limba [...]** [setup][name=limbaprincipala][comment=setup definition limbaprincipala]\limbaprinci [setup][name=limba:example][comment=setup definition limba:example]\LANGUAGE • [setup][name=limitatefirstline] • [comment=setup definition limitatefirstline]**\limitatefirstline {...} {...} {...}** • [setup][name=limitatelines] • [comment=setup definition limitatelines]**\limitatelines {...} {...} {...}** • [setup][name=limitatetext] • [comment=setup definition limitatetext]**\limitatetext {...} {...} {...}** • [setup][name=limitatetext:list] • [comment=setup definition limitatetext:list]**\limitatetext {...} {...} {...}** • [setup][name=linenote:instance] • [comment=setup definition linenote:instance]\LINENOTE **{...}** [setup][name=linenote:instance:linenote][comment=setup definition linenote:instance:liner • [setup][name=linespanningtext] • [comment=setup definition linespanningtext]**\linespanningtext {...} {...} {...}** • [setup][name=linie] • [comment=setup definition linie]**\linie {...}** [setup][name=linieneagra][comment=setup definition linieneagra]\linieneagra [..=..] • [setup][name=liniesubtire] • [comment=setup definition liniesubtire]**\liniesubtire** [setup][name=linieumplere][comment=setup definition linieumplere]\linieumplere [.. • [setup][name=liniinegre] • [comment=setup definition liniinegre]**\liniinegre [..=..]** [setup][name=liniisubtiri][comment=setup definition liniisubtiri]\liniisubtiri [..=..] [setup][name=listcitation][comment=setup definition listcitation]\listcitation [..=..] • [setup][name=listcitation:alternative] • [comment=setup definition listcitation:alternative]**\listcitation [...] [...]** • [setup][name=listcitation:userdata] • [comment=setup definition listcitation:userdata]**\listcitation [..=..] [..=..]** • [setup][name=listcite] • [comment=setup definition listcite]**\listcite [..=..] [...]** [setup][name=listcite:alternative][comment=setup definition listcite:alternative]\listcite [setup][name=listcite:userdata][comment=setup definition listcite:userdata]\listcite [. • [setup][name=listnamespaces] • [comment=setup definition listnamespaces]**\listnamespaces** • [setup][name=litera] • [comment=setup definition litera]**\litera {...}** • [setup][name=litere] • [comment=setup definition litere]**\litere {...}** • [setup][name=llap] • [comment=setup definition llap]**\llap {...}** • [setup][name=loadanyfile] • [comment=setup definition loadanyfile]**\loadanyfile [...]** • [setup][name=loadanyfileonce] • [comment=setup definition loadanyfileonce]**\loadanyfileonce [...]** • [setup][name=loadbtxdefinitionfile] • [comment=setup definition loadbtxdefinitionfile]**\loadbtxdefinitionfile [...]** • [setup][name=loadbtxreplacementfile] • [comment=setup definition loadbtxreplacementfile]**\loadbtxreplacementfile [...]** [setup][name=loadcldfile][comment=setup definition loadcldfile]\loadcldfile [...] • [setup][name=loadcldfileonce] • [comment=setup definition loadcldfileonce]**\loadcldfileonce [...]** • [setup][name=loadfontgoodies] • [comment=setup definition loadfontgoodies]**\loadfontgoodies [...]** [setup][name=loadluafile][comment=setup definition loadluafile]\loadluafile [...] [setup][name=loadluafileonce][comment=setup definition loadluafileonce]\loadluafileo • [setup][name=loadspellchecklist] • [comment=setup definition loadspellchecklist]**\loadspellchecklist [...] [...]** • [setup][name=loadtexfile] • [comment=setup definition loadtexfile]**\loadtexfile [...]** [setup][name=loadtexfileonce][comment=setup definition loadtexfileonce]\loadtexfileo • [setup][name=loadtypescriptfile] • [comment=setup definition loadtypescriptfile]**\loadtypescriptfile [...]** [setup][name=localframed][comment=setup definition localframed]\localframed [...] [setup][name=localframedwithsettings][comment=setup definition localframedwithsetting • [setup][name=localhsize] • [comment=setup definition localhsize]**\localhsize** [setup][name=localpopbox][comment=setup definition localpopbox]\localpopbox ... • [setup][name=localpopmacro] • [comment=setup definition localpopmacro]**\localpopmacro \...** • [setup][name=localpushbox] • [comment=setup definition localpushbox]**\localpushbox ...** • [setup][name=localpushmacro] • [comment=setup definition localpushmacro]**\localpushmacro \...** • [setup][name=localundefine] • [comment=setup definition localundefine]**\localundefine {...}** • [setup][name=locatedfilepath] • [comment=setup definition locatedfilepath]**\locatedfilepath** • [setup][name=locatefilepath] • [comment=setup definition locatefilepath]**\locatefilepath {...}** [setup][name=locfilename][comment=setup definition locfilename]\locfilename {...} • [setup][name=lomihi] • [comment=setup definition lomihi]**\lomihi {...} {...} {...}** • [setup][name=lowerbox] • [comment=setup definition lowerbox]**\lowerbox {...} \... {...}**

• [setup][name=letterless] • [comment=setup definition letterless]**\letterless**

- [setup][name=lowercased] [comment=setup definition lowercased]**\lowercased {...}** [setup][name=lowercasestring][comment=setup definition lowercasestring]\lowercasest
	- 26

lowerleftdoubleninequote lowerleftsingleninequote lowerrightdoubleninequote lowerrightsingleninequote lowhigh:instance lowmidhigh:instance lrtbbox ltop luacode luaconditional luaenvironment luaexpanded luaexpr luafunction luajitTeX luamajorversion luaminorversion luaparameterset luasetup luaTeX luaversion luna lungimelista METAFONT METAFUN METAPOST MetaFont MetaFun MetaPost MKII MKIV MKIX **MKVT MKXT** MONTHLONG MONTHSHORT MPanchor MPbetex MPc MPcode MPcolor MPcoloronly MPcolumn MPd MPdrawing MPfontsizehskip MPgetmultipars MPgetmultishape MPgetposboxes MPh **MPTT MPTV** MPinclusions MPleftskip MP<sub>11</sub> MPlr MPls MPmenubuttons MPn MPoptions MPoverlayanchor MPp MPpage MPpardata MPplus MPpos MPpositiongraphic MPposset MPr MPrawvar MPregion MPrest

- [setup][name=lowerleftdoubleninequote] [comment=setup definition lowerleftdoubleninequote]**\lowerleftdoubleninequote**
	- [setup][name=lowerleftsingleninequote][comment=setup definition lowerleftsingleninequote
	- [setup][name=lowerrightdoubleninequote][comment=setup definition lowerrightdoublenin
	- [setup][name=lowerrightsingleninequote] [comment=setup definition lowerrightsingleninequote]**\lowerrightsingleninequote**
	- [setup][name=lowhigh:instance] [comment=setup definition lowhigh:instance]\LOWHIGH **[...] {...} {...}**
	- [setup][name=lowmidhigh:instance] [comment=setup definition lowmidhigh:instance]\LOWMIDHIGH **{...} {...} {...}**
	- [setup][name=lrtbbox][comment=setup definition lrtbbox]\lrtbbox  $\{ \ldots \}$   $\{ \ldots \}$
	- [setup][name=ltop] [comment=setup definition ltop]**\ltop ... {...}**
	- [setup][name=luacode] [comment=setup definition luacode]**\luacode {...}**
	- [setup][name=luaconditional][comment=setup definition luaconditional]\luaconditiona
	- [setup][name=luaenvironment][comment=setup definition luaenvironment]\luaenvironn
	- [setup][name=luaexpanded][comment=setup definition luaexpanded]\luaexpanded {... • [setup][name=luaexpr] • [comment=setup definition luaexpr]**\luaexpr {...}**
	- [setup][name=luafunction] [comment=setup definition luafunction]**\luafunction {...}**
	- [setup][name=luajitTeX] [comment=setup definition luajitTeX]**\luajitTeX**
	- [setup][name=luamajorversion] [comment=setup definition luamajorversion]**\luamajorversion**
	- [setup][name=luaminorversion] [comment=setup definition luaminorversion]**\luaminorversion**
	- [setup][name=luaparameterset][comment=setup definition luaparameterset]\luaparamet
	- [setup][name=luasetup] [comment=setup definition luasetup]**\luasetup {...}**
	- [setup][name=luaTeX] [comment=setup definition luaTeX]**\luaTeX**
	- [setup][name=luaversion] [comment=setup definition luaversion]**\luaversion**
		- [setup][name=luna] [comment=setup definition luna]**\luna {...}**
	- [setup][name=lungimelista] [comment=setup definition lungimelista]**\lungimelista**
	- [setup][name=METAFONT][comment=setup definition METAFONT]\METAF0NT
	- [setup][name=METAFUN][comment=setup definition METAFUN]\METAFUN
	- [setup][name=METAPOST][comment=setup definition METAPOST]\METAPOST
	- [setup][name=MetaFont] [comment=setup definition MetaFont]**\MetaFont**
	- [setup][name=MetaFun] [comment=setup definition MetaFun]**\MetaFun**
	- [setup][name=MetaPost] [comment=setup definition MetaPost]**\MetaPost**
	- [setup][name=MKII][comment=setup definition MKII]\MKII
	- [setup][name=MKJV][comment=setup definition MKIV]\MKIV
	- [setup][name=MKIX] [comment=setup definition MKIX]**\MKIX**
	- [setup][name=MKVI][comment=setup definition MKVI]\MKVI
	- [setup][name=MKXI][comment=setup definition MKXI]\MKXI
	- [setup][name=MONTHLONG][comment=setup definition MONTHLONG]\MONTHLONG {
	- [setup][name=MONTHSHORT][comment=setup definition MONTHSHORT]\MONTHSHOR
	- [setup][name=MPanchor] [comment=setup definition MPanchor]**\MPanchor {...}**
		- [setup][name=MPbetex] [comment=setup definition MPbetex]**\MPbetex {...}**
	- [setup][name=MPc] [comment=setup definition MPc]**\MPc {...}**
	- [setup][name=MPcode][comment=setup definition MPcode]\MPcode {...} {...}
		- [setup][name=MPcolor] [comment=setup definition MPcolor]**\MPcolor {...}**
	- [setup][name=MPcoloronly] [comment=setup definition MPcoloronly]**\MPcoloronly {...}**
	- [setup][name=MPcolumn] [comment=setup definition MPcolumn]**\MPcolumn {...}**
	- [setup][name=MPd] [comment=setup definition MPd]**\MPd {...}**
	- [setup][name=MPdrawing] [comment=setup definition MPdrawing]**\MPdrawing {...}**
	- [setup][name=MPfontsizehskip] [comment=setup definition MPfontsizehskip]**\MPfontsizehskip {...}**
	- [setup][name=MPgetmultipars] [comment=setup definition MPgetmultipars]**\MPgetmultipars {...} {...}**
	- [setup][name=MPgetmultishape] [comment=setup definition MPgetmultishape]**\MPgetmultishape {...} {...}**
	- [setup][name=MPgetposboxes][comment=setup definition MPgetposboxes]\MPgetposbox
	- [setup][name=MPh] [comment=setup definition MPh]**\MPh {...}**
	-
	- [setup][name=MP<sup>IV</sup>][comment=setup definition MPIV]\MPIV
		- [setup][name=MPinclusions][comment=setup definition MPinclusions]\MPinclusions [
	- [setup][name=MPleftskip] [comment=setup definition MPleftskip]**\MPleftskip {...}**
	- [setup][name=MPll] [comment=setup definition MPll]**\MPll {...}**
	- [setup][name=MPlr] [comment=setup definition MPlr]**\MPlr {...}**
	- [setup][name=MPls] [comment=setup definition MPls]**\MPls {...}**
	- [setup][name=MPmenubuttons] [comment=setup definition MPmenubuttons]**\MPmenubuttons {...}**
	- [setup][name=MPn] [comment=setup definition MPn]**\MPn {...}**
	- [setup][name=MPoptions] [comment=setup definition MPoptions]**\MPoptions {...}**
	- [setup][name=MPoverlayanchor] [comment=setup definition MPoverlayanchor]**\MPoverlayanchor {...}**
	- [setup][name=MPp] [comment=setup definition MPp]**\MPp {...}**
	- [setup][name=MPpage] [comment=setup definition MPpage]**\MPpage {...}**
	- [setup][name=MPpardata] [comment=setup definition MPpardata]**\MPpardata {...}**
	- [setup][name=MPplus] [comment=setup definition MPplus]**\MPplus {...} {...} {...}**
	- [setup][name=MPpos] [comment=setup definition MPpos]**\MPpos {...}**
- [setup][name=MPpositiongraphic][comment=setup definition MPpositiongraphic]\MPpos:
	- [setup][name=MPposset][comment=setup definition MPposset]\MPposset {...}
- [setup][name=MPr] [comment=setup definition MPr]**\MPr {...}**
- [setup][name=MPrawvar] [comment=setup definition MPrawvar]**\MPrawvar {...} {...}**
- [setup][name=MPregion] [comment=setup definition MPregion]**\MPregion {...}**
- [setup][name=MPrest] [comment=setup definition MPrest]**\MPrest {...} {...}**

[setup][name=MDII][comment=setup definition MPII]\MPII

MPrs • [setup][name=MPrs] • [comment=setup definition MPrs]**\MPrs {...}** MPtext **•** [setup][name=MPtext] comment=setup definition MPtext] **\MPtext** {...} MPtransparency • [setup][name=MPtransparency] • [comment=setup definition MPtransparency]**\MPtransparency {...}** MPul • [setup][name=MPul] • [comment=setup definition MPul]**\MPul {...}** MPur • [setup][name=MPur] • [comment=setup definition MPur]**\MPur {...}** MPVI • [setup][name=MPVI] • [comment=setup definition MPVI]**\MPVI** MPvariable • [setup][name=MPvariable] • [comment=setup definition MPvariable]**\MPvariable {...}** MPw • [setup][name=MPw] • [comment=setup definition MPw]**\MPw {...}** MPx **•** [setup][name=MPx][comment=setup definition MPx]\MPx {...} MPxy **•**  $[setup][name=MPxy][comment=setup definition MPxy]\MPxy {...}$ MPy **• Example 19 and 19 and 19 and 19 and 19 and 19 and 19 and 19 and 19 and 19 and 19 and 19 and 19 and 19 and 19 and 19 and 19 and 19 and 19 and 19 and 19 and 19 and 19 and 19 and 19 and 19 and 19 and 19 and 19 and 19 a** m **•**  $[set up][name=m][comment=setup definition m]\{n,[...]\{... \}$ makecharacteractive • [setup][name=makecharacteractive] • [comment=setup definition makecharacteractive]**\makecharacteractive ...** makerawcommalist • **•** [setup][name=makerawcommalist][comment=setup definition makerawcommalist]\maker makestrutofbox • [setup][name=makestrutofbox][comment=setup definition makestrutofbox]\makestrutof mapfontsize • [setup][name=mapfontsize] • [comment=setup definition mapfontsize]**\mapfontsize [...] [...]** marcaje • [setup][name=marcaje] • [comment=setup definition marcaje]**\marcaje (...,...) (...,...) [...]** mare **• Exercise 19 and 19 and 19 and 19 and 19 and 19 and 19 and 19 and 19 and 19 and 19 and 19 and 19 and 19 and 19 and 19 and 19 and 19 and 19 and 19 and 19 and 19 and 19 and 19 and 19 and 19 and 19 and 19 and 19 and 19** margindata:instance:inmargin • [setup][name=margindata:instance:inmargin] • [comment=setup definition margindata:instance:inmargin]\inmargin **[..=..] [..=..] {...}** margindata:instance:inother • [setup][name=margindata:instance:inother] • [comment=setup definition margindata:instance:inother]\inother **[..=..] [..=..] {...}** margindata:instance:inouter • [setup][name=margindata:instance:inouter] • [comment=setup definition margindata:instance:inouter]\inouter **[..=..] [..=..] {...}** margindata:instance:inouteredge • [setup][name=margindata:instance:inouteredge] • [comment=setup definition margindata:instance:inouteredge]\inouteredge **[..=..] [..=..] {...}** margindata:instance:inoutermargin • [setup][name=margindata:instance:inoutermargin] • [comment=setup definition margindata:instance:inoutermargin]\inoutermargin **[..=..] [..=..] {...}** margindata:instance:inright • [setup][name=margindata:instance:inright] • [comment=setup definition margindata:instance:inright]\inright **[..=..] [..=..] {...}** margindata:instance:inrightedge • [setup][name=margindata:instance:inrightedge] • [comment=setup definition margindata:instance:inrightedge]\inrightedge **[..=..] [..=..] {...}** margindata:instance:inrightmargin • [setup][name=margindata:instance:inrightmargin] • [comment=setup definition margindata:instance:inrightmargin]\inrightmargin **[..=..] [..=..] {...}** margindata:instance:margintext • [setup][name=margindata:instance:margintext][comment=setup definition margindata:inst markcontent • [setup][name=markcontent] • [comment=setup definition markcontent]**\markcontent [...] {...}** markinjector • [setup][name=markinjector] • [comment=setup definition markinjector]**\markinjector [...]** markpage • [setup][name=markpage] • [comment=setup definition markpage]**\markpage [...] [...]** mat **•**  $[setup][name=mat]$  **e**  $[setup][name=mat]$  **e**  $[component=setup definition mat]$ matematica • [setup][name=matematica] • [comment=setup definition matematica]**\matematica [...] {...}** math • [setup][name=math][comment=setup definition math]\math  $[\ldots]$  {...} mathbf • [setup][name=mathbf] • [comment=setup definition mathbf]**\mathbf** mathbi • [setup][name=mathbi] • [comment=setup definition mathbi]**\mathbi** mathblackboard • [setup][name=mathblackboard] • [comment=setup definition mathblackboard]**\mathblackboard** mathbs **•** [setup][name=mathbs][comment=setup definition mathbs] \mathbs mathcommand:example • [setup][name=mathcommand:example] • [comment=setup definition mathcommand:example]\MATHCOMMAND **{...} {...}** mathdefault • [setup][name=mathdefault] • [comment=setup definition mathdefault]**\mathdefault** mathdouble • [setup][name=mathdouble] • [comment=setup definition mathdouble]**\mathdouble [...] {...} {...} {...}** mathdoubleextensible:instance • setup][name=mathdoubleextensible:instance][comment=setup definition mathdoubleextensible mathdoubleextensible:instance:doublebar • [setup][name=mathdoubleextensible:instance:doublebar] • [comment=setup definition mathdoubleextensible:instance:doublebar]\doublebar **{...} {...}** mathdoubleextensible:instance:doublebrace • [setup][name=mathdoubleextensible:instance:doublebrace] • [comment=setup definition mathdoubleextensible:instance:doublebrace]\doublebrace **{...} {...}** mathdoubleextensible:instance:doublebracket • [setup][name=mathdoubleextensible:instance:doublebracket] • [comment=setup definition mathdoubleextensible:instance:doublebracket]\doublebracket **{...} {...}** mathdoubleextensible:instance:doubleparent • [setup][name=mathdoubleextensible:instance:doubleparent] • [comment=setup definition mathdoubleextensible:instance:doubleparent]\doubleparent **{...} {...}** mathdoubleextensible:instance:overparentunderparent • [setup][name=mathdoubleextensible:instance:overparentunderparent][comment=setup de mathextensible:instance • [setup][name=mathextensible:instance] • [comment=setup definition mathextensible:instance]\MATHEXTENSIBLE **{...} {...}** mathextensible:instance:cleftarrow • [setup][name=mathextensible:instance:cleftarrow] • [comment=setup definition mathextensible:instance:cleftarrow]\cleftarrow **{...} {...}** mathextensible:instance:crightarrow • [setup][name=mathextensible:instance:crightarrow] • [comment=setup definition mathextensible:instance:crightarrow]\crightarrow **{...} {...}** mathextensible:instance:crightoverleftarrow • [setup][name=mathextensible:instance:crightoverleftarrow] • [comment=setup definition mathextensible:instance:crightoverleftarrow]\crightoverleftarrow **{...} {...}** mathextensible:instance:eleftarrowfill • [setup][name=mathextensible:instance:eleftarrowfill] • [comment=setup definition mathextensible:instance:eleftarrowfill]\eleftarrowfill **{...} {...}**

- MPrightskip [setup][name=MPrightskip] [comment=setup definition MPrightskip]**\MPrightskip {...}**
	-
- MPstring [setup][name=MPstring] [comment=setup definition MPstring]**\MPstring {...}**
	-
	- -
		-
	-
- MPv **•** [setup][name=MPv][comment=setup definition MPv]\MPv  $\{ \ldots \}$   $\{ \ldots \}$
- MPvar **•** [setup][name=MPvar][comment=setup definition MPvar]\MPvar {...}
	-
- MPvv **•** [setup][name=MPvv][comment=setup definition MPvv]\MPvv {...} {...}
	-
- MPwhd [setup][name=MPwhd] [comment=setup definition MPwhd]**\MPwhd {...}**
	-
	-
- MPxywhd **•** [setup][name=MPxywhd][comment=setup definition MPxywhd]\MPxywhd {...}
	-
	-
	-
	-
	-
	-
	-
	-
	-
- margindata [setup][name=margindata] [comment=setup definition margindata]**\margindata [...] [..=..] [..=..] {...}**
- margindata:instance • **•** [setup][name=margindata:instance][comment=setup definition margindata:instance] \MARG
- margindata:instance:atleftmargin [setup][name=margindata:instance:atleftmargin] [comment=setup definition margindata:instance:atleftmargin]\atleftmargin **[..=..] [..=..] {...}**
- margindata:instance:atrightmargin [setup][name=margindata:instance:atrightmargin] [comment=setup definition margindata:instance:atrightmargin]\atrightmargin **[..=..] [..=..] {...}**
- margindata:instance:ininner [setup][name=margindata:instance:ininner] [comment=setup definition margindata:instance:ininner]\ininner **[..=..] [..=..] {...}**
- margindata:instance:ininneredge [setup][name=margindata:instance:ininneredge] [comment=setup definition margindata:instance:ininneredge]\ininneredge **[..=..] [..=..] {...}**
- margindata:instance:ininnermargin [setup][name=margindata:instance:ininnermargin] [comment=setup definition margindata:instance:ininnermargin]\ininnermargin **[..=..] [..=..] {...}**
- margindata:instance:inleft setup][name=margindata:instance:inleft][comment=setup definition margindata:instance:inleft **[**
- margindata:instance:inleftedge [setup][name=margindata:instance:inleftedge] [comment=setup definition margindata:instance:inleftedge]\inleftedge **[..=..] [..=..] {...}**
- margindata:instance:inleftmargin [setup][name=margindata:instance:inleftmargin] [comment=setup definition margindata:instance:inleftmargin]\inleftmargin **[..=..] [..=..] {...}**
	-
	-
	-
	-
	-
	-
	-
	-
	-
	-
	-
	-
	-
	-
	-
	-
	- -
	-
	-
	-
	-
	-
	-
	-
	-
- mathdoubleextensible:instance:overbarunderbar [setup][name=mathdoubleextensible:instance:overbarunderbar] [comment=setup definition mathdoubleextensible:instance:overbarunderbar]\overbarunderbar **{...} {...}**
- mathdoubleextensible:instance:overbraceunderbrace [setup][name=mathdoubleextensible:instance:overbraceunderbrace][comment=setup defin
- mathdoubleextensible:instance:overbracketunderbrackeb [setup][name=mathdoubleextensible:instance:overbracketunderbracket|[comment=setup d
	-
	-
	-
	-
	-
- mathextensible:instance:eleftharpoondownfill [setup][name=mathextensible:instance:eleftharpoondownfill] [comment=setup definition mathextensible:instance:eleftharpoondownfill]\eleftharpoondownfill **{...} {...}**

mathextensible:instance:eleftharpoonupfill • [setup][name=mathextensible:instance:eleftharpoonupfill] • [comment=setup definition mathextensible:instance:eleftharpoonupfill]\eleftharpoonupfill **{...} {...}** mathextensible:instance:eleftrightarrowfill • [setup][name=mathextensible:instance:eleftrightarrowfill] • [comment=setup definition mathextensible:instance:eleftrightarrowfill]\eleftrightarrowfill **{...} {...}** mathextensible:instance:eoverbarfill • [setup][name=mathextensible:instance:eoverbarfill] • [comment=setup definition mathextensible:instance:eoverbarfill]\eoverbarfill **{...} {...}** mathextensible:instance:eoverbracefill • [setup][name=mathextensible:instance:eoverbracefill] • [comment=setup definition mathextensible:instance:eoverbracefill]\eoverbracefill **{...} {...}** mathextensible:instance:eoverbracketfill • [setup][name=mathextensible:instance:eoverbracketfill] • [comment=setup definition mathextensible:instance:eoverbracketfill]\eoverbracketfill **{...} {...}** mathextensible:instance:eoverparentfill • setup][name=mathextensible:instance:eoverparentfill][comment=setup definition mathext mathextensible:instance:erightarrowfill • [setup][name=mathextensible:instance:erightarrowfill] • [comment=setup definition mathextensible:instance:erightarrowfill]\erightarrowfill **{...} {...}** mathextensible:instance:erightharpoondownfill • [setup][name=mathextensible:instance:erightharpoondownfill] • [comment=setup definition mathextensible:instance:erightharpoondownfill]\erightharpoondownfill **{...} {...}** mathextensible:instance:erightharpoonupfill • [setup][name=mathextensible:instance:erightharpoonupfill] • [comment=setup definition mathextensible:instance:erightharpoonupfill]\erightharpoonupfill **{...} {...}** mathextensible:instance:etwoheadrightarrowfill • [setup][name=mathextensible:instance:etwoheadrightarrow∭ll][comment=setup definition<br>• [setup][name=mathextensible:instance:eunderbarfill][comment=setup definition mathex [setup][name=mathextensible:instance:eunderbar**fill**][comment=setup definition mathexter mathextensible:instance:eunderbracefill • [setup][name=mathextensible:instance:eunderbracefill] • [comment=setup definition mathextensible:instance:eunderbracefill]\eunderbracefill **{...} {...}** mathextensible:instance:eunderbracketfill • [setup][name=mathextensible:instance:eunderbracketfill] • [comment=setup definition mathextensible:instance:eunderbracketfill]\eunderbracketfill **{...} {...}** mathextensible:instance:eunderparentfill • [setup][name=mathextensible:instance:eunderparentfill] • [comment=setup definition mathextensible:instance:eunderparentfill]\eunderparentfill **{...} {...}**  $\bullet \quad \text{[setup][name=mathextensible:instance:mean} \\\bullet \quad \text{[setup][name=mathextensible:instance:mean]}\text{[comment–setup definition mathextensible:_1]}\end{split}$ mathextensible:instance:mhookleftarrow • [setup][name=mathextensible:instance:mhookleftarrow] • [comment=setup definition mathextensible:instance:mhookleftarrow]\mhookleftarrow **{...} {...}** mathextensible:instance:mhookrightarrow • [setup][name=mathextensible:instance:mhookrightarrow] • [comment=setup definition mathextensible:instance:mhookrightarrow]\mhookrightarrow **{...} {...}** mathextensible:instance:mLeftarrow • [setup][name=mathextensible:instance:mLeftarrow] • [comment=setup definition mathextensible:instance:mLeftarrow]\mLeftarrow **{...} {...}** mathextensible:instance:mLeftrightarrow • [setup][name=mathextensible:instance:mLeftrightarrow] • [comment=setup definition mathextensible:instance:mLeftrightarrow]\mLeftrightarrow **{...} {...}** mathextensible:instance:mleftarrow • [setup][name=mathextensible:instance:mleftarrow] • [comment=setup definition mathextensible:instance:mleftarrow]\mleftarrow **{...} {...}** mathextensible:instance:mleftharpoondown • [setup][name=mathextensible:instance:mleftharpoondown] • [comment=setup definition mathextensible:instance:mleftharpoondown]\mleftharpoondown **{...} {...}** mathextensible:instance:mleftharpoonup • [setup][name=mathextensible:instance:mleftharpoonup] • [comment=setup definition mathextensible:instance:mleftharpoonup]\mleftharpoonup **{...} {...}** mathextensible:instance:mleftrightarrow • [setup][name=mathextensible:instance:mleftrightarrow] • [comment=setup definition mathextensible:instance:mleftrightarrow]\mleftrightarrow **{...} {...}** mathextensible:instance:mleftrightharpoons • [setup][name=mathextensible:instance:mleftrightharpoons] • [comment=setup definition mathextensible:instance:mleftrightharpoons]\mleftrightharpoons **{...} {...}** mathextensible:instance:mmapsto • [setup][name=mathextensible:instance:mmapsto] • [comment=setup definition mathextensible:instance:mmapsto]\mmapsto **{...} {...}** mathextensible:instance:mRightarrow • [setup][name=mathextensible:instance:mRightarrow] • [comment=setup definition mathextensible:instance:mRightarrow]\mRightarrow **{...} {...}** mathextensible:instance:mrel • [setup][name=mathextensible:instance:mrel] • [comment=setup definition mathextensible:instance:mrel]\mrel **{...} {...}** mathextensible:instance:mrightarrow • [setup][name=mathextensible:instance:mrightarrow] • [comment=setup definition mathextensible:instance:mrightarrow]\mrightarrow **{...} {...}** mathextensible:instance:mrightharpoondown • [setup][name=mathextensible:instance:mrightharpoondown] • [comment=setup definition mathextensible:instance:mrightharpoondown]\mrightharpoondown **{...} {...}** mathextensible:instance:mrightharpoonup • [setup][name=mathextensible:instance:mrightharpoonup] • [comment=setup definition mathextensible:instance:mrightharpoonup]\mrightharpoonup **{...} {...}** mathextensible:instance:mrightleftharpoons • [setup][name=mathextensible:instance:mrightleftharpoons] • [comment=setup definition mathextensible:instance:mrightleftharpoons]\mrightleftharpoons **{...} {...}** mathextensible:instance:mrightoverleftarrow • [setup][name=mathextensible:instance:mrightoverleftarrow] • [comment=setup definition mathextensible:instance:mrightoverleftarrow]\mrightoverleftarrow **{...} {...}** mathextensible:instance:mtriplerel • [setup][name=mathextensible:instance:mtriplerel] • [comment=setup definition mathextensible:instance:mtriplerel]\mtriplerel **{...} {...}** mathextensible:instance:mtwoheadleftarrow • [setup][name=mathextensible:instance:mtwoheadleftarrow] • [comment=setup definition mathextensible:instance:mtwoheadleftarrow]\mtwoheadleftarrow **{...} {...}** mathextensible:instance:mtwoheadrightarrow • [setup][name=mathextensible:instance:mtwoheadrightarrow] • [comment=setup definition mathextensible:instance:mtwoheadrightarrow]\mtwoheadrightarrow **{...} {...}** mathextensible:instance:tequal • [setup][name=mathextensible:instance:tequal] • [comment=setup definition mathextensible:instance:tequal]\tequal **{...} {...}** mathextensible:instance:thookleftarrow **•** [setup][name=mathextensible:instance:thookleftarrow][comment=setup definition mathext mathextensible:instance:thookrightarrow • [setup][name=mathextensible:instance:thookrightarrow] • [comment=setup definition mathextensible:instance:thookrightarrow]\thookrightarrow **{...} {...}** mathextensible:instance:tLeftarrow • [setup][name=mathextensible:instance:tLeftarrow] • [comment=setup definition mathextensible:instance:tLeftarrow]\tLeftarrow **{...} {...}** mathextensible:instance:tLeftrightarrow • [setup][name=mathextensible:instance:tLeftrightarrow] • [comment=setup definition mathextensible:instance:tLeftrightarrow]\tLeftrightarrow **{...} {...}** mathextensible:instance:tleftarrow • [setup][name=mathextensible:instance:tleftarrow] • [comment=setup definition mathextensible:instance:tleftarrow]\tleftarrow **{...} {...}** mathextensible:instance:tleftharpoondown • [setup][name=mathextensible:instance:tleftharpoondown] • [comment=setup definition mathextensible:instance:tleftharpoondown]\tleftharpoondown **{...} {...}** mathextensible:instance:tleftharpoonup • [setup][name=mathextensible:instance:tleftharpoonup] • [comment=setup definition mathextensible:instance:tleftharpoonup]\tleftharpoonup **{...} {...}** mathextensible:instance:tleftrightarrow • [setup][name=mathextensible:instance:tleftrightarrow][comment=setup definition mathext mathextensible:instance:tleftrightharpoons • [setup][name=mathextensible:instance:tleftrightharpoons] • [comment=setup definition mathextensible:instance:tleftrightharpoons]\tleftrightharpoons **{...} {...}** mathextensible:instance:tmapsto • [setup][name=mathextensible:instance:tmapsto] • [comment=setup definition mathextensible:instance:tmapsto]\tmapsto **{...} {...}** mathextensible:instance:tRightarrow • [setup][name=mathextensible:instance:tRightarrow] • [comment=setup definition mathextensible:instance:tRightarrow]\tRightarrow **{...} {...}** mathextensible:instance:trel • [setup][name=mathextensible:instance:trel] • [comment=setup definition mathextensible:instance:trel]\trel **{...} {...}** mathextensible:instance:trightarrow • [setup][name=mathextensible:instance:trightarrow] • [comment=setup definition mathextensible:instance:trightarrow]\trightarrow **{...} {...}** mathextensible:instance:trightharpoondown • [setup][name=mathextensible:instance:trightharpoondown] • [comment=setup definition mathextensible:instance:trightharpoondown]\trightharpoondown **{...} {...}** mathextensible:instance:trightharpoonup • [setup][name=mathextensible:instance:trightharpoonup] • [comment=setup definition mathextensible:instance:trightharpoonup]\trightharpoonup **{...} {...}** mathextensible:instance:trightleftharpoons • [setup][name=mathextensible:instance:trightleftharpoons] • [comment=setup definition mathextensible:instance:trightleftharpoons]\trightleftharpoons **{...} {...}** mathextensible:instance:trightoverleftarrow • [setup][name=mathextensible:instance:trightoverleftarrow] • [comment=setup definition mathextensible:instance:trightoverleftarrow]\trightoverleftarrow **{...} {...}** mathextensible:instance:ttriplerel • [setup][name=mathextensible:instance:ttriplerel] • [comment=setup definition mathextensible:instance:ttriplerel]\ttriplerel **{...} {...}** mathextensible:instance:ttwoheadleftarrow • [setup][name=mathextensible:instance:ttwoheadleftarrow] • [comment=setup definition mathextensible:instance:ttwoheadleftarrow]\ttwoheadleftarrow **{...} {...}** mathextensible:instance:ttwoheadrightarrow • [setup][name=mathextensible:instance:ttwoheadrightarrow] • [comment=setup definition mathextensible:instance:ttwoheadrightarrow]\ttwoheadrightarrow **{...} {...}** mathextensible:instance:xequal • [setup][name=mathextensible:instance:xequal] • [comment=setup definition mathextensible:instance:xequal]\xequal **{...} {...}** mathextensible:instance:xhookleftarrow • [setup][name=mathextensible:instance:xhookleftarrow] • [comment=setup definition mathextensible:instance:xhookleftarrow]\xhookleftarrow **{...} {...}** mathextensible:instance:xhookrightarrow • [setup][name=mathextensible:instance:xhookrightarrow] • [comment=setup definition mathextensible:instance:xhookrightarrow]\xhookrightarrow **{...} {...}** mathextensible:instance:xLeftarrow • [setup][name=mathextensible:instance:xLeftarrow] • [comment=setup definition mathextensible:instance:xLeftarrow]\xLeftarrow **{...} {...}** mathextensible:instance:xLeftrightarrow • [setup][name=mathextensible:instance:xLeftrightarrow] • [comment=setup definition mathextensible:instance:xLeftrightarrow]\xLeftrightarrow **{...} {...}**  $\bullet \quad \text{[setup][name=mathextensible:instance: xleft tarrow \\\text{!} \\\bullet \quad \text{[setup][name=mathextensible:instance: xleft tarrow]}\text{[comment=setup definition mathextensible: xleft tarrow \\\text{!} \\\bullet \quad \text{[start=1]} \\\bullet \quad \text{[start=1]} \\\bullet \quad \text{[start=1]} \\\bullet \quad \text{[start=1]} \\\bullet \quad \text{[start=1]} \\\bullet \quad \text{[start=1]} \\\bullet \quad \text{[start=1]} \\\bullet \quad \text{[start=1]} \\\bullet \quad \text{[start=1]} \\\bullet \quad \text{[start=1]} \\\bullet \quad \text{[start=1]} \$ mathextensible:instance:xleftharpoondown • [setup][name=mathextensible:instance:xleftharpoondown] • [comment=setup definition mathextensible:instance:xleftharpoondown]\xleftharpoondown **{...} {...}** mathextensible:instance:xleftharpoonup • [setup][name=mathextensible:instance:xleftharpoonup] • [comment=setup definition mathextensible:instance:xleftharpoonup]\xleftharpoonup **{...} {...}** mathextensible:instance:xleftrightarrow • [setup][name=mathextensible:instance:xleftrightarrow][comment=setup definition mathext<br>mathextensible:instance:xleftrightharpoons • [setup][name=mathextensible:instance:xleftrighth [setup][name=mathextensible:instance:xleftrightharpoons][comment=setup definition matl mathextensible:instance:xmapsto • [setup][name=mathextensible:instance:xmapsto] • [comment=setup definition mathextensible:instance:xmapsto]\xmapsto **{...} {...}** mathextensible:instance:xRightarrow • [setup][name=mathextensible:instance:xRightarrow] • [comment=setup definition mathextensible:instance:xRightarrow]\xRightarrow **{...} {...}** [setup][name=mathextensible:instance:xxel][comment=setup definition mathextensible:inst mathextensible:instance:xrightarrow • [setup][name=mathextensible:instance:xrightarrow] • [comment=setup definition mathextensible:instance:xrightarrow]\xrightarrow **{...} {...}** mathextensible:instance:xrightharpoondown • [setup][name=mathextensible:instance:xrightharpoondown] • [comment=setup definition mathextensible:instance:xrightharpoondown]\xrightharpoondown **{...} {...}** mathextensible:instance:xrightharpoonup • [setup][name=mathextensible:instance:xrightharpoonup] • [comment=setup definition mathextensible:instance:xrightharpoonup]\xrightharpoonup **{...} {...}** mathsl **•** [setup][name=mathsl] [comment=setup definition mathsl] \mathsl mathss • [setup][name=mathss] • [comment=setup definition mathss]**\mathss** mathtexttf • [setup][name=mathtexttf] • [comment=setup definition mathtexttf]**\mathtexttf ... {...}** mathtf **•** [setup][name=mathtf] [comment=setup definition mathtf] **\mathtf** mathtriplet:example:example **•** [setup][name=mathtriplet:example][comment=setup definition mathtriplet:example]\MATH mathtt **•** [setup][name=mathtt][comment=setup definition mathtt] **\mathtt** mathundertextextensible:instance • [setup][name=mathundertextextensible:instance][comment=setup definition mathundertexte mathunstacked:example • [setup][name=mathunstacked:example][comment=setup definition mathunstacked:exampl mathupright • [setup][name=mathupright] • [comment=setup definition mathupright]**\mathupright** mathword • [setup][name=mathword] • [comment=setup definition mathword]**\mathword ... {...}** mathwordbf • [setup][name=mathwordbf] • [comment=setup definition mathwordbf]**\mathwordbf ... {...}** mathwordbs • [setup][name=mathwordbs] • [comment=setup definition mathwordbs]**\mathwordbs ... {...}** maxaligned • [setup][name=maxaligned] • [comment=setup definition maxaligned]**\maxaligned {...}** mbox • [setup][name=mbox] • [comment=setup definition mbox]**\mbox {...}** measured • [setup][name=measured] • [comment=setup definition measured]**\measured {...}** mediu • [setup][name=mediu] • [comment=setup definition mediu]**\mediu [...]** medspace • [setup][name=medspace] • [comment=setup definition medspace]**\medspace** meniuinteractiune • [setup][name=meniuinteractiune] • [comment=setup definition meniuinteractiune]**\meniuinteractiune [...] [..=..]** message • [setup][name=message] • [comment=setup definition message]**\message {...}** metaTeX • [setup][name=metaTeX] • [comment=setup definition metaTeX]**\metaTeX** mfence • [setup][name=mfence] • [comment=setup definition mfence]**\mfence {...}** mfunction • [setup][name=mfunction] • [comment=setup definition mfunction]**\mfunction {...}** mfunctionlabeltext • [setup][name=mfunctionlabeltext] • [comment=setup definition mfunctionlabeltext]**\mfunctionlabeltext {...}** mhbox • [setup][name=mhbox] • [comment=setup definition mhbox]**\mhbox {...}** mic **•**  $[set up][name=*mi*cl] (comment=set up definition *mi*cl)  $\text{mic}$$ middlebox • [setup][name=middlebox] • [comment=setup definition middlebox]**\middlebox {...}**

- mathextensible:instance:xrightleftharpoons [setup][name=mathextensible:instance:xrightleftharpoons] [comment=setup definition mathextensible:instance:xrightleftharpoons]\xrightleftharpoons **{...} {...}**
- mathextensible:instance:xrightoverleftarrow [setup][name=mathextensible:instance:xrightoverleftarrow] [comment=setup definition mathextensible:instance:xrightoverleftarrow]\xrightoverleftarrow **{...} {...}**
- mathextensible:instance:xtriplerel [setup][name=mathextensible:instance:xtriplerel] [comment=setup definition mathextensible:instance:xtriplerel]\xtriplerel **{...} {...}**
- mathextensible:instance:xtwoheadleftarrow [setup][name=mathextensible:instance:xtwoheadleftarrow] [comment=setup definition mathextensible:instance:xtwoheadleftarrow]\xtwoheadleftarrow **{...} {...}**
- mathextensible:instance:xtwoheadrightarrow [setup][name=mathextensible:instance:xtwoheadrightarrow] [comment=setup definition mathextensible:instance:xtwoheadrightarrow]\xtwoheadrightarrow **{...} {...}**
- mathfraktur [setup][name=mathfraktur] [comment=setup definition mathfraktur]**\mathfraktur**
- mathframed:instance **•** [setup][name=mathframed:instance] [comment=setup definition mathframed:instance] \MA
- mathframed:instance:inmframed **•** [setup][name=mathframed:instance:inmframed][comment=setup definition mathframed:in
- mathframed:instance:mcframed **•** [setup][name=mathframed:instance:mcframed][comment=setup definition mathframed:ins
- mathframed:instance:mframed:instance:mframed:instance:mframed][comment=setup definition mathframed:inst
- mathfunction [setup][name=mathfunction] [comment=setup definition mathfunction]**\mathfunction {...}**
- mathit **[indeptted]** [setup][name=mathit] [comment=setup definition mathit] \mathit
- mathitalic [setup][name=mathitalic] [comment=setup definition mathitalic]**\mathitalic**
- mathop **•** [setup][name=mathop]]comment=setup definition mathop] **\mathop**  $\{ \ldots \}$
- mathornament:example [setup][name=mathornament:example] [comment=setup definition mathornament:example]\MATHORNAMENT **{...}**
- mathover [setup][name=mathover] [comment=setup definition mathover]**\mathover [...] {...} {...}**
- mathoverextensible:example [setup][name=mathoverextensible:example] [comment=setup definition mathoverextensible:example]\MATHOVEREXTENSIBLE **{...}**
- mathovertextextensible:instance [setup][name=mathovertextextensible:instance] [comment=setup definition mathovertextextensible:instance]\MATHOVERTEXTEXTENSIBLE **{...} {...}**
- mathradical:example **•** [setup][name=mathradical:example][comment=setup definition mathradical:example]\MAT
- mathrm **•** [setup][name=mathrm] [comment=setup definition mathrm] \mathrm
- mathscript [setup][name=mathscript] [comment=setup definition mathscript]**\mathscript**
	-
	-
- mathtext **e** [setup][name=mathtext][comment=setup definition mathtext]\mathtext ... {...}
- mathtextbf [setup][name=mathtextbf] [comment=setup definition mathtextbf]**\mathtextbf ... {...}**
- mathtextbi [setup][name=mathtextbi] [comment=setup definition mathtextbi]**\mathtextbi ... {...}**
- mathtextbs [setup][name=mathtextbs] [comment=setup definition mathtextbs]**\mathtextbs ... {...}**
- mathtextit [setup][name=mathtextit] [comment=setup definition mathtextit]**\mathtextit ... {...}**
- mathtextsl [setup][name=mathtextsl] [comment=setup definition mathtextsl]**\mathtextsl ... {...}**
	-
	-
- mathtriplet **•** [setup][name=mathtriplet][comment=setup definition mathtriplet]\mathtriplet [...]
	-
	-
- mathunder [setup][name=mathunder] [comment=setup definition mathunder]**\mathunder [...] {...} {...}**
- mathunderextensible:example [setup][name=mathunderextensible:example][comment=setup definition mathunderextens
	-
	- -
		-
- mathwordbi [setup][name=mathwordbi] [comment=setup definition mathwordbi]**\mathwordbi ... {...}**
	-
	- [setup][name=mathwordit][comment=setup definition mathwordit]**\mathwordit ...** {.
- mathwordsl [setup][name=mathwordsl] [comment=setup definition mathwordsl]**\mathwordsl ... {...}**
- mathwordtf [setup][name=mathwordtf] [comment=setup definition mathwordtf]**\mathwordtf ... {...}**
	-
	-
- measure [setup][name=measure] [comment=setup definition measure]**\measure {...}**
	-
	-
	-
	-
	-
	-
	-
	-
	-
	-
	-
	- -
	-
- micaldin [setup][name=micaldin] [comment=setup definition micaldin]**\micaldin**
- micaldininclinat [setup][name=micaldininclinat] [comment=setup definition micaldininclinat]**\micaldininclinat**
- micinclinat [setup][name=micinclinat] [comment=setup definition micinclinat]**\micinclinat**
- micinclinataldin [setup][name=micinclinataldin] [comment=setup definition micinclinataldin]**\micinclinataldin**
- micitalicaldin [setup][name=micitalicaldin] [comment=setup definition micitalicaldin]**\micitalicaldin**
- micnormal [setup][name=micnormal] [comment=setup definition micnormal]**\micnormal**
- mictype [setup][name=mictype] [comment=setup definition mictype]**\mictype**
- middlealigned [setup][name=middlealigned] [comment=setup definition middlealigned]**\middlealigned {...}**
	-
- midhbox [setup][name=midhbox] [comment=setup definition midhbox]**\midhbox {...}**

mediu:string • [setup][name=mediu:string] • [comment=setup definition mediu:string]**\mediu ...** medskip • **[blue ]**  $\bullet$  [setup][name=medskip] [comment=setup definition medskip] **\medskip** 

midsubsentence minimalhbox mixedcaps mkvibuffer moduleparameter molecule mono monoaldin mononormal monthlong monthshort mprandomnumber mtext NormalizeFontHeight NormalizeFontWidth NormalizeTextHeight NormalizeTextWidth Numere Numereromane namedheadnumber namedstructureheadlocation namedstructureuservariable namedstructurevariable namedtaggedlabeltexts naturalhbox naturalhpack naturalvbox naturalvcenter naturalvpack naturalvtop naturalwd necunoscut negatecolorbox negated negthinspace newattribute newcatcodetable newcounter newevery newfrenchspacing newmode newsignal newsystemmode nextbox nextboxdp nextboxht nextboxhtdp nextboxwd nextcounter nextcountervalue nextdepth nextparagraphs nextparagraphs:example nextrealpage nextrealpagenumber nextsubcountervalue nextsubpagenumber nextuserpage nextuserpagenumber nocitation nocitation:direct nocite nocite:direct nodetostring noffigurepages noflines noflocalfloats noheightstrut noindentation noitem nokap nonfrenchspacing

- [setup][name=midsubsentence] [comment=setup definition midsubsentence]**\midsubsentence** • [setup][name=minimalhbox] • [comment=setup definition minimalhbox]**\minimalhbox ... {...}** • [setup][name=mixedcaps] • [comment=setup definition mixedcaps]**\mixedcaps {...}** • [setup][name=mkvibuffer] • [comment=setup definition mkvibuffer]**\mkvibuffer [...]** • [setup][name=moduleparameter] • [comment=setup definition moduleparameter]**\moduleparameter {...} {...}** • [setup][name=molecule] • [comment=setup definition molecule]**\molecule {...}** • [setup][name=mono] • [comment=setup definition mono]**\mono** • [setup][name=monoaldin] • [comment=setup definition monoaldin]**\monoaldin** • [setup][name=mononormal] • [comment=setup definition mononormal]**\mononormal** • [setup][name=monthlong] • [comment=setup definition monthlong]**\monthlong {...}** • [setup][name=monthshort] • [comment=setup definition monthshort]**\monthshort {...}** • [setup][name=mprandomnumber] • [comment=setup definition mprandomnumber]**\mprandomnumber** • [setup][name=mtext] • [comment=setup definition mtext]**\mtext {...}** • [setup][name=NormalizeFontHeight] • [comment=setup definition NormalizeFontHeight]**\NormalizeFontHeight \... {...} {...} {...}** • [setup][name=NormalizeFontWidth] • [comment=setup definition NormalizeFontWidth]**\NormalizeFontWidth \... {...} {...} {...}** • [setup][name=NormalizeTextHeight] • [comment=setup definition NormalizeTextHeight]**\NormalizeTextHeight {...} {...} {...}** • [setup][name=NormalizeTextWidth] • [comment=setup definition NormalizeTextWidth]**\NormalizeTextWidth {...} {...} {...}** • [setup][name=Numere] • [comment=setup definition Numere]**\Numere {...}** • [setup][name=Numereromane] • [comment=setup definition Numereromane]**\Numereromane {...}** • [setup][name=namedheadnumber] • [comment=setup definition namedheadnumber]**\namedheadnumber {...}** • [setup][name=namedstructureheadlocation] • [comment=setup definition namedstructureheadlocation]**\namedstructureheadlocation {...}** [setup][name=namedstructureuservariable][comment=setup definition namedstructureuse • [setup][name=namedstructurevariable] • [comment=setup definition namedstructurevariable]**\namedstructurevariable {...} {...}** [setup][name=namedtaggedlabeltexts][comment=setup definition namedtaggedlabeltexts] • [setup][name=naturalhbox] • [comment=setup definition naturalhbox]**\naturalhbox ... {...}** [setup][name=naturalhpack][comment=setup definition naturalhpack]\naturalhpack .. • [setup][name=naturalvbox] • [comment=setup definition naturalvbox]**\naturalvbox ... {...}** [setup][name=naturalvcenter][comment=setup definition naturalvcenter]\naturalvcente [setup][name=naturalvpack][comment=setup definition naturalvpack]\naturalvpack .. [setup][name=naturalvtop][comment=setup definition naturalvtop]\naturalvtop ... { [setup][name=naturalwd][comment=setup definition naturalwd]\naturalwd ... • [setup][name=necunoscut] • [comment=setup definition necunoscut]**\necunoscut** [setup][name=negatecolorbox][comment=setup definition negatecolorbox]\negatecolorb
	- [setup][name=negated] [comment=setup definition negated]**\negated {...}**
	- [setup][name=negthinspace] [comment=setup definition negthinspace]**\negthinspace**
		- [setup][name=newattribute][comment=setup definition newattribute]\newattribute \.
	- [setup][name=newcatcodetable] [comment=setup definition newcatcodetable]**\newcatcodetable \...**
	- [setup][name=newcounter] [comment=setup definition newcounter]**\newcounter \...**
		- [setup][name=newevery][comment=setup definition newevery]\newevery \... \...
	- [setup][name=newfrenchspacing] [comment=setup definition newfrenchspacing]**\newfrenchspacing**
		- [setup][name=newmode] [comment=setup definition newmode]**\newmode {...}**
	- [setup][name=newsigmal][comment=setup definition newsignal]\newsignal \...
	- [setup][name=newsystemmode] [comment=setup definition newsystemmode]**\newsystemmode {...}**
	- [setup][name=nextbox] [comment=setup definition nextbox]**\nextbox**
	- [setup][name=nextboxdp] [comment=setup definition nextboxdp]**\nextboxdp**
	- [setup][name=nextboxht] [comment=setup definition nextboxht]**\nextboxht**
	- [setup][name=nextboxhtdp] [comment=setup definition nextboxhtdp]**\nextboxhtdp**
	- [setup][name=nextboxwd] [comment=setup definition nextboxwd]**\nextboxwd**
	- [setup][name=nextcounter][comment=setup definition nextcounter]\nextcounter [...]
	- [setup][name=nextcountervalue] [comment=setup definition nextcountervalue]**\nextcountervalue [...]**
	- [setup][name=nextdepth] [comment=setup definition nextdepth]**\nextdepth**
	- [setup][name=nextparagraphs][comment=setup definition nextparagraphs]\nextparagra
	- [setup][name=nextparagraphs:example][comment=setup definition nextparagraphs:examp
	- [setup][name=nextrealpage] [comment=setup definition nextrealpage]**\nextrealpage**
	- [setup][name=nextrealpagenumber] [comment=setup definition nextrealpagenumber]**\nextrealpagenumber**
	- [setup][name=nextsubcountervalue][comment=setup definition nextsubcountervalue]\nex
	- [setup][name=nextsubpagenumber] [comment=setup definition nextsubpagenumber]**\nextsubpagenumber**
		- [setup][name=nextuserpage] [comment=setup definition nextuserpage]**\nextuserpage**
	- [setup][name=nextuserpagenumber] [comment=setup definition nextuserpagenumber]**\nextuserpagenumber** [setup][name=nocitation][comment=setup definition nocitation]\nocitation [...]
	- [setup][name=nocitation:direct] [comment=setup definition nocitation:direct]**\nocitation {...}**
	- [setup][name=nocite][comment=setup definition nocite]\nocite [...]
	- [setup][name=nocite:direct] [comment=setup definition nocite:direct]**\nocite {...}**
	- [setup][name=nodetostring] [comment=setup definition nodetostring]**\nodetostring \... {...}**
		- [setup][name=noffigurepages] [comment=setup definition noffigurepages]**\noffigurepages**
		- [setup][name=noflines][comment=setup definition noflines]\noflines
	- [setup][name=noflocalfloats] [comment=setup definition noflocalfloats]**\noflocalfloats**
	- [setup][name=noheightstrut] [comment=setup definition noheightstrut]**\noheightstrut**
	- [setup][name=noindentation] [comment=setup definition noindentation]**\noindentation**
	- [setup][name=noitem] [comment=setup definition noitem]**\noitem**
	- [setup][name=nokap] [comment=setup definition nokap]**\nokap {...}**
	- [setup][name=nonfrenchspacing] [comment=setup definition nonfrenchspacing]**\nonfrenchspacing**

nonmathematics • **1999 100 mm in the mathematics**  $\bullet$  [setup][name=nonmathematics]]comment=setup definition nonmathematics]**\nonmathematics** 

normal **•** [setup][name=normal] [comment=setup definition normal] **\normal** normalboldface • [setup][name=normalboldface] • [comment=setup definition normalboldface]**\normalboldface** normalframedwithsettings **•** [setup][name=normalframedwithsettings] [comment=setup definition normalframedwithse normalitalicface • [setup][name=normalitalicface] • [comment=setup definition normalitalicface]**\normalitalicface** normalizebodyfontsize **•** [setup][name=normalizebodyfontsize]] comment=setup definition normalizebodyfontsize] normalizedfontsize • [setup][name=normalizedfontsize] • [comment=setup definition normalizedfontsize]**\normalizedfontsize** normalizefontdepth **•** [setup][name=normalizefontdepth][comment=setup definition normalizefontdepth]\norm normalizefontheight **•** [setup][name=normalizefontheight] comment=setup definition normalizefontheight] \norr normalizefontline • [setup][name=normalizefontline] • [comment=setup definition normalizefontline]**\normalizefontline \... {...} {...} {...}** normalizefontwidth **•** [setup][name=normalizefontwidth][comment=setup definition normalizefontwidth]\norm normalizetextdepth • [setup][name=normalizetextdepth] • [comment=setup definition normalizetextdepth]**\normalizetextdepth {...} {...} {...}** normalizetextheight • [setup][name=normalizetextheight] • [comment=setup definition normalizetextheight]**\normalizetextheight {...} {...} {...}** normalizetextline **•** [setup][name=normalizetextline][comment=setup definition normalizetextline]\normalizetextline normalizetextwidth **•** [setup][name=normalizetextwidth][comment=setup definition normalizetextwidth]\norma normalslantedface • • **•** [setup][name=normalslantedface][comment=setup definition normalslantedface] **hormals** normaltypeface • **•** [setup][name=normaltypeface][comment=setup definition normaltypeface]\normaltypef nota • [setup][name=nota] • [comment=setup definition nota]**\nota [...] [...]** nota:instance • **•** [setup][name=nota:instance] [comment=setup definition nota:instance] \NOTE [...] {... nota:instance:assignment **•** [setup][name=nota:instance:assignment][comment=setup definition nota:instance:assignment nota:instance:assignment:endnote • [setup][name=nota:instance:assignment:endnote] • [comment=setup definition nota:instance:assignment:endnote]\endnote **[..=..]** nota:instance:assignment:footnote • [setup][name=nota:instance:assignment:footnote][comment=setup definition nota:instance nota:instance:endnote **•** [setup][name=nota:instance:endnote][comment=setup definition nota:instance:endnote]\endnote **[** nota:instance:footnote **•** [setup][name=nota:instance:footnote][comment=setup definition nota:instance:footnote]\f notesymbol • [setup][name=notesymbol] • [comment=setup definition notesymbol]**\notesymbol [...] [...]** notragged **•** [setup][name=notragged][comment=setup definition notragged] **\notragged** ntimes • **[setup]**[name=ntimes] [comment=setup definition ntimes] **\ntimes**  $\{ \ldots \}$ numarformula • [setup][name=numarformu**da]** [comment=setup definition numarformula] **\numarformula** numarpagina • [setup][name=numarpagina] • [comment=setup definition numarpagina]**\numarpagina** numartitlu • [setup][name=numartitlu] • [comment=setup definition numartitlu]**\numartitlu [...] [...]** numartitlucurent • **•** [setup][name=numartitlucurent][comment=setup definition numartitlucurent]\numartitl numberofpoints • [setup][name=numberofpoints] [comment=setup definition numberofpoints] **\numberofpoints •** numere • **•** [setup][name=numere] [comment=setup definition numere] **\numere**  $\{ \ldots \}$ numereromane • setup][name=numereromane] **comment=setup definition numereromane**  $\lambda$ numereromane obeydepth • [setup][name=obeydepth] • [comment=setup definition obeydepth]**\obeydepth** objectdepth • [setup][name=objectdepth] • [comment=setup definition objectdepth]**\objectdepth** objectheight • [setup][name=objectheight] • [comment=setup definition objectheight]**\objectheight** objectmargin • [setup][name=objectmargin] • [comment=setup definition objectmargin]**\objectmargin** objectwidth • **[blue ]** [setup][name=objectwidth][comment=setup definition objectwidth]\objectwidth obox • [setup][name=obox] • [comment=setup definition obox]**\obox {...}** offset • [setup][name=offset] • [comment=setup definition offset]**\offset [..=..] {...}** offsetbox **•** [setup][name=offsetbox][comment=setup definition offsetbox]\offsetbox [..=..] \.. olinie • [setup][name=olinie] • [comment=setup definition olinie]**\olinie [...]** onedigitrounding **•** [setup][name=onedigitrounding][comment=setup definition onedigitrounding]**\onedigit** ordinaldaynumber • [setup][name=ordinaldaynumber] • [comment=setup definition ordinaldaynumber]**\ordinaldaynumber {...}** ordinalstr • **•** [setup][name=ordinalstr] [comment=setup definition ordinalstr  $\{ \ldots \}$ ornamenttext:collector **•** [setup][name=ornamenttext:collector] [comment=setup definition ornamenttext:collector] \ ornamenttext:direct • [setup][name=ornamenttext:direct] • [comment=setup definition ornamenttext:direct]**\ornamenttext [...] {...} {...}** ornamenttext:layer **•** [setup][name=ornamenttext:layer][comment=setup definition ornamenttext:layer]\orname ornament:example **•** [setup][name=ornament:example][comment=setup definition ornament:example] \ORNAME outputfilename • [setup][name=outputfilename] • [comment=setup definition outputfilename]**\outputfilename** outputstreambox **•** [setup][name=outputstreambox][comment=setup definition outputstreambox]\outputstr outputstreamcopy **•** [setup][name=outputstreamcopy][comment=setup definition outputstreamcopy]\outputs outputstreamunvbox • [setup][name=outputstreamunvbox] • [comment=setup definition outputstreamunvbox]**\outputstreamunvbox [...]** outputstreamunvcopy **•** [setup][name=outputstreamunvcopy][comment=setup definition outputstreamunvcopy]\ over • [setup][name=over] • [comment=setup definition over]**\over [...]** overlaybutton • **[**setup][name=overlaybutton][comment=setup definition overlaybutton]\overlaybutton  $\bullet$ overlaybutton:direct • [setup][name=overlaybutton:direct] • [comment=setup definition overlaybutton:direct]**\overlaybutton {...}** overlaycolor • [setup][name=overlaycolor] • [comment=setup definition overlaycolor]**\overlaycolor** overlaydepth • [setup][name=overlaydepth] • [comment=setup definition overlaydepth]**\overlaydepth** overlayfigure • [setup][name=overlayfigure] • [comment=setup definition overlayfigure]**\overlayfigure {...}** overlayheight • [setup][name=overlayheight] • [comment=setup definition overlayheight]**\overlayheight** overlaylinecolor • [setup][name=overlaylinecolor] • [comment=setup definition overlaylinecolor]**\overlaylinecolor** overlaylinewidth • [setup][name=overlaylinewidth] • [comment=setup definition overlaylinewidth]**\overlaylinewidth** overlayoffset • [setup][name=overlayoffset] • [comment=setup definition overlayoffset]**\overlayoffset** overlayrollbutton **•** [setup][name=overlayrollbutton][comment=setup definition overlayrollbutton]\overlayrollbutton overlaywidth • [setup][name=overlaywidth] • [comment=setup definition overlaywidth]**\overlaywidth** overloaderror • [setup][name=overloaderror] • [comment=setup definition overloaderror]**\overloaderror** overset • **budge •** [setup][name=overset] [comment=setup definition overset] **\overset**  $\{ \dots \}$   $\{ \dots \}$ PDFcolor • [setup][name=PDFcolor] • [comment=setup definition PDFcolor]**\PDFcolor {...}** PDFETEX • [setup][name=PDFETEX] • [comment=setup definition PDFETEX]**\PDFETEX** PDFTEX • [setup][name=PDFTEX] • [comment=setup definition PDFTEX]**\PDFTEX**

PICTEX • [setup][name=PICTEX] • [comment=setup definition PICTEX]**\PICTEX** PiCTeX • [setup][name=PiCTeX] • [comment=setup definition PiCTeX]**\PiCTeX** PointsToBigPoints • [setup][name=PointsToBigPoints] • [comment=setup definition PointsToBigPoints]**\PointsToBigPoints {...} \...** PointsToReal • [setup][name=PointsToReal] • [comment=setup definition PointsToReal]**\PointsToReal {...} \...** PointsToWholeBigPoints • [setup][name=PointsToWholeBigPoints] • [comment=setup definition PointsToWholeBigPoints]**\PointsToWholeBigPoints {...} \...** PPCHTEX • [setup][name=PPCHTEX] • [comment=setup definition PPCHTEX]**\PPCHTEX** PPCHTeX • [setup][name=PPCHTeX] • [comment=setup definition PPCHTeX]**\PPCHTeX** PRAGMA • [setup][name=PRAGMA] [comment=setup definition PRAGMA] \PRAGMA PtToCm **•** [setup][name=PtToCm] [comment=setup definition PtToCm] \PtToCm {...} pagearea • [setup][name=pagearea] • [comment=setup definition pagearea]**\pagearea [...] [...] [...]** pagebreak • [setup][name=pagebreak] • [comment=setup definition pagebreak]**\pagebreak [...]** pagefigure • **•** [setup][name=pagefigure][comment=setup definition pagefigure]\pagefigure [...] [. pagegridspanwidth **•** [setup][name=pagegridspanwidth][comment=setup definition pagegridspanwidth]\pagegridspanwidth {\pagegridspanwidth}} pageinjection • **•** [setup][name=pageinjection][comment=setup definition pageinjection]\pageinjection [ pageinjection:assignment **•** [setup][name=pageinjection:assignment][comment=setup definition pageinjection:assignm pagestaterealpage • [setup][name=pagestaterealpage] • [comment=setup definition pagestaterealpage]**\pagestaterealpage {...} {...}** pagina • [setup][name=pagina] • [comment=setup definition pagina]**\pagina [...]** paletsize • [setup][name=paletsize] • [comment=setup definition paletsize]**\paletsize** paragraphs:example • [setup][name=paragraphs:example] comment=setup definition paragraphs:example] \PARA pastreazablocuri • [setup][name=pastreazablocuri] • [comment=setup definition pastreazablocuri]**\pastreazablocuri [...] [...]** pdfactualtext • [setup][name=pdfactualtext] • [comment=setup definition pdfactualtext]**\pdfactualtext {...} {...}** pdfbackendactualtext • **•** [setup][name=pdfbackendactualtext] [comment=setup definition pdfbackendactualtext]\pdf pdfbackendcurrentresources • [setup][name=pdfbackendcurrentresources] • [comment=setup definition pdfbackendcurrentresources]**\pdfbackendcurrentresources** pdfbackendsetcatalog • [setup][name=pdfbackendsetcatalog] • [comment=setup definition pdfbackendsetcatalog]**\pdfbackendsetcatalog {...} {...}** pdfbackendsetcolorspace • [setup][name=pdfbackendsetcolorspace] • [comment=setup definition pdfbackendsetcolorspace]**\pdfbackendsetcolorspace {...} {...}** pdfbackendsetextgstate • [setup][name=pdfbackendsetextgstate] • [comment=setup definition pdfbackendsetextgstate]**\pdfbackendsetextgstate {...} {...}** pdfbackendsetinfo • [setup][name=pdfbackendsetinfo] • [comment=setup definition pdfbackendsetinfo]**\pdfbackendsetinfo {...} {...}** pdfbackendsetname • [setup][name=pdfbackendsetname] • [comment=setup definition pdfbackendsetname]**\pdfbackendsetname {...} {...}** pdfbackendsetpageattribute • [setup][name=pdfbackendsetpageattribute] • [comment=setup definition pdfbackendsetpageattribute]**\pdfbackendsetpageattribute {...} {...}** pdfbackendsetpageresource • [setup][name=pdfbackendsetpageresource] • [comment=setup definition pdfbackendsetpageresource]**\pdfbackendsetpageresource {...} {...}** pdfbackendsetpagesattribute • [setup][name=pdfbackendsetpagesattribute] • [comment=setup definition pdfbackendsetpagesattribute]**\pdfbackendsetpagesattribute {...} {...}** pdfbackendsetpattern **•** [setup][name=pdfbackendsetpattern] [comment=setup definition pdfbackendsetpattern] \p pdfbackendsetshade • [setup][name=pdfbackendsetshade] • [comment=setup definition pdfbackendsetshade]**\pdfbackendsetshade {...} {...}** pdfcolor • **[blue ]** • [setup][name=pdfcolor][comment=setup definition pdfcolor]\pdfcolor {...} pdfeTeX • [setup][name=pdfeTeX] • [comment=setup definition pdfeTeX]**\pdfeTeX** pdfTeX • [setup][name=pdfTeX] • [comment=setup definition pdfTeX]**\pdfTeX** pelung • **[belung]** • [setup][name=pelung] • [comment=setup definition pelung] **\pelung** {...} percent • [setup][name=percent] • [comment=setup definition percent]**\percent** percentdimen • [setup][name=percentdimen][comment=setup definition percentdimen]\percentdimen { permitcaretescape • [setup][name=permitcaretescape] • [comment=setup definition permitcaretescape]**\permitcaretescape** permitcircumflexescape • [setup][name=permitcircumflexescape] • [comment=setup definition permitcircumflexescape]**\permitcircumflexescape** permitspacesbetweengroups • [setup][name=permitspacesbetweengroups] • [comment=setup definition permitspacesbetweengroups]**\permitspacesbetweengroups** persiandecimals • [setup][name=persiandecimals] • [comment=setup definition persiandecimals]**\persiandecimals {...}** persiannumerals • [setup][name=persiannumerals] • [comment=setup definition persiannumerals]**\persiannumerals {...}** phantom **•** [setup][name=phantom][comment=setup definition phantom]\phantom {...} phantombox • [setup][name=phantombox] • [comment=setup definition phantombox]**\phantombox [..=..]** pickupgroupedcommand **•** [setup][name=pickupgroupedcommand][comment=setup definition pickupgroupedcomm placeattachments • [setup][name=placeattachments] • [comment=setup definition placeattachments]**\placeattachments** placebtxrendering **•** [setup][name=placebtxrendering][comment=setup definition placebtxrendering] \placebt placecitation • **•** [setup][name=placecitation][comment=setup definition placecitation]\placecitation [. placecomments • [setup][name=placecomments] • [comment=setup definition placecomments]**\placecomments** placecurrentformulanumber • [setup][name=placecurrentformulanumber] • [comment=setup definition placecurrentformulanumber]**\placecurrentformulanumber** placedbox • [setup][name=placedbox] • [comment=setup definition placedbox]**\placedbox {...}** placefloat • [setup][name=placefloat] • [comment=setup definition placefloat]**\placefloat [...] [...] [...] {...} {...}** placefloatwithsetups **•** [setup][name=placefloatwithsetups] [comment=setup definition placefloatwithsetups] \pla placefloat:instance • [setup][name=placefloat:instance] • [comment=setup definition placefloat:instance]\puneFLOAT **[...] [...] {...} {...}** placefloat:instance:chemical • [setup][name=placefloat:instance:chemical] • [comment=setup definition placefloat:instance:chemical]\punechemical **[...] [...] {...} {...}** placefloat:instance:figure **•** [setup][name=placefloat:instance:figure][comment=setup definition placefloat:instance:figure ] placefloat:instance:graphic • [setup][name=placefloat:instance:graphic] • [comment=setup definition placefloat:instance:graphic]\punegraphic **[...] [...] {...} {...}** placefloat:instance:intermezzo **•** [setup][name=placefloat:instance:intermezzo][comment=setup definition placefloat:instanc placefloat:instance:table • [setup][name=placefloat:instance:table] • [comment=setup definition placefloat:instance:table]\punetable **[...] [...] {...} {...}** placeframed • [setup][name=placeframed][comment=setup definition placeframed]**\placeframed [...**<br>• [setup][name=placeheadnumber][comment=setup definition placeheadnumber]**\placehe**a [setup][name=placeheadnumber][comment=setup definition placeheadnumber]\placehea placeheadtext • **[blaceheadtext]** • [setup][name=placeheadtext][comment=setup definition placeheadtext] placehelp • [setup][name=placehelp] • [comment=setup definition placehelp]**\placehelp** placeinitial • [setup][name=placeinitial] • [comment=setup definition placeinitial]**\placeinitial [...]** placelayer • **• [setup]**[name=placelayer][comment=setup definition placelayer]\placelayer [...] placelayeredtext **•** [setup][name=placelayeredtext][comment=setup definition placelayeredtext]**\placelayer** placelistoffloats:instance • [setup][name=placelistoffloats:instance] • [comment=setup definition placelistoffloats:instance]\placelistofFLOATS **[..=..]**

- placelistoffloats:instance:chemicals [setup][name=placelistoffloats:instance:chemicals][comment=setup definition placelistofflo
- placelistoffloats:instance:figures [setup][name=placelistoffloats:instance:figures][comment=setup definition placelistoffloats
- placelistoffloats:instance:graphics [setup][name=placelistoffloats:instance:graphics] [comment=setup definition placelistoffloats:instance:graphics]\placelistofgraphics **[..=..]**

placelistoffloats:instance:intermezzi • [setup][name=placelistoffloats:instance:intermezzi][comment=setup definition placelistofflo placelistoffloats:instance:tables • [setup][name=placelistoffloats:instance:tables]]comment=setup definition placelistoffloats:i placelistofpublications **•** [setup][name=placelistofpublications][comment=setup definition placelistofpublications]\placelistofpublications **}** placelistofsorts **•** [setup][name=placelistofsorts] [comment=setup definition placelistofsorts] **\placelistofs** placelistofsorts:instance **•** [setup][name=placelistofsorts:instance][comment=setup definition placelistofsorts:instance placelistofsorts:instance:logos • [setup][name=placelistofsorts:instance:logos] • [comment=setup definition placelistofsorts:instance:logos]\placelistoflogos **[..=..]** placelistofsynonyms **•** [setup][name=placelistofsynonyms][comment=setup definition placelistofsynonyms]\placelistofsynonyms [\placelistofsynonyms] placelistofsynonyms:instance • etup][name=placelistofsynonyms:instance][comment=setup definition placelistofsynonym placelistofsynonyms:instance:abbreviations • [setup][name=placelistofsynonyms:instance:abbreviations][comment=setup definition placelistofabbreviations **[**] placelocalnotes • [setup][name=placelocalnotes][comment=setup definition placelocalnotes] **\placelocalnotes** placement • [setup][name=placement] • [comment=setup definition placement]**\placement [...] [..=..] {...}** placement:example **•** [setup][name=placement:example][comment=setup definition placement:example]\PLACE placenamedfloat **•** [setup][name=placenamedfloat][comment=setup definition placenamedfloat]\placenameder placenamedformula • [setup][name=placenamedformula] • [comment=setup definition placenamedformula]**\placenamedformula [...] {...}** placenotes • **•** [setup][name=placenotes][comment=setup definition placenotes]**\placenotes** [...] [. placepairedbox **•** [setup][name=placepairedbox][comment=setup definition placepairedbox] \placepairedbox placepairedbox:instance • **•** [setup][name=placepairedbox:instance][comment=setup definition placepairedbox:instance placepairedbox:instance:legend • [setup][name=placepairedbox:instance:legend][comment=setup definition placepairedbox: placeparallel **•** [setup][name=placeparallel]] [comment=setup definition placeparallel] \placeparallel [. placerawlist • **•** [setup][name=placerawlist] comment=setup definition placerawlist  $\lceil ... \rceil$ placerenderingwindow **•** [setup][name=placerenderingwindow][comment=setup definition placerenderingwindow] plaseazapegrid • **1999** • [setup][name=plaseazapegrid][comment=setup definition plaseazapegrid]\plaseazapegr plaseazapegrid:list • **•** [setup][name=plaseazapegrid:list] [comment=setup definition plaseazapegrid:list] plaseazasemnecarte **•** [setup][name=plaseazasemnecarte][comment=setup definition plaseazasemnecarte]\plase popattribute • [setup][name=popattribute] • [comment=setup definition popattribute]**\popattribute \...** popmacro • [setup][name=popmacro] • [comment=setup definition popmacro]**\popmacro \...** popmode **• [setup][name=popmode]** [comment=setup definition popmode] **\popmode** [...] popsystemmode • [setup][name=popsystemmode] • [comment=setup definition popsystemmode]**\popsystemmode {...}** positionoverlay • [setup][name=positionoverlay] • [comment=setup definition positionoverlay]**\positionoverlay {...}** positionregionoverlay • [setup][name=positionregionoverlay] • [comment=setup definition positionregionoverlay]**\positionregionoverlay {...} {...}** postponenotes • [setup][name=postponenotes] • [comment=setup definition postponenotes]**\postponenotes** potrivestecamp **•** [setup][name=potrivestecamp][comment=setup definition potrivestecamp]\potrivestecamp pozitie • [setup][name=pozitie] • [comment=setup definition pozitie]**\pozitie [..=..] (...,...) {...}** predefinedfont • **•** [setup][name=predefinedfont] comment=setup definition predefinedfont] **\predefinedfo** predefinefont **•** [setup][name=predefinefont][comment=setup definition predefinefont]\predefinefont predefinesymbol **•** [setup][name=predefinesymbol][comment=setup definition predefinesymbol]\predefine prefixedpagenumber • [setup][name=prefixedpagenumber] • [comment=setup definition prefixedpagenumber]**\prefixedpagenumber** prependetoks • [setup][name=prependetoks][comment=setup definition prependetoks]**\prependetoks .** prependgvalue • [setup][name=prependgvalue] • [comment=setup definition prependgvalue]**\prependgvalue {...} {...}** prependtocommalist • [setup][name=prependtocommalist] • [comment=setup definition prependtocommalist]**\prependtocommalist {...} \...** prependtoks **•** [setup][name=prependtoks][comment=setup definition prependtoks]\prependtoks ... prependtoksonce **•** *prependtoksonce* • [setup][name=prependtoksonce][comment=setup definition prependtoksonce]\prependto prependvalue • [setup][name=prependvalue] • [comment=setup definition prependvalue]**\prependvalue {...} {...}** presetdocument • **presetdocument** • [setup][name=presetdocument][comment=setup definition presetdocument]**\presetdocument** presetfieldsymbols • [setup][name=presetfieldsymbols] • [comment=setup definition presetfieldsymbols]**\presetfieldsymbols [...]** presetlabeltext:instance **•** [setup][name=presetlabeltext:instance][comment=setup definition presetlabeltext:instance] presetlabeltext:instance:btxlabel • [setup][name=presetlabeltext:instance:btxlabel][comment=setup definition presetlabeltext:i  $\bullet \quad [set up] [name=presentable text: instance: head$ presetlabeltext:instance:labeltext:instance:labeltext:instance:label] **•** [setup][name=presetlabeltext:instance:label] [comment=setup definition presetlabeltext:inst presetlabeltext:instance:mathlabel • [setup][name=presetlabeltext:instance:mathlabel] • [comment=setup definition presetlabeltext:instance:mathlabel]\presetmathlabeltext **[...] [..=..]** presetlabeltext:instance:operator • [setup][name=presetlabeltext:instance:operator][comment=setup definition presetlabeltext: presetlabeltext:instance:prefix **•** [setup][name=presetlabeltext:instance:prefix][comment=setup definition presetlabeltext:ins presetlabeltext:instance:suffix **•** [setup][name=presetlabeltext:instance:suffix][comment=setup definition presetlabeltext:ins presetlabeltext:instance:taglabel • [setup][name=presetlabeltext:instance:taglabel][comment=setup definition presetlabeltext:i presetlabeltext:instance:unit • setup][name=presetlabeltext:instance:unit][comment=setup definition presetlabeltext:insta pretocommalist • **•** [setup][name=pretocommalist] [comment=setup definition pretocommalist] \pretocommal prettyprintbuffer • [setup][name=prettyprintbuffer] • [comment=setup definition prettyprintbuffer]**\prettyprintbuffer {...} {...}** prevcounter • **•** [setup][name=prevcounter] comment=setup definition prevcounter] **\prevcounter**  $[\ldots]$ prevcountervalue • setup][name=prevcountervalue] comment=setup definition prevcountervalue] \prevcountervalue preventmode • [setup][name=preventmode] • [comment=setup definition preventmode]**\preventmode [...]** prevrealpage • [setup][name=prevrealpage] • [comment=setup definition prevrealpage]**\prevrealpage** prevrealpagenumber • [setup][name=prevrealpagenumber] • [comment=setup definition prevrealpagenumber]**\prevrealpagenumber** prevsubcountervalue **•** [setup][name=prevsubcountervalue][comment=setup definition prevsubcountervalue]\pr prevsubpage • [setup][name=prevsubpage] • [comment=setup definition prevsubpage]**\prevsubpage** prevsubpagenumber • [setup][name=prevsubpagenumber] • [comment=setup definition prevsubpagenumber]**\prevsubpagenumber** prevuserpage • [setup][name=prevuserpage] • [comment=setup definition prevuserpage]**\prevuserpage** prevuserpagenumber • [setup][name=prevuserpagenumber] • [comment=setup definition prevuserpagenumber]**\prevuserpagenumber** primasubpagina • [setup][name=primasubpagina] • [comment=setup definition primasubpagina]**\primasubpagina** procent • [setup][name=procent] • [comment=setup definition procent]**\procent** proceseazabloc **• independent of the example of the example of example of example of example of the example of the example of the example of the example of the example of the example of the example of the example of the ex** processaction • **•** [setup][name=processaction][comment=setup definition processaction]\processaction processallactionsinset **•** [setup][name=processallactionsinset][comment=setup definition processallactionsinset]\processallactionsinset [\processallactionsinset]

processassignlist **•** [setup][name=processassignlist]] comment=setup definition processassignlist | \processassignlist | \processassignlist | \processassignlist | \processassignlist | \processassignlist | \processassignlis processassignmentcommand **•** [setup][name=processassignmentcommand][comment=setup definition processassignment processassignmentlist **•** [setup][name=processassignmentlist] comment=setup definition processassignmentlist]\p: processbetween **•** [setup][name=processbetween] [comment=setup definition processbetween] \processbetween **}** processbodyfontenvironmentlist • [setup][name=processbodyfontenvironmentlist] • [comment=setup definition processbodyfontenvironmentlist]**\processbodyfontenvironmentlist \...** processcolorcomponents • [setup][name=processcolorcomponents] • [comment=setup definition processcolorcomponents]**\processcolorcomponents {...}** processcommacommand **•** [setup][name=processcommacommand][comment=setup definition processcommacommand **•** processcommalist • **•** [setup][name=processcommalist] comment=setup definition processcommalist  $\Delta$ processcommalistwithparameters **•** [setup][name=processcommalistwithparameters][comment=setup definition processcomm processcontent • [setup][name=processcontent] • [comment=setup definition processcontent]**\processcontent {...} \...** processfile **•** [setup][name=processfile] [comment=setup definition processfile] \processfile {...} processfilemany • [setup][name=processfilemany] • [comment=setup definition processfilemany]**\processfilemany {...}** processfilenone • [setup][name=processfilenone] • [comment=setup definition processfilenone]**\processfilenone {...}** processfileonce • [setup][name=processfileonce] • [comment=setup definition processfileonce]**\processfileonce {...}** processfirstactioninset • setup][name=processfirstactioninset] [comment=setup definition processfirstactioninset] \processfirstactioninset and  $\mathbf{r}$ processisolatedchars • [setup][name=processisolatedchars] • [comment=setup definition processisolatedchars]**\processisolatedchars {...} \...** processisolatedwords **•** [setup][name=processisolatedwords] [comment=setup definition processisolatedwords] \processisolatedwords [\processisolatedwords] \processisolatedwords [\processisolatedwords] \processisolatedwords processlinetablebuffer **•** [setup][name=processlinetablebuffer][comment=setup definition processlinetablebuffer]\p processlinetablefile **•** [setup][name=processlinetablefile] comment=setup definition processlinetablefile \\proces processlist **•** [setup][name=processlist] [comment=setup definition processlist] **\processlist {...} {** processMPbuffer • **•** [setup][name=processMPbuffer][comment=setup definition processMPbuffer]\processMP **processMPfigurefile** • [setup][name=processMPfigurefile][comment=setup definition processMPfigurefile]\proc processmonth • **•** [setup][name=processmonth][comment=setup definition processmonth]\processmonth {...} processranges • [setup][name=processranges] • [comment=setup definition processranges]**\processranges [...] \...** processseparatedlist **•** [setup][name=processseparatedlist] [comment=setup definition processseparatedlist] \proc processtexbuffer • **•** [setup][name=processtexbuffer][comment=setup definition processtexbuffer] **\processTEX** processtokens **•** [setup][name=processtokens][comment=setup definition processtokens]\processtokens processuntil • **processuntil** • [setup][name=processuntil][comment=setup definition processuntil] **\processuntil**  $\ldots$ processxtablebuffer **•** [setup][name=processxtablebuffer]]comment=setup definition processxtablebuffer]\proce processyear • [setup][name=processyear] • [comment=setup definition processyear]**\processyear {...} {...} {...} {...}** produs • [setup][name=produs] • [comment=setup definition produs]**\produs [...]** produs:string **•** [setup][name=produs:string][comment=setup definition produs:string] **\produs** ... profiledbox • [setup][name=profiledbox] • [comment=setup definition profiledbox]**\profiledbox [...] [..=..] {...}** profilegivenbox • [setup][name=profilegivenbox] • [comment=setup definition profilegivenbox]**\profilegivenbox {...} ...** program **•** [setup][name=program] [comment=setup definition program  $\gamma$ ] **•** [...] proiect **• [setup][name=proiect]** [comment=setup definition proiect] \proiect  $[\ldots]$ proiect:string • [setup][name=proiect:string] • [comment=setup definition proiect:string]**\proiect ...** pseudoMixedCapped • [setup][name=pseudoMixedCapped] • [comment=setup definition pseudoMixedCapped]**\pseudoMixedCapped {...}** pseudoSmallCapped • [setup][name=pseudoSmallCapped] • [comment=setup definition pseudoSmallCapped]**\pseudoSmallCapped {...}** pseudoSmallcapped • [setup][name=pseudoSmallcapped] • [comment=setup definition pseudoSmallcapped]**\pseudoSmallcapped {...}** pseudosmallcapped • [setup][name=pseudosmallcapped] • [comment=setup definition pseudosmallcapped]**\pseudosmallcapped {...}** punct **•** [setup][name=punct] **[comment=setup definition punct {...}** puncte • **•** [setup][name=puncte][comment=setup definition puncte] **\puncte**  $\left[ \ldots \right]$ puncte:assignment • **•** [setup][name=puncte:assignment] [comment=setup definition puncte:assignment] \puncte punedeasuprafiecareia • [setup][name=punedeasuprafiecareia] • [comment=setup definition punedeasuprafiecareia]**\punedeasuprafiecareia {...} {...}** punefatainfata **•** [setup][name=punefatainfata] comment=setup definition punefatainfata]\punefatainfat puneformula • [setup][name=puneformula] • [comment=setup definition puneformula]**\puneformula [...]** punelista • [setup][name=punelista] • [comment=setup definition punelista]**\punelista [...] [..=..]** punelistacombinata **•** [setup][name=punelistacombinata][comment=setup definition punelistacombinata]\punel punelistacombinata:instance • • setup][name=punelistacombinata:instance][comment=setup definition punelistacombinata= punelistacombinata:instance:content • [setup][name=punelistacombinata:instance:content][comment=setup definition punelistacc punenotesubsol **•** [setup][name=punenotesubsol][comment=setup definition punenotesubsol]\punenotesub punenotesubsollocale **•** [setup][name=punenotesubsollocale][comment=setup definition punenotesubsollocale]\punenotesubsollocale [301] punenumarpagina • [setup][name=punenumarpagina] • [comment=setup definition punenumarpagina]**\punenumarpagina** puneregistru • [setup][name=puneregistru] • [comment=setup definition puneregistru]**\puneregistru [...] [..=..]** puneregistru:instance • **•** [setup][name=puneregistru:instance] [comment=setup definition puneregistru:instance] \pu puneregistru:instance:index • [setup][name=puneregistru:instance:index][comment=setup definition puneregistru:instan punesubformula **•** [setup][name=punesubformula][comment=setup definition punesubformula]\punesubformula **[** purenumber • [setup][name=purenumber] • [comment=setup definition purenumber]**\purenumber {...}** pusharrangedpages **• •** [setup][name=pusharrangedpages]]comment=setup definition pusharrangedpages]\pusharrangedpages pushattribute • [setup][name=pushattribute] • [comment=setup definition pushattribute]**\pushattribute \...** pushbar • [setup][name=pushbar] • [comment=setup definition pushbar]**\pushbar [...] ... \popbar** pushbutton • [setup][name=pushbutton] • [comment=setup definition pushbutton]**\pushbutton [...] [...]** pushcatcodetable **•** *pushcatcodetable* **•** [setup][name=pushcatcodetable][comment=setup definition pushcatcodetable]\pu**shcatcodetable** pushculoare • **• •** [setup][name=pushculoare][comment=setup definition pushculoare]\pushculoare  $[\ldots]$ pushendofline • [setup][name=pushendofline] • [comment=setup definition pushendofline]**\pushendofline ... \popendofline** pushfundal **•** [setup][name=pushfundal][comment=setup definition pushfundal]\pushfundal [...] pushindentation **•** [setup][name=pushindentation][comment=setup definition pushindentation]**\pushindent** pushMPdrawing **•** [setup][name=pushMPdrawing][comment=setup definition pushMPdrawing]**\pushMPdra** pushmacro • [setup][name=pushmacro] • [comment=setup definition pushmacro]**\pushmacro \...** pushmathstyle **•** [setup][name=pushmathstyle][comment=setup definition pushmathstyle]**\pushmathstyle** pushmode • [setup][name=pushmode] • [comment=setup definition pushmode]**\pushmode [...]**

pushoutputstream • [setup][name=pushoutputstream] • [comment=setup definition pushoutputstream]**\pushoutputstream [...]** registerunit • [setup][name=registerunit] • [comment=setup definition registerunit]**\registerunit [...] [..=..]**

- pushpath [setup][name=pushpath] [comment=setup definition pushpath]**\pushpath [...] ... \poppath**  $\bullet \quad [setup] [name=pushpunctuation] [comment=setup definition pushpunctuation] \verb|\vadshpunctuation] \verb|\vadshpunct}$ pushrandomseed **• •** [setup][name=pushrandomseed][comment=setup definition pushrandomseed]\pushrandomseed ...  $\bullet$ pushreferenceprefix **•** [setup][name=pushreferencepre $\hat{\mathbf{x}}$ ] comment=setup definition pushreferenceprefix] \push pushsystemmode • [setup][name=pushsystemmode] • [comment=setup definition pushsystemmode]**\pushsystemmode {...}** putboxincache • [setup][name=putboxincache] • [comment=setup definition putboxincache]**\putboxincache {...} {...} ...** putnextboxincache • [setup][name=putnextboxincache] • [comment=setup definition putnextboxincache]**\putnextboxincache {...} {...} \... {...}** qquad • [setup][name=qquad] • [comment=setup definition qquad]**\qquad** quad **•** [setup][name=quad] [comment=setup definition quad] \quad quads **•** [setup][name=quads] [comment=setup definition quads]  $\qquad \qquad$ [...] quarterstrut **• [**setup][name=quarterstrut] comment=setup definition quarterstrut] \quarterstrut quitcommalist • [setup][name=quitcommalist] • [comment=setup definition quitcommalist]**\quitcommalist** quitprevcommalist • letup][name=quitprevcommalist] comment=setup definition quitprevcommalist] \quitprev quittypescriptscanning **•** [setup][name=quittypescriptscanning]] comment=setup definition quittypescriptscanning] ReadFile • **Example 20 Constant 1 Constant 1 Constant 1 i** [setup][name=ReadFile][comment=setup definition ReadFile][ReadFile  $\{ \ldots \}$ raggedbottom • [setup][name=raggedbottom] • [comment=setup definition raggedbottom]**\raggedbottom** raggedcenter • [setup][name=raggedcenter] • [comment=setup definition raggedcenter]**\raggedcenter** raggedleft • [setup][name=raggedleft] • [comment=setup definition raggedleft]**\raggedleft** raggedright • [setup][name=raggedright] • [comment=setup definition raggedright]**\raggedright** raggedwidecenter • [setup][name=raggedwidecenter] • [comment=setup definition raggedwidecenter]**\raggedwidecenter** raisebox • **•** [setup][name=raisebox][comment=setup definition raisebox]\raisebox {...} \... {.. randomizetext • **•** [setup][name=randomizetext][comment=setup definition randomizetext]**\randomizetext** randomnumber • [setup][name=randomnumber] • [comment=setup definition randomnumber]**\randomnumber {...} {...}** rawcounter • [setup][name=rawcounter] • [comment=setup definition rawcounter]**\rawcounter [...] [...]** rawcountervalue • [setup][name=rawcountervalue] • [comment=setup definition rawcountervalue]**\rawcountervalue [...]** rawdate • [setup][name=rawdate] • [comment=setup definition rawdate]**\rawdate [...]** rawdoifelseinset **•** [setup][name=rawdoifelseinset][comment=setup definition rawdoifelseinset] **\rawdoifels** rawdoifinset **•** [setup][name=rawdoifinset][comment=setup definition rawdoifinset]\rawdoifinset {.. rawdoifinsetelse • [setup][name=rawdoifinsetelse] • [comment=setup definition rawdoifinsetelse]**\rawdoifinsetelse {...} {...} {...} {...}** rawgetparameters **•** [setup][name=rawgetparameters][comment=setup definition rawgetparameters] \rawgetp rawprocessaction • **•** [setup][name=rawprocessaction][comment=setup definition rawprocessaction]\rawproce rawprocesscommacommand • [setup][name=rawprocesscommacommand] • [comment=setup definition rawprocesscommacommand]**\rawprocesscommacommand [...] \...** rawprocesscommalist **•** [setup][name=rawprocesscommalist] [comment=setup definition rawprocesscommalist] \ra rawstructurelistuservariable • [setup][name=rawstructurelistuservariable] • [comment=setup definition rawstructurelistuservariable]**\rawstructurelistuservariable {...}** rawsubcountervalue **•** [setup][name=rawsubcountervalue][comment=setup definition rawsubcountervalue]\raw rbox • [setup][name=rbox] • [comment=setup definition rbox]**\rbox ... {...}** readfile • **•** [setup][name=readfile][comment=setup definition readfile]\readfile {...} {...} {...} readfixfile **•** [setup][name=readfixfile][comment=setup definition readfixfile]\readfixfile {...} {. readjobfile • [setup][name=readjobfile] • [comment=setup definition readjobfile]**\readjobfile {...} {...} {...}** readlocfile • [setup][name=readlocfile] • [comment=setup definition readlocfile]**\readlocfile {...} {...} {...}** readsetfile • [setup][name=readsetfile] • [comment=setup definition readsetfile]**\readsetfile {...} {...} {...} {...}** readsysfile • [setup][name=readsysfile] • [comment=setup definition readsysfile]**\readsysfile {...} {...} {...}** readtexfile • [setup][name=readtexfile] • [comment=setup definition readtexfile]**\readtexfile {...} {...} {...}** readxmlfile • [setup][name=readxmlfile] • [comment=setup definition readxmlfile]**\readxmlfile {...} {...} {...}** realpagenumber • [setup][name=realpagenumber] • [comment=setup definition realpagenumber]**\realpagenumber** realSmallCapped • [setup][name=realSmallCapped] • [comment=setup definition realSmallCapped]**\realSmallCapped {...}** realSmallcapped • [setup][name=realSmallcapped] • [comment=setup definition realSmallcapped]**\realSmallcapped {...}** realsmallcapped • [setup][name=realsmallcapped] • [comment=setup definition realsmallcapped]**\realsmallcapped {...}** recursedepth • [setup][name=recursedepth] • [comment=setup definition recursedepth]**\recursedepth** recurselevel • [setup][name=recurselevel] • [comment=setup definition recurselevel]**\recurselevel** recursestring • [setup][name=recursestring] • [comment=setup definition recursestring]**\recursestring** redoconvertfont • [setup][name=redoconvertfont] • [comment=setup definition redoconvertfont]**\redoconvertfont** ref • [setup][name=ref] • [comment=setup definition ref]**\ref [...] [...]**  ${\bullet}$  [setup][name=referenceformat:example][comment=setup definition referenceformat:example] referenceprefix • **•** [setup][name=referencepre $\mathbf{ii}$ ] comment=setup definition referenceprefix] **\referencepre** referinta • [setup][name=referinta] • [comment=setup definition referinta]**\referinta [...] {...}** referintapagina • [setup][name=referintapagina] • [comment=setup definition referintapagina]**\referintapagina [...]** referintatext • **•** [setup][name=referintatext](comment=setup definition referintatext]\referintatext [. referring **•** [setup][name=referring][comment=setup definition referring]**\referring (...,...) (.** reflexie • [setup][name=reflexie] • [comment=setup definition reflexie]**\reflexie {...}**  $\bullet \quad [set up] [name=register attachment] [comment=setup\ definition \textit{register}{} at tachment] \texttt{\texttt{register}}{} at tachment] \texttt{\texttt{register}}{} at tachment \texttt{\texttt{text}}{} at tachment \texttt{\texttt{text}}{} at tachment \texttt{\texttt{text}}{} at tachment \texttt{\texttt{text}}{} at tachment \texttt{\texttt{text}}{} at tachment \texttt{\texttt{text}}{} at tachment \texttt{\texttt{text}}{} at tachmt int tachmt int tichmt \texttt{text}}{ \texttt{text}}{} at tachmt int tichmt \texttt{text}} \texttt{text}{} at tachmt int tichmt \texttt{text}}{ \texttt{$ registerctxluafile • [setup][name=registerctxluafile] • [comment=setup definition registerctxluafile]**\registerctxluafile {...} {...}** registerexternalfigure • [setup][name=registerexternalfigure] • [comment=setup definition registerexternalfigure]**\registerexternalfigure [...] [...] [..=..]** registerfontclass • [setup][name=registerfontclass] • [comment=setup definition registerfontclass]**\registerfontclass {...}** registerhyphenationexception • [setup][name=registerhyphenationexception] • [comment=setup definition registerhyphenationexception]**\registerhyphenationexception [...] [...]** registerhyphenationpattern • [setup][name=registerhyphenationpattern] • [comment=setup definition registerhyphenationpattern]**\registerhyphenationpattern [...] [...]** registermenubuttons • [setup][name=registermenubuttons] • [comment=setup definition registermenubuttons]**\registermenubuttons [...] [...]** registersort • [setup][name=registersort] • [comment=setup definition registersort]**\registersort [...] [...]** registersynonym • [setup][name=registersynonym] • [comment=setup definition registersynonym]**\registersynonym [...] [...]**
- ${\bullet} \quad \texttt{[setup][name=register} \texttt{!} \texttt{[comment=setup} \texttt{!} \texttt{!} \texttt{$

registru:instance:index • [setup][name=registru:instance:index] • [comment=setup definition registru:instance:index]\index **[...] [..+...+..]** registru:instance:ownnumber • [setup][name=registru:instance:ownnumber] • [comment=setup definition registru:instance:ownnumber]\REGISTER **[...] {...} [..+...+..]**

- registru:instance:ownnumber:index [setup][name=registru:instance:ownnumber:index] [comment=setup definition registru:instance:ownnumber:index]\index **[...] {...} [..+...+..]** regular • [setup][name=regular] • [comment=setup definition regular]**\regular** relatemarking **•** [setup][name=relatemarking][comment=setup definition relatemarking]\relatemarking relateparameterhandlers • [setup][name=relateparameterhandlers] • [comment=setup definition relateparameterhandlers]**\relateparameterhandlers {...} {...} {...} {...}** relaxvalueifundefined • [setup][name=relaxvalueifundefined] • [comment=setup definition relaxvalueifundefined]**\relaxvalueifundefined {...}** remainingcharacters • [setup][name=remainingcharacters] • [comment=setup definition remainingcharacters]**\remainingcharacters** remarca **•** [setup][name=remarca][comment=setup definition remarca]**\remarca** (...,...) (..., removebottomthings • [setup][name=removebottomthings] • [comment=setup definition removebottomthings]**\removebottomthings** removedepth • [setup][name=removedepth] • [comment=setup definition removedepth]**\removedepth** removefromcommalist • [setup][name=removefromcommalist] • [comment=setup definition removefromcommalist]**\removefromcommalist {...} \...** removelastskip • [setup][name=removelastskip] • [comment=setup definition removelastskip]**\removelastskip** removelastspace • [setup][name=removelastspace] • [comment=setup definition removelastspace]**\removelastspace** removemarkedcontent • [setup][name=removemarkedcontent] • [comment=setup definition removemarkedcontent]**\removemarkedcontent [...]** removepunctuation • [setup][name=removepunctuation] • [comment=setup definition removepunctuation]**\removepunctuation** removesubstring **•** [setup][name=removesubstring][comment=setup definition removesubstring]\removesub removetoks • **induced by the setup** [setup][name=removetoks] comment=setup definition removetoks]\removetoks ... \f: removeunwantedspaces • [setup][name=removeunwantedspaces] • [comment=setup definition removeunwantedspaces]**\removeunwantedspaces** replacefeature • [setup][name=replacefeature] • [comment=setup definition replacefeature]**\replacefeature [...]** replacefeature:direct • [setup][name=replacefeature:direct] • [comment=setup definition replacefeature:direct]**\replacefeature {...}** replaceincommalist • [setup][name=replaceincommalist] comment=setup definition replaceincommalist] \repla replaceword • [setup][name=replaceword] • [comment=setup definition replaceword]**\replaceword [...] [...] [...]** rescan • **•** [setup][name=rescan][comment=setup definition rescan \\rescan {...}  $\bullet \quad \text{[setup][name=rescan with setup] [common=setup definition rescan with setup] \text{rescan with setup}$ resetallattributes • [setup][name=resetallattributes] • [comment=setup definition resetallattributes]**\resetallattributes** resetandaddfeature • [setup][name=resetandaddfeature] • [comment=setup definition resetandaddfeature]**\resetandaddfeature [...]** resetandaddfeature:direct • [setup][name=resetandaddfeature:direct] • [comment=setup definition resetandaddfeature:direct]**\resetandaddfeature {...}** resetbar • [setup][name=resetbar] • [comment=setup definition resetbar]**\resetbar** resetboxesincache • [setup][name=resetboxesincache] • [comment=setup definition resetboxesincache]**\resetboxesincache {...}** resetbreakpoints • [setup][name=resetbreakpoints] • [comment=setup definition resetbreakpoints]**\resetbreakpoints** resetbuffer • **•** [setup][name=resetbuffer] [comment=setup definition resetbuffer] \resetbuffer [...] resetcharacteralign • [setup][name=resetcharacteralign] • [comment=setup definition resetcharacteralign]**\resetcharacteralign** resetcharacterkerning • [setup][name=resetcharacterkerning] • [comment=setup definition resetcharacterkerning]**\resetcharacterkerning** resetcharacterspacing • [setup][name=resetcharacterspacing] • [comment=setup definition resetcharacterspacing]**\resetcharacterspacing** resetcharacterstripping • [setup][name=resetcharacterstripping] • [comment=setup definition resetcharacterstripping]**\resetcharacterstripping** resetcollector • **[Setup]**[name=resetcollector][comment=setup definition resetcollector]\resetcollector resetcounter • **•** [setup][name=resetcounter] [comment=setup definition resetcounter] **\resetcounter** [.. resetdigitsmanipulation • [setup][name=resetdigitsmanipulation] • [comment=setup definition resetdigitsmanipulation]**\resetdigitsmanipulation** resetdirection • [setup][name=resetdirection] • [comment=setup definition resetdirection]**\resetdirection** reseteazamarcaje • [setup][name=reseteazamarcaje] • [comment=setup definition reseteazamarcaje]**\reseteazamarcaje [...]** resetfeature • **[blue ]** • [setup][name=resetfeature][comment=setup definition resetfeature]\resetfeature resetflag • [setup][name=resetflag] • [comment=setup definition resetflag]**\resetflag {...}** resetfontcolorsheme • [setup][name=resetfontcolorsheme][comment=setup definition resetfontcolorsheme]\rese resetfontfallback • [setup][name=resetfontfallback] • [comment=setup definition resetfontfallback]**\resetfontfallback [...] [...]** resetfontsolution • [setup][name=resetfontsolution] • [comment=setup definition resetfontsolution]**\resetfontsolution** resethyphenationfeatures • [setup][name=resethyphenationfeatures] • [comment=setup definition resethyphenationfeatures]**\resethyphenationfeatures** resetinjector • [setup][name=resetinjector] • [comment=setup definition resetinjector]**\resetinjector [...]** resetinteractionmenu • [setup][name=resetinteractionmenu] • [comment=setup definition resetinteractionmenu]**\resetinteractionmenu [...]** resetitaliccorrection • [setup][name=resetitaliccorrection] • [comment=setup definition resetitaliccorrection]**\resetitaliccorrection** resetlayer • [setup][name=resetlayer] • [comment=setup definition resetlayer]**\resetlayer [...]** resetlocalfloats • [setup][name=resetlocalfloats] • [comment=setup definition resetlocalfloats]**\resetlocalfloats** resetMPdrawing • [setup][name=resetMPdrawing] • [comment=setup definition resetMPdrawing]**\resetMPdrawing** resetMPenvironment • [setup][name=resetMPenvironment] • [comment=setup definition resetMPenvironment]**\resetMPenvironment** resetMPinstance • [setup][name=resetMPinstance] • [comment=setup definition resetMPinstance]**\resetMPinstance [...]** resetmarker • [setup][name=resetmarker] • [comment=setup definition resetmarker]**\resetmarker [...]** resetmode • [setup][name=resetmode] • [comment=setup definition resetmode]**\resetmode {...}** resetpagenumber • [setup][name=resetpagenumber] • [comment=setup definition resetpagenumber]**\resetpagenumber** resetparallel • [setup][name=resetparallel] • [comment=setup definition resetparallel]**\resetparallel [...] [...]** resetpath • [setup][name=resetpath] • [comment=setup definition resetpath]**\resetpath** resetpenalties • setup][name=resetpenalties][comment=setup definition resetpenalties]\resetpenalties resetprofile • **[blue ]** [setup][name=resetprofile][comment=setup definition resetprofile]\resetprofile resetrecurselevel • [setup][name=resetrecurselevel] • [comment=setup definition resetrecurselevel]**\resetrecurselevel** resetreference • **•** [setup][name=resetreference][comment=setup definition resetreference]\resetreference resetreplacement • [setup][name=resetreplacement] • [comment=setup definition resetreplacement]**\resetreplacement** resetscript • [setup][name=resetscript] • [comment=setup definition resetscript]**\resetscript** resetsetups • [setup][name=resetsetups] • [comment=setup definition resetsetups]**\resetsetups [...]** resetshownsynonyms • [setup][name=resetshownsynonyms] • [comment=setup definition resetshownsynonyms]**\resetshownsynonyms [...]** resetsubpagenumber • [setup][name=resetsubpagenumber] • [comment=setup definition resetsubpagenumber]**\resetsubpagenumber** resetsymbolset • [setup][name=resetsymbolset] • [comment=setup definition resetsymbolset]**\resetsymbolset** resetsystemmode • [setup][name=resetsystemmode] • [comment=setup definition resetsystemmode]**\resetsystemmode {...}**
- resettimer [setup][name=resettimer] [comment=setup definition resettimer]**\resettimer**

sansserif • **blue participates • [setup]**[name=sansserif]|comment=setup definition sansserif]\sansserif

resettrackers • [setup][name=resettrackers] • [comment=setup definition resettrackers]**\resettrackers** resettrialtypesetting • [setup][name=resettrialtypesetting] • [comment=setup definition resettrialtypesetting]**\resettrialtypesetting** resetusedsortings • [setup][name=resetusedsortings] • [comment=setup definition resetusedsortings]**\resetusedsortings [...]** resetusedsynonyms • [setup][name=resetusedsynonyms] • [comment=setup definition resetusedsynonyms]**\resetusedsynonyms [...]** resetuserpagenumber • [setup][name=resetuserpagenumber] • [comment=setup definition resetuserpagenumber]**\resetuserpagenumber** resetvalue • [setup][name=resetvalue] • [comment=setup definition resetvalue]**\resetvalue {...}** resetvisualizers • [setup][name=resetvisualizers] • [comment=setup definition resetvisualizers]**\resetvisualizers** reshapebox • [setup][name=reshapebox] • [comment=setup definition reshapebox]**\reshapebox {...}** resolvedglyphdirect • [setup][name=resolvedglyphdirect] • [comment=setup definition resolvedglyphdirect]**\resolvedglyphdirect {...} {...}** resolvedglyphstyled • [setup][name=resolvedglyphstyled] • [comment=setup definition resolvedglyphstyled]**\resolvedglyphstyled {...} {...}** restartcounter • **•** [setup][name=restartcounter]]comment=setup definition restartcounter]\restartcounter restorebox **•** [setup][name=restorebox][comment=setup definition restorebox]\restorebox  $\{ \ldots \}$ restorecatcodes • [setup][name=restorecatcodes] • [comment=setup definition restorecatcodes]**\restorecatcodes** restorecounter • **•** [setup][name=restorecounter][comment=setup definition restorecounter]\restorecounter restorecurrentattributes • [setup][name=restorecurrentattributes] • [comment=setup definition restorecurrentattributes]**\restorecurrentattributes {...}** restoreendofline • [setup][name=restoreendofline] • [comment=setup definition restoreendofline]**\restoreendofline** restoreglobalbodyfont • [setup][name=restoreglobalbodyfont] • [comment=setup definition restoreglobalbodyfont]**\restoreglobalbodyfont** reusableMPgraphic • [setup][name=reusableMPgraphic] • [comment=setup definition reusableMPgraphic]**\reusableMPgraphic {...} {..=..}** reuseMPgraphic • [setup][name=reuseMPgraphic] • [comment=setup definition reuseMPgraphic]**\reuseMPgraphic {...} {..=..}** reuserandomseed • [setup][name=reuserandomseed] • [comment=setup definition reuserandomseed]**\reuserandomseed** revivefeature • [setup][name=revivefeature] • [comment=setup definition revivefeature]**\revivefeature** rfence • [setup][name=rfence] • [comment=setup definition rfence]**\rfence {...}** rhbox • [setup][name=rhbox] • [comment=setup definition rhbox]**\rhbox {...}** rightbottombox • [setup][name=rightbottombox] • [comment=setup definition rightbottombox]**\rightbottombox {...}** rightbox • [setup][name=rightbox] • [comment=setup definition rightbox]**\rightbox {...}** righthbox • [setup][name=righthbox] • [comment=setup definition righthbox]**\righthbox {...}** rightlabeltext:instance • [setup][name=rightlabeltext:instance] • [comment=setup definition rightlabeltext:instance]\rightLABELtext **{...}** rightlabeltext:instance:head • [setup][name=rightlabeltext:instance:head] • [comment=setup definition rightlabeltext:instance:head]\rightheadtext **{...}** rightlabeltext:instance:label • [setup][name=rightlabeltext:instance:label] • [comment=setup definition rightlabeltext:instance:label]\rightlabeltext **{...}** rightlabeltext:instance:mathlabel • [setup][name=rightlabeltext:instance:mathlabel] • [comment=setup definition rightlabeltext:instance:mathlabel]\rightmathlabeltext **{...}** rightline • [setup][name=rightline] • [comment=setup definition rightline]**\rightline {...}** rightorleftpageaction • [setup][name=rightorleftpageaction] • [comment=setup definition rightorleftpageaction]**\rightorleftpageaction {...} {...}** rightskipadaption • [setup][name=rightskipadaption] • [comment=setup definition rightskipadaption]**\rightskipadaption** rightsubguillemot • [setup][name=rightsubguillemot] • [comment=setup definition rightsubguillemot]**\rightsubguillemot** righttoleft • [setup][name=righttoleft] • [comment=setup definition righttoleft]**\righttoleft** righttolefthbox • [setup][name=righttolefthbox] • [comment=setup definition righttolefthbox]**\righttolefthbox ... {...}** righttoleftvbox • [setup][name=righttoleftvbox] • [comment=setup definition righttoleftvbox]**\righttoleftvbox ... {...}** righttoleftvtop • [setup][name=righttoleftvtop] • [comment=setup definition righttoleftvtop]**\righttoleftvtop ... {...}** righttopbox • [setup][name=righttopbox] • [comment=setup definition righttopbox]**\righttopbox {...}** riglatext • [setup][name=riglatext] • [comment=setup definition riglatext]**\riglatext [...] {...}** rigleumplere • [setup][name=rigleumplere] • [comment=setup definition rigleumplere]**\rigleumplere [..=..] {...} {...}** ring **•** [setup][name=ring][comment=setup definition ring] **\ring** {...} rlap **•** [setup][name=rlap][comment=setup definition rlap]\rlap {...} robustaddtocommalist • [setup][name=robustaddtocommalist] • [comment=setup definition robustaddtocommalist]**\robustaddtocommalist {...} \...** robustdoifelseinset • [setup][name=robustdoifelseinset] • [comment=setup definition robustdoifelseinset]**\robustdoifelseinset {...} {...} {...} {...}** robustdoifinsetelse • [setup][name=robustdoifinsetelse] • [comment=setup definition robustdoifinsetelse]**\robustdoifinsetelse {...} {...} {...} {...}** robustpretocommalist • [setup][name=robustpretocommalist] • [comment=setup definition robustpretocommalist]**\robustpretocommalist {...} \...** rollbutton:button **•** [setup][name=rollbutton:button][comment=setup definition rollbutton:button]\rollbutton **[** rollbutton:interactionmenu **•** [setup][name=rollbutton:interactionmenu][comment=setup definition rollbutton:interaction roman **•** [setup][name=roman][comment=setup definition roman]**\roman** roteste • [setup][name=roteste] • [comment=setup definition roteste]**\roteste [..=..] {...}** rtop • [setup][name=rtop] • [comment=setup definition rtop]**\rtop ... {...}** ruledhbox • [setup][name=ruledhbox] • [comment=setup definition ruledhbox]**\ruledhbox ... {...}** ruledhpack • [setup][name=ruledhpack] • [comment=setup definition ruledhpack]**\ruledhpack ... {...}** ruledmbox • [setup][name=ruledmbox] • [comment=setup definition ruledmbox]**\ruledmbox {...}** ruledtopv • [setup][name=ruledtopv] • [comment=setup definition ruledtopv]**\ruledtopv ... {...}** ruledtpack • [setup][name=ruledtpack] • [comment=setup definition ruledtpack]**\ruledtpack ... {...}** ruledvbox • [setup][name=ruledvbox] • [comment=setup definition ruledvbox]**\ruledvbox ... {...}** ruledvpack • [setup][name=ruledvpack] • [comment=setup definition ruledvpack]**\ruledvpack ... {...}** ruledvtop • [setup][name=ruledvtop] • [comment=setup definition ruledvtop]**\ruledvtop ... {...}** runMPbuffer • **•** [setup][name=runMPbuffer][comment=setup definition runMPbuffer]\runMPbuffer [.. runninghbox • [setup][name=runninghbox] • [comment=setup definition runninghbox]**\runninghbox {...}** ScaledPointsToBigPoints **•** [setup][name=ScaledPointsToBigPoints]] (comment=setup definition ScaledPointsToBigPoints **}** ScaledPointsToWholeBigPoints **•** [setup][name=ScaledPointsToWholeBigPoints]]comment=setup definition ScaledPointsToW Smallcapped **•** [setup][name=Smallcapped] [comment=setup definition Smallcapped] \Smallcapped {.. safechar • **•** [setup][name=safechar][comment=setup definition safechar] **\safechar** {...} samplefile • **[iddle]** • [setup][name=samplefile][comment=setup definition samplefile]\samplefile {...} sans • **b**  $\text{[setup]}[\text{name=sans}]\text{[comment=setup definition sans]}\text{sans}$ sansaldin • [setup][name=sansaldin] • [comment=setup definition sansaldin]**\sansaldin** sansnormal **•** [setup][name=sansnormal] [comment=setup definition sansnormal] **\sansnormal** 

savebox **•** [setup][name=savebox][comment=setup definition savebox]\savebox {...} {...} {...}

savebtxdataset • **individual entity of the same of the savebtxdataset**] comment=setup definition savebtxdataset \\savebtxdataset savebuffer • **• [setup]**[name=savebuffer][comment=setup definition savebuffer]]\savebuffer [..=..] savebuffer:list • [setup][name=savebuffer:list]<br/>[comment=setup definition savebuffer:list]<br/>  $\blacksquare$ <br/> $\bullet$  [setup][name=savebuffer:list]<br/>[comment=setup definition savebuffer:list]<br/> \savebuffer [... savecounter • **•** [setup][name=savecounter][comment=setup definition savecounter]\savecounter [...] saveculoare • **• •** [setup][name=saveculoare][comment=setup definition saveculoare]\saveculoare ... \: savecurrentattributes **•** [setup][name=savecurrentattributes][comment=setup definition savecurrentattributes]\sa savenormalmeaning **•** [setup][name=savenormalmeaning][comment=setup definition savenormalmeaning]\savenormalmeaning \savenormalmeaning \savenormalmeaning \savenormalmeaning \savenormalmeaning \savenormalmeaning \savenormal savetaggedtwopassdata **•** [setup][name=savetaggedtwopassdata][comment=setup definition savetaggedtwopassdata **}** savetwopassdata **• [setup][name=savetwopassdata]** [comment=setup definition savetwopassdata] \savetwopassdata } sbox **•**  $[setup][name=sbex][comment=setup definition sbox]\sbox{ 1...}$ scala • [setup][name=scala] • [comment=setup definition scala]**\scala [...] [..=..] {...}** scriebuffer • **1...]** • [setup][name=scriebuffer][comment=setup definition scriebuffer]\scriebuffer [...] scriebuffer:instance • ended and the scriebuffer:instance] • [setup][name=scriebuffer:instance][comment=setup definition scriebuffer:instance] \typeB scrieinlista • [setup][name=scrieinlista] • [comment=setup definition scrieinlista]**\scrieinlista [...] [..=..] {...} {...}** scrieintreliste • **•** [setup][name=scrieintreliste][comment=setup definition scrieintreliste]\scrieintreliste script:instance • [setup][name=script:instance] • [comment=setup definition script:instance]\SCRIPT script:instance:ethiopic • [setup][name=script:instance:ethiopic][comment=setup definition script:instance:ethiopic] script:instance:hangul • [setup][name=script:instance:hangul][comment=setup definition script:instance:hangul]\h script:instance:hanzi • [setup][name=script:instance:hanzi] • [comment=setup definition script:instance:hanzi]\hanzi script:instance:latin • [setup][name=script:instance:latin] comment=setup definition script:instance:latin] \latin script:instance:nihongo • setup][name=script:instance:nihongo][comment=setup definition script:instance:nihongo] script:instance:test • [setup][name=script:instance:test] comment=setup definition script:instance:test]\test script:instance:thai • [setup][name=script:instance:thai][comment=setup definition script:instance:thai]\thai scrismanual • [setup][name=scrismanual] • [comment=setup definition scrismanual]**\scrismanual**  $\bullet$  [setup][name=secondoffivearguments][comment=setup definition secondoffivearguments] secondoffourarguments • [setup][name=secondoffourarguments] • [comment=setup definition secondoffourarguments]**\secondoffourarguments {...} {...} {...} {...}** secondofsixarguments **•** [setup][name=secondofsixarguments][comment=setup definition secondofsixarguments]\ secondofthreearguments **•** [setup][name=secondofthreearguments][comment=setup definition secondofthreeargument  $\bullet$  [setup][name=secondofthreeunexpanded][comment=setup definition secondofthreeunexpanded **...}** secondoftwoarguments **•** [setup][name=secondoftwoarguments][comment=setup definition secondoftwoarguments secondoftwounexpanded **•** [setup][name=secondoftwounexpanded][comment=setup definition secondoftwounexpand sectiune:instance • [setup][name=sectiune:instance] • [comment=setup definition sectiune:instance]\SECTION **[...] {...}**  $\bullet\quad [setup][name=sectione:instance:assignment] {\\boldl} = setup\newline define \verb|setu| = setup\newline define \verb|setu| = setup\newline define \verb|setu| = \verb|setu| = \verb|setu| = \verb|setu| = \verb|setu| = \verb|setu| = \verb|setu| = \verb|setu| = \verb|setu| = \verb|setu| = \verb|setu| = \verb|setu| = \verb|setu| = \verb|setu| = \verb|setu| = \verb|setu| = \verb|setu| = \verb|setu| = \verb|setu| = \verb|setu| = \verb|setu| = \verb|setu| = \verb|setu| = \verb|setu| = \verb|set$ sectiune:instance:assignment:chapter • **•** [setup][name=sectiune:instance:assignment:chapter][comment=setup definition sectiune:in sectiune:instance:assignment:part • **•** [setup][name=sectiune:instance:assignment:part][comment=setup definition sectiune:instan sectiune:instance:assignment:section • [setup][name=sectiune:instance:assignment:section][comment=setup definition sectiune:ins sectiune:instance:assignment:subject • setup="[setup][name=sectiune:instance:assignment:subject][comment=setup definition sectiune:ins sectiune:instance:assignment:subsection • [setup][name=sectiune:instance:assignment:subsection][comment=setup definition sectiune sectiune:instance:assignment:subsubject **•** [setup][name=sectiune:instance:assignment:subsubject][comment=setup definition sectiune sectiune:instance:assignment:subsubsection • [setup][name=sectiune:instance:assignment:subsubsection][comment=setup definition sect sectiune:instance:assignment:subsubsubject **•** [setup][name=sectiune:instance:assignment:subsubject][comment=setup definition sect sectiune:instance:assignment:subsubsubsection • [setup][name=sectiune:instance:assignment:subsubsubsection][comment=setup definition s sectiune:instance:assignment:subsubsubsubject **•** [setup][name=sectiune:instance:assignment:subsubsubsubject][comment=setup definition s sectiune:instance:assignment:subsubsubsubsection • [setup][name=sectiune:instance:assignment:subsubsubsubsubsection][comment=setup definiti sectiune:instance:assignment:subsubsubsubsubject • [setup][name=sectiune:instance:assignment:subsubsubsubsubsubject][comment=setup definiti sectiune:instance:assignment:title • [setup][name=sectiune:instance:assignment:ti $\mathbf{w}$ e][comment=setup definition sectiune:instan sectiune:instance:chapter • [setup][name=sectiune:instance:chapter] • [comment=setup definition sectiune:instance:chapter]\chapter **[...] {...}** sectiune:instance:ownnumber • [setup][name=sectiune:instance:ownnumber][comment=setup definition sectiune:instance: sectiune:instance:ownnumber:chapter • **•** [setup][name=sectiune:instance:ownnumber:chapter][comment=setup definition sectiune:i sectiune:instance:ownnumber:part • [setup][name=sectiune:instance:ownnumber:part] • [comment=setup definition sectiune:instance:ownnumber:part]\part **[...] {...} {...}** sectiune:instance:ownnumber:section • [setup][name=sectiune:instance:ownnumber:section][comment=setup definition sectiune:in sectiune:instance:ownnumber:subject • sectiune:instance:ownnumber:subject][comment=setup definition sectiune:in sectiune:instance:ownnumber:subsection • [setup][name=sectiune:instance:ownnumber:subsection][comment=setup definition sectiun sectiune:instance:ownnumber:subsubject • [setup][name=sectiune:instance:ownnumber:subsubject] • [comment=setup definition sectiune:instance:ownnumber:subsubject]\subsubject **[...] {...} {...}** sectiune:instance:ownnumber:subsubsection • [setup][name=sectiune:instance:ownnumber:subsubsection] • [comment=setup definition sectiune:instance:ownnumber:subsubsection]\subsubsection **[...] {...} {...}** sectiune:instance:ownnumber:subsubsubject • [setup][name=sectiune:instance:ownnumber:subsubsubject] • [comment=setup definition sectiune:instance:ownnumber:subsubsubject]\subsubsubject **[...] {...} {...}** sectiune:instance:ownnumber:subsubsubsection • [setup][name=sectiune:instance:ownnumber:subsubsubsection][comment=setup definition sectiune:instance:ownnumber:subsubsubsubject • [setup][name=sectiune:instance:ownnumber:subsubsubsubject][comment=setup definition sectiune:instance:ownnumber:subsubsubsubsubsection • [setup][name=sectiune:instance:ownnumber:subsubsubsubsection][comment=setup defini sectiune:instance:ownnumber:subsubsubsubsubject • [setup][name=sectiune:instance:ownnumber:subsubsubsubsubject][comment=setup definit sectiune:instance:ownnumber:title **•** [setup][name=sectiune:instance:ownnumber:title][comment=setup definition sectiune:insta sectiune:instance:part • **•** [setup][name=sectiune:instance:part][comment=setup definition sectiune:instance:part] sectiune:instance:section • section • [setup][name=sectiune:instance:section][comment=setup definition sectiune:instance:section **[**...] sectiune:instance:subject **•** [setup][name=sectiune:instance:subject][comment=setup definition sectiune:instance:subject sectiune:instance:subsection • [setup][name=sectiune:instance:subsection][comment=setup definition sectiune:instance:su sectiune:instance:subsubject **•** [setup][name=sectiune:instance:subsubject][comment=setup definition sectiune:instance:su sectiune:instance:subsubsection • [setup][name=sectiune:instance:subsubsection][comment=setup definition sectiune:instance sectiune:instance:subsubsubject • **•** [setup][name=sectiune:instance:subsubsubject][comment=setup definition sectiune:instance sectiune:instance:subsubsubsection • [setup][name=sectiune:instance:subsubsubsection][comment=setup definition sectiune:inst sectiune:instance:subsubsubsubject • [setup][name=sectiune:instance:subsubsubject][comment=setup definition sectiune:inst sectiune:instance:subsubsubsubsubsubsection • [setup][name=sectiune:instance:subsubsubsubsubsection][comment=setup definition sectiune: sectiune:instance:subsubsubsubsubject • [setup][name=sectiune:instance:subsubsubsubsubject] • [comment=setup definition sectiune:instance:subsubsubsubsubject]\subsubsubsubsubject **[...] {...}** sectiune:instance:title seeregister:instance seeregister:instance:index select semncarte serializecommalist serializedcommalist serif serifbold serifnormal setare setareitemization setarelimba setarepozitie setare:direct setbar setbigbodyfont setboxllx setboxlly setbreakpoints setbuffer setcapstrut setcatcodetable setcharacteralign setcharactercasing setcharactercleaning setcharacterkerning setcharacterspacing setcharacterstripping setcharstrut setcollector setcolormodell setcounter setcounterown setcurrentfontclass setdataset setdefaultpenalties setdigitsmanipulation setdirection setdocumentargument setdocumentargumentdefault setdocumentfilename setdummyparameter seteazaaliniat seteazaalinierea seteazaantet seteazaaranjareapag seteazaaspect seteazaaspect:name seteazabarainteractiune seteazablanc seteazabloc seteazablocsectiune seteazabuffer seteazacamp seteazacampuri seteazaclipping seteazacoloane seteazacomentariu seteazacomentariupagina seteazaculoare seteazaculori seteazadimensiunihartie seteazadimensiunihartie:name seteazaecraninteractiune seteazaelemente seteazaenumerare seteazafloat seteazafloats seteazafonttext seteazaformulare

• [setup][name=sectiune:instance:title] • [comment=setup definition sectiune:instance:title]\title **[...] {...}** [setup][name=seeregister:instance][comment=setup definition seeregister:instance]\veziR [setup][name=seeregister:instance:index][comment=setup definition seeregister:instance:in • [setup][name=select][comment=setup definition select]\select {...} {...} {...} **OPT OPT OPT OPT** selecteazablocuri • [setup][name=selecteazablocuri] • [comment=setup definition selecteazablocuri]**\selecteazablocuri [...] [...] [..=..]** • [setup][name=semncarte] • [comment=setup definition semncarte]**\semncarte [...] {...}** [setup][name=serializecommalist][comment=setup definition serializecommalist]\serial: • [setup][name=serializedcommalist] • [comment=setup definition serializedcommalist]**\serializedcommalist** • [setup][name=serif] • [comment=setup definition serif]**\serif** • [setup][name=serifbold] • [comment=setup definition serifbold]**\serifbold** • [setup][name=serifnormal] • [comment=setup definition serifnormal]**\serifnormal** [setup][name=setare][comment=setup definition setare]\setare [...] [setup][name=setareitemization][comment=setup definition setareitemization]\setareite [setup][name=setarelimba][comment=setup definition setarelimba]\setarelimba [...] [setup][name=setarepozitie][comment=setup definition setarepozitie]\setarepozitie [. • [setup][name=setare:direct] • [comment=setup definition setare:direct]**\setare {...}** [setup][name=setbar][comment=setup definition setbar]\setbar [...] • [setup][name=setbigbodyfont] • [comment=setup definition setbigbodyfont]**\setbigbodyfont** • [setup][name=setboxllx] • [comment=setup definition setboxllx]**\setboxllx ... {...}** [setup][name=setboxlly][comment=setup definition setboxlly]\setboxlly ... {...} • [setup][name=setbreakpoints] • [comment=setup definition setbreakpoints]**\setbreakpoints [...]** [setup][name=setbuffer][comment=setup definition setbuffer]\setbuffer [...] ... \e • [setup][name=setcapstrut] • [comment=setup definition setcapstrut]**\setcapstrut** [setup][name=setcatcodetable][comment=setup definition setcatcodetable]\setcatcodeta [setup][name=setcharacteralign][comment=setup definition setcharacteralign]\setcharac [setup][name=setcharactercasing][comment=setup definition setcharactercasing]\setchar [setup][name=setcharactercleaning][comment=setup definition setcharactercleaning]\setc • [setup][name=setcharacterkerning] • [comment=setup definition setcharacterkerning]**\setcharacterkerning [...]** • [setup][name=setcharacterspacing] • [comment=setup definition setcharacterspacing]**\setcharacterspacing [...]** [setup][name=setcharacterstripping][comment=setup definition setcharacterstripping]\set • [setup][name=setcharstrut] • [comment=setup definition setcharstrut]**\setcharstrut {...}** [setup][name=setcollector][comment=setup definition setcollector]\setcollector  $[\dots]$ [setup][name=setcolormodell][comment=setup definition setcolormodell]\setcolormode [setup][name=setcounter][comment=setup definition setcounter]\setcounter  $[\dots]$  [. [setup][name=setcounterown][comment=setup definition setcounterown]\setcounterown • [setup][name=setcurrentfontclass] • [comment=setup definition setcurrentfontclass]**\setcurrentfontclass {...}** [setup][name=setdataset][comment=setup definition setdataset]\setdataset [...] [.. • [setup][name=setdefaultpenalties] • [comment=setup definition setdefaultpenalties]**\setdefaultpenalties** • [setup][name=setdigitsmanipulation] • [comment=setup definition setdigitsmanipulation]**\setdigitsmanipulation [...]** [setup][name=setdirection][comment=setup definition setdirection]\setdirection [...] • [setup][name=setdocumentargument] • [comment=setup definition setdocumentargument]**\setdocumentargument {...} {...}** [setup][name=setdocumentargumentdefault][comment=setup definition setdocumentargu • [setup][name=setdocumentfilename] • [comment=setup definition setdocumentfilename]**\setdocumentfilename {...} {...}** • [setup][name=setdummyparameter] • [comment=setup definition setdummyparameter]**\setdummyparameter {...} {...}** • [setup][name=seteazaaliniat] • [comment=setup definition seteazaaliniat]**\seteazaaliniat [...]** • [setup][name=seteazaalinierea] • [comment=setup definition seteazaalinierea]**\seteazaalinierea [...]** [setup][name=seteazaantet][comment=setup definition seteazaantet]\seteazaantet [.. • [setup][name=seteazaaranjareapag] • [comment=setup definition seteazaaranjareapag]**\seteazaaranjareapag [...]** [setup][name=seteazaaspect][comment=setup definition seteazaaspect]\seteazaaspect [setup][name=seteazaaspect:name][comment=setup definition seteazaaspect:name]\setea • [setup][name=seteazabarainteractiune] • [comment=setup definition seteazabarainteractiune]**\seteazabarainteractiune [...] [..=..]** [setup][name=seteazablanc][comment=setup definition seteazablanc]\seteazablanc [.. [setup][name=seteazabloc][comment=setup definition seteazabloc]\seteazabloc [...] • [setup][name=seteazablocsectiune] • [comment=setup definition seteazablocsectiune]**\seteazablocsectiune [...] [..=..]** [setup][name=seteazabuffer][comment=setup definition seteazabuffer]\seteazabuffer [ [setup][name=seteazacamp][comment=setup definition seteazacamp]\seteazacamp [... [setup][name=seteazacampwri][comment=setup definition seteazacampuri]\seteazacamp [setup][name=seteazaclipping][comment=setup definition seteazaclipping]\seteazaclipp [setup][name=seteazacoloane][comment=setup definition seteazacoloane]\seteazacoloan [setup][name=seteazacomentariu][comment=setup definition seteazacomentariu]\seteaza [setup][name=seteazacomentariupagina][comment=setup definition seteazacomentariupag • [setup][name=seteazaculoare] • [comment=setup definition seteazaculoare]**\seteazaculoare [...]** • [setup][name=seteazaculori] • [comment=setup definition seteazaculori]**\seteazaculori [..=..]** • [setup][name=seteazadimensiunihartie] • [comment=setup definition seteazadimensiunihartie]**\seteazadimensiunihartie [...] [..=..]** • [setup][name=seteazadimensiunihartie:name] • [comment=setup definition seteazadimensiunihartie:name]**\seteazadimensiunihartie [...] [...]** • [setup][name=seteazaecraninteractiune] • [comment=setup definition seteazaecraninteractiune]**\seteazaecraninteractiune [..=..]** [setup][name=seteazaelemente][comment=setup definition seteazaelemente]\seteazaele [setup][name=seteazaenumerare][comment=setup definition seteazaenumerare]\seteaza [setup][name=seteazafloat][comment=setup definition seteazafloat]\seteazafloat [...] [setup][name=seteazafloats][comment=setup definition seteazafloats]\seteazafloats [. [setup][name=seteazafonttext][comment=setup definition seteazafonttext]\seteazafontt • [setup][name=seteazaformulare] • [comment=setup definition seteazaformulare]**\seteazaformulare [..=..]**

seteazaformule • setup][name=seteazaformule][comment=setup definition seteazaformule]\seteazaformu  $\bullet$  [setup][name=seteazafundal][comment=setup definition seteazafundal] \seteazafundal seteazafundaluri • **•** [setup][name=seteazafundaluri][comment=setup definition seteazafundaluri]\seteazafundaluri [ seteazafundaluri:page • **•** [setup][name=seteazafundaluri:page][comment=setup definition seteazafundaluri:page]\s seteazagrosimelinie • isetup][name=seteazagrosimelinie]|comment=setup definition seteazagrosimelinie]\setea seteazaimpartireafloat **•** [setup][name=seteazaimpartireafloat] **•** [setup][name=seteazaimpartireafloat] **•** [setup][name=seteazaimpartireafloat] **•** [setup definition seteazaimpartireafloat] **\s** seteazainconjurat • **•** [setup][name=seteazainconjurat][comment=setup definition seteazainconjurat]\seteazaincon seteazaingust • **•** [setup][name=seteazaingust][comment=setup definition seteazaingust]\seteazaingust seteazainteractiunea **•** [setup][name=seteazainteractiunea] comment=setup definition seteazainteractiunea] \sete seteazainteractiunea:name • [setup][name=seteazainteractiunea:name][comment=setup definition seteazainteractiunea: seteazajos • [setup][name=seteazajos] • [comment=setup definition seteazajos]**\seteazajos [...] [..=..]** seteazalegenda • **•** [setup][name=seteazalegenda] comment=setup definition seteazalegenda] **\seteazalegenda** seteazalegendele • **•** [setup][name=seteazalegendele][comment=setup definition seteazalegendele]\seteazalegendele seteazaliniesilabe • [setup][name=seteazaliniesilabe][comment=setup definition seteazaliniesilabe] \seteazalin seteazaliniesubtire • **•** [setup][name=seteazaliniesubtire][comment=setup definition seteazaliniesubtire]\seteaza seteazalinii • [setup][name=seteazalinii] • [comment=setup definition seteazalinii]**\seteazalinii [...] [..=..]** seteazaliniimargine **•** [setup][name=seteazaliniimargine][comment=setup definition seteazaliniimargine]\setea seteazaliniinegre • **•** [setup][name=seteazaliniinegre][comment=setup definition seteazaliniinegre]\seteazalini seteazaliniiumplere • eteazaliniiumplere]\seteazaliniiumplere][comment=setup definition seteazaliniiumplere]\setea seteazalista • [setup][name=seteazalista] • [comment=setup definition seteazalista]**\seteazalista [...] [..=..]** seteazalistacombinata • **•** [setup][name=seteazalistacombinata][comment=setup definition seteazalistacombinata]\setea $\sim$ seteazalistacombinata:instance • e [setup][name=seteazalistacombinata:instance][comment=setup definition seteazalistacomb seteazalistacombinata:instance:content • setup][name=seteazalistacombinata:instance:content **[**[comment=setup definition seteazalis seteazamajuscule • **•** [setup][name=seteazamajuscule][comment=setup definition seteazamajuscule]\seteazama seteazamakeup • [setup][name=seteazamakeup][comment=setup definition seteazamakeup] **\seteazamakeu** seteazamarcaje • **•** [setup][name=seteazamarcaje][comment=setup definition seteazamarcaje]**\seteazamarca** seteazameniuinteractiune • setup][name=seteazameniuinteractiune][comment=setup definition seteazameniuinteracti seteazaminicitat • **•** [setup][name=seteazaminicitat] comment=setup definition seteazaminicitat] \seteazaminicitat seteazanumarpagina • [setup][name=seteazanumarpagina] • [comment=setup definition seteazanumarpagina]**\seteazanumarpagina [..=..]** seteazanumarsubpagina **•** [setup][name=seteazanumarsubpagina][comment=setup definition seteazanumarsubpagin seteazanumartitlu • [setup][name=seteazanumartitlu] • [comment=setup definition seteazanumartitlu]**\seteazanumartitlu [...] [...]** seteazanumerotarelinii • [setup][name=seteazanumerotarelinii] • [comment=setup definition seteazanumerotarelinii]**\seteazanumerotarelinii [...] [..=..]** seteazanumerotarepagina • **•** [setup][name=seteazanumerotarepagina][comment=setup definition seteazanumerotarepa seteazanumerotareparagrafe • **•** [setup][name=seteazanumerotareparagrafe][comment=setup definition seteazanumerotare seteazapaleta • **•** [setup][name=seteazapaleta][comment=setup definition seteazapaleta]\seteazapaleta [ seteazaparagrafe • [setup][name=seteazaparagrafe] • [comment=setup definition seteazaparagrafe]**\seteazaparagrafe [...] [...] [..=..]** seteazaparagrafe:assignment • **•** [setup][name=seteazaparagrafe:assignment][comment=setup definition seteazaparagrafe:a seteazaplasareaopozita • **•** [setup][name=seteazaplasareaopozita] comment=setup definition seteazaplasareaopozita] seteazaprograme • **•** [setup][name=seteazaprograme][comment=setup definition seteazaprograme]**\seteazaprograme** seteazareferinte • setup][name=seteazareferinte][comment=setup definition seteazareferinte]\seteazareferinte = seteazaregistru • [setup][name=seteazaregistru] • [comment=setup definition seteazaregistru]**\seteazaregistru [...] [..=..]** seteazaregistru:argument **•** [setup][name=seteazaregistru:argument][comment=setup definition seteazaregistru:argum seteazaregistru:instance • **•** [setup][name=seteazaregistru:instance][comment=setup definition seteazaregistru:instance seteazaregistru:instance:index • [setup][name=seteazaregistru:instance:index]] comment=setup definition seteazaregistru:in seteazarigletext • **•** [setup][name=seteazarigletext][comment=setup definition seteazarigletext]\seteazarigletext seteazarigleumplere • **•** [setup][name=seteazarigleumplere] comment=setup definition seteazarigleumplere] \sete seteazarotare • **•** [setup][name=seteazarotare][comment=setup definition seteazarotare]\seteazarotare [ seteazasimbol • [setup][name=seteazasimbol] • [comment=setup definition seteazasimbol]**\seteazasimbol [...]** seteazasinonime • **•** [setup][name=seteazasinonime][comment=setup definition seteazasinonime]**\seteazasin** seteazasortare • **•** [setup][name=seteazasortare][comment=setup definition seteazasortare]**\seteazasortare** seteazaspatiu • **1.2.5 (1991)** • [setup][name=seteazaspatiu][comment=setup definition seteazaspatiu] \seteazaspatiu seteazaspatiualb • setup][name=seteazaspatiualb][comment=setup definition seteazaspatiualb]\seteazaspa seteazaspatiuinterliniar • **•** [setup][name=seteazaspatiuinterliniar][comment=setup definition seteazaspatiuinterliniar] seteazaspatiuinterliniar:argument • setup][name=seteazaspatiuinterliniar:argument][comment=setup definition seteazaspatiui seteazaspatiuinterliniar:name • setup][name=seteazaspatiuinterliniar:name][comment=setup definition seteazaspatiuinter seteazasubsol • **•** [setup][name=seteazasubsol][comment=setup definition seteazasubsol]\seteazasubsol seteazasus • **•** [setup][name=seteazasus][comment=setup definition seteazasus]**\seteazasus [...]** [. seteazatabele • **•** [setup][name=seteazatabele][comment=setup definition seteazatabele]\seteazatabele [ seteazatabulatori • **•** [setup][name=seteazatabulatori][comment=setup definition seteazatabulatori]\seteazata seteazatext • **•** [setup][name=seteazatext][comment=setup definition seteazatext]\seteazatext [...] seteazatexteantet • **•** [setup][name=seteazatexteantet][comment=setup definition seteazatexteantet]**\seteazate** seteazatextejos **•** [setup][name=seteazatextejos][comment=setup definition seteazatextejos]\seteazatextejos seteazatextesubsol **•** [setup][name=seteazatextesubsol][comment=setup definition seteazatextesubsol]\seteazatextesubsol seteazatextesus **•** [setup][name=seteazatextesus]]comment=setup definition seteazatextesus]\seteazatextet seteazatextetext **•** [setup][name=seteazatextetext][comment=setup definition seteazatextetext]\seteazatext seteazatexteticheta:instance • setup][name=seteazatexteticheta:instance][comment=setup definition seteazatexteticheta:in seteazatexteticheta:instance:btxlabel • [setup][name=seteazatexteticheta:instance:btxlabel][comment=setup definition seteazatexte seteazatexteticheta:instance:head • [setup][name=seteazatexteticheta:instance:head][comment=setup definition seteazatextetic seteazatexteticheta:instance:label • [setup][name=seteazatexteticheta:instance:label] • [comment=setup definition seteazatexteticheta:instance:label]\setarelabeltext **[...] [..=..]** seteazatexteticheta:instance:mathlabel • [setup][name=seteazatexteticheta:instance:mathlabel][comment=setup definition seteazate: seteazatexteticheta:instance:operator • [setup][name=seteazatexteticheta:instance:operator][comment=setup definition seteazatext seteazatexteticheta:instance:prefix • [setup][name=seteazatexteticheta:instance:prefix][comment=setup definition seteazatexteti

seteazatexteticheta:instance:suffix **•** [setup][name=seteazatexteticheta:instance:suffix][comment=setup definition seteazatextetic seteazatexteticheta:instance:taglabel • [setup][name=seteazatexteticheta:instance:taglabel][comment=setup definition seteazatexte seteazatexteticheta:instance:unit • [setup][name=seteazatexteticheta:instance:unit][comment=setup definition seteazatextetich seteazatitlu • [setup][name=seteazatitlu] • [comment=setup definition seteazatitlu]**\seteazatitlu [...] [..=..]** seteazatitluri • **•** [setup][name=seteazatitluri][comment=setup definition seteazatitluri] \seteazatitluri seteazatoleranta • **•** [setup][name=seteazatoleranta] comment=setup definition seteazatoleranta] **\seteazatoleranta** seteazatranzitiepagina • **•** [setup][name=seteazatranzitiepagina][comment=setup definition seteazatranzitiepagina]\s seteazatype • **•** [setup][name=seteazatype][comment=setup definition seteazatype]\seteazatype [...] seteazatyping **•** [setup][name=seteazatyping][comment=setup definition seteazatyping]\seteazatyping seteazaurl • [setup][name=seteazaurl][comment=setup definition seteazaurl] **\seteazaurl** [..=..] setelementexporttag **•** [setup][name=setelementexporttag] comment=setup definition setelementexporttag | \sete setemeasure • **•** [setup][name=setemeasure][comment=setup definition setemeasure]\setemeasure {...} setevalue • [setup][name=setevalue] • [comment=setup definition setevalue]**\setevalue {...} {...}** setevariable • **•** [setup][name=setevariable][comment=setup definition setevariable]\setevariable {... setevariables • **independent of the example in the example of the example of setup** [[comment=setup definition setevariables] \setevariables [ setfirstline **•** [setup][name=setfirstline] comment=setup definition setfirstline [\setfirstline [...] setflag **•** [setup][name=setflag][comment=setup definition setflag]\setflag {...} setfont • [setup][name=setfont] • [comment=setup definition setfont]**\setfont ...** setfontcolorsheme **•** [setup][name=setfontcolorsheme][comment=setup definition setfontcolorsheme]\setfont  $\bullet$  [setup][name=setfontfeature][comment=setup definition setfontfeature]\setfontfeature setfontsolution • **•** [setup][name=setfontsolution] comment=setup definition setfontsolution] **\setfontsolution** setfontstrut **•** [setup][name=setfontstrut]]comment=setup definition setfontstrut]\setfontstrut setgmeasure • [setup][name=setgmeasure] • [comment=setup definition setgmeasure]**\setgmeasure {...} {...}** setgvalue • [setup][name=setgvalue] • [comment=setup definition setgvalue]**\setgvalue {...} {...}** setgvariable • [setup][name=setgvariable] • [comment=setup definition setgvariable]**\setgvariable {...} {...} {...}** setgvariables • **•** [setup][name=setgvariables][comment=setup definition setgvariables]\setgvariables [ sethboxregister • **•** [setup][name=sethboxregister][comment=setup definition sethboxregister] \sethboxregis sethyphenatedurlafter • **•** [setup][name=sethyphenatedurlafter] comment=setup definition sethyphenatedurlafter] \s sethyphenatedurlbefore • [setup][name=sethyphenatedurlbefore] • [comment=setup definition sethyphenatedurlbefore]**\sethyphenatedurlbefore {...}** sethyphenatedurlnormal **•** [setup][name=sethyphenatedurlnormal][comment=setup definition sethyphenatedurlnorm sethyphenationfeatures **•** [setup][name=sethyphenationfeatures][comment=setup definition sethyphenationfeatures] setinitial • [setup][name=setinitial][comment=setup definition setinitial] \setinitial [...] [..=. setinjector • **•** [setup][name=setinjector][comment=setup definition setinjector]\setinjector [...] [. setinteraction • **•** [setup][name=setinteraction][comment=setup definition setinteraction]\setinteraction setinterfacecommand **•** [setup][name=setinterfacecommand][comment=setup definition setinterfacecommand]\se setinterfaceconstant **•** [setup][name=setinterfaceconstant][comment=setup definition setinterfaceconstant]\setin setinterfaceelement • **•** [setup][name=setinterfaceelement]]comment=setup definition setinterfaceelement]\setin setinterfacemessage **•** [setup][name=setinterfacemessage]|comment=setup definition setinterfacemessage]\setin $\bullet$ setinterfacevariable **•** [setup][name=setinterfacevariable][comment=setup definition setinterfacevariable]\setin setinternalrendering **•** [setup][name=setinternalrendering] comment=setup definition setinternalrendering |\setin setitaliccorrection **•** [setup][name=setitaliccorrection] comment=setup definition setitaliccorrection \setitali setJSpreamble • [setup][name=setJSpreamble] • [comment=setup definition setJSpreamble]**\setJSpreamble {...} {...}** setlayer • **•** [setup][name=setlayer][comment=setup definition setlayer]\setlayer [...] [...] [...] setlayerframed • [setup][name=setlayerframed][comment=setup definition setlayerframed]**\setlayerframe** setlayerframed:combination • [setup][name=setlayerframed:combination][comment=setup definition setlayerframed:com setlayertext **• [setup]**[name=setlayertext][comment=setup definition setlayertext]\setlayertext [...] setlinefiller • **•** [setup][name=setlinefiller]<br/>[comment=setup definition setlinefiller]\setlinefiller [...] setlocalhsize • [setup][name=setlocalhsize] • [comment=setup definition setlocalhsize]**\setlocalhsize [...]** setMPlayer • **•** [setup][name=setMPlayer][comment=setup definition setMPlayer]\setMPlayer [...] setMPpositiongraphic **•** [setup][name=setMPpositiongraphic][comment=setup definition setMPpositiongraphic]\s setMPpositiongraphicrange **•** [setup][name=setMPpositiongraphicrange][comment=setup definition setMPpositiongraph setMPtext • **•** [setup][name=setMPtext][comment=setup definition setMPtext]\setMPtext {...} {... setMPvariable • **•** [setup][name=setMPvariable][comment=setup definition setMPvariable]\setMPvariable setMPvariables • [setup][name=setMPvariables][comment=setup definition setMPvariables]\setMPvariable setmainbodyfont • [setup][name=setmainbodyfont] • [comment=setup definition setmainbodyfont]**\setmainbodyfont** setmainparbuilder • [setup][name=setmainparbuilder] • [comment=setup definition setmainparbuilder]**\setmainparbuilder [...]** setmarker • **•** [setup][name=setmarker] [comment=setup definition setmarker] **\setmarker** [...] [... setmarking • [setup][name=setmarking] • [comment=setup definition setmarking]**\setmarking [...] {...}** setmathstyle • [setup][name=setmathstyle] • [comment=setup definition setmathstyle]**\setmathstyle {...}** setmeasure • [setup][name=setmeasure] • [comment=setup definition setmeasure]**\setmeasure {...} {...}**  $\bullet$  [setup][name=setmessagetext] comment=setup definition setmessagetext] **\setmessagete** setmode **•**  $\bullet$  [setup][name=setmode][comment=setup definition setmode]\setmode {...} setnostrut • **[setup]**[name=setnostrut][comment=setup definition setnostrut]\setnostrut setnote **•** [setup][name=setnote][comment=setup definition setnote]\setnote [...] [...] {...] setnotetext • **•** [setup][name=setnotetext][comment=setup definition setnotetext]\setnotetext [...] setnotetext:assignment **•** [setup][name=setnotetext:assignment][comment=setup definition setnotetext:assignment]\ setnote:assignment • **•** [setup][name=setnote:assignment] comment=setup definition setnote:assignment]\setnot setobject • **independent of the setup** of  $[{\text{same}=\text{setobject}}]$  comment=setup definition setobject $\{s_1, s_2, \ldots, s_n\}$ setoldstyle • [setup][name=setoldstyle] • [comment=setup definition setoldstyle]**\setoldstyle** setpagegrid • [setup][name=setpagegrid] • [comment=setup definition setpagegrid]**\setpagegrid [..=..] {...}** setpagereference • **•** setup][name=setpagereference][comment=setup definition setpagereference]\setpagere setpagestate • [setup][name=setpagestate] • [comment=setup definition setpagestate]**\setpagestate [...] [...]** setpagestaterealpageno setpenalties setpercentdimen setposition setpositionbox setpositiondata setpositiondataplus setpositiononly setpositionplus setpositionstrut setprofile setrandomseed setreference setreferencedobject setregisterentry setreplacement setrigidcolumnbalance setrigidcolumnhsize setscript setsectionblock setsimplecolumnhsize setsmallbodyfont setsmallcaps setstackbox setstructurepageregister setstrut setsuperiors setsystemmode settabular settaggedmetadata settextcontent settightobject settightreferencedobject settightunreferencedobject settrialtypesetting setuevalue setugvalue setunreferencedobject setupalternativestyles setupattachment setupattachments setupbackend setupbar setupbars setupbleeding setupbookmark setupbtx setupbtxdataset setupbtxlist setupbtxregister setupbtxrendering setupbtx:name setupbutton setupcharacterkerning setupcharacterspacing setupchemical setupchemicalframed setupcollector setupcolumnspan setupcombination setupcounter setupdataset setupdelimitedtext setupdescription setupdirections setupdocument setupeffect setupenumeration setupenv setupexport setupexternalfigure setupexternalsoundtracks

• [setup][name=setpagestaterealpageno] • [comment=setup definition setpagestaterealpageno]**\setpagestaterealpageno {...} {...}** [setup][name=setpenalties][comment=setup definition setpenalties]\setpenalties \... [setup][name=setpercentdimen][comment=setup definition setpercentdimen]\setpercent [setup][name=setposition][comment=setup definition setposition]\setposition {...} [setup][name=setpositionbox][comment=setup definition setpositionbox]\setpositionbo [setup][name=setpositiondata][comment=setup definition setpositiondata]\setpositiond • [setup][name=setpositiondataplus] • [comment=setup definition setpositiondataplus]**\setpositiondataplus {...} {...} {...} {...} {...}** [setup][name=setpositiononly][comment=setup definition setpositiononly]\setpositiono [setup][name=setpositionplus][comment=setup definition setpositionplus]\setpositionp • [setup][name=setpositionstrut] • [comment=setup definition setpositionstrut]**\setpositionstrut {...}** • [setup][name=setprofile] • [comment=setup definition setprofile]**\setprofile [...]** [setup][name=setrandomseed][comment=setup definition setrandomseed]\setrandomsee [setup][name=setreference][comment=setup definition setreference]\setreference [... • [setup][name=setreferencedobject] • [comment=setup definition setreferencedobject]**\setreferencedobject {...} {...} \... {...}** [setup][name=setregisterentvy][comment=setup definition setregisterentry]\setregister • [setup][name=setreplacement] • [comment=setup definition setreplacement]**\setreplacement [...]** • [setup][name=setrigidcolumnbalance] • [comment=setup definition setrigidcolumnbalance]**\setrigidcolumnbalance ...** • [setup][name=setrigidcolumnhsize] • [comment=setup definition setrigidcolumnhsize]**\setrigidcolumnhsize {...} {...} {...}** • [setup][name=setscript] • [comment=setup definition setscript]**\setscript [...]** [setup][name=setsectionblock][comment=setup definition setsectionblock]\setsectionbl • [setup][name=setsimplecolumnhsize] • [comment=setup definition setsimplecolumnhsize]**\setsimplecolumnhsize [..=..]** • [setup][name=setsmallbodyfont] • [comment=setup definition setsmallbodyfont]**\setsmallbodyfont** • [setup][name=setsmallcaps] • [comment=setup definition setsmallcaps]**\setsmallcaps** • [setup][name=setstackbox] • [comment=setup definition setstackbox]**\setstackbox {...} {...} {...}** • [setup][name=setstructurepageregister] • [comment=setup definition setstructurepageregister]**\setstructurepageregister [...] [..=..] [..=..]** • [setup][name=setstrut] • [comment=setup definition setstrut]**\setstrut** • [setup][name=setsuperiors] • [comment=setup definition setsuperiors]**\setsuperiors** • [setup][name=setsystemmode] • [comment=setup definition setsystemmode]**\setsystemmode {...}** • [setup][name=settabular] • [comment=setup definition settabular]**\settabular** [setup][name=settaggedmetadata][comment=setup definition settaggedmetadata]\settag [setup][name=settextcontent][comment=setup definition settextcontent]\settextcontent • [setup][name=settightobject] • [comment=setup definition settightobject]**\settightobject {...} {...} \... {...}** • [setup][name=settightreferencedobject] • [comment=setup definition settightreferencedobject]**\settightreferencedobject {...} {...} \... {...}** [setup][name=settightunreferencedobjoct][comment=setup definition settightunreferenced [setup][name=settrialtypesetting][comment=setup definition settrialtypesetting]\settrial [setup][name=setuevalwe][comment=setup definition setuevalue]\setuevalue {...} {. • [setup][name=setugvalue] • [comment=setup definition setugvalue]**\setugvalue {...} {...}** • [setup][name=setunreferencedobject] • [comment=setup definition setunreferencedobject]**\setunreferencedobject {...} {...} \... {...}** • [setup][name=setupalternativestyles] • [comment=setup definition setupalternativestyles]**\setupalternativestyles [..=..]** [setup][name=setupattachment][comment=setup definition setupattachment]\setupattac [setup][name=setupattachments][comment=setup definition setupattachments]\setupatt [setup][name=setupbackend][comment=setup definition setupbackend]\setupbackend [ [setup][name=setupbar][comment=setup definition setupbar]\setupbar  $[\dots]$   $[\dots]$ [setup][name=setupbars][comment=setup definition setupbars]\setupbars [...] [..= [setup][name=setupbleeding][comment=setup definition setupbleeding]\setupbleeding [setup][name=setupbookmark][comment=setup definition setupbookmark]\setupbookma [setup][name=setupbtx][comment=setup definition setupbtx]\setupbtx  $[\dots]$  [..=..] • [setup][name=setupbtxdataset] • [comment=setup definition setupbtxdataset]**\setupbtxdataset [...] [..=..]** [setup][name=setupbtxlist][comment=setup definition setupbtxlist]\setupbtxlist [...] • [setup][name=setupbtxregister] • [comment=setup definition setupbtxregister]**\setupbtxregister [...] [..=..]** • [setup][name=setupbtxrendering] • [comment=setup definition setupbtxrendering]**\setupbtxrendering [...] [..=..]** [setup][name=setupbtx:name][comment=setup definition setupbtx:name]**\setupbtx** [... [setup][name=setupbutton][comment=setup definition setupbutton]\setupbutton [...] • [setup][name=setupcharacterkerning] • [comment=setup definition setupcharacterkerning]**\setupcharacterkerning [...] [..=..]** • [setup][name=setupcharacterspacing] • [comment=setup definition setupcharacterspacing]**\setupcharacterspacing [...] [...] [..=..]** [setup][name=setupchemical][comment=setup definition setupchemical]\setupchemical • [setup][name=setupchemicalframed] • [comment=setup definition setupchemicalframed]**\setupchemicalframed [...] [..=..]** • [setup][name=setupcollector] • [comment=setup definition setupcollector]**\setupcollector [...] [..=..]** [setup][name=setupcolumnspan][comment=setup definition setupcolumnspan]\setupcol [setup][name=setupcombination][comment=setup definition setupcombination]\setupcon [setup][name=setupcounter][comment=setup definition setupcounter]\setupcounter [. [setup][name=setupdataset][comment=setup definition setupdataset]\setupdataset [.. [setup][name=setupdelimitedtext][comment=setup definition setupdelimitedtext]**\setupd** [setup][name=setupdescription][comment=setup definition setupdescription]\setupdesc: [setup][name=setupdirections][comment=setup definition setupdirections]\setupdirections [setup][name=setupdocument][comment=setup definition setupdocument]\setupdocume [setup][name=setupeffoct][comment=setup definition setupeffect]\setupeffect [...] [setup][name=setupenumeration][comment=setup definition setupenumeration]\setupen [setup][name=setupenv][comment=setup definition setupenv]\setupenv [..=..] • [setup][name=setupexport] • [comment=setup definition setupexport]**\setupexport [..=..]** • [setup][name=setupexternalfigure] • [comment=setup definition setupexternalfigure]**\setupexternalfigure [...] [..=..]** • [setup][name=setupexternalsoundtracks] • [comment=setup definition setupexternalsoundtracks]**\setupexternalsoundtracks [..=..]**

setupfieldbody **•** [setup][name=setupfieldbody][comment=setup definition setupfieldbody]\setupfieldbody setupfieldcategory **•** [setup][name=setupfieldcategory][comment=setup definition setupfieldcategory] \setupf  $\bullet \quad [set up][name=set upfield content framed] [\mathit{comment} = set up definition set upfield content frame]$ setupfieldlabelframed **•** [setup][name=setupfieldlabelframed] comment=setup definition setupfieldlabelframed] \s setupfieldtotalframed **•** [setup][name=setupfieldtotalframed] [comment=setup definition setupfieldtotalframed] \setup setupfiller • **•** [setup][name=setupfiller][comment=setup definition setupfiller]\setupfiller [...] [. setupfirstline • [setup][name=setupfirstline][comment=setup definition setupfirstline]\setupfirstline setupfittingpage • **•** [setup][name=setupfittingpage][comment=setup definition setupfittingpage]\setupfitti setupfloatcaption • **•** [setup][name=setupfloatcaption][comment=setup definition setupfloatcaption]\setupfloatcaption [ setupfontexpansion • **•** [setup][name=setupfontexpansion]]comment=setup definition setupfontexpansion]\setup setupfontprotrusion • [setup][name=setupfontprotrusion][comment=setup definition setupfontprotrusion]\setu setupfonts • [setup][name=setupfonts] • [comment=setup definition setupfonts]**\setupfonts [..=..]** setupfontsolution • setupfontsolution **•** [setup][name=setupfontsolution][comment=setup definition setupfontsolution]\setupfon setupformula • letup][name=setupformula][comment=setup definition setupformula]\setupformula [  $\bullet$  [setup][name=setupformulaframed] comment=setup definition setupformulaframed]\set setupframedcontent • **•** [setup][name=setupframedcontent][comment=setup definition setupframedcontent]\setu setupframedtable • **•** [setup][name=setupframedtable][comment=setup definition setupframedtable]\setupfra setupframedtablecolumn **•** [setup][name=setupframedtablecolumn][comment=setup definition setupframedtablecolumn ]  $\bullet$  [setup][name=setupframedtablerow][comment=setup definition setupframedtablerow]\setupframedtablerow [\setup]  $\bullet$  [setup][name=setupframedtext](comment=setup definition setupframedtext]\setupframe setupglobalreferenceprefix **•** [setup][name=setupglobalreferenceprefix][comment=setup definition setupglobalreference setupheadalternative **•** [setup][name=setupheadalternative][comment=setup definition setupheadalternative]\setup setuphelp • [setup][name=setuphelp] [comment=setup definition setuphelp] **\setuphelp**  $[...]$  [..= setuphigh **•** [setup][name=setuphigh][comment=setup definition setuphigh] \setuphigh [...] [..= setuphighlight • [setup][name=setuphighlight][comment=setup definition setuphighlight]**\setuphighlight •** setuphyphenation • **•** [setup][name=setuphyphenation] comment=setup definition setuphyphenation] \setuphy setupindentedtext **•** [setup][name=setupindentedtext][comment=setup definition setupindentedtext]\setupin setupinitial • setupinitial **•** [setup][name=setupinitial][comment=setup definition setupinitial]\setupinitial [...] setupinsertion • setupinsertion • [setup][name=setupinsertion][comment=setup definition setupinsertion]\setupinsertion setupitaliccorrection **•** [setup][name=setupitaliccorrection][comment=setup definition setupitaliccorrection]\setu setupitemgroup **•** [setup][name=setupitemgroup][comment=setup definition setupitemgroup]\setupitemgroup [...] setupitemgroup:assignment **•** [setup][name=setupitemgroup:assignment][comment=setup definition setupitemgroup:ass  $\bullet$  [setup][name=setupitemgroup:instance][comment=setup definition setupitemgroup:instance] setupitemgroup:instance:itemize **•** [setup][name=setupitemgroup:instance:itemize][comment=setup definition setupitemgrou setuplabel • [setup][name=setuplabel] [comment=setup definition setuplabel] **\setuplabel** [...] [.. setuplayer • **•** [setup][name=setuplayer][comment=setup definition setuplayer]\setuplayer [...] [.  $\bullet$  [setup][name=setuplayeredtext](comment=setup definition setuplayeredtext]\setuplayer setuplayouttext **• [setup]**[name=setuplayouttext][comment=setup definition setuplayouttext]\setuplayout setuplinefiller **•** [setup][name=setuplinefiller][comment=setup definition setuplinefiller]\setuplinefiller setuplinefillers • setuplinefillers • [setup][name=setuplinefillers] [comment=setup definition setuplinefillers] setuplinenote • **•** [setup][name=setuplinenote][comment=setup definition setuplinenote]\setuplinenote setuplinetable • [setup][name=setuplinetable] • [comment=setup definition setuplinetable]**\setuplinetable [...] [...] [..=..]** setuplistalternative • [setup][name=setuplistalternative][comment=setup definition setuplistalternative]\setupl setuplistextra • [setup][name=setuplistextra] • [comment=setup definition setuplistextra]**\setuplistextra [...] [..=..]** setuplocalfloats • **•** [setup][name=setuplocalfloats] [comment=setup definition setuplocalfloats]\setuplocalf setuplocalinterlinespace **•** [setup][name=setuplocalinterlinespace][comment=setup definition setuplocalinterlinespace setuplocalinterlinespace:argument • setuplocalinterlinespace:argument|[comment=setup definition setuplocalinte setuplocalinterlinespace:name • [setup][name=setuplocalinterlinespace:name][comment=setup definition setuplocalinterlin setuplow **•** [setup][name=setuplow][comment=setup definition setuplow]\setuplow  $[\ldots]$  [...]  $[\ldots]$ setuplowhigh **•** [setup][name=setuplowhigh][comment=setup definition setuplowhigh]\setuplowhigh [ setuplowmidhigh • [setup][name=setuplowmidhi**gh**] [comment=setup definition setuplowmidhigh] **\setuplow** setupMPgraphics • **•** [setup][name=setupMPgraphics] [comment=setup definition setupMPgraphics]\setupMPg setupMPinstance • **•** [setup][name=setupMPinstance][comment=setup definition setupMPinstance]\setupMPinstance [...] setupMPpage • **•** [setup][name=setupMPpage][comment=setup definition setupMPpage]\setupMPpage [. setupMPvariables • [setup][name=setupMPvariables] • [comment=setup definition setupMPvariables]**\setupMPvariables [...] [..=..]** setupmarginblock • [setup][name=setupmarginblock] • [comment=setup definition setupmarginblock]**\setupmarginblock [...] [..=..]** setupmargindata • **•** [setup][name=setupmargindata] [comment=setup definition setupmargindata]\setupmargindata [ setupmarginframed • [setup][name=setupmarginframed][comment=setup definition setupmarginframed]\setup setupmarginrule • setupmarginrule]\setupmarginrule]\setupmarginrule]\setupmarginrule **•** [setup][name=setupmarginrule][comment=setup definition setupmarginrule]\setupmarg setupmathalignment • **•** [setup][name=setupmathalignment] comment=setup definition setupmathalignment **[\set** setupmathcases • **•** [setup][name=setupmathcases][comment=setup definition setupmathcases]\setupmathcases [...] setupmathematics • **•** [setup][name=setupmathematics][comment=setup definition setupmathematics] **\setupma** setupmathfence • **•** [setup][name=setupmathfence] [comment=setup definition setupmathfence] **\setupmathfence** setupmathfraction • **•** [setup][name=setupmathfraction][comment=setup definition setupmathfraction]\setupma setupmathfractions • setupmathfractions **•** [setup][name=setupmathfractions][comment=setup definition setupmathfractions]\setup setupmathframed • **•** [setup][name=setupmathframed] comment=setup definition setupmathframed] **\setupmat** setupmathmatrix **•** [setup][name=setupmathmatrix][comment=setup definition setupmathmatrix]\setupmath  $\bullet$  [setup][name=setupmathornament] [comment=setup definition setupmathornament]\setu setupmathradical • [setup][name=setupmathradical] • [comment=setup definition setupmathradical]**\setupmathradical [...] [..=..]**  $\bullet \quad \texttt{[setup} \texttt{[name} = \text{setup} \texttt{[comment} \texttt{stack} \texttt{self} \texttt{[common} = \text{setup} \texttt{!} \texttt{[common} = \text{setup} \texttt{.} \texttt{otherwise} \texttt{[return} \texttt{[common} = \text{setup} \texttt{[common} = \text{temp} \texttt{.} \texttt{[common} = \text{temp} \texttt{.} \texttt{[common} = \text{temp} \texttt{.} \texttt{[common} = \text{temp} \texttt{.} \texttt{[common} = \text{temp} \texttt{.} \texttt{[common} = \text{temp} \texttt{.}$ setupmathstyle **•** [setup][name=setupmathstyle][comment=setup definition setupmathstyle]\setupmathstyle setupmixedcolumns • [setup][name=setupmixedcolumns] • [comment=setup definition setupmixedcolumns]**\setupmixedcolumns [...] [..=..]**

setupmodule • letuplcomment=setupmodule][comment=setup definition setupmodule]**\setupmodule** [.. setupnotation • **[**setup][name=setupnotation][comment=setup definition setupnotation]\setupnotation **[...]**  $\bullet$  [setup][name=setupnotations][comment=setup definition setupnotations]\setupnotations setupnote • **•** [setup][name=setupnote][comment=setup definition setupnote]\setupnote [...] [..= setupnotes • **•** [setup][name=setupnotes][comment=setup definition setupnotes]\setupnotes [...] [. setupoffset **•** [setup][name=setupoffset][comment=setup definition setupoffset]\setupoffset [..=..]  $\begin{tabular}{ll} \bf setup of fsetbox & \bf setup of fsetbox & \bf setup of fsetbox & \bf setup of fsetbox & \bf setup of fsetbox & \bf setup of fsetbox & \bf setup of fsetbox & \bf setup of fsetbox & \bf setup of fsetbox & \bf setup of fsetbox & \bf setup of fsetbox & \bf setup of fsetbox & \bf setup of a \bf setup of a \bf setup of a \bf setup of a \bf setup of a \bf setup of a \bf setup of a \bf setup of a \bf setup of a \bf setup of a \bf setup of a \bf setup of a \bf setup of a \bf setup of a \bf setup of a \bf setup of a \bf setup of a \bf set$ [setup][name=setupoutputroutine][comment=setup definition setupoutputroutine]\setup setupoutputroutine:name **•** [setup][name=setupoutputroutine:name][comment=setup definition setupoutputroutine:na  $\bullet$  [setup][name=setuppagechecker] comment=setup definition setuppagechecker] **\setuppagechecker** setuppagegrid • [setup][name=setuppagegrid] • [comment=setup definition setuppagegrid]**\setuppagegrid [...] [..=..]** setuppagegridarea • **•** [setup][name=setuppagegridarea][comment=setup definition setuppagegridarea]\setupp setuppagegridareatext **•** [setup][name=setuppagegridareatext] comment=setup definition setuppagegridareatext] \setup setuppagegridlines • setuppagegridlines **•** [setup][name=setuppagegridlines][comment=setup definition setuppagegridlines]\setupp  $\bullet \quad [set up] [name=set up page grids pan] [comment=set up^!] [component=set up^!] [common!] \setminus set up^!]$ setuppagegridstart • **•** [setup][name=setuppagegridstart][comment=setup definition setuppagegridstart]\setupp setuppageinjection • **•** [setup][name=setuppageinjection][comment=setup definition setuppageinjection]\setupp setuppageinjectionalternative • [setup][name=setuppageinjectionalternative][comment=setup definition setuppageinjection setuppageshift • **industed by the setup** pageshiff is the setuppageshift is the setup definition setuppageshift **[\setuppageshift**] setuppagestate • [setup][name=setuppagestate] • [comment=setup definition setuppagestate]**\setuppagestate [...] [..=..]** setuppairedbox **•** [setup][name=setuppairedbox][comment=setup definition setuppairedbox]\setuppaired setuppairedbox:instance • **•** [setup][name=setuppairedbox:instance][comment=setup definition setuppairedbox:instance setuppairedbox:instance:legend • [setup][name=setuppairedbox:instance:legend][comment=setup definition setuppairedbox setuppaper • [setup][name=setuppaper] • [comment=setup definition setuppaper]**\setuppaper [..=..]** setupparagraph • [setup][name=setupparagraph] • [comment=setup definition setupparagraph]**\setupparagraph [...] [..=..]** [setup][name=setupparagraphintro][comment=setup definition setupparagraphintro]\set setupparallel • **•** [setup][name=setupparallel]] [comment=setup definition setupparallel] \setupparallel [ setupperiods • **•** [setup][name=setupperiods][comment=setup definition setupperiods] \setupperiods [. setupplacement • **•** [setup][name=setupplacement][comment=setup definition setupplacement]\setupplacement = setupposition setupposition bar = setupposition bar = setup definition setupposition bar = setupposition bar = set [setup][name=setuppositionbar][comment=setup definition setuppositionbar]\setupposi  $\bullet$  [setup][name=setupprocessor][comment=setup definition setupprocessor]**\setupprocess** setupprofile • **•** [setup][name=setupprofile][comment=setup definition setupprofile]\setupprofile [... setupquotation • **•** [setup][name=setupquotation] comment=setup definition setupquotation] \setupquotation setuprealpagenumber • **•** [setup][name=setuprealpagenumber] comment=setup definition setuprealpagenumber] \s setupreferenceformat **•** [setup][name=setupreferenceformat] [comment=setup definition setupreferenceformat] \se setupreferenceprefix **•** [setup][name=setupreferenceprefix] comment=setup definition setupreferenceprefix]\setu  $\bullet$  [setup][name=setupreferencestructureprefix  $\bullet$  [setup][name=setupreferencestructurepre $\acute{u}$ x][comment=setup definition setupreferencestru setupregisters • **•** [setup][name=setupregisters][comment=setup definition setupregisters]\setupregisters setupregisters:argument **•** [setup][name=setupregisters:argument][comment=setup definition setupregisters:argument setuprenderingwindow **•** [setup][name=setuprenderingwindow][comment=setup definition setuprenderingwindow setups • [setup][name=setups] • [comment=setup definition setups]**\setups [...]** setupscale • [setup][name=setupscale][comment=setup definition setupscale]\setupscale [...] [. setupscript • letup][name=setupscript][comment=setup definition setupscript]**\setupscript** [...] setupscripts • [setup][name=setupscripts][comment=setup definition setupscripts]**\setupscripts** [... setupselector • **•** [setup][name=setupselector][comment=setup definition setupselector]\setupselector [ setupshift • **industed by the setup of the setup of the setup of the setup definition setupshift [...] [...]** setupsidebar • **•** [setup][name=setupsidebar][comment=setup definition setupsidebar]\setupsidebar [.. setupspellchecking **•** [setup][name=setupspellchecking][comment=setup definition setupspellchecking]\setups setupstartstop **•** [setup][name=setupstartstop][comment=setup definition setupstartstop]\setupstartsto setupstretched • [setup][name=setupstretched][comment=setup definition setupstretched]**\setupstretche** setupstruts • [setup][name=setupstruts] • [comment=setup definition setupstruts]**\setupstruts [...]** setupstyle **•** [setup][name=setupstyle][comment=setup definition setupstyle]\setupstyle [...] [.. setupsubformula **•** [setup][name=setupsubformula][comment=setup definition setupsubformula]\setupsubf  $\bullet$  [setup][name=setupsubformulas] \comment=setup definition setupsubformulas] \setupsubformulas setupsynctex • **•** [setup][name=setupsynctex][comment=setup definition setupsynctex]\setupsynctex [. setups:direct • **[ethermicial replace 15 comment=setups:direct]** • [setup][name=setups:direct]] (comment=setup definition setups:direct] **\setups** {...} setupTABLE • [setup][name=setupTABLE] • [comment=setup definition setupTABLE]**\setupTABLE [...] [...] [..=..]** setupTEXpage • **•** [setup][name=setupTEXpage][comment=setup definition setupTEXpage]**\setupTEXpage** setuptabulation • **•** [setup][name=setuptabulation][comment=setup definition setuptabulation]\setuptabulation [...] setuptagging **•** [setup][name=setuptagging][comment=setup definition setuptagging]\setuptagging [. setuptextbackground **•** [setup][name=setuptextbackground][comment=setup definition setuptextbackground]\se setuptextflow **•** [setup][name=setuptextflow][comment=setup definition setuptextflow]\setuptextflow setuptooltip • [setup][name=setuptool**ip**][comment=setup definition setuptooltip]\setuptooltip [... setupunit • **•** [setup][name=setupunit][comment=setup definition setupunit]\setupunit [...] [..=. setupuserpagenumber • **•** setupl|name=setupuserpagenumber||comment=setup definition setupuserpagenumber [\. setupversion • [setup][name=setupversion][comment=setup definition setupversion]\setupversion [. setupviewerlayer • **•** [setup][name=setupviewerlayer][comment=setup definition setupviewerlayer]\setupviewerlayer setupvspacing • [setup][name=setupvspacing][comment=setup definition setupvspacing]\setupvspacing  $\begin{tabular}{l} \bf setup with argument \\ \bf setup with argumented \bf setup with argument \\ \bf setup with argument with argument \\ \bf setup with argument with argument \\ \end{tabular}$ [setup][name=setupwithargumentswapped][comment=setup definition setupwithargument setupxml • [setup][name=setupxml] • [comment=setup definition setupxml]**\setupxml [..=..]** setupxtable • [setup][name=setupxtable] • [comment=setup definition setupxtable]**\setupxtable [...] [..=..]**

setuvalue • [setup][name=setuvalue] • [comment=setup definition setuvalue]**\setuvalue {...} {...}** setuxvalue • **•** [setup][name=setuxvalue][comment=setup definition setuxvalue]\setuxvalue  $\{ \ldots \}$ setvalue • **•** [setup][name=setvalue][comment=setup definition setvalue]\setvalue {...} {...} setvariable • [setup][name=setvariable] • [comment=setup definition setvariable]**\setvariable {...} {...} {...}** setvariables • **individual examples** • [setup][name=setvariables][comment=setup definition setvariables]\setvariables [... setvboxregister • **•** [setup][name=setvboxregister][comment=setup definition setvboxregister]\setvboxregis setvisualizerfont **•** [setup][name=setvisualizerfont][comment=setup definition setvisualizerfont]\setvisualizerfont setvtopregister • **•** [setup][name=setvtopregister] comment=setup definition setvtopregister] **\setvtopregister** setwidthof **•** [setup][name=setwidthof][comment=setup definition setwidthof]\setwidthof ... \to setxmeasure • **•** [setup][name=setxmeasure][comment=setup definition setxmeasure]\setxmeasure {... setxvalue • [setup][name=setxvalue] • [comment=setup definition setxvalue]**\setxvalue {...} {...}** setxvariable • [setup][name=setxvariable] • [comment=setup definition setxvariable]**\setxvariable {...} {...} {...}** setxvariables • **individual examples** • [setup][name=setxvariables] [comment=setup definition setxvariables]\setxvariables [ shapedhbox • [setup][name=shapedhbox] • [comment=setup definition shapedhbox]**\shapedhbox {...}** shift:instance • [setup][name=shift:instance] • [comment=setup definition shift:instance]\SHIFT **{...}** shift:instance:shiftdown **•** [setup][name=shift:instance:shiftdown][comment=setup definition shift:instance:shiftdown shift:instance:shiftup • [setup][name=shift:instance:shiftup] • [comment=setup definition shift:instance:shiftup]\shiftup **{...}** showallmakeup • [setup][name=showallmakeup] • [comment=setup definition showallmakeup]**\showallmakeup** showattributes • [setup][name=showattributes] • [comment=setup definition showattributes]**\showattributes** showboxes • [setup][name=showboxes] • [comment=setup definition showboxes]**\showboxes** showbtxdatasetauthors **•** [setup][name=showbtxdatasetauthors][comment=setup definition showbtxdatasetauthors] showbtxdatasetauthors:argument • [setup][name=showbtxdatasetauthors:argument][comment=setup definition showbtxdatas showbtxdatasetcompleteness **•** [setup][name=showbtxdatasetcompleteness][comment=setup definition showbtxdatasetcom showbtxdatasetcompleteness:argument • setup][name=showbtxdatasetcompleteness:argument][comment=setup definition showbt showbtxdatasetfields • [setup][name=showbtxdatasetfields] • [comment=setup definition showbtxdatasetfields]**\showbtxdatasetfields [..=..]** showbtxdatasetfields:argument **•** [setup][name=showbtxdatasetfields:argument][comment=setup definition showbtxdataset showbtxfields **•** [setup][name=showbtxfields][comment=setup definition showbtxfields]\showbtxfields **i** showbtxfields:argument • [setup][name=showbtxfields:argument] • [comment=setup definition showbtxfields:argument]**\showbtxfields [...]** showbtxhashedauthors • [setup][name=showbtxhashedauthors] • [comment=setup definition showbtxhashedauthors]**\showbtxhashedauthors [...]** showbtxtables • [setup][name=showbtxtables] • [comment=setup definition showbtxtables]**\showbtxtables [...]** showchardata **•** [setup][name=showchardata][comment=setup definition showchardata]\showchardata {... showcharratio **•** [setup][name=showcharratio][comment=setup definition showcharratio]\showcharratio showcolorbar • [setup][name=showcolorbar] • [comment=setup definition showcolorbar]**\showcolorbar [...]** showcolorcomponents • **•** [setup][name=showcolorcomponents][comment=setup definition showcolorcomponents]] showcolorset • **[index-showcolorset]** • [setup][name=showcolorset]] comment=setup definition showcolorset **|\showcolorset** [. showcolorstruts • [setup][name=showcolorstruts] • [comment=setup definition showcolorstruts]**\showcolorstruts** showcounter • **•** [setup][name=showcounter] [comment=setup definition showcounter] \showcounter [.. showdirectives **•** [setup][name=showdirectives][comment=setup definition showdirectives] \showdirectives showdirsinmargin • [setup][name=showdirsinmargin] • [comment=setup definition showdirsinmargin]**\showdirsinmargin** showedebuginfo • [setup][name=showedebuginfo] • [comment=setup definition showedebuginfo]**\showedebuginfo** showexperiments • [setup][name=showexperiments] • [comment=setup definition showexperiments]**\showexperiments** showfont **•** [setup][name=showfont][comment=setup definition showfont]\showfont [...] [...] showfontdata • [setup][name=showfontdata] • [comment=setup definition showfontdata]**\showfontdata** showfontitalics • [setup][name=showfontitalics] • [comment=setup definition showfontitalics]**\showfontitalics** showfontkerns • [setup][name=showfontkerns] • [comment=setup definition showfontkerns]**\showfontkerns** showfontparameters • [setup][name=showfontparameters] • [comment=setup definition showfontparameters]**\showfontparameters** showfontstrip **•** [setup][name=showfontstrip][comment=setup definition showfontstrip]\showfontstrip showfontstyle **•** [setup][name=showfontstyle][comment=setup definition showfontstyle]\showfontstyle showglyphs • [setup][name=showglyphs] • [comment=setup definition showglyphs]**\showglyphs** showgridsnapping • [setup][name=showgridsnapping] • [comment=setup definition showgridsnapping]**\showgridsnapping** showhelp **•** [setup][name=showhelp][comment=setup definition showhelp]\showhelp {...} [...] showhyphenationtrace **•** [setup][name=showhyphenationtrace][comment=setup definition showhyphenationtrace] showhyphens • **•** [setup][name=showhyphens][comment=setup definition showhyphens]\showhyphens {. showinjector • **•** [setup][name=showinjector][comment=setup definition showinjector]\showinjector [.. showjustification • [setup][name=showjustification] • [comment=setup definition showjustification]**\showjustification** showkerning **•** [setup][name=showkerning][comment=setup definition showkerning]\showkerning {.. showlayoutcomponents • [setup][name=showlayoutcomponents] • [comment=setup definition showlayoutcomponents]**\showlayoutcomponents** showligature • **•** [setup][name=showligature][comment=setup definition showligature]\showligature {. showligatures • [setup][name=showligatures] • [comment=setup definition showligatures]**\showligatures [...]** showlogcategories • [setup][name=showlogcategories] • [comment=setup definition showlogcategories]**\showlogcategories** showmargins • [setup][name=showmargins] • [comment=setup definition showmargins]**\showmargins** showmessage **•** *showmessage*  $\bullet$  [setup][name=showmessage][comment=setup definition showmessage]\showmessage {. showminimalbaseline • [setup][name=showminimalbaseline] • [comment=setup definition showminimalbaseline]**\showminimalbaseline** shownextbox **•** [setup][name=shownextbox]]comment=setup definition shownextbox]\shownextbox \.. showotfcomposition • **•** [setup][name=showotfcomposition][comment=setup definition showotfcomposition]\show showparentchain • isetup][name=showparentchain][comment=setup definition showparentchain]\showparentchain \... showsetupsdefinition **•** [setup][name=showsetupsdefinition][comment=setup definition showsetupsdefinition] showtimer • **•** [setup][name=showtimer] [comment=setup definition showtimer] **\showtimer** {...} showtokens • [setup][name=showtokens] • [comment=setup definition showtokens]**\showtokens [...]** showtrackers • [setup][name=showtrackers] • [comment=setup definition showtrackers]**\showtrackers** showvalue **•** [setup][name=showvalue] [comment=setup definition showvalue] \showvalue {...} showvariable **•** [setup][name=showvariable][comment=setup definition showvariable]**\showvariable** {.

showwarning **•** [setup][name=showwarning][comment=setup definition showwarning]**\showwarning {.** simbol • [setup][name=simbol] • [comment=setup definition simbol]**\simbol [...] [...]** simbol:direct • [setup][name=simbol:direct] • [comment=setup definition simbol:direct]**\simbol {...}** simplealignedbox • [setup][name=simplealignedbox] • [comment=setup definition simplealignedbox]**\simplealignedbox {...} {...} {...}**  $\bullet$  [setup][name=simplealignedboxplus] {\simplealignedboxplus] \simplealignedboxplus } {\simplealignedboxplus } {\simplealignedboxplus } {\simplealigned boxplus } {\simplealigned boxplus }} } {\simplealigned boxplus } } { simplealignedspreadbox • [setup][name=simplealignedspreadbox] • [comment=setup definition simplealignedspreadbox]**\simplealignedspreadbox {...} {...} {...}** simplegroupedcommand **•** [setup][name=simplegroupedcommand][comment=setup definition simplegroupedcommand **}**  $\bullet$  [setup][name=simplereversealignedbox][comment=setup definition simplereversealignedbox] simplereversealignedboxplus • [setup][name=simplereversealignedboxplus] • [comment=setup definition simplereversealignedboxplus]**\simplereversealignedboxplus {...} {...} {...} {...}** singalcharacteralign **•** [setup][name=singalcharacteralign] [comment=setup definition singalcharacteralign] \sing singlebond • [setup][name=singlebond] • [comment=setup definition singlebond]**\singlebond** sixthofsixarguments **•** [setup][name=sixthofsixarguments][comment=setup definition sixthofsixarguments]\sixt slantedface **• •** *setup* [setup][name=slantedface] comment=setup definition slantedface]\slantedface slicepages • **•** [setup][name=slicepages] [comment=setup definition slicepages] **\slicepages** [...] [.. slovenianNumerals • **•** [setup][name=slovenianNumerals][comment=setup definition slovenianNumerals] \slove sloveniannumerals **•** [setup][name=sloveniannumerals] [comment=setup definition sloveniannumerals] \sloven smallbodyfont • [setup][name=smallbodyfont] • [comment=setup definition smallbodyfont]**\smallbodyfont** smallcappedcharacters • [setup][name=smallcappedcharacters] • [comment=setup definition smallcappedcharacters]**\smallcappedcharacters {...}** smallcappedromannumerals • [setup][name=smallcappedromannumerals] • [comment=setup definition smallcappedromannumerals]**\smallcappedromannumerals {...}** smaller • [setup][name=smaller] • [comment=setup definition smaller]**\smaller** smallskip • [setup][name=smallskip] • [comment=setup definition smallskip]**\smallskip** smash **•** [setup][name=smach][comment=setup definition smash] **\smash [...]**  $\{... \}$ smashbox **•**  $[setup][name=smashbox][comment=setup definition smashbox]\sim x$ ... smashboxed • [setup][name=smashboxed] • [comment=setup definition smashboxed]**\smashboxed ...** smashedhbox • [setup][name=smashedhbox] • [comment=setup definition smashedhbox]**\smashedhbox ... {...}** smashedvbox **•** [setup][name=smashedvbox]]comment=setup definition smashedvbox]\smashedvbox .. snaptogrid • **industra the snaptogrid entity of the setup** setup definition snaptogrid  $\lambda$ ...]  $\lambda$ . snaptogrid:list **• [setup]**[name=snaptogrid:list] [comment=setup definition snaptogrid:list] \snaptogrid [. someheadnumber • [setup][name=someheadnumber] • [comment=setup definition someheadnumber]**\someheadnumber [...] [...]** somekindoftab • [setup][name=somekindoftab][comment=setup definition somekindoftab]\somekindofta somelocalfloat • **•** [setup][name=somelocalfloat] [comment=setup definition somelocalfloat]\somelocalfloat somenamedheadnumber **•** [setup][name=somenamedheadnumber][comment=setup definition somenamedheadnumb someplace • [setup][name=someplace] • [comment=setup definition someplace]**\someplace {...} {...} {...} {...} {...} [...]** sorting:instance • [setup][name=sorting:instance] • [comment=setup definition sorting:instance]\SORTING **[...] {...}** sorting:instance:logo **•** [setup][name=sorting:instance:logo] (comment=setup definition sorting:instance:logo] \log spanishNumerals • [setup][name=spanishNumerals] • [comment=setup definition spanishNumerals]**\spanishNumerals {...}** spanishnumerals • [setup][name=spanishnumerals] • [comment=setup definition spanishnumerals]**\spanishnumerals {...}** spatiifixate • **[blue ]** • [setup][name=spatiifixate][comment=setup definition spatiifixate]**\spatiifixate** spatiu • [setup][name=spatiu] • [comment=setup definition spatiu]**\spatiu** spatiufixat • **[blue light]** • [setup][name=spatiufixat][comment=setup definition spatiufixat]\spatiufixat splitatasterisk • [setup][name=splitatasterisk]<br/> **e** [setup][name=splitatasterisk]</a> **example :** </a> **example : </a>
<b>example : </a>
<br>
</a>
<b>example : </a>
<br>
</a>
<br>
</a>
<br>
</a>
<br>
</a>
<br>
</a>
<br>
</a>
<br>
</a>
<br>
</a>
<br>
<** splitatcolon • **•** [setup][name=splitatcolon][comment=setup definition splitatcolon]\splitatcolon ... \. splitatcolons • [setup][name=splitatcolons] • [comment=setup definition splitatcolons]**\splitatcolons ... \... \...**  $[set up] \label{eq:setup} \textcolor{black}{[setup]} \textcolor{black}{[name=splitatomm]} \textcolor{black}{[common] \textcolor{black}{[inem]} \textcolor{black}{[inem]} \textcolor{black}{[$ splitatperiod • **•** [setup][name=splitatperiod][comment=setup definition splitatperiod]\splitatperiod .. splitdfrac • [setup][name=splitdfrac] • [comment=setup definition splitdfrac]**\splitdfrac {...} {...}** splitfilename • [setup][name=splitfilename] • [comment=setup definition splitfilename]**\splitfilename {...}** [setup][name=splitfrac][comment=setup definition splitfrac]\splitfrac {...} {...} splitoffbase • **[blick]** • [setup][name=splitoffbase][comment=setup definition splitoffbase]\splitoffbase splitofffull • [setup][name=splitofffull] • [comment=setup definition splitofffull]**\splitofffull** splitoffkind • [setup][name=splitoffkind] • [comment=setup definition splitoffkind]**\splitoffkind** splitoffname **•** [setup][name=splitoffname][comment=setup definition splitoffname]**\splitoffname** splitoffpath • [setup][name=splitoffpath] • [comment=setup definition splitoffpath]**\splitoffpath** splitoffroot • [setup][name=splitoffroot] • [comment=setup definition splitoffroot]**\splitoffroot** splitofftokens • [setup][name=splitofftokens] • [comment=setup definition splitofftokens]**\splitofftokens ... \from ... \to \...** splitofftype **• [setup]**[name=splitofftype][comment=setup definition splitofftype]\splitofftype splitstring • lettup][name=splitstring][comment=setup definition splitstring]**\splitstring ...** \at spreadhbox • [setup][name=spreadhbox] • [comment=setup definition spreadhbox]**\spreadhbox ...** sqrt • **•** [setup][name=sqrt][comment=setup definition sqrt] **\sqrt**  $[\ldots]$   $\{ \ldots \}$ stackrel • [setup][name=stackrel][comment=setup definition stackrel] \stackrel  $\{... \} \{... \}$ stanga • [setup][name=stanga] • [comment=setup definition stanga]**\stanga ...** startalignment • **•** [setup][name=startalignment][comment=setup definition startalignment]\startalignment startaliniatcentru • [setup][name=startaliniatcentru] • [comment=setup definition startaliniatcentru]**\startaliniatcentru ... \stopaliniatcentru** startaliniatdreapta • [setup][name=startaliniatdreapta] • [comment=setup definition startaliniatdreapta]**\startaliniatdreapta ... \stopaliniatdreapta** startaliniatstanga • [setup][name=startaliniatstanga] • [comment=setup definition startaliniatstanga]**\startaliniatstanga ... \stopaliniatstanga** startallmodes • **[bettp][name=startallmodes]** [comment=setup definition startallmodes] \startallmodes startantettabel **•** [setup][name=startantettabel][comment=setup definition startantettabel]\startantettabel  $\bullet$  [setup][name=startattachment:instance][comment=setup definition startattachment:instance startattachment:instance:attachment • [setup][name=startattachment:instance:attachment] • [comment=setup definition startattachment:instance:attachment]\startattachment **[...] [..=..] ...** \stopattachment startbar • [setup][name=startbar] • [comment=setup definition startbar]**\startbar [...] ... \stopbar** startbbordermatrix **•** [setup][name=startbbordermatrix] comment=setup definition startbbordermatrix]\startb

startbitmapimage **•** *[setup]* [setup][name=startbitmapimage] [comment=setup definition startbitmapimage] **\startbit** 

startblocsectiuneambient **•** [setup][name=startblocsectiuneambient][comment=setup definition startblocsectiuneambie startbordermatrix **•** [setup][name=startbordermatrix] comment=setup definition startbordermatrix]\startbordermatrix startbtxrenderingdefinitions • [setup][name=startbtxrenderingdefinitions] • [comment=setup definition startbtxrenderingdefinitions]**\startbtxrenderingdefinitions [...] ... \stopbtxrenderingdefinitions** startbuffer • **•** [setup][name=startbuffer][comment=setup definition startbuffer]\startbuffer [...] . startbuffer:instance • **•** [setup][name=startbuffer:instance] comment=setup definition startbuffer:instance] \startI startbuffer:instance:hiding **•** [setup][name=startbuffer:instance:hiding]] comment=setup definition startbuffer:instance:h startcatcodetable **•** [setup][name=startcatcodetable][comment=setup definition startcatcodetable]\startcatc startcenteraligned • [setup][name=startcenteraligned] • [comment=setup definition startcenteraligned]**\startcenteraligned ... \stopcenteraligned** startcharacteralign **•** [setup][name=startcharacteralign] [comment=setup definition startcharacteralign] \startcl startcheckedfences **•** [setup][name=startcheckedfences][comment=setup definition startcheckedfences] \startc startchemical • **•** [setup][name=startchemical] [comment=setup definition startchemical] \startchemical [ startcollect • **induction startcollect** • [setup][name=startcollect][comment=setup definition startcollect]\startcollect ... \s startcollecting **•** [setup][name=startcollecting][comment=setup definition startcollecting]\startcollecting startcoloane • [setup][name=startcoloane] • [comment=setup definition startcoloane]**\startcoloane [..=..] ... \stopcoloane** startcolorintent • **•** [setup][name=startcolorintent][comment=setup definition startcolorintent]\startcolorin startcoloronly **•** [setup][name=startcoloronly][comment=setup definition startcoloronly]\startcoloronly startcolorset • **•** [setup][name=startcolorset][comment=setup definition startcolorset]\startcolorset [. startcolumnspan **•** [setup][name=startcolumnspan][comment=setup definition startcolumnspan]\startcolum startcombination **•** [setup][name=startcombination][comment=setup definition startcombination]\startcomb startcombination:matrix **•** [setup][name=startcombination:matrix] [comment=setup definition startcombination:matrix startcomentariupagina **•** [setup][name=startcomentariupagina][comment=setup definition startcomentariupagina]\ startcomentariu:instance • **•** [setup][name=startcomentariu:instance][comment=setup definition startcomentariu:instan startcomentariu:instance:comment • setup||name=startcomentariu:instance:comment||comment=setup definition startcomenta startcomponenta **•** [setup][name=startcomponenta][comment=setup definition startcomponenta]\startcomp startcomponenta:string **•** [setup][name=startcomponenta:string] comment=setup definition startcomponenta:string] startcontextcode • [setup][name=startcontextcode] • [comment=setup definition startcontextcode]**\startcontextcode ... \stopcontextcode** startcontextdefinitioncode **•** [setup][name=startcontextdefinitioncode][comment=setup definition startcontextdefinition startctxfunction **•** [setup][name=startctxfunction][comment=setup definition startctxfunction]\startctxfunction  $\bullet \quad \text{[setup}][name=startctxfunction]{} \text{[common} = \text{startctxfunction}{} \text{definition}{} \\\text{in}{} \\\text{in}{}$ startculoare **• •** [setup][name=startculoare][comment=setup definition startculoare]\startculoare [... startcurrentcolor **•** [setup][name=startcurrentcolor][comment=setup definition startcurrentcolor]\startcurrentcolor startcurrentlistentrywrapper **•** [setup][name=startcurrentlistentrywrapper][comment=setup definition startcurrentlistentr startdelimited • [setup][name=startdelimited] • [comment=setup definition startdelimited]**\startdelimited [...] [...] [...] ... \stopdelimited** startdelimitedtext **•** [setup][name=startdelimitedtext][comment=setup definition startdelimitedtext] **\startdeli** startdelimitedtext:instance • **•** [setup][name=startdelimitedtext:instance][comment=setup definition startdelimitedtext:ins startdelimitedtext:instance:aside • [setup][name=startdelimitedtext:instance:aside] • [comment=setup definition startdelimitedtext:instance:aside]\startaside **[...] [...] ...** \stopaside startdelimitedtext:instance:blockquote • [setup][name=startdelimitedtext:instance:blockquote] • [comment=setup definition startdelimitedtext:instance:blockquote]\startblockquote **[...] [...] ...** \stopblockquote startdelimitedtext:instance:quotation • [setup][name=startdelimitedtext:instance:quotation] • [comment=setup definition startdelimitedtext:instance:quotation]\startquotation **[...] [...] ...** \stopquotation startdelimitedtext:instance:quote • [setup][name=startdelimitedtext:instance:quote][comment=setup definition startdelimitedt startdelimitedtext:instance:speech • [setup][name=startdelimitedtext:instance:speech] • [comment=setup definition startdelimitedtext:instance:speech]\startspeech **[...] [...] ...** \stopspeech startdescriere:example **•** [setup][name=startdescriere:example][comment=setup definition startdescriere:example]\. startdescriere:example:title • setup][name=startdescriere:example:title][comment=setup definition startdescriere:examp startdespachetat **• [setup]**[name=startdespachetat] comment=setup definition startdespachetat] \startdespachetat startdisplaymath **•** [setup][name=startdisplaymath][comment=setup definition startdisplaymath]\startdisplaymath startdmath • **industrary • [setup]** [name=startdmath] comment=setup definition startdmath **\\startdmath** ... \sto startdocument • [setup][name=startdocument] • [comment=setup definition startdocument]**\startdocument [..=..] ... \stopdocument** startdute • **•** [setup][name=startdute][comment=setup definition startdute]\startdute  $[\ldots] \ldots \$ starteffect • **•** [setup][name=starteffect][comment=setup definition starteffect]\starteffect [...] ... starteffect:example **•** [setup][name=starteffect:example][comment=setup definition starteffect:example]\startE startelement • **•** [setup][name=startelement][comment=setup definition startelement]\startelement [.. startembeddedxtable **•** [setup][name=startembeddedxtable][comment=setup definition startembeddedxtable]\sta startembeddedxtable:name **•** [setup][name=startembeddedxtable:name][comment=setup definition startembeddedxtable startenumerare:example **•** [setup][name=startenumerare:example][comment=setup definition startenumerare:example startenumerare:example:title • setup][name=startenumerare:example:title][comment=setup definition startenumerare:exa startexceptions • [setup][name=startexceptions] • [comment=setup definition startexceptions]**\startexceptions [...] ... \stopexceptions** startexpanded • [setup][name=startexpanded] • [comment=setup definition startexpanded]**\startexpanded ... \stopexpanded** startexpandedcollect • [setup][name=startexpandedcollect] • [comment=setup definition startexpandedcollect]**\startexpandedcollect ... \stopexpandedcollect**  $\bullet \quad \text{[setup][name=start extendedcatcodeable][comment=setup definition startedcdatedcode] \text{!} \quad \text{!} \quad$ startexternalfigurecollection • [setup][name=startexternalfigurecollection] • [comment=setup definition startexternalfigurecollection]**\startexternalfigurecollection [...] ... \stopexternalfigurecollection** startfigura **•** [setup][name=startfigura][comment=setup definition startfigura]\startfigura [...] [ startfittingpage **•** [setup][name=startfittingpage][comment=setup definition startfittingpage]\startfitting startfittingpage:instance • **•** [setup][name=startfittingpage:instance][comment=setup definition startfittingpage:instance startfittingpage:instance:MPpage • **•** [setup][name=startfittingpage:instance:MPpage][comment=setup definition startfittingpage startfittingpage:instance:TEXpage • **•** [setup][name=startfittingpage:instance:TEXpage][comment=setup definition startfittingpage startfixat • [setup][name=startfixat] • [comment=setup definition startfixat]**\startfixat [...] ... \stopfixat** startfloatcombination **•** [setup][name=startfloatcombination][comment=setup definition startfloatcombination]\st startfloatcombination:matrix **•** [setup][name=startfloatcombination:matrix][comment=setup definition startfloatcombinati startfloattext:instance • **•** [setup][name=startfloattext:instance]|comment=setup definition startfloattext:instance]\st startfloattext:instance:chemical • [setup][name=startfloattext:instance:chemical][comment=setup definition startfloattext:inst startfloattext:instance:figure • setup][name=startfloattext:instance:figure][comment=setup definition startfloattext:instance:figure startfloattext:instance:graphic • [setup][name=startfloattext:instance:graphic] • [comment=setup definition startfloattext:instance:graphic]\startgraphictext **[...] [...] {...} ...** \stopgraphictext startfloattext:instance:intermezzo • [setup][name=startfloattext:instance:intermezzo] • [comment=setup definition startfloattext:instance:intermezzo]\startintermezzotext **[...] [...] {...} ...** \stopintermezzotext

startfloattext:instance:table • [setup][name=startfloattext:instance:table]] [comment=setup definition startfloattext:instance startfont • **•** [setup][name=startfont][comment=setup definition startfont]\startfont [...] ... \st startfontclass **•** [setup][name=startfontclass][comment=setup definition startfontclass]\startfontclass startfontsolution **•** [setup][name=startfontsolution][comment=setup definition startfontsolution]\startfonts startformula **•** [setup][name=startformula][comment=setup definition startformula]\startformula [.. startformula:assignment **•** [setup][name=startformula:assignment][comment=setup definition startformula:assignment startformula:instance • **•** [setup][name=startformula:instance] (comment=setup definition startformula:instance] \sto startformula:instance:md **•** [setup][name=startformula:instance:md][comment=setup definition startformula:instance:n startformula:instance:mp **•** [setup][name=startformula:instance:mp][comment=setup definition startformula:instance: startformula:instance:sd • [setup][name=startformula:instance:sd] • [comment=setup definition startformula:instance:sd]\startsdformula **[...] ...** \stopsdformula startformula:instance:sp **•** [setup][name=startformula:instance:sp][comment=setup definition startformula:instance:sp startformule **•** [setup][name=startformule][comment=setup definition startformule]\startformule [.. startframed **•** [setup][name=startframed] [comment=setup definition startframed] **\startframed** [...] startframedcell **•** [setup][name=startframedcell] comment=setup definition startframedcell **\startframedcell** startframedcontent **•** [setup][name=startframedcontent][comment=setup definition startframedcontent]\startf startframedrow **•** [setup][name=startframedrow][comment=setup definition startframedrow]\startframed startframedtable **•** [setup][name=startframedtable][comment=setup definition startframedtable]\startframe startfundal **•** [setup][name=startfundal][comment=setup definition startfundal]\startfundal [..=..] startfundal:example **•** [setup][name=startfundal:example][comment=setup definition startfundal:example]\star startgridsnapping **•** [setup][name=startgridsnapping][comment=setup definition startgridsnapping]**\startgridsnapping** startgridsnapping:list **•** [setup][name=startgridsnapping:list] [comment=setup definition startgridsnapping:list] starthboxestohbox • [setup][name=starthboxestohbox][comment=setup definition starthboxestohbox]\starthboxestohbox starthboxregister • **•** [setup][name=starthboxregister][comment=setup definition starthboxregister]**\starthbox** starthelp:instance • **•** [setup][name=starthelp:instance][comment=setup definition starthelp:instance] \startHEL starthelp:instance:helptext • [setup][name=starthelp:instance:helptext][comment=setup definition starthelp:instance:hel starthighlight **•** [setup][name=starthighlight][comment=setup definition starthighlight]\starthighlight starthyphenation **•** [setup][name=starthyphenation][comment=setup definition starthyphenation]\starthyphenation startimath • [setup][name=startimath] [comment=setup definition startimath] \startimath ... \stop startimpachetat • **•** [setup][name=startimpachetat][comment=setup definition startimpachetat]\startimpach startindentedtext **•** [setup][name=startindentedtext][comment=setup definition startindentedtext]\startindentedtext startindentedtext:example • [setup][name=startindentedtext:example][comment=setup definition startindentedtext:exa startingust **•** [setup][name=startingust][comment=setup definition startingust]\startingust [...] [  $\bullet \quad \text{[setup][name=startingust:assignment]} \text{\\ \qquad \qquad \bullet \quad \text{[setup][name=startingust:assignment][comment=setup definition startingust:assignment] } \text{\\ \qquad \qquad \bullet \quad \text{[setup][name=startingust:assignment][comment=setup definition startingust:assignment] } \text{[m} \text{[m} \text{[m} \text{[m} \text{[m} \text{[m} \text{[m} \text{[m} \text{[m} \text{[m} \text{[m} \text{[m} \text{[m} \text{[m} \text{[m} \text{[m} \text{[m} \text{[m} \text{[m} \text{[m} \text{$ startingust:name **•** [setup][name=startingust:name][comment=setup definition startingust:name]\startingust startinteractiune • **•** [setup][name=startinteractiune][comment=setup definition startinteractiune]**\startinter** startinterface **• Comment is example to the example of the example of the startine estartinterface**  $\bullet$  **50 startinterface** ...  $\bullet$  [setup][name=startinterface][comment=setup definition startinterface]\startinterface  $\bullet \quad \text{[setup][name=startintertext{=setup definition starting:} \\\text{[system][name=startintertext{=step1] \\\text{[system][name=startintertext{=step1] \\\text{[system][name=step1] \\\text{[system=[name=step1] \\\text{[system=[name=step1] \\\text{[time=step1] \\\text{[time=step1] \\\text{[time=step1] \\\text{[time=step1] \\\text{[time=step1] \\\text{[time=step1] \\\text{[time=step1] \\\text{[time=step1] \\\text{[time=step1] \\\text{[time=step1] \\\text{[time=step1] \\\text{[time=step1] \\\text{[time=step1$ startitemgroup **•** [setup][name=startitemgroup][comment=setup definition startitemgroup]\startitemgro startitemgroup:instance • **•** [setup][name=startitemgroup:instance][comment=setup definition startitemgroup:instance startitemgroup:instance:itemize • [setup][name=startitemgroup:instance:itemize][comment=setup definition startitemgroup: startJScode **•** [setup][name=startJScode][comment=setup definition startJScode]\startJScode ... .. startJSpreamble **•** [setup][name=startJSpreamble][comment=setup definition startJSpreamble]\startJSprea startknockout **•** [setup][name=startknockout][comment=setup definition startknockout]\startknockout startlayout **•** [setup][name=startlayout][comment=setup definition startlayout]\startlayout [...] . startlinealignment • [setup][name=startlinealignment] • [comment=setup definition startlinealignment]**\startlinealignment [...] ... \stoplinealignment** startlinecorrection **•** [setup][name=startlinecorrection] comment=setup definition startlinecorrection] \startli startlinefiller **•** [setup][name=startlinefiller][comment=setup definition startlinefiller]\startlinefiller  $\bullet \quad \text{[setup}][name=startlinenote:instance] \quad \text{[comment=setup definition} \quad \text{starting} \quad \text{[startlinenote:instance] \quad \text{[startlinenote:instance] \quad \text{[startlinenote:instance] \quad \text{[startlinenote:instance] \quad \text{[startlinenote:instance] \quad \text{[startlinenote:instance] \quad \text{[startlinenote:instance] \quad \text{[startlinenote:instance] \quad \text{[startlinenote:instance] \quad \text{[startlinenote:instance] \quad \text{[startlinenote:instance] \quad \text{[startlinenote:index] \quad \text{[startlinenote:index] \quad \text{[startlinenote:index]$ startlinenote:instance:linenote • [setup][name=startlinenote:instance:linenote][comment=setup definition startlinenote:insta startlinenumbering **•** [setup][name=startlinenumbering][comment=setup definition startlinenumbering] \startlinenumbering startlinenumbering:argument • [setup][name=startlinenumbering:argument] • [comment=setup definition startlinenumbering:argument]**\startlinenumbering [...] [...] ... \stoplinenumbering** startlinetable **•** [setup][name=startlinetable] comment=setup definition startlinetable]\startlinetable startlinetablebody **•** [setup][name=startlinetablebody] comment=setup definition startlinetablebody] \startlinetablebody startlinetablecell **•** [setup][name=startlinetablecell] [comment=setup definition startlinetablecell] **\startlinet** startlinetablehead • [setup][name=startlinetablehead] • [comment=setup definition startlinetablehead]**\startlinetablehead ... \stoplinetablehead** startlinie • letup][name=startlinie]<br/>  $\bullet$  [setup][name=startlinie]<br/>  $\bullet$  [comment=setup definition startlinie]\startlinie [...] startliniemargine • [setup][name=startliniemargine] • [comment=setup definition startliniemargine]**\startliniemargine [...] ... \stopliniemargine** startliniemargine:assignment • [setup][name=startliniemargine:assignment] • [comment=setup definition startliniemargine:assignment]**\startliniemargine [..=..] ... \stopliniemargine**  $\bullet \quad [set up] [name=startlinii:instance] \quad \bullet \quad [set up] [name=startlinii:instance] \quad \bullet \quad [set up] \quad \bullet \quad [set up] \quad \bullet \$ startlinii:instance:lines **•** [setup][name=startlinii:instance:lines][comment=setup definition startlinii:instance:lines]\startlines \\startlinii:instance:lines \\startlinii:instance:lines \\startlinii:instance:lines \\sta startlocalfootnotes • [setup][name=startlocalfootnotes] • [comment=setup definition startlocalfootnotes]**\startlocalfootnotes ... \stoplocalfootnotes** startlocalheadsetup **•** [setup][name=startlocalheadsetup][comment=setup definition startlocalheadsetup] \start startlocallinecorrection **•** [setup][name=startlocallinecorrection][comment=setup definition startlocallinecorrection] startlocalnotes **•** [setup][name=startlocalnotes][comment=setup definition startlocalnotes]\startlocalnotes startlocalsetups **•** [setup][name=startlocalsetups][comment=setup definition startlocalsetups] \startlocals startlocalsetups:string **•** [setup][name=startlocalsetups:string][comment=setup definition startlocalsetups:string]\s startlua • [setup][name=startlua] • [comment=setup definition startlua]**\startlua ... \stoplua** startluacode • **•** [setup][name=startluacode][comment=setup definition startluacode]\startluacode ... startluaparameterset **•** [setup][name=startluaparameterset] [comment=setup definition startluaparameterset] **\sta** startluasetups • [setup][name=startluasetups] • [comment=setup definition startluasetups]**\startluasetups [...] [...] ... \stopluasetups** startluasetups:string **•** [setup][name=startluasetups:string][comment=setup definition startluasetups:string]\star startMPclip • [setup][name=startMPc**lip**][comment=setup definition startMPclip]\startMPclip {...}

startMPcode • **• i**setup][name=startMPcode][comment=setup definition startMPcode]\startMPcode {... startMPdefinitions **•** [setup][name=startMPdefinitions][comment=setup definition startMPdefinitions]\startM startMPdrawing **•** [setup][name=startMPdrawing][comment=setup definition startMPdrawing]\startMPdra startMPenvironment • **•** [setup][name=startMPenvironment] comment=setup definition startMPenvironment] \sta startMPextensions **•** [setup][name=startMPextensions][comment=setup definition startMPextensions] \startMP startMPinclusions • **•** [setup][name=startMPinclusions][comment=setup definition startMPinclusions] \startMP startMPinitializations **•** [setup][name=startMPinitializations][comment=setup definition startMPinitializations]\st startMPpositiongraphic • [setup][name=startMPpositiongraphic] • [comment=setup definition startMPpositiongraphic]**\startMPpositiongraphic {...} {...} ... \stopMPpositiongraphic** startMPpositionmethod **•** [setup][name=startMPpositionmethod][comment=setup definition startMPpositionmethod startMPrun • **•** [setup][name=startMPr**un**][comment=setup definition startMPrun]\startMPrun {...} startmakeup • [setup][name=startmakeup][comment=setup definition startmakeup]\startmakeup [... startmakeup:instance **• •** [setup][name=startmakeup:instance][comment=setup definition startmakeup:instance]\st startmakeup:instance:middle • **•** [setup][name=startmakeup:instance:middle][comment=setup definition startmakeup:insta startmakeup:instance:page • **•** [setup][name=startmakeup:instance:page][comment=setup definition startmakeup:instance startmakeup:instance:standard • [setup][name=startmakeup:instance:standard][comment=setup definition startmakeup:inst startmakeup:instance:text • **•** [setup][name=startmakeup:instance:text][comment=setup definition startmakeup:instance: startmarginblock • [setup][name=startmarginblock] • [comment=setup definition startmarginblock]**\startmarginblock [...] ... \stopmarginblock** startmarkedcontent **•** [setup][name=startmarkedcontent][comment=setup definition startmarkedcontent] \start startmathalignment:instance • • **•** [setup][name=startmathalignment:instance][comment=setup definition startmathalignmen startmathalignment:instance:align **•** [setup][name=startmathalignment:instance:align][comment=setup definition startmathalig startmathalignment:instance:mathalignment:instance:mathalignment:instance:mathalignment|[comment=setup definition sta startmathcases:instance • **•** [setup][name=startmathcases:instance][comment=setup definition startmathcases:instance] startmathcases:instance:cases • **•** [setup][name=startmathcases:instance:cases][comment=setup definition startmathcases:ins startmathcases:instance:mathcases **•** [setup][name=startmathcases:instance:mathcases][comment=setup definition startmathcases startmathmatrix:instance • • **•** [setup][name=startmathmatrix:instance][comment=setup definition startmathmatrix:instar startmathmatrix:instance:mathmatrix **•** [setup][name=startmathmatrix:instance:mathmatrix][comment=setup definition startmath startmathmatrix:instance:matrix **•** [setup][name=startmathmatrix:instance:matxix][comment=setup definition startmathmatri startmathmode • **•** [setup][name=startmathmode][comment=setup definition startmathmode]\startmathmode startmathstyle • [setup][name=startmathstyle] • [comment=setup definition startmathstyle]**\startmathstyle [...] ... \stopmathstyle** startmatrices • **•** [setup][name=startmatrices] [comment=setup definition startmatrices] \startmatrices [ startmaxaligned **•** [setup][name=startmaxaligned][comment=setup definition startmaxaligned]\startmaxal startmediu • [setup][name=startmediu] • [comment=setup definition startmediu]**\startmediu [...] ... \stopmediu**  $\bullet \quad \text{[setup][name=startmediu:string} \\\bullet \quad \text{[setup][name=startmediu:string][comment=setup\;definition\:starting]} \\\bullet \quad \text{[setup][name=startmediu:string]} \\\bullet \quad \text{[setup][name=startmediu:string]} \\\bullet \quad \text{[setup][name=startmediu:string]} \\\bullet \quad \text{[output=input]} \\\bullet \quad \text{[output=input]} \\\bullet \quad \text{[output=input]} \\\bullet \quad \text{[output=input]} \\\bullet \quad \text{[output=input]} \\\bullet \quad \text{[output=input]} \\\bullet \quad \text{[output=input]} \\\bullet \quad \text{[output=input]} \\\bullet \quad \text{[output=input]} \$ startmeniuinteractiune • [setup][name=startmeniuinteractiune] • [comment=setup definition startmeniuinteractiune]**\startmeniuinteractiune [...] ... \stopmeniuinteractiune** startmiddlealigned **•** [setup][name=startmiddlealigned] [comment=setup definition startmiddlealigned] \startmiddlealigned startmixedcolumns • startmixedcolumns **•** [setup][name=startmixedcolumns][comment=setup definition startmixedcolumns] \startr startmixedcolumns:instance • **•** [setup][name=startmixedcolumns:instance][comment=setup definition startmixedcolumns startmixedcolumns:instance:boxedcolumns **•** [setup][name=startmixedcolumns:instance:boxedcolumns][comment=setup definition start startmixedcolumns:instance:itemgroupcolumns • [setup][name=startmixedcolumns:instance:itemgroupcolumns][comment=setup definition startmode **•** [setup][name=startmode][comment=setup definition startmode]\startmode [...] ... startmodeset **• i startmodeset in the startmodeset in the startmodeset**  $\blacksquare$  **.**  $\blacksquare$  **startmodeset in the setup definition startmodeset**  $\blacksquare$  **.**  $\blacksquare$ startmodule **•** [setup][name=startmodule][comment=setup definition startmodule]\startmodule [...] startmoduletestsection **•** [setup][name=startmoduletestsection][comment=setup definition startmoduletestsection]\ startmodule:string **•** [setup][name=startmodule:string][comment=setup definition startmodule:string]\startmodule startnamedsection **•** [setup][name=startnamedsection][comment=setup definition startnamedsection]\startna startnamedsubformulas • [setup][name=startnamedsubformulas] • [comment=setup definition startnamedsubformulas]**\startnamedsubformulas [...] {...} ... \stopnamedsubformulas** startnarrower **•** [setup][name=startnarrower][comment=setup definition startnarrower]\startnarrower startnarrower:example **•** [setup][name=startnarrower:example][comment=setup definition startnarrower:example]\ startnegativ **•** [setup][name=startnegativ]]comment=setup definition startnegativ]\startnegativ ... startnicelyfilledbox • **•** [setup][name=startnicelyfilledbox][comment=setup definition startnicelyfilledbox]\startn startnointerference **•** [setup][name=startnointerference] [comment=setup definition startnointerference] \startn startnotallmodes **•** [setup][name=startnotallmodes][comment=setup definition startnotallmodes]\startnotal startnota:instance **•** [setup][name=startnota:instance][comment=setup definition startnota:instance] \startNOT startnota:instance:assignment • **•** [setup][name=startnota:instance:assignment][comment=setup definition startnota:instance startnota:instance:assignment:endnote • [setup][name=startnota:instance:assignment:endnote] • [comment=setup definition startnota:instance:assignment:endnote]\startendnote **[..=..] ...** \stopendnote startnota:instance:assignment:footnote **•** [setup][name=startnota:instance:assignment:footnote][comment=setup definition startnota startnota:instance:endnote • **•** [setup][name=startnota:instance:endnote][comment=setup definition startnota:instance:end startnota:instance:footnote • [setup][name=startnota:instance:footnote][comment=setup definition startnota:instance:footnote  $\bullet \quad \texttt{[setup][name=startnotext]} \quad \texttt{definition startnotext]} \quad \texttt{set ... } \quad \texttt{set ...}$ startnotmode **•** [setup][name=startnotmode][comment=setup definition startnotmode]\startnotmode [. startopus • [setup][name=startopus] • [comment=setup definition startopus]**\startopus ... \stopopus** startoutputstream **•** [setup][name=startoutputstream] comment=setup definition startoutputstream] \startoutputstream startoverlay **•** [setup][name=startoverlay][comment=setup definition startoverlay]\startoverlay ... startoverprint **•** [setup][name=startoverprint][comment=setup definition startoverprint]\startoverprint startpagefigure • **•** [setup][name=startpagefigure][comment=setup definition startpagefigure] \startpagefigure startpagegrid **•** [setup][name=startpagegrid][comment=setup definition startpagegrid]\startpagegrid | startpagegridspan **•** [setup][name=startpagegridspan][comment=setup definition startpagegridspan]\startpa startpagegrid:example **•** [setup][name=startpagegrid:example][comment=setup definition startpagegrid:example]\. startpagelayout **•** [setup][name=startpagelayout][comment=setup definition startpagelayout] \startpagela startpar **•** [setup][name=startpar][comment=setup definition startpar]\startpar [...] [..=..] startparagraf • [setup][name=startparagraf] • [comment=setup definition startparagraf]**\startparagraf [...] [..=..] ... \stopparagraf** startparagraphs • [setup][name=startparagraphs] • [comment=setup definition startparagraphs]**\startparagraphs [...] ... \stopparagraphs**

startparagraphscell **•** [setup][name=startparagraphscell][comment=setup definition startparagraphscell] \start startparagraphs:example **•** [setup][name=startparagraphs:example][comment=setup definition startparagraphs:examp startparallel:example • [setup][name=startparallel:example] • [comment=setup definition startparallel:example]\startPARALLEL **...** \stopPARALLEL startparbuilder • [setup][name=startparbuilder] • [comment=setup definition startparbuilder]**\startparbuilder [...] ... \stopparbuilder** startplacefloat **•** [setup][name=startplacefloat][comment=setup definition startplacefloat]\startplacefloat **•** startplacefloat:instance • **•** [setup][name=startplacefloat:instance][comment=setup definition startplacefloat:instance] startplacefloat:instance:chemical • [setup][name=startplacefloat:instance:chemical][comment=setup definition startplacefloat:i startplacefloat:instance:figure • [setup][name=startplacefloat:instance:figure][comment=setup definition startplacefloat:inst startplacefloat:instance:graphic **•** [setup][name=startplacefloat:instance:graphic][comment=setup definition startplacefloat:in startplacefloat:instance:intermezzo • [setup][name=startplacefloat:instance:intermezzo][comment=setup definition startplacefloa startplacefloat:instance:table • [setup][name=startplacefloat:instance:table][comment=setup definition startplacefloat:insta startplacepairedbox **•** [setup][name=startplacepairedbox]]comment=setup definition startplacepairedbox]\start startplacepairedbox:instance • **•** [setup][name=startplacepairedbox:instance][comment=setup definition startplacepairedbo startplacepairedbox:instance:legend • [setup][name=startplacepairedbox:instance:legend] • [comment=setup definition startplacepairedbox:instance:legend]\startpunelegend **[..=..] ...** \stoppunelegend startpositioning **•** [setup][name=startpositioning]] [comment=setup definition startpositioning] \startpositi startpositionoverlay **•** [setup][name=startpositionoverlay][comment=setup definition startpositionoverlay] \star startpositiv **•** [setup][name=startpositiv][comment=setup definition startpositiv] \startpositiv ... \ startpostponing **•** [setup][name=startpostponing] [comment=setup definition startpostponing] \startpostpo startprocessassignmentcommand **•** [setup][name=startprocessassignmentcommand][comment=setup definition startprocessas startprocessassignmentlist • [setup][name=startprocessassignmentlist] • [comment=setup definition startprocessassignmentlist]**\startprocessassignmentlist [..=..] ... \stopprocessassignmentlist** startprocesscommacommand **•** [setup][name=startprocesscommacommand][comment=setup definition startprocesscomm startprocesscommalist **•** [setup][name=startprocesscommalist] [comment=setup definition startprocesscommalist] \stopprocesscommalist startprodus **•** [setup][name=startprodus][comment=setup definition startprodus]\startprodus [...] startprodus:string • [setup][name=startprodus:string] • [comment=setup definition startprodus:string]**\startprodus ... ... \stopprodus** startproiect • **•** [setup][name=startproiect][comment=setup definition startproiect] \startproiect [...] startproiect:string **•** [setup][name=startproiect:string]] comment=setup definition startproiect:string]\startpro startprotectedcolors **•** [setup][name=startprotectedcolors] comment=setup definition startprotectedcolors] \start startpublicatie • letup][name=startpublicatie][comment=setup definition startpublicatie]\startpublicatie = letup definition startpublicatie = letup definition startpublicatie = letup definition startpublicatie = letup defi startpuneformula **•** [setup][name=startpuneformula][comment=setup definition startpuneformula]**\startpune** startpuneformula:argument **•** [setup][name=startpuneformula:argument][comment=setup definition startpuneformula:a startrandomized **•** [setup][name=startrandomized][comment=setup definition startrandomized]\startrando startrawsetups **•** [setup][name=startrawsetups][comment=setup definition startrawsetups] **\startrawsetu** startrawsetups:string **•** [setup][name=startrawsetups:string]] (comment=setup definition startrawsetups:string] \sta startreadingfile **•** [setup][name=startreadingfile][comment=setup definition startreadingfile] \startreading startregime **•** [setup][name=startregime][comment=setup definition startregime]\startregime [...] startregister • **•** [setup][name=startregister][comment=setup definition startregister]\startregister [.. startreusableMPgraphic • [setup][name=startreusableMPgraphic] • [comment=setup definition startreusableMPgraphic]**\startreusableMPgraphic {...} {...} ... \stopreusableMPgraphic** startriglatext **•** [setup][name=startriglatext][comment=setup definition startriglatext]\startriglatext { startscript **•** [setup][name=startscript] [comment=setup definition startscript] \startscript [...] ..  $\bullet \quad \texttt{[setup][name=startsectionblock][comment=setup\ definition\ startsectionblock]\textbf{startsect}$ startsectionblock:instance • [setup][name=startsectionblock:instance][comment=setup definition startsectionblock:insta<br>• [setup][name=startsectionblock:instance:appendices][comment=setup definition startsectionblock:instan [setup][name=startsectionblock:instance:appendices][comment=setup definition startsection startsectionblock:instance:backmatter • [setup][name=startsectionblock:instance:backmatter] • [comment=setup definition startsectionblock:instance:backmatter]\startbackmatter **[..=..] ...** \stopbackmatter startsectionblock:instance:bodymatter • [setup][name=startsectionblock:instance:bodymatter][comment=setup definition startsection startsectionblock:instance:frontmatter • setup][name=startsectionblock:instance:frontmatter][comment=setup definition startsection startsectionlevel **•** [setup][name=startsectionlevel][comment=setup definition startsectionlevel]\startsectionlevel startsectiune:instance • **•** [setup][name=startsectiune:instance][comment=setup definition startsectiune:instance]\st startsectiune:instance:chapter • [setup][name=startsectiune:instance:chapter] • [comment=setup definition startsectiune:instance:chapter]\startchapter **[..=..] [..=..] ...** \stopchapter startsectiune:instance:part • [setup][name=startsectiune:instance:part][comment=setup definition startsectiune:instance startsectiune:instance:section • [setup][name=startsectiune:instance:section][comment=setup definition startsectiune:instartsection **•** [setup][name=startsectiune:instance:section][comment=setup definition startsectiune:in startsectiune:instance:subject • [setup][name=startsectiune:instance:subject][comment=setup definition startsectiune:instartsubject **•** [setup][name=startsectiune:instance:subject][comment=setup definition startsectiune:in startsectiune:instance:subsection • [setup][name=startsectiune:instance:subsection][comment=setup definition startsectiune:in startsectiune:instance:subsubject • subsubject **•** [setup][name=startsectiune:instance:subsubject][comment=setup definition startsectiune:in startsectiune:instance:subsubsection • [setup][name=startsectiune:instance:subsubsection][comment=setup definition startsectiun startsectiune:instance:subsubsubject • [setup][name=startsectiune:instance:subsubsubject] • [comment=setup definition startsectiune:instance:subsubsubject]\startsubsubsubject **[..=..] [..=..] ...** \stopsubsubsubject startsectiune:instance:subsubsubsection • [setup][name=startsectiune:instance:subsubsubsection] • [comment=setup definition startsectiune:instance:subsubsubsection]\startsubsubsubsection **[..=..] [..=..] ...** \stopsubsubsubsection startsectiune:instance:subsubsubsubject • [setup][name=startsectiune:instance:subsubsubsubject] • [comment=setup definition startsectiune:instance:subsubsubsubject]\startsubsubsubsubject **[..=..] [..=..] ...** \stopsubsubsubsubject startsectiune:instance:subsubsubsubsection • [setup][name=startsectiune:instance:subsubsubsubsection] • [comment=setup definition startsectiune:instance:subsubsubsubsection]\startsubsubsubsubsection **[..=..] [..=..] ...** \stopsubsubsubsubsection startsectiune:instance:subsubsubsubsubject • [setup][name=startsectiune:instance:subsubsubsubsubject] • [comment=setup definition startsectiune:instance:subsubsubsubsubject]\startsubsubsubsubsubject **[..=..] [..=..] ...** \stopsubsubsubsubsubject startsectiune:instance:title • [setup][name=startsectiune:instance:title][comment=setup definition startsectiune:instance startsetups **•** [setup][name=startsetups][comment=setup definition startsetups]**\startsetups** [...] startsetups:string **•** [setup][name=startsetups:string][comment=setup definition startsetups:string]\startsetu startshift • **individual by the startshift** is tartshift in the startshift in the startshift in the startshift in the startshift in the startshift in the startshift in the startshift in the startshift in the startshift in startsidebar • **•** [setup][name=startsidebar][comment=setup definition startsidebar]\startsidebar [... startsimplecolumns **•** [setup][name=startsimplecolumns][comment=setup definition startsimplecolumns] \start startspecialitem:item **•** [setup][name=startspecialitem:item] comment=setup definition startspecialitem:item]\sta  $\begin{tabular}{l} \texttt{start} \texttt{spectral} \texttt{item} : \texttt{none} \\ \texttt{start} \texttt{selectual} \texttt{item} : \texttt{symbol1} \\ \texttt{start} \texttt{selectual} \texttt{item} : \texttt{symbol2} \\ \texttt{start} \texttt{selectall} \texttt{item} : \texttt{symbol2} \\ \texttt{start} \texttt{selectall} \texttt{item} : \texttt{symbol2} \\ \texttt{start} \texttt{selectall} \texttt{item} : \texttt{symbol2} \\ \texttt{start} \texttt{selectall} \texttt{item} : \texttt{symbol2} \\ \texttt{start} \texttt{selectall} \texttt{item$ [setup][name=startspecialitem:symbol][comment=setup definition startspecialitem:symbol startsplitformula **•** [setup][name=startsplitformula][comment=setup definition startsplitformula]\startsplit startspread • [setup][name=startspread] • [comment=setup definition startspread]**\startspread ... \stopspread** startstartstop **•** [setup][name=startstartstop][comment=setup definition startstartstop]\start [...] ... startstartstop:example • [setup][name=startstartstop:example] • [comment=setup definition startstartstop:example]\startSTARTSTOP **...** \stopSTARTSTOP

startstaticMPfigure **• •** [setup][name=startstaticMPfigure][comment=setup definition startstaticMPfigure]\starts startstaticMPgraphic • [setup][name=startstaticMPgraphic] • [comment=setup definition startstaticMPgraphic]**\startstaticMPgraphic {...} {...} ... \stopstaticMPgraphic** startstop:example • [setup][name=startstop:example] • [comment=setup definition startstop:example]\STARTSTOP **{...}** startstrictinspectnextcharacter • [setup][name=startstrictinspectnextcharacter] • [comment=setup definition startstrictinspectnextcharacter]**\startstrictinspectnextcharacter ... \stopstrictinspectnextcharacter** startstructurepageregister • **•** [setup][name=startstructurepageregister][comment=setup definition startstructurepagereg startstyle **•** [setup][name=startstyle][comment=setup definition startstyle]**\startstyle** [..=..] ...  $\bullet \quad \text{[setup][name=startsty]e:argument]} \texttt{\{comment=setup\} defined in the same-state type} \label{cument2} \bullet \quad \text{[setup][name=startstyle]}\text{[component=setup\} defined in the same-state type}$ startstyle:instance • **•** [setup][name=startstyle:instance] comment=setup definition startstyle:instance] \startSTY startsubformulas **•** [setup][name=startsubformulas][comment=setup definition startsubformulas]\startsubformulas startsubjectlevel **•** [setup][name=startsubjectlevel][comment=setup definition startsubjectlevel]\startsubjectlevel startsubsentence **•** *isetup* [setup][name=startsubsentence][comment=setup definition startsubsentence]**\startsubsentence** startsubsoltabel **•** [setup][name=startsubsoltabel][comment=setup definition startsubsoltabel] \startsubsol startsubstack • **blue participals** • [setup][name=startsubstack](comment=setup definition startsubstack]\startsubstack . startsuspendat • [setup][name=startsuspendat] • [comment=setup definition startsuspendat]**\startsuspendat [..=..] {...} ... \stopsuspendat** startsuspendat:argument • [setup][name=startsuspendat:argument] • [comment=setup definition startsuspendat:argument]**\startsuspendat [...] {...} ... \stopsuspendat** startsymbolset **• isetup**[|name=startsymbolset][comment=setup definition startsymbolset]\startsymbolse startTABLE • **•** [setup][name=startTABLE][comment=setup definition startTABLE]\startTABLE [..=..] startTABLEbody **•** [setup][name=startTABLEbody][comment=setup definition startTABLEbody]\startTABLE startTABLEfoot • **•** [setup][name=startTABLEfoot][comment=setup definition startTABLEfoot]\startTABLEfoot startTABLEhead **•** [setup][name=startTABLEhead][comment=setup definition startTABLEhead]\startTABLE startTABLEnext • **•** [setup][name=startTABLEnext][comment=setup definition startTABLEnext]\startTABLEnext starttabelele **•** [setup][name=starttabelele] comment=setup definition starttabelele] **\starttabelele** [|. starttabelele:name **•** [setup][name=starttabelele:name][comment=setup definition starttabelele:name]\startta starttabelul **•** [setup][name=starttabelul][comment=setup definition starttabelul]\starttabelul [1... starttabelul:name • [setup][name=starttabelul:name] • [comment=setup definition starttabelul:name]**\starttabelul [...] [..=..] ... \stoptabelul** starttabulate • [setup][name=starttabulate] • [comment=setup definition starttabulate]**\starttabulate** [|...|] starttabulatehead **•** [setup][name=starttabulatehead] [comment=setup definition starttabulatehead] \starttabulatehead starttabulatetail • [setup][name=starttabulatetail] • [comment=setup definition starttabulatetail]**\starttabulatetail [...] ... \stoptabulatetail** starttabulate:instance • **•** [setup][name=starttabulate:instance][comment=setup definition starttabulate:instance]\st starttabulate:instance:fact • **•** [setup][name=starttabulate:instance:fact][comment=setup definition starttabulate:instance: starttabulate:instance:legend • [setup][name=starttabulate:instance:legend][comment=setup definition starttabulate:instar starttabulation:example • [setup][name=starttabulation:example][comment=setup definition starttabulation:example starttexcode • **•** [setup][name=starttexcode] comment=setup definition starttexcode \\starttexcode ... starttexdefinition **•** [setup][name=starttexdefinition][comment=setup definition starttexdefinition]\starttexdefinition starttext • **industrial example the start of the start of the start of the starttext** in the starttext in the starttext in the starttext in the starttext in the starttext in the starttext in the starttext in the starttext starttextajutator **•** [setup][name=starttextajutator] [comment=setup definition starttextajutator] \starttextajutator starttextbackground • [setup][name=starttextbackground] • [comment=setup definition starttextbackground]**\starttextbackground [...] [..=..] ... \stoptextbackground** starttextbackgroundmanual **•** [setup][name=starttextbackgroundmanual][comment=setup definition starttextbackground starttextbackground:example • setup][name=starttextbackground:example][comment=setup definition starttextbackgroun starttextcolor • **•** [setup][name=starttextcolor][comment=setup definition starttextcolor]\starttextcolor starttextcolorintent **•** [setup][name=starttextcolorintent] comment=setup definition starttextcolorintent] \startt starttexteticheta:instance • **•** [setup][name=starttexteticheta:instance]|comment=setup definition starttexteticheta:instan starttexteticheta:instance:btxlabel • [setup][name=starttexteticheta:instance:btxlabel][comment=setup definition starttextetiche starttexteticheta:instance:head • [setup][name=starttexteticheta:instance:head][comment=setup definition starttexteticheta:in starttexteticheta:instance:label • [setup][name=starttexteticheta:instance:label][comment=setup definition starttexteticheta:in starttexteticheta:instance:mathlabel • [setup][name=starttexteticheta:instance:mathlabel][comment=setup definition starttextetich starttexteticheta:instance:operator • [setup][name=starttexteticheta:instance:operator] • [comment=setup definition starttexteticheta:instance:operator]\startoperatortext **[...] [...] ...** \stopoperatortext starttexteticheta:instance:prefix **•** [setup][name=starttexteticheta:instance:prefix][comment=setup definition starttexteticheta: starttexteticheta:instance:suffix **•** [setup][name=starttexteticheta:instance:suffix][comment=setup definition starttexteticheta: starttexteticheta:instance:taglabel • [setup][name=starttexteticheta:instance:taglabel][comment=setup definition starttextetiche starttexteticheta:instance:unit • [setup][name=starttexteticheta:instance:unit][comment=setup definition starttexteticheta:in starttextflow **•** [setup][name=starttextflow][comment=setup definition starttextflow]\starttextflow [. starttextinconjurat:instance • **•** [setup][name=starttextinconjurat:instance][comment=setup definition starttextinconjurat:ir starttextinconjurat:instance:framedtext • [setup][name=starttextinconjurat:instance:framedtext] • [comment=setup definition starttextinconjurat:instance:framedtext]\startframedtext **[...] [..=..] ...** \stopframedtext starttitlu • [setup][name=starttitlu] • [comment=setup definition starttitlu]**\starttitlu [...] {...} ... \stoptitlu** starttokens **•** [setup][name=starttokens][comment=setup definition starttokens]\starttokens [...] starttransparent **•** [setup][name=starttransparent][comment=setup definition starttransparent]\starttransp starttypescript **•** [setup][name=starttypescript][comment=setup definition starttypescript]\starttypescri  $\bullet \quad \text{[setup][name=start typescript} \quad \text{[computer]} \quad \text{[computer]} \quad \text{[computer]} \quad \text{[computer]} \quad \text{[computer]} \quad \text{[Element]} \quad \text{[Element]} \quad \text{[Element]} \quad \text{[Element]} \quad \text{[Element]} \quad \text{[Chapter 1]} \quad \text{[Element]} \quad \text{[Element]} \quad \text{[Element]} \quad \text{[Element]} \quad \text{[Element]} \quad \text{[Element]} \quad \text{[Element]} \quad \text{[Element]} \quad \text{[Element]} \quad \text{[H]} \quad \text{[H]} \quad \text{[H]} \quad \text{[H]} \quad \text{[H]} \quad \$ starttyping:instance • **•** [setup][name=starttyping:instance][comment=setup definition starttyping:instance]\start starttyping:instance:argument • **•** [setup][name=starttyping:instance:argument][comment=setup definition starttyping:instar starttyping:instance:argument:LUA • [setup][name=starttyping:instance:argument:LUA][comment=setup definition starttyping: starttyping:instance:argument:MP • [setup][name=starttyping:instance:argument:MP][comment=setup definition starttyping:in starttyping:instance:argument:PARSEDXML • [setup][name=starttyping:instance:argument:PARSEDXML][comment=setup definition sta starttyping:instance:argument:TEX • **•** [setup][name=starttyping:instance:argument:TEX]]\comment=setup definition starttyping:in starttyping:instance:argument:typing • [setup][name=starttyping:instance:argument:typing][comment=setup definition starttyping starttyping:instance:argument:XML • [setup][name=starttyping:instance:argument:XML][comment=setup definition starttyping: starttyping:instance:LUA **•** [setup][name=starttyping:instance:LUA][comment=setup definition starttyping:instance:L starttyping:instance:MP • [setup][name=starttyping:instance:MP][comment=setup definition starttyping:instance:MP<br>• [setup][name=starttyping:instance:PARSEDXML][comment=setup definition starttyping:ir • • [setup][name=start [setup][name=starttyping:instance:PARSEDXML][comment=setup definition starttyping:ir starttyping:instance:TEX **•** [setup][name=starttyping:instance:TEX]] comment=setup definition starttyping:instance:TE starttyping:instance:typing **•** [setup][name=starttyping:instance:typing][comment=setup definition starttyping:instance:

starttyping:instance:XML **•** [setup][name=starttyping:instance:XML][comment=setup definition starttyping:instance:X startuniqueMPgraphic • [setup][name=startuniqueMPgraphic] • [comment=setup definition startuniqueMPgraphic]**\startuniqueMPgraphic {...} {...} ... \stopuniqueMPgraphic** startuniqueMPpagegraphic • [setup][name=startuniqueMPpagegraphic] • [comment=setup definition startuniqueMPpagegraphic]**\startuniqueMPpagegraphic {...} {...} ... \stopuniqueMPpagegraphic** startusableMPgraphic • [setup][name=startusableMPgraphic] • [comment=setup definition startusableMPgraphic]**\startusableMPgraphic {...} {...} ... \stopusableMPgraphic** startuseMPgraphic • [setup][name=startuseMPgraphic] • [comment=setup definition startuseMPgraphic]**\startuseMPgraphic {...} {...} ... \stopuseMPgraphic** startusemathstyleparameter • [setup][name=startusemathstyleparameter] • [comment=setup definition startusemathstyleparameter]**\startusemathstyleparameter \... ... \stopusemathstyleparameter**  $\bullet \quad \text{[setup][name=startusingbtxspecification} \\\bullet \quad \text{[setup][name=startusingbtxspecification][comment=setup definition startusingbtxspecification] \\\bullet \quad \text{[agent1]} \\\bullet \quad \text{[agent1]} \\\bullet \quad \text{[agent1]} \\\bullet \quad \text{[agent1]} \\\bullet \quad \text{[agent2]} \\\bullet \quad \text{[agent2]} \\\bullet \quad \text{[agent2]} \\\bullet \quad \text{[agent2]} \\\bullet \quad \text{[agent2]} \\\bullet \quad \text{[agent2]} \\\bullet \quad \text{[agent3]} \\\bullet \quad \text{[agent3]} \\\bullet \quad \text{[agent4]} \\\bullet \quad \text{[agent3]} \\\$ startvboxregister **•** [setup][name=startvboxregister][comment=setup definition startvboxregister]\startvbox startvboxtohbox **•** [setup][name=startvboxtohbox][comment=setup definition startvboxtohbox]\startvboxt startvboxtohboxseparator **•** [setup][name=startvboxtohboxseparator][comment=setup definition startvboxtohboxsepar startviewerlayer **•** [setup][name=startviewerlayer][comment=setup definition startviewerlayer]\startviewerlayer startviewerlayer:example **•** [setup][name=startviewerlayer:example][comment=setup definition startviewerlayer:exam startvtopregister **•** *startvtopregister* **•** *[setup][name=startvtopregister]*[comment=setup definition startvtopregister] \startvtopregister startxcell • setup][name=startxcell][comment=setup definition startxcell]\startxcell [...] [..=. startxcellgroup **•** [setup][name=startxcellgroup][comment=setup definition startxcellgroup]**\startxcellgroup** startxgroup **•** [setup][name=startxgroup][comment=setup definition startxgroup]\startxgroup [...] startxmldisplayverbatim **•** [setup][name=startxmldisplayverbatim][comment=setup definition startxmldisplayverbati startxmlinlineverbatim **•** [setup][name=startxmlinlineverbatim]] comment=setup definition startxmlinlineverbatim] startxmlraw **•** [setup][name=startxmlraw] comment=setup definition startxmlraw **\\startxmlraw** ... \ startxmlsetups • [setup][name=startxmlsetups] • [comment=setup definition startxmlsetups]**\startxmlsetups [...] [...] ... \stopxmlsetups** startxmlsetups:string **•** [setup][name=startxmlsetups:string] [comment=setup definition startxmlsetups:string] \sta startxrow **•** [setup][name=startxrow][comment=setup definition startxrow]\startxrow  $[...]$   $[...]$ startxrowgroup **•** [setup][name=startxrowgroup][comment=setup definition startxrowgroup]\startxrowgr startxtable **•** [setup][name=startxtable][comment=setup definition startxtable]\startxtable [..=..] startxtablebody • [setup][name=startxtablebody] • [comment=setup definition startxtablebody]**\startxtablebody [..=..] ... \stopxtablebody** startxtablebody:name • [setup][name=startxtablebody:name] • [comment=setup definition startxtablebody:name]**\startxtablebody [...] ... \stopxtablebody** startxtablefoot **•** [setup][name=startxtablefoot][comment=setup definition startxtablefoot]\startxtablefoot startxtablefoot:name **•** [setup][name=startxtablefoot:name][comment=setup definition startxtablefoot:name]\star startxtablehead • [setup][name=startxtablehead] • [comment=setup definition startxtablehead]**\startxtablehead [..=..] ... \stopxtablehead** startxtablehead:name • [setup][name=startxtablehead:name] • [comment=setup definition startxtablehead:name]**\startxtablehead [...] ... \stopxtablehead** startxtablenext **•** [setup][name=startxtablenext][comment=setup definition startxtablenext]\startxtablenext startxtablenext:name **•** [setup][name=startxtablenext:name][comment=setup definition startxtablenext:name]**\sta** startxtable:example **•** [setup][name=startxtable:example][comment=setup definition startxtable:example]\start startxtable:name **•** [setup][name=startxtable:name][comment=setup definition startxtable:name]**\startxtable** stivacampuri • **•** [setup][name=stivacampuri][comment=setup definition stivacampuri] \stivacampuri [. stoplinenote:instance • **•** [setup][name=stoplinenote:instance] (comment=setup definition stoplinenote:instance] \sto stoplinenote:instance:linenote • [setup][name=stoplinenote:instance:linenote] • [comment=setup definition stoplinenote:instance:linenote]\stoplinenote **[...]** stoplinie • [setup][name=stoplinie] • [comment=setup definition stoplinie]**\stoplinie [...]** stopregister • **•** [setup][name=stopregister][comment=setup definition stopregister]\stopregister [... stopstructurepageregister • [setup][name=stopstructurepageregister] • [comment=setup definition stopstructurepageregister]**\stopstructurepageregister [...] [...]** strictdoifelsenextoptional • [setup][name=strictdoifelsenextoptional] • [comment=setup definition strictdoifelsenextoptional]**\strictdoifelsenextoptional {...} {...}** strictdoifnextoptionalelse • [setup][name=strictdoifnextoptionalelse] • [comment=setup definition strictdoifnextoptionalelse]**\strictdoifnextoptionalelse {...} {...}** stripcharacter • **•** [setup][name=stripcharacter][comment=setup definition stripcharacter]\stripcharacter strippedcsname • [setup][name=strippedcsname] • [comment=setup definition strippedcsname]**\strippedcsname \...** strippedcsname:string • [setup][name=strippedcsname:string] • [comment=setup definition strippedcsname:string]**\strippedcsname ...** stripspaces • **1999** • [setup][name=stripspaces][comment=setup definition stripspaces]\stripspaces \from structurelistuservariable • [setup][name=structurelistuservariable] • [comment=setup definition structurelistuservariable]**\structurelistuservariable {...}** structurenumber • [setup][name=structurenumber] • [comment=setup definition structurenumber]**\structurenumber** structuretitle • **blue being the extructuretive (identity of extructure extructuretive** effinition structuretitle  $\setminus$ structuretitle structureuservariable • [setup][name=structureuservariable] • [comment=setup definition structureuservariable]**\structureuservariable {...}** structurevariable • [setup][name=structurevariable] • [comment=setup definition structurevariable]**\structurevariable {...}** strut **• [setup][name=strut]** [comment=setup definition strut] **\strut** strutdp **•** [setup][name=strutdp][comment=setup definition strutdp]\strutdp strutgap • [setup][name=strutgap] • [comment=setup definition strutgap]**\strutgap** strutht • [setup][name=strutht] • [comment=setup definition strutht]**\strutht** struthtdp • [setup][name=struthtdp] • [comment=setup definition struthtdp]**\struthtdp** struttedbox • [setup][name=struttedbox] • [comment=setup definition struttedbox]**\struttedbox {...}** strutwd • [setup][name=strutwd] • [comment=setup definition strutwd]**\strutwd** style • [setup][name=style] • [comment=setup definition style]**\style [..=..] {...}** styleinstance • [setup][name=styleinstance] • [comment=setup definition styleinstance]**\styleinstance [...]** style:argument • [setup][name=style:argument] • [comment=setup definition style:argument]**\style [...] {...}** style:instance • [setup][name=style:instance] • [comment=setup definition style:instance]\STYLE **{...}** subpagenumber • [setup][name=subpagenumber] • [comment=setup definition subpagenumber]**\subpagenumber** subsentence • [setup][name=subsentence] • [comment=setup definition subsentence]**\subsentence {...}** substituteincommalist **•** [setup][name=substituteincommalist] (comment=setup definition substituteincommalist \\substituteincommalist } subtractfeature • **•** [setup][name=subtractfeature][comment=setup definition subtractfeature] \subtractfeature subtractfeature:direct • **•** [setup][name=subtractfeature:direct] [comment=setup definition subtractfeature:direct]\su swapcounts • [setup][name=swapcounts] • [comment=setup definition swapcounts]**\swapcounts \... \...** swapdimens • [setup][name=swapdimens] • [comment=setup definition swapdimens]**\swapdimens \... \...** swapface **• The setup of the setup of**  $\text{[segment} = \text{support} - \text{setup definition swapface}$ 

- swapmacros [setup][name=swapmacros] [comment=setup definition swapmacros]**\swapmacros \... \...**
- swaptypeface [setup][name=swaptypeface] [comment=setup definition swaptypeface]**\swaptypeface**

textormathchar • **•** [setup][name=textormathchar] [comment=setup definition textormathchar] \textormathchar

switchstyleonly • [setup][name=switchstyleonly] • [comment=setup definition switchstyleonly]**\switchstyleonly [...]** switchstyleonly:command • [setup][name=switchstyleonly:command] • [comment=setup definition switchstyleonly:command]**\switchstyleonly \...** switchtocolor • [setup][name=switchtocolor] • [comment=setup definition switchtocolor]**\switchtocolor [...]** switchtointerlinespace **•** [setup][name=switchtointerlinespace] [comment=setup definition switchtointerlinespace] \s switchtointerlinespace:argument **•** [setup][name=switchtointerlinespace:argument][comment=setup definition switchtointerli switchtointerlinespace:name • [setup][name=switchtointerlinespace:name] • [comment=setup definition switchtointerlinespace:name]**\switchtointerlinespace [...]** symbolreference • [setup][name=symbolreference] • [comment=setup definition symbolreference]**\symbolreference [...]** synchronizeblank • [setup][name=synchronizeblank] • [comment=setup definition synchronizeblank]**\synchronizeblank** synchronizeindenting **•** [setup][name=synchronizeindenting][comment=setup definition synchronizeindenting]\synchronizeindenting synchronizemarking **•** [setup][name=synchronizemarking][comment=setup definition synchronizemarking]**\syn** synchronizeoutputstreams • [setup][name=synchronizeoutputstreams] • [comment=setup definition synchronizeoutputstreams]**\synchronizeoutputstreams [...]** synchronizestrut • **•** [setup][name=synchronizestrut][comment=setup definition synchronizestrut]\synchroni synchronizewhitespace • [setup][name=synchronizewhitespace] • [comment=setup definition synchronizewhitespace]**\synchronizewhitespace** synctexblockfilename • [setup][name=synctexblockfilename] • [comment=setup definition synctexblockfilename]**\synctexblockfilename {...}** synctexresetfilename • [setup][name=synctexresetfilename] • [comment=setup definition synctexresetfilename]**\synctexresetfilename** synctexsetfilename **•** [setup][name=synctexsetfilename] [comment=setup definition synctexsetfilename] \syncte synonym:instance • **•** [setup][name=synonym:instance] [comment=setup definition synonym:instance] \SYNONYM synonym:instance:abbreviation • [setup][name=synonym:instance:abbreviation][comment=setup definition synonym:instance systemlog **•** [setup][name=systeml $\bullet$ g][comment=setup definition systemlog]\systemlog {...} {... systemlogfirst • [setup][name=systemlogfirst][comment=setup definition systemlogfirst]\systemlogfirst  $\bullet \quad \text{[setup][name=systemloglast][comment=setup definition systemloglast] \\\text{Systemloglast} \\\text{!}}$ systemsetups • [setup][name=systemsetups] • [comment=setup definition systemsetups]**\systemsetups {...}** [setup][name=TABLE][comment=setup definition TABLE]**\TABLE** TaBlE • [setup][name=TaBlE] • [comment=setup definition TaBlE]**\TaBlE** TEX • [setup][name=TEX] • [comment=setup definition TEX]**\TEX** TeX • [setup][name=TeX] • [comment=setup definition TeX]**\TeX** TheNormalizedFontSize • [setup][name=TheNormalizedFontSize] • [comment=setup definition TheNormalizedFontSize]**\TheNormalizedFontSize** TransparencyHack • [setup][name=TransparencyHack] • [comment=setup definition TransparencyHack]**\TransparencyHack** tabulateautoline • [setup][name=tabulateautoline] • [comment=setup definition tabulateautoline]**\tabulateautoline** tabulateautorule • [setup][name=tabulateautorule] • [comment=setup definition tabulateautorule]**\tabulateautorule** tabulateline • [setup][name=tabulateline] • [comment=setup definition tabulateline]**\tabulateline** tabulaterule • [setup][name=tabulaterule] • [comment=setup definition tabulaterule]**\tabulaterule** taggedctxcommand **•** [setup][name=taggedctxcommand]]comment=setup definition taggedctxcommand]\tagge taggedlabeltexts **•** [setup][name=taggedlabeltexts][comment=setup definition taggedlabeltexts]\taggedlabe tbox **•** [setup][name=tbox][comment=setup definition tbox]\tbox  $\{ \ldots \}$ testandsplitstring **•** [setup][name=testandsplitstring][comment=setup definition testandsplitstring]\testands testcolumn • **•** [setup][name=testcolumn][comment=setup definition testcolumn]\testcolumn [...] [ testfeature • **•** [setup][name=testfeature][comment=setup definition testfeature]\testfeature {...} { testfeatureonce • **•**  $[setup][name=testfeatureonce][comment=setup definition testfeatureonce]\textbf{testfeature}$ testpage **•** [setup][name=testpage][comment=setup definition testpage]\testpage [...] [...] testpageonly **•** [setup][name=testpageonly][comment=setup definition testpageonly]\testpageonly [.. testpagesync **•** [setup][name=testpagesync][comment=setup definition testpagesync]\testpagesync [. testtokens • [setup][name=testtokens] • [comment=setup definition testtokens]**\testtokens [...]** tex **•** [setup][name=tex][comment=setup definition tex]\tex {...} texdefinition • setup][name=texdefinition][comment=setup definition texdefinition]\texdefinition {. texsetup • [setup][name=texsetup][comment=setup definition texsetup] **\texsetup** {...} textajutator • [setup][name=textajutator] • [comment=setup definition textajutator]**\textajutator [...] {...} {...}** textbackground:example **•** [setup][name=textbackground:example][comment=setup definition textbackground:examp textcitation **•** [setup][name=textcitation][comment=setup definition textcitation]\textcitation [..=. textcitation:alternative **•** [setup][name=textcitation:alternative][comment=setup definition textcitation:alternative]\textcitation:alternative textcitation:userdata **•** [setup][name=textcitation:userdata] [comment=setup definition textcitation:userdata]\text textcite • [setup][name=textcite] • [comment=setup definition textcite]**\textcite [..=..] [...]** textcite:alternative **•** [setup][name=textcite:alternative][comment=setup definition textcite:alternative]\textcit textcite:userdata • **•** [setup][name=textcite:userdata][comment=setup definition textcite:userdata]\textcite [ textcontrolspace • [setup][name=textcontrolspace] • [comment=setup definition textcontrolspace]**\textcontrolspace** texteticheta:instance **•** [setup][name=texteticheta:instance] [comment=setup definition texteticheta:instance] \LABE texteticheta:instance:btxlabel • [setup][name=texteticheta:instance:btxlabel][comment=setup definition texteticheta:instance texteticheta:instance:head • [setup][name=texteticheta:instance:head] • [comment=setup definition texteticheta:instance:head]\headtext **{...}** texteticheta:instance:label • [setup][name=texteticheta:instance:label] • [comment=setup definition texteticheta:instance:label]\labeltext **{...}** texteticheta:instance:mathlabel • [setup][name=texteticheta:instance:mathlabel][comment=setup definition texteticheta:insta texteticheta:instance:operator • setup][name=texteticheta:instance:operator][comment=setup definition texteticheta:instance:operator texteticheta:instance:prefix • [setup][name=texteticheta:instance:prefixtericheta:instance:prefixtericheta:instance: texteticheta:instance:suffix **•** [setup][name=texteticheta:instance:suffix][comment=setup definition texteticheta:instance:suffix texteticheta:instance:taglabel • [setup][name=texteticheta:instance:taglabel][comment=setup definition texteticheta:instance texteticheta:instance:unit • [setup][name=texteticheta:instance:unit][comment=setup definition texteticheta:instance:unit textflowcollector • **•** [setup][name=textflowcollector][comment=setup definition textflowcollector]\textflowco textinconjurat:instance **•** [setup][name=textinconjurat:instance][comment=setup definition textinconjurat:instance]\ textinconjurat:instance:framedtext • [setup][name=textinconjurat:instance:framedtext][comment=setup definition textinconjura textmath **•** [setup][name=textmath][comment=setup definition textmath]\textmath {...} textminus • [setup][name=textminus] • [comment=setup definition textminus]**\textminus**

textplus • [setup][name=textplus] • [comment=setup definition textplus]**\textplus**

type • [setup][name=type] • [comment=setup definition type]**\type [..=..] {...}** typ:angles • [setup][name=typ:angles] • [comment=setup definition typ:angles]**\typ [..=..] <<...>>** uconvertnumber • **•** [setup][name=uconvertnumber][comment=setup definition uconvertnumber] **\uconvertnumber** uedcatcodecommand • [setup][name=uedcatcodecommand] • [comment=setup definition uedcatcodecommand]**\uedcatcodecommand \... ... {...}** unhhbox • [setup][name=unhhbox] • [comment=setup definition unhhbox]**\unhhbox ... \with {...}**

- textumplere [setup][name=textumplere] [comment=setup definition textumplere]**\textumplere [..=..] {...} {...}**
- textvisiblespace [setup][name=textvisiblespace] [comment=setup definition textvisiblespace]**\textvisiblespace**
- thainumerals [setup][name=thainumerals] [comment=setup definition thainumerals]**\thainumerals {...}**
- thefirstcharacter **•** [setup][name=thefirstcharacter] comment=setup definition thefirstcharacter] \thefirstch
- thenormalizedbodyfontsize [setup][name=thenormalizedbodyfontsize] [comment=setup definition thenormalizedbodyfontsize]**\thenormalizedbodyfontsize {...}**
- theremainingcharacters [setup][name=theremainingcharacters][comment=setup definition theremainingcharacters
- thickspace [setup][name=thickspace] [comment=setup definition thickspace]**\thickspace**
- thinspace [setup][name=thinspace] [comment=setup definition thinspace]**\thinspace**
- thirdoffivearguments **•** [setup][name=thirdoffivearguments][comment=setup definition thirdoffivearguments]\thirdoffivearguments **}**
- thirdoffourarguments **•** [setup][name=thirdoffourarguments] [comment=setup definition thirdoffourarguments]\tl
- thirdofsixarguments **•** [setup][name=thirdofsixarguments][comment=setup definition thirdofsixarguments]\thirdofsixarguments }
- thirdofthreearguments **•** [setup][name=thirdofthreearguments][comment=setup definition thirdofthreearguments]
- thirdofthreeunexpanded **•** [setup][name=thirdofthreeunexpanded][comment=setup definition thirdofthreeunexpande
- threedigitrounding **•** [setup][name=threedigitrounding][comment=setup definition threedigitrounding]\threedigitrounding **...**
- tibetannumerals setup][name=tibetannumerals] comment=setup definition tibetannumerals **\tibetannum**
- tightlayer **•** [setup][name=tightlayer][comment=setup definition tightlayer] **•** [...]
- tilde [setup][name=tilde] [comment=setup definition tilde]**\tilde {...}**
- tinyfont **•** [setup][name=tinyfont][comment=setup definition tinyfont]\tinyfont
- tlap **•** [setup][name=tlap] [comment=setup definition tlap] **\tlap** {...}
- tochar [setup][name=tochar] [comment=setup definition tochar]**\tochar {...}**
- tolinenote [setup][name=tolinenote] [comment=setup definition tolinenote]**\tolinenote [...]**
- tooltip:instance [setup][name=tooltip:instance] [comment=setup definition tooltip:instance]\TOOLTIP **[..=..] {...} {...}**
- tooltip:instance:argument **•** [setup][name=tooltip:instance:argument][comment=setup definition tooltip:instance:argum
- tooltip:instance:argument:tooltip:instance:argument:tooltip:instance:argument:tooltip][comment=setup definition tooltip:instance
- tooltip:instance:tooltip:instance:tooltip:instance:tooltip:instance:tooltip:instance:tooltip:instance:tooltip \\
- topbox **•** [setup][name=topbox] comment=setup definition topbox] **\topbox** {...}
- topleftbox **•** [setup][name=topleftbox][comment=setup definition topleftbox]\topleftbox {...}
- toplinebox **•** [setup][name=toplinebox][comment=setup definition toplinebox]\toplinebox {...}
- toprightbox [setup][name=toprightbox] [comment=setup definition toprightbox]**\toprightbox {...}**
- topskippedbox [setup][name=topskippedbox] [comment=setup definition topskippedbox]**\topskippedbox {...}**
- tracecatcodetables [setup][name=tracecatcodetables] [comment=setup definition tracecatcodetables]**\tracecatcodetables**
- tracedfontname **•** [setup][name=tracedfontname] [comment=setup definition tracedfontname] \tracedfontname  $\mathbf{R}$
- traceoutputroutines [setup][name=traceoutputroutines] [comment=setup definition traceoutputroutines]**\traceoutputroutines**
- tracepositions [setup][name=tracepositions] [comment=setup definition tracepositions]**\tracepositions**
- traduce [setup][name=traduce] [comment=setup definition traduce]**\traduce [..=..]**
- transparencycomponents [setup][name=transparencycomponents] [comment=setup definition transparencycomponents]**\transparencycomponents {...}**
- transparent [setup][name=transparent] [comment=setup definition transparent]**\transparent [...] {...}**
- trecilafonttext **•** [setup][name=trecilafonttext]]comment=setup definition trecilafonttext]\trecilafonttext
- triplebond [setup][name=triplebond] [comment=setup definition triplebond]**\triplebond**
- truefilename **•** [setup][name=truefilename] [comment=setup definition truefilename] \truefilename {..
- truefontname **•** [setup][name=truefontname]] comment=setup definition truefontname] \truefontname {
- ttraggedright **[indeptt]** [setup][name=ttraggedright][comment=setup definition ttraggedright]\ttraggedright
- twodigitrounding **•** [setup][name=twodigitrounding][comment=setup definition twodigitrounding]\twodigit
- tx **•**  $[setup][name=style]$  [setup][name=tx][comment=setup definition tx]\tx
- txx [setup][name=txx] [comment=setup definition txx]**\txx**
- typ **•** [setup][name=t**y**p][comment=setup definition typ]\typ [..=..]  $\{... \}$ 
	-
	- [setup][name=typedefinedbuffer][comment=setup definition typedefinedbuffer]\typedefi
	-
- typeface [setup][name=typeface] [comment=setup definition typeface]**\typeface**
	-
- typeinlinebuffer **following the setup of the setup** (setup)[name=typeinlinebuffer] [comment=setup definition typeinlinebuffer]\typeinlinebuffer **has a setup of the setup of the setup** of  $\sim$
- typescriptone [setup][name=typescriptone] [comment=setup definition typescriptone]**\typescriptone**
- typescriptprefix **•** [setup][name=typescriptprefix] comment=setup definition typescriptprefix]\typescriptprefix
- typescriptthree [setup][name=typescriptthree] [comment=setup definition typescriptthree]**\typescriptthree**
- typescripttwo [setup][name=typescripttwo] [comment=setup definition typescripttwo]**\typescripttwo**
- typesetbuffer **•** [setup][name=typesetbuffer][comment=setup definition typesetbuffer]\typesetbuffer [
- typesetfile [setup][name=typesetfile] [comment=setup definition typesetfile]**\typesetfile [...] [...] [..=..]**
- type:angles [setup][name=type:angles] [comment=setup definition type:angles]**\type [..=..] <<...>>**
- type:example **•** [setup][name=type:example][comment=setup definition type:example]\TYPE [..=..] {...
- type:example:angles [setup][name=type:example:angles] [comment=setup definition type:example:angles]\TYPE **[..=..] <<...>>**
	-
	-
	- ultimasubpagina [setup][name=ultimasubpagina] [comment=setup definition ultimasubpagina]**\ultimasubpagina**
- undefinevalue **•** [setup][name=undefinevalue][comment=setup definition undefinevalue]\undefinevalue
- undepthed [setup][name=undepthed] [comment=setup definition undepthed]**\undepthed {...}**
- underset **•** [setup][name=underset][comment=setup definition underset]\underset {...} {...}
- undeva [setup][name=undeva] [comment=setup definition undeva]**\undeva {...} {...} [...]**
- undoassign [setup][name=undoassign] [comment=setup definition undoassign]**\undoassign [...] [..=..]**
- unexpandeddocumentvariable [setup][name=unexpandeddocumentvariable] [comment=setup definition unexpandeddocumentvariable]**\unexpandeddocumentvariable {...}**
	-
- unihex **•** [setup][name=unihex]] comment=setup definition unihex  $\{ \ldots \}$

typefile • [setup][name=typefile] • [comment=setup definition typefile]**\typefile [...] [..=..] {...}**

uniqueMPgraphic • **1999** • [setup][name=uniqueMPgraphic][comment=setup definition uniqueMPgraphic \\uniqueM

- uniqueMPpagegraphic [setup][name=uniqueMPpagegraphic] [comment=setup definition uniqueMPpagegraphic]**\uniqueMPpagegraphic {...} {..=..}** unitate:instance • [setup][name=unitate:instance] • [comment=setup definition unitate:instance]\UNIT **{...}** unitate:instance:unit **•** [setup][name=unitate:instance:unit][comment=setup definition unitate:instance:unit]\unit unprotect **• Comment=setup** [setup][name=unprotect] [comment=setup definition unprotect \unprotect ... \protect unprotected • **•** [setup][name=unprotected] comment=setup definition unprotected  $\text{u}$ ... \ unregisterhyphenationpattern **•** [setup][name=unregisterhyphenationpattern][comment=setup definition unregisterhyphen unspaceafter • [setup][name=unspaceafter] • [comment=setup definition unspaceafter]**\unspaceafter \... {...}** [setup][name=unspaceargument][comment=setup definition unspaceargument]\unspacea unspaced • [setup][name=unspaced] • [comment=setup definition unspaced]**\unspaced {...}** unspacestring **•** [setup][name=unspacestring][comment=setup definition unspacestring]\unspacestring untexargument • **•** [setup][name=untexargument][comment=setup definition untexargument] \untexargument untexcommand **•** [setup][name=untexcommand] [comment=setup definition untexcommand] \untexcomman uppercased • [setup][name=uppercased] • [comment=setup definition uppercased]**\uppercased {...}** uppercasestring **•** [setup][name=uppercasestring][comment=setup definition uppercasestring]\uppercasest upperleftdoubleninequote • [setup][name=upperleftdoubleninequote] • [comment=setup definition upperleftdoubleninequote]**\upperleftdoubleninequote** upperleftdoublesixquote • [setup][name=upperleftdoublesixquote] • [comment=setup definition upperleftdoublesixquote]**\upperleftdoublesixquote** upperleftsingleninequote • [setup][name=upperleftsingleninequote] • [comment=setup definition upperleftsingleninequote]**\upperleftsingleninequote** upperleftsinglesixquote • [setup][name=upperleftsinglesixquote] • [comment=setup definition upperleftsinglesixquote]**\upperleftsinglesixquote** upperrightdoubleninequote • [setup][name=upperrightdoubleninequote] • [comment=setup definition upperrightdoubleninequote]**\upperrightdoubleninequote** upperrightdoublesixquote • [setup][name=upperrightdoublesixquote] • [comment=setup definition upperrightdoublesixquote]**\upperrightdoublesixquote** upperrightsingleninequote • [setup][name=upperrightsingleninequote] • [comment=setup definition upperrightsingleninequote]**\upperrightsingleninequote** [setup][name=upperrightsinglesixquote][comment=setup definition upperrightsinglesixqu url • [setup][name=url] • [comment=setup definition url]**\url [...]** urmatoareasubpagina • [setup][name=urmatoareasubpagina] • [comment=setup definition urmatoareasubpagina]**\urmatoareasubpagina** usealignparameter • **•** [setup][name=usealignparameter] [comment=setup definition usealignparameter] \usealign useblankparameter • **•** setup][name=useblankparameter]] **•** [comment=setup definition useblankparameter] \useblankparameter \useblankparameter \useblankparameter \useblankparameter \useblankparameter \useblankparameter \us usebodyfont **•** [setup][name=usebodyfont][comment=setup definition usebodyfont]\usebodyfont [... usebodyfontparameter **•** [setup][name=usebodyfontparameter][comment=setup definition usebodyfontparameter]\ usebtxdataset **•** [setup][name=usebtxdataset][comment=setup definition usebtxdataset]\usebtxdataset usebtxdefinitions • setup][name=usebtxdefinitions][comment=setup definition usebtxdefinitions]\usebtxdefinitions usecitation • **[blue ]** • [setup][name=usecitation] [comment=setup definition usecitation] \usecitation [...] usecitation:direct • **•** [setup][name=usecitation:direct][comment=setup definition usecitation:direct]\usecitation {. usecolors • [setup][name=usecolors] • [comment=setup definition usecolors]**\usecolors [...]** usecomponent • **industrial example the example of**  $[setup][name=usecomponent][comment=setup definition usecomponent]\usecomponent$ usedummycolorparameter • **•** [setup][name=usedummycolorparameter][comment=setup definition usedummycolorpara usedummystyleandcolor • **•** [setup][name=usedummystyleandcolor][comment=setup definition usedummystyleandcolor usedummystyleparameter • **•** [setup][name=usedummystyleparameter] comment=setup definition usedummystyleparan useenvironment • **•** [setup][name=useenvironment][comment=setup definition useenvironment]\useenviron useexternalrendering **•** [setup][name=useexternalrendering] [comment=setup definition useexternalrendering] \us usefigurebase • [setup][name=usefigurebase] • [comment=setup definition usefigurebase]**\usefigurebase [...]** usefile • [setup][name=usefile] • [comment=setup definition usefile]**\usefile [...] [...] [...]** usegridparameter • **•** [setup][name=usegridparameter] comment=setup definition usegridparameter] \usegridp useindentingparameter **•** [setup][name=useindentingparameter][comment=setup definition useindentingparameter] useindentnextparameter **•** [setup][name=useindentnextparameter] comment=setup definition useindentnextparameter useinterlinespaceparameter • **•** [setup][name=useinterlinespaceparameter][comment=setup definition useinterlinespacepa uselanguageparameter • [setup][name=uselanguageparameter] • [comment=setup definition uselanguageparameter]**\uselanguageparameter \...** useluamodule • [setup][name=useluamodule] • [comment=setup definition useluamodule]**\useluamodule [...]** useMPenvironmentbuffer • **•** [setup][name=useMPenvironmentbuffer][comment=setup definition useMPenvironmentbuf useMPgraphic • **•** [setup][name=useMPgraphic][comment=setup definition useMPgraphic]\useMPgraphic useMPlibrary • [setup][name=useMPlibrary] • [comment=setup definition useMPlibrary]**\useMPlibrary [...]** useMPrun • **•** [setup][name=useMPrun][comment=setup definition useMPrun] \useMPrun {...} {... useMPvariables • **independent of the example is example to the example of the example of setup]**[name=useMPvariables]](comment=setup definition useMPvariables]\useMPvariables usemathstyleparameter • **•** [setup][name=usemathstyleparameter][comment=setup definition usemathstyleparameter useproduct **• [setup][name=useproduct]** [comment=setup definition useproduct] **\useproduct** [...] useprofileparameter • **•** [setup][name=useprofileparameter][comment=setup definition useprofileparameter] \usep useproject • **[16]** • [setup][name=useproject][comment=setup definition useproject] **\useproject** [...] usereferenceparameter • **•** [setup][name=usereferenceparameter][comment=setup definition usereferenceparameter]\ userpagenumber • [setup][name=userpagenumber] • [comment=setup definition userpagenumber]**\userpagenumber** usesetupsparameter • **•** [setup][name=usesetupsparameter][comment=setup definition usesetupsparameter]\uses usestaticMPfigure • **•** [setup][name=usestaticMPfigure][comment=setup definition usestaticMPfigure]\usestaticMPfigure usesubpath • [setup][name=usesubpath][comment=setup definition usesubpath] **\usesubpath** [...] usetexmodule **•** [setup][name=usetexmodule][comment=setup definition usetexmodule]\usetexmodule usetypescript • [setup][name=usetypescript] • [comment=setup definition usetypescript]**\usetypescript [...] [...] [...]** usetypescriptfile **•** [setup][name=usetypescriptfile][comment=setup definition usetypescriptfile]\usetypescriptfile usezipfile **•** [setup][name=usezipfile][comment=setup definition usezipfile] **\usezipfile** [...] [... utfchar • [setup][name=utfchar] • [comment=setup definition utfchar]**\utfchar {...}** utflower **•** [setup][name=utflower][comment=setup definition utflower]\utflower {...} utfupper **•** [setup][name=utfupper][comment=setup definition utfupper] **\utfupper** {...} utilityregisterlength • [setup][name=utilityregisterlength] • [comment=setup definition utilityregisterlength]**\utilityregisterlength** VerboseNumber • [setup][name=VerboseNumber] • [comment=setup definition VerboseNumber]**\VerboseNumber {...}**
- valoareculoare **1992** [setup][name=valoareculoare] [comment=setup definition valoareculoare] **\valoareculoare**

vboxreference vec verbatim verbatimstring verbosenumber versiune verticalgrowingbar verticalpositionbar veryraggedcenter veryraggedleft veryraggedright vglue viewerlayer vl vphantom vpos vsmash vsmashbox vsmashed vspace vspacing WidthSpanningText wdofstring widthofstring widthspanningtext withoutpt words wordtonumber writedatatolist writestatus XETEX XeTeX xdefconvertedargument xmladdindex xmlafterdocumentsetup xmlaftersetup xmlall xmlappenddocumentsetup xmlappendsetup xmlapplyselectors xmlatt xmlattdef xmlattribute xmlattributedef xmlbadinclusions xmlbeforedocumentsetup xmlbeforesetup xmlchainatt xmlchainattdef xmlchecknamespace xmlcommand xmlconcat xmlconcatrange xmlcontext xmlcount xmldefaulttotext xmldirectives xmldirectivesafter xmldirectivesbefore xmldisplayverbatim xmldoif xmldoifelse xmldoifelseempty xmldoifelseselfempty xmldoifelsetext xmldoifelsevalue xmldoifnot xmldoifnotselfempty xmldoifnottext xmldoifselfempty xmldoiftext xmlelement

- [setup][name=vboxreference] [comment=setup definition vboxreference]**\vboxreference [...] {...}**
- [setup][name=vec] [comment=setup definition vec]**\vec {...}**
- [setup][name=verbatim][comment=setup definition verbatim]\verbatim {...}
- [setup][name=verbatimstring][comment=setup definition verbatimstring]\verbatimstrin
- [setup][name=verbosenumber][comment=setup definition verbosenumber]\verbosenumb
- [setup][name=versiune] [comment=setup definition versiune]**\versiune [...]**
- [setup][name=verticalgrowingbar][comment=setup definition verticalgrowingbar]\vertion
- [setup][name=verticalpositionbar] [comment=setup definition verticalpositionbar]**\verticalpositionbar [..=..]**
- [setup][name=veryraggedcenter] [comment=setup definition veryraggedcenter]**\veryraggedcenter**
- [setup][name=veryraggedloft][comment=setup definition veryraggedleft]\veryraggedle1
- [setup][name=veryraggedright][comment=setup definition veryraggedright]\veryragged
- [setup][name=vglue][comment=setup definition vglue]\vglue ...
	- [setup][name=viewerlayer][comment=setup definition viewerlayer]\viewerlayer [...]
- [setup][name=vl][comment=setup definition vl]\v1 [...]
- [setup][name=vphantom] [comment=setup definition vphantom]**\vphantom {...}**
- $[setup][name=vpos][comment=setup definition vpos]\vpoes {\ldots} {\ldots}$
- [setup][name=vsmash][comment=setup definition vsmash]\vsmash {...}
- [setup][name=vsmashbox][comment=setup definition vsmashbox]\vsmashbox ...
- [setup][name=vsmashed] [comment=setup definition vsmashed]**\vsmashed {...}**
- [setup][name=vspace][comment=setup definition vspace]\vspace [...] [...]
- [setup][name=vspacing][comment=setup definition vspacing]\vspacing [...]
- [setup][name=WidthSpanningText] [comment=setup definition WidthSpanningText]**\WidthSpanningText {...} {...} {...}**
- [setup][name=wdofstring][comment=setup definition wdofstring]**\wdofstring** {...}
	- [setup][name=widthofstring][comment=setup definition widthofstring]\widthofstring
- [setup][name=widthspanningtoxt][comment=setup definition widthspanningtext]\widths
	- [setup][name=withoutpt][comment=setup definition withoutpt]\withoutpt {...}
- [setup][name=words][comment=setup definition words]\words {...}
- [setup][name=wordtonumber] [comment=setup definition wordtonumber]**\wordtonumber {...} {...}**
- [setup][name=writedatatolist][comment=setup definition writedatatolist]\writedatatoli
	- [setup][name=writestatus] [comment=setup definition writestatus]**\writestatus {...} {...}**
- [setup][name=XETEX] [comment=setup definition XETEX]**\XETEX**
- [setup][name=XeTeX] [comment=setup definition XeTeX]**\XeTeX**
- [setup][name=xdefconvertedargument][comment=setup definition xdefconvertedargumen
- [setup][name=xmladdindex][comment=setup definition xmladdindex]\xmladdindex {...}
- [setup][name=xmlafterdocumentsetup] [comment=setup definition xmlafterdocumentsetup]**\xmlafterdocumentsetup {...} {...} {...}**
	- [setup][name=xmlaftersetup] [comment=setup definition xmlaftersetup]**\xmlaftersetup {...} {...}**
	- [setup][name=xmlall] [comment=setup definition xmlall]**\xmlall {...} {...}**
- [setup][name=xmlappenddocumentsetup] [comment=setup definition xmlappenddocumentsetup]**\xmlappenddocumentsetup {...} {...}**
- [setup][name=xmlappendsetup] [comment=setup definition xmlappendsetup]**\xmlappendsetup {...}**
- [setup][name=xmlapplyselectors] [comment=setup definition xmlapplyselectors]**\xmlapplyselectors {...}**
- [setup][name=xmlatt] [comment=setup definition xmlatt]**\xmlatt {...} {...}**
- [setup][name=xmlattdef] [comment=setup definition xmlattdef]**\xmlattdef {...} {...} {...}**
- [setup][name=xmlattribute] [comment=setup definition xmlattribute]**\xmlattribute {...} {...} {...}**
- [setup][name=xmlattributedef] [comment=setup definition xmlattributedef]**\xmlattributedef {...} {...} {...} {...}**
- [setup][name=xmlbadinclusions] [comment=setup definition xmlbadinclusions]**\xmlbadinclusions {...}**
- [setup][name=xmlbeforedocumentsetup] [comment=setup definition xmlbeforedocumentsetup]**\xmlbeforedocumentsetup {...} {...} {...}**
- [setup][name=xmlbeforesetup] [comment=setup definition xmlbeforesetup]**\xmlbeforesetup {...} {...}** • [setup][name=xmlchainatt] • [comment=setup definition xmlchainatt]**\xmlchainatt {...} {...}**
- [setup][name=xmlchainattdef][comment=setup definition xmlchainattdef]\xmlchainattd
	- [setup][name=xmlchecknamespace] [comment=setup definition xmlchecknamespace]**\xmlchecknamespace {...} {...}**
	- [setup][name=xmlcommand] [comment=setup definition xmlcommand]**\xmlcommand {...} {...} {...}**
- [setup][name=xmlconcat] [comment=setup definition xmlconcat]**\xmlconcat {...} {...} {...}**
- [setup][name=xmlconcatrange][comment=setup definition xmlconcatrange]\xmlconcatra
- [setup][name=xmlcontext] [comment=setup definition xmlcontext]**\xmlcontext {...} {...}**
	- [setup][name=xmlcount] [comment=setup definition xmlcount]**\xmlcount {...}**
- [setup][name=xmldefaulttotext] [comment=setup definition xmldefaulttotext]**\xmldefaulttotext {...}**
	- [setup][name=xmldirectives] [comment=setup definition xmldirectives]**\xmldirectives {...}**
- [setup][name=xmldirectivesafter] [comment=setup definition xmldirectivesafter]**\xmldirectivesafter {...}**
- [setup][name=xmldirectivesbefore] [comment=setup definition xmldirectivesbefore]**\xmldirectivesbefore {...}**
	- [setup][name=xmldisplayverbatim] [comment=setup definition xmldisplayverbatim]**\xmldisplayverbatim {...}**
	- [setup][name=xmldoif] [comment=setup definition xmldoif]**\xmldoif {...} {...} {...}**
- [setup][name=xmldoifelse] [comment=setup definition xmldoifelse]**\xmldoifelse {...} {...} {...} {...}** • [setup][name=xmldoifelseempty] • [comment=setup definition xmldoifelseempty]**\xmldoifelseempty {...} {...} {...} {...}**
- [setup][name=xmldoifelseselfempty] [comment=setup definition xmldoifelseselfempty]**\xmldoifelseselfempty {...} {...} {...}**
- [setup][name=xmldoifelsetext] [comment=setup definition xmldoifelsetext]**\xmldoifelsetext {...} {...} {...} {...}**
- [setup][name=xmldoifelsevalue] [comment=setup definition xmldoifelsevalue]**\xmldoifelsevalue {...} {...} {...} {...}**
- [setup][name=xmldoifnot] [comment=setup definition xmldoifnot]**\xmldoifnot {...} {...} {...}**
- [setup][name=xmldoifnotselfempty] [comment=setup definition xmldoifnotselfempty]**\xmldoifnotselfempty {...} {...}**
- [setup][name=xmldoifnottoxt][comment=setup definition xmldoifnottext]\xmldoifnotte:
- [setup][name=xmldoifselfempty] [comment=setup definition xmldoifselfempty]**\xmldoifselfempty {...} {...}**
- [setup][name=xmldoiftext] [comment=setup definition xmldoiftext]**\xmldoiftext {...} {...} {...}** • [setup][name=xmlelement] • [comment=setup definition xmlelement]**\xmlelement {...} {...}**

xmlfilter xmlfirst xmlflush xmlflushcontext xmlflushdocumentsetups xmlflushlinewise xmlflushpure xmlflushspacewise xmlflushtext xmlinclude xmlinclusion xmlinclusions xmlinfo xmlinjector xmlinlineprettyprint xmlinlineprettyprinttext xmlinlineverbatim xmlinstalldirective xmllast xmllastatt xmllastmatch xmllastpar xmlloadbuffer xmlloaddata xmlloaddirectives xmlloadfile xmlloadonly xmlmain xmlmapvalue xmlname xmlnamespace xmlnonspace xmlpar xmlparam xmlpath xmlpos xmlposition xmlprependdocumentsetup xmlprependsetup xmlprettyprint xmlprettyprinttext xmlprocessbuffer xmlprocessdata xmlprocessfile xmlpure xmlraw xmlrefatt xmlregistereddocumentsetups xmlregisteredsetups xmlregisterns xmlremapname xmlremapnamespace xmlremovedocumentsetup xmlremovesetup xmlresetdocumentsetups xmlresetinjectors xmlresetsetups xmlsave xmlsetatt xmlsetattribute xmlsetentity xmlsetfunction xmlsetinjectors xmlsetpar xmlsetparam xmlsetsetup xmlsetup xmlshow xmlsnippet xmlstrip xmlstripnolines xmlstripped

• [setup][name=xmlfilter] • [comment=setup definition xmlfilter]**\xmlfilter {...} {...}** • [setup][name=xmlfirst] • [comment=setup definition xmlfirst]**\xmlfirst {...} {...}** • [setup][name=xmlflush] • [comment=setup definition xmlflush]**\xmlflush {...}** [setup][name=xmlflushcontoxt][comment=setup definition xmlflushcontext]\xmlflushcon • [setup][name=xmlflushdocumentsetups] • [comment=setup definition xmlflushdocumentsetups]**\xmlflushdocumentsetups {...} {...}** • [setup][name=xmlflushlinewise] • [comment=setup definition xmlflushlinewise]**\xmlflushlinewise {...}** • [setup][name=xmlflushpure] • [comment=setup definition xmlflushpure]**\xmlflushpure {...}** • [setup][name=xmlflushspacewise] • [comment=setup definition xmlflushspacewise]**\xmlflushspacewise {...}** • [setup][name=xmlflushtext] • [comment=setup definition xmlflushtext]**\xmlflushtext {...}** • [setup][name=xmlinclude] • [comment=setup definition xmlinclude]**\xmlinclude {...} {...} {...}** • [setup][name=xmlinclusion] • [comment=setup definition xmlinclusion]**\xmlinclusion {...}** • [setup][name=xmlinclusions] • [comment=setup definition xmlinclusions]**\xmlinclusions {...}** • [setup][name=xmlinfo] • [comment=setup definition xmlinfo]**\xmlinfo {...}** • [setup][name=xmlinjector] • [comment=setup definition xmlinjector]**\xmlinjector {...}** • [setup][name=xmlinlineprettyprint] • [comment=setup definition xmlinlineprettyprint]**\xmlinlineprettyprint {...} {...}** • [setup][name=xmlinlineprettyprinttext] • [comment=setup definition xmlinlineprettyprinttext]**\xmlinlineprettyprinttext {...} {...}** • [setup][name=xmlinlineverbatim] • [comment=setup definition xmlinlineverbatim]**\xmlinlineverbatim {...}** • [setup][name=xmlinstalldirective] • [comment=setup definition xmlinstalldirective]**\xmlinstalldirective {...} {...}** • [setup][name=xmllast] • [comment=setup definition xmllast]**\xmllast {...} {...}** • [setup][name=xmllastatt] • [comment=setup definition xmllastatt]**\xmllastatt** • [setup][name=xmllastmatch] • [comment=setup definition xmllastmatch]**\xmllastmatch** • [setup][name=xmllastpar] • [comment=setup definition xmllastpar]**\xmllastpar** • [setup][name=xmlloadbuffer] • [comment=setup definition xmlloadbuffer]**\xmlloadbuffer {...} {...} {...}** [setup][name=xmlloaddata][comment=setup definition xmlloaddata]\xml1oaddata {... • [setup][name=xmlloaddirectives] • [comment=setup definition xmlloaddirectives]**\xmlloaddirectives {...}** • [setup][name=xmlloadfile] • [comment=setup definition xmlloadfile]**\xmlloadfile {...} {...} {...}** [setup][name=xmlloadonly][comment=setup definition xmlloadonly]\xmlloadonly {... • [setup][name=xmlmain] • [comment=setup definition xmlmain]**\xmlmain {...}** [setup][name=xmlmapvalue][comment=setup definition xmlmapvalue]\xmlmapvalue {. • [setup][name=xmlname] • [comment=setup definition xmlname]**\xmlname {...}** • [setup][name=xmlnamespace] • [comment=setup definition xmlnamespace]**\xmlnamespace {...}** [setup][name=xmlnonspace][comment=setup definition xmlnonspace]\xmlnonspace {.. • [setup][name=xmlpar] • [comment=setup definition xmlpar]**\xmlpar {...} {...}** • [setup][name=xmlparam] • [comment=setup definition xmlparam]**\xmlparam {...} {...} {...}** • [setup][name=xmlpath] • [comment=setup definition xmlpath]**\xmlpath {...}** • [setup][name=xmlpos] • [comment=setup definition xmlpos]**\xmlpos {...}** • [setup][name=xmlposition] • [comment=setup definition xmlposition]**\xmlposition {...} {...} {...}** • [setup][name=xmlprependdocumentsetup] • [comment=setup definition xmlprependdocumentsetup]**\xmlprependdocumentsetup {...} {...}** • [setup][name=xmlprependsetup] • [comment=setup definition xmlprependsetup]**\xmlprependsetup {...}** • [setup][name=xmlprettyprint] • [comment=setup definition xmlprettyprint]**\xmlprettyprint {...} {...}** • [setup][name=xmlprettyprinttext] • [comment=setup definition xmlprettyprinttext]**\xmlprettyprinttext {...} {...}** • [setup][name=xmlprocessbuffer] • [comment=setup definition xmlprocessbuffer]**\xmlprocessbuffer {...} {...} {...}** [setup][name=xmlprocessdata][comment=setup definition xmlprocessdata]\xmlprocessd • [setup][name=xmlprocessfile] • [comment=setup definition xmlprocessfile]**\xmlprocessfile {...} {...} {...}** • [setup][name=xmlpure] • [comment=setup definition xmlpure]**\xmlpure {...} {...}** • [setup][name=xmlraw] • [comment=setup definition xmlraw]**\xmlraw {...}** • [setup][name=xmlrefatt] • [comment=setup definition xmlrefatt]**\xmlrefatt {...} {...}** • [setup][name=xmlregistereddocumentsetups] • [comment=setup definition xmlregistereddocumentsetups]**\xmlregistereddocumentsetups {...} {...}** • [setup][name=xmlregisteredsetups] • [comment=setup definition xmlregisteredsetups]**\xmlregisteredsetups** • [setup][name=xmlregisterns] • [comment=setup definition xmlregisterns]**\xmlregisterns {...} {...}** • [setup][name=xmlremapname] • [comment=setup definition xmlremapname]**\xmlremapname {...} {...} {...} {...}** • [setup][name=xmlremapnamespace] • [comment=setup definition xmlremapnamespace]**\xmlremapnamespace {...} {...} {...}** [setup][name=xmlremovedocumentsetwp][comment=setup definition xmlremovedocumen • [setup][name=xmlremovesetup] • [comment=setup definition xmlremovesetup]**\xmlremovesetup {...}** • [setup][name=xmlresetdocumentsetups] • [comment=setup definition xmlresetdocumentsetups]**\xmlresetdocumentsetups {...}** • [setup][name=xmlresetinjectors] • [comment=setup definition xmlresetinjectors]**\xmlresetinjectors** • [setup][name=xmlresetsetups] • [comment=setup definition xmlresetsetups]**\xmlresetsetups {...}** • [setup][name=xmlsave] • [comment=setup definition xmlsave]**\xmlsave {...} {...}** • [setup][name=xmlsetatt] • [comment=setup definition xmlsetatt]**\xmlsetatt {...} {...} {...}** • [setup][name=xmlsetattribute] • [comment=setup definition xmlsetattribute]**\xmlsetattribute {...} {...} {...} {...}** [setup][name=xmlsetentity][comment=setup definition xmlsetentity]\xmlsetentity {...} [setup][name=xmlsetfunction][comment=setup definition xmlsetfunction]\xmlsetfuncti • [setup][name=xmlsetinjectors] • [comment=setup definition xmlsetinjectors]**\xmlsetinjectors [...]** • [setup][name=xmlsetpar] • [comment=setup definition xmlsetpar]**\xmlsetpar {...} {...} {...}** [setup][name=xmlsetparam][comment=setup definition xmlsetparam]\xmlsetparam {...} • [setup][name=xmlsetsetup] • [comment=setup definition xmlsetsetup]**\xmlsetsetup {...} {...} {...}** • [setup][name=xmlsetup] • [comment=setup definition xmlsetup]**\xmlsetup {...} {...}** • [setup][name=xmlshow] • [comment=setup definition xmlshow]**\xmlshow {...}** • [setup][name=xmlsnippet] • [comment=setup definition xmlsnippet]**\xmlsnippet {...} {...}** [setup][name=xmlstrip][comment=setup definition xmlstrip]\xmlstrip  $\{... \}$   $\{... \}$ • [setup][name=xmlstripnolines] • [comment=setup definition xmlstripnolines]**\xmlstripnolines {...} {...}** • [setup][name=xmlstripped] • [comment=setup definition xmlstripped]**\xmlstripped {...} {...}**

- xmlstrippednolines [setup][name=xmlstrippednolines] [comment=setup definition xmlstrippednolines]**\xmlstrippednolines {...} {...}**
- xmltag [setup][name=xmltag] [comment=setup definition xmltag]**\xmltag {...}**
- xmltexentity [setup][name=xmltexentity] [comment=setup definition xmltexentity]**\xmltexentity {...} {...}**
- xmltext [setup][name=xmltext] [comment=setup definition xmltext]**\xmltext {...} {...}**
- xmltobuffer [setup][name=xmltobuffer] [comment=setup definition xmltobuffer]**\xmltobuffer {...} {...} {...}**
- xmltobufferverbose [setup][name=xmltobufferverbose] [comment=setup definition xmltobufferverbose]**\xmltobufferverbose {...} {...} {...}**
- xmltofile [setup][name=xmltofile] [comment=setup definition xmltofile]**\xmltofile {...} {...} {...}**
- xmlvalue [setup][name=xmlvalue] [comment=setup definition xmlvalue]**\xmlvalue {...} {...} {...}**
- xmlverbatim [setup][name=xmlverbatim] [comment=setup definition xmlverbatim]**\xmlverbatim {...}**
- xsplitstring [setup][name=xsplitstring] [comment=setup definition xsplitstring]**\xsplitstring \... {...}**
- xypos [setup][name=xypos] [comment=setup definition xypos]**\xypos {...}**
- ZIDINSAPTAMANA [setup][name=ZIDINSAPTAMANA] [comment=setup definition ZIDINSAPTAMANA]**\ZIDINSAPTAMANA {...}**
- zidinsaptamana [setup][name=zidinsaptamana] [comment=setup definition zidinsaptamana]**\zidinsaptamana {...}**

**PRAGMA ADE Ridderstraat 27 8061GH Hasselt NL www.pragma-ade.com**